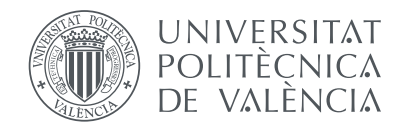

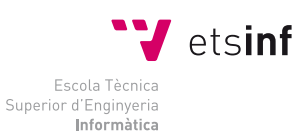

Escola Tècnica Superior d'Enginyeria Informàtica Universitat Politècnica de València

## **Arqueología informática: la calculadora programable Programma 101**

Trabajo Fin de Grado Grado en Ingeniería Informática

*Autor:* Antonio Estrella Contreras

*Director:* Xavier Molero Prieto

29 de julio de 2015

*A Ana, David y todos aquellos familiares y amigos que me han ayudado y apoyado.*

#### **Resumen**

La Olivetti Programma 101 fue presentada en sociedad en la Exposición Universal de Nueva York de 1965 y empezó a ser comercializada ese mismo año. Para entonces fue un gran avance tecnológico, tanto, que llegó a considerarse el primer ordenador personal de la historia. Su utilización se extendió en el ámbito doméstico y empresarial. Fue utilizada en proyectos de gran envergadura de la NASA y en la guerra de Vietnam. Este éxito finalizó cuando la empresa Hewlett Packard sacó al mercado su producto HP 9100 basado en todos los aspectos en la Programma 101, desbancándola del mercado.

En este trabajo, además de un estudio histórico, se realiza un análisis de la arquitectura y programación de este ordenador, al tiempo que se elaboran comparaciones con un procesador con arquitectura RISC. Dado el gran valor histórico de la Programma 101, parte de este trabajo ha servido para desarrollar una página web destinada al Museo de Informática de la Escuela Técnica Superior de Ingeniería Informática de la UPV y contribuir así a la difusión del patrimonio digital.

Palabras clave: OLIVETTI PROGRAMMA 101, ordenador personal, MIPS R2000, arqueología informática, Museo de Informática.

#### **Resum**

La Olivetti Programma 101 va ser presentada en societat en l'Exposició Universal de Nova York de 1965 i va començar a ser comercialitzada aqueix mateix any. Per a llavors va ser un gran avanç tecnològic, tant, que va arribar a considerarse el primer ordinador personal de la història. La seua utilització es va estendre en l'àmbit domèstic i empresarial. Va ser utilitzada en projectes de gran envergadura de la NASA i en la guerra de Vietnam. Aquest èxit va finalitzar quan l'empresa Hewlett Packard va traure al mercat el seu producte HP 9100 basat en tots els aspectes en la Programma 101, desbancant-la del mercat.

En aquest treball, a més d'un estudi històric, es realitza una anàlisi de l'arquitectura i programació d'aquest ordinador, al mateix temps que s'elaboren comparacions amb un processador amb arquitectura RISC. Donat el gran valor històric de la Programma 101, part d'aquest treball ha servit per a desenvolupar una pàgina web destinada al Museu d'Informàtica de l'Escola Tècnica Superior d'Enginyeria Informàtica de la UPV i contribuir així a la difusió del patrimoni digital.

Paraules clau: OLIVETTI PROGRAMMA 101, ordinador personal, MIPS R2000, arqueologia informàtica, Museu d'Informàtica.

#### **Abstract**

The OLIVETTI PROGRAMMA 101 first appeared in the Universal Exhibition of New York in 1965 and it was in the market the same year. By then, it was a great technological advantage, it was consider as the first personal computer of all time. Its usage spread in a domestic scope as well as in a business one. It was used in NASA large projects and in the Vietnam War. Its succeed finished when the Hewlwtt Packard released the HP 9100, completely based on the Programma 101, supplanting it of the market.

This project is a historic study as well as it is a deep analysis of the archeology and the programming of this computer, and at the same time, a comparation of a processor with structure RISC is made. Taking into account the historic value of the Programma 101, part of this project has been useful to develop a web page to the Museum of Informatics of the School of Informatics - iSchool at the UPV, and it contributed to the digital heritage spreading.

**Keywords:** OLIVETTI PROGRAMMA 101, personal computer, MIPS R2000, computer archeology, Museum of Informatics.

# **Índice general**

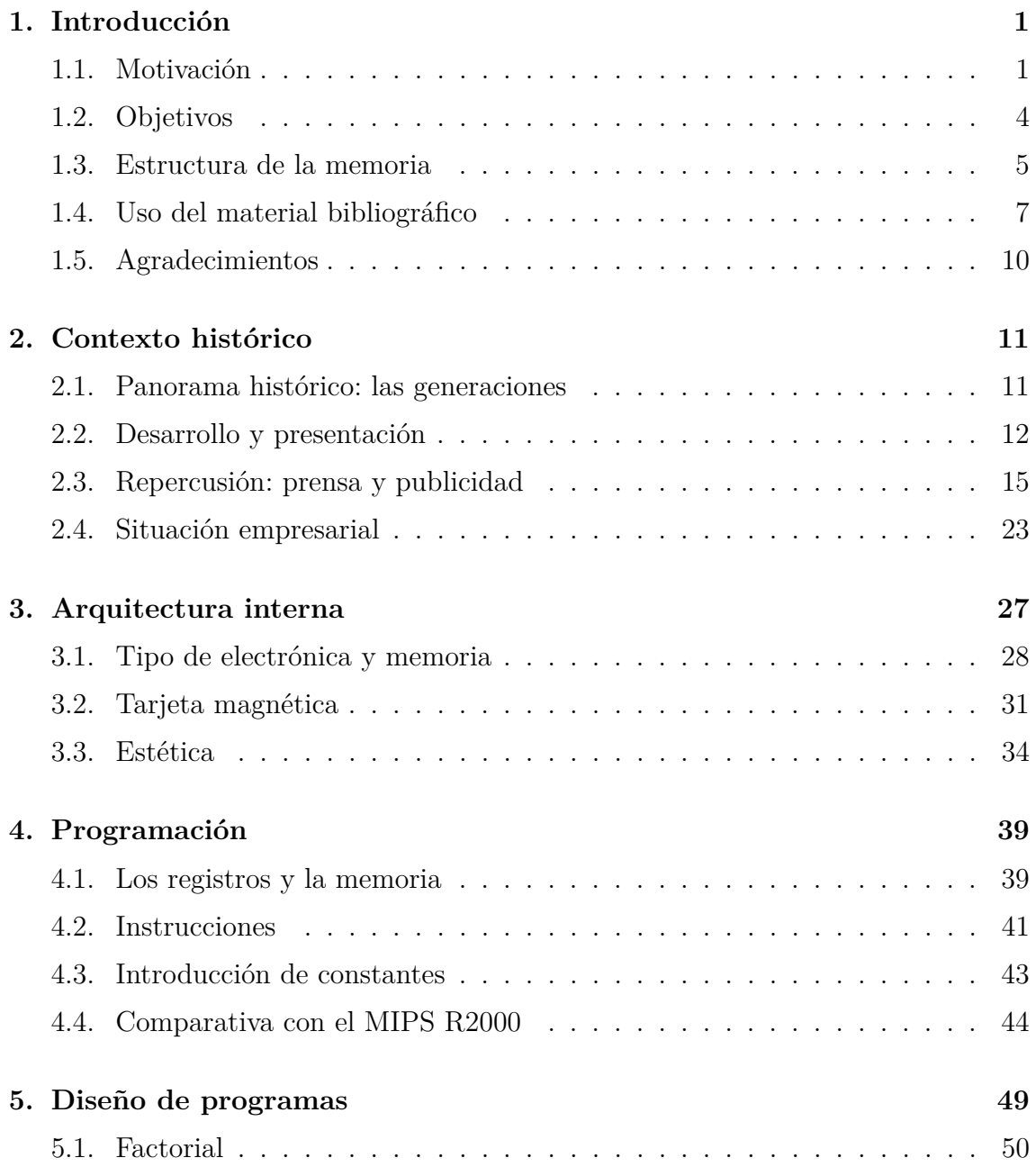

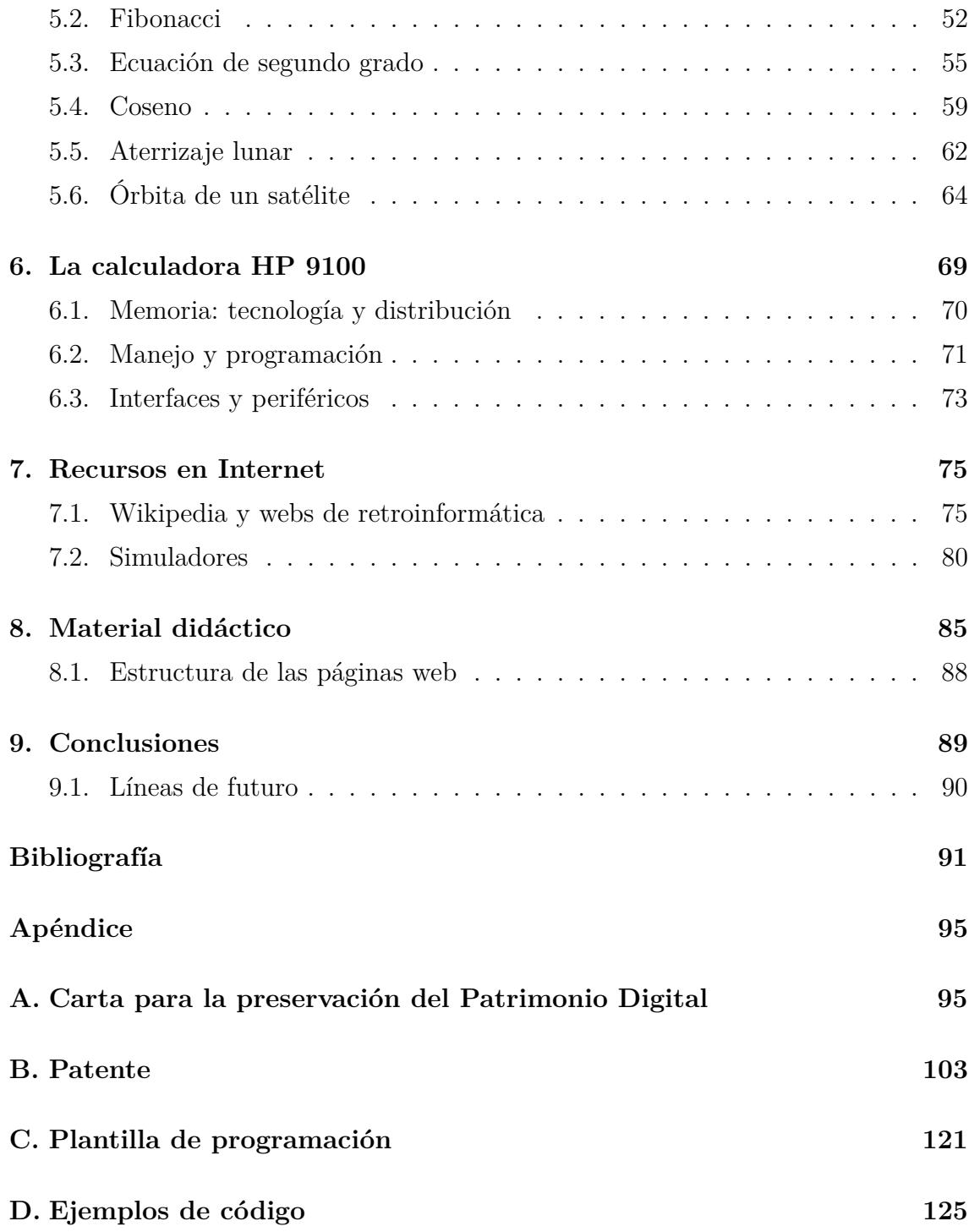

# **Índice de figuras**

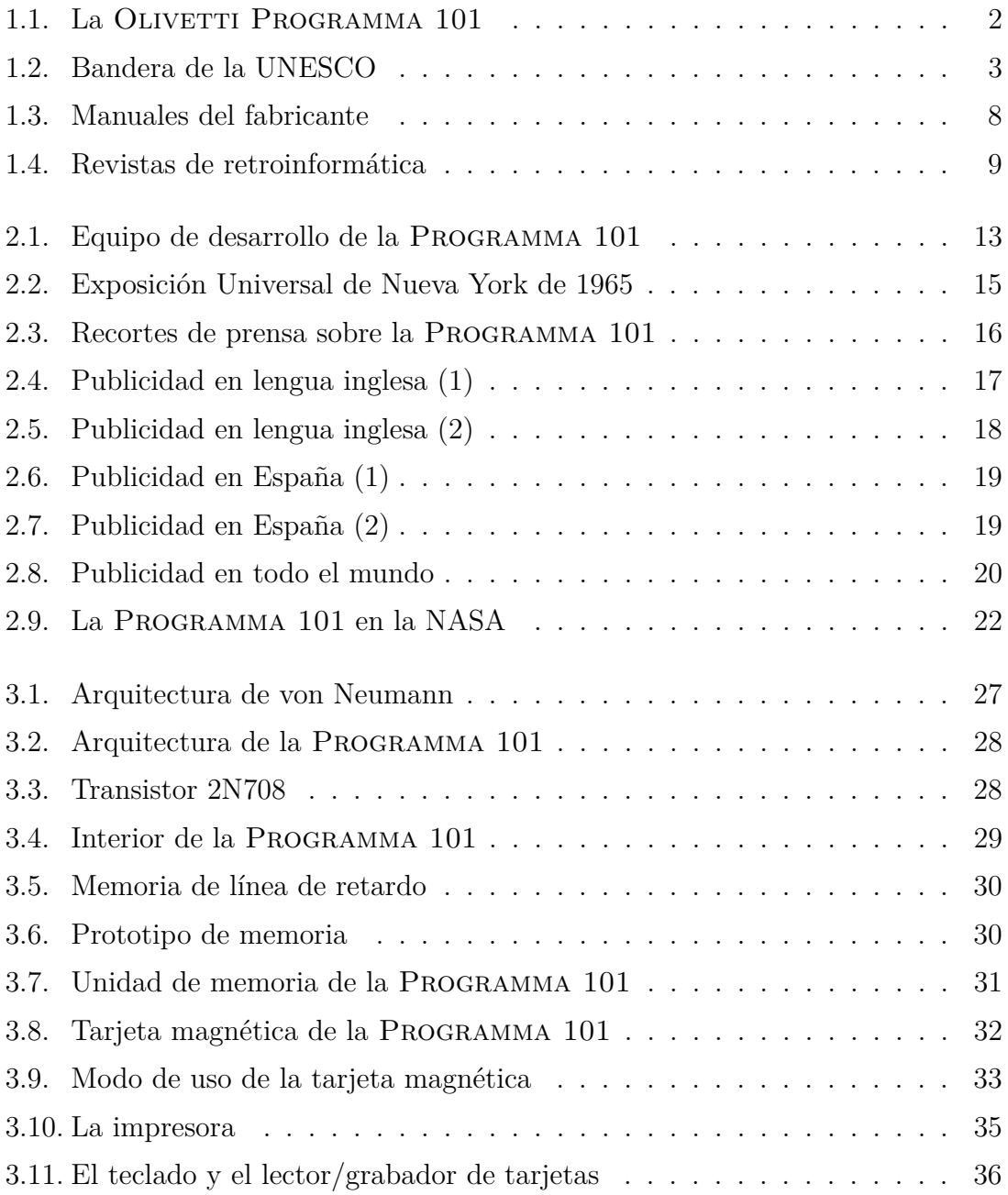

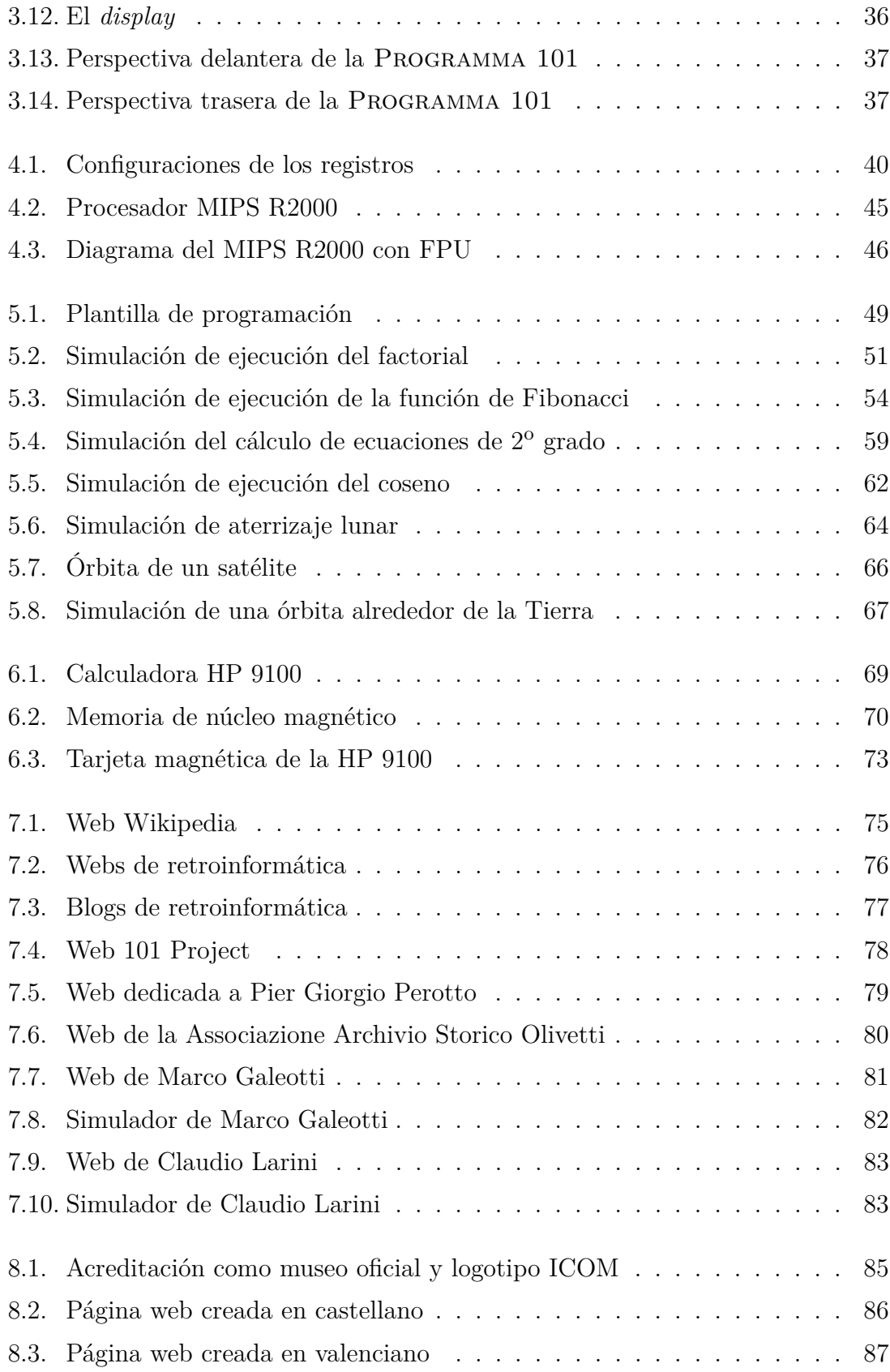

# **Índice de tablas**

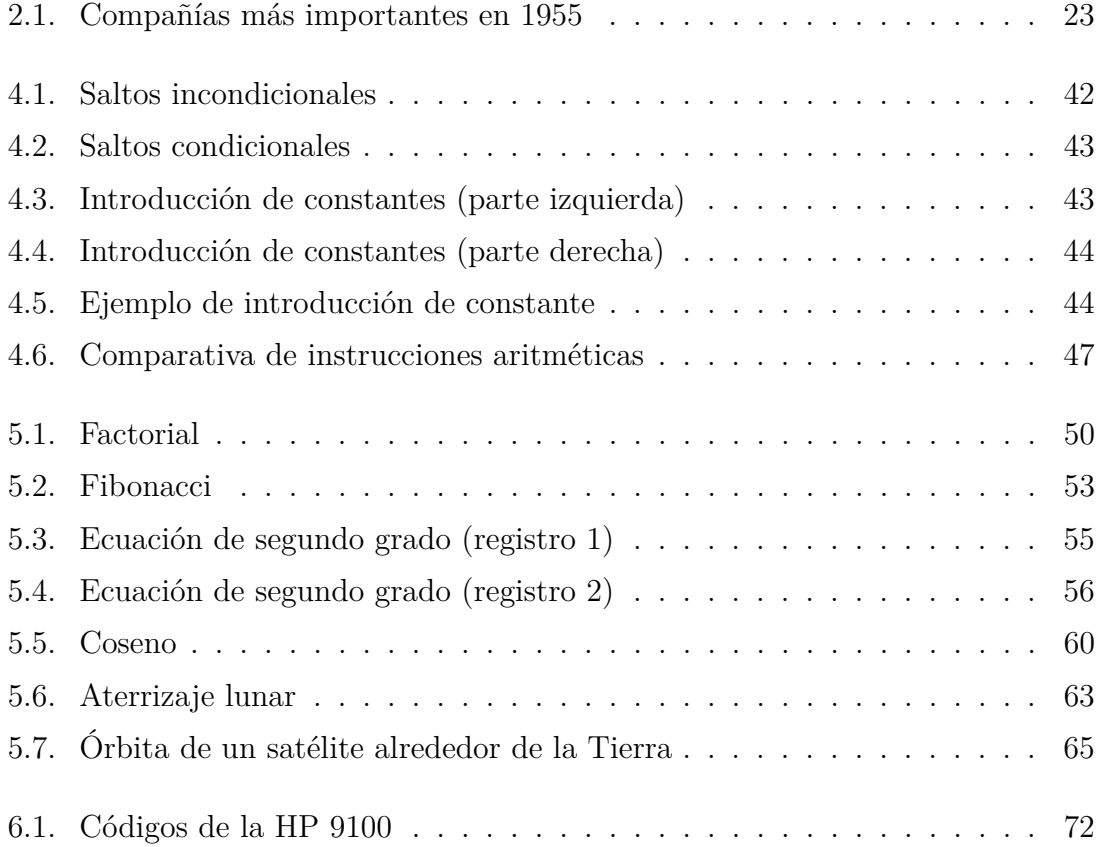

## **CAPÍTULO 1**

## **Introducción**

Este trabajo fin de grado está enmarcado dentro de lo que se denomina «arqueología informática», y el objeto de estudio de este es la OLIVETTI PROGRAMMA 101. Esta máquina es considerada el primer ordenador personal de la historia. Para comenzar, en este capítulo se desarrolla una descripción tanto de la motivación de este trabajo fin de grado, como una enumeración de los objetivos que se pretenden conseguir con él.

#### **1.1 Motivación**

La arqueología informática [6] consiste en el estudio del software, hardware y todo aquello relacionado con el objeto de estudio como pueden ser la época en la que se desarrolló, sus creadores, las ventajas e inconvenientes que proporcionaba o las razones que impulsaron su creación.

La arqueología informática también recibe el nombre de arqueología computacional, informática clásica o retroinformática y sirve para investigar, analizar y comprender el diseño y funcionamiento del material informático; de esta forma se tiene la posibilidad de dar aplicación a los conocimientos adquiridos en futuros diseños y de paso enriquecer la cultura informática.

Las actividades de la arqueología informática se pueden clasificar en dos categorías según el ámbito en las que se aplica. Por un lado, en el ámbito tecnológico tenemos las actividades de simulación y desarrollo de software y hardware. Por otro lado, en el ámbito cultural y social nos encontramos con las actividades de divulgación, preservación, exposición, documentación, coleccionismo, congresos, asociacionismo y comercio.

El estudio en arqueología informática sigue unos pasos aproximados a los que se mencionan a continuación, aproximados porque pueden verse modificados según las necesidades del estudio en cuestión:

- 1. Definir y detallar lo máximo posible el objeto de estudio.
- 2. Investigar, reunir, analizar y organizar información sobre personajes, dispositivos físicos, soportes lógicos con información y documentos sobre el elemento definido.
- 3. Definir la secuencia y relaciones existentes entre la información recopilada en los puntos anteriores.
- 4. Crear la documentación correspondiente que se utilizará como fuente de información para futuras consultas.

De la arqueología informática no solo se obtiene información histórica, sino que además, recopilamos conocimientos de la estructura, diseño y funcionamiento del objeto de estudio, no olvidemos que en este trabajo es la Programma 101, la cual se puede ver en la figura 1.1. Estos conocimientos que obtenemos son lo que se denomina «patrimonio cultural» y en el caso del patrimonio generado en el ámbito de la informática se llama «patrimonio digital».

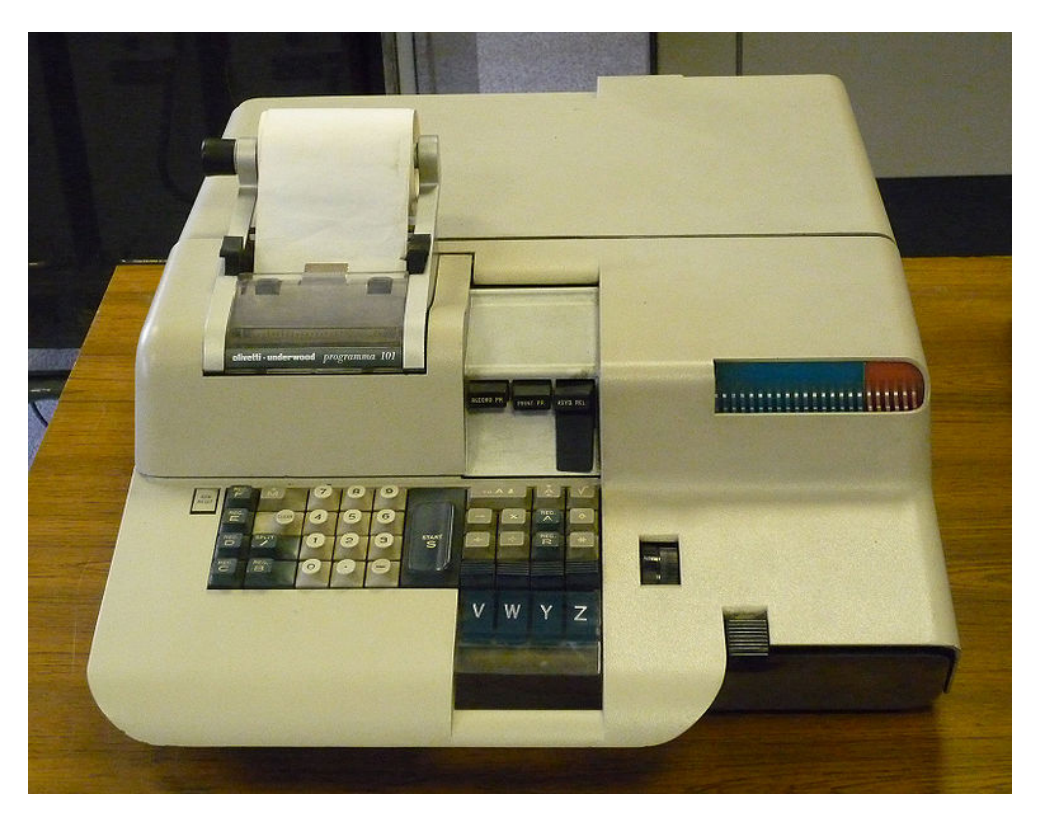

**Figura 1.1:** La OLIVETTI PROGRAMMA 101 [17], objeto de estudio de este trabajo.

Cuando hablamos de patrimonio, patrimonio cultural o patrimonio de cualquier otra índole, nos vemos obligados a hablar de la UNESCO [23] (Organización de la Naciones Unidas para la Educación, la Ciencia y la Cultura) que desde su creación en 1945 vela por la paz en el mundo difundiendo y protegiendo la educación, la ciencia y la cultura. Su bandera (y logotipo) se muestra en la figura 1.2.

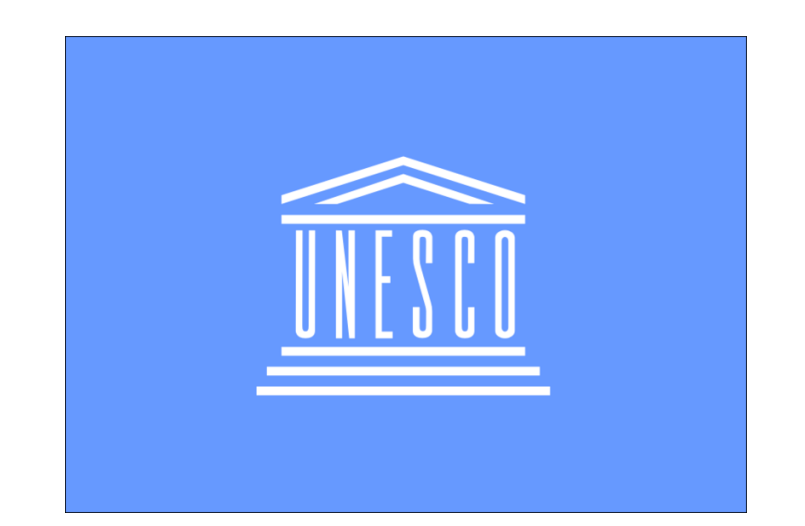

**Figura 1.2:** Bandera de la UNESCO que incorpora su logotipo [23].

En la UNESCO [23] han establecido las definiciones de los términos patrimonio como «[...] nuestra herencia del pasado, nuestros bienes actuales y lo que legamos a las generaciones futuras. El patrimonio es, o debería ser, algo que se transmite de generación en generación porque se valora», patrimonio cultural como «[...] aquellos lugares y objetos tangibles e intangibles que poseen valor cultural, histórico, estético, arqueológico, científico, etnológico o antropológico para determinados grupos o individuos [...]» y patrimonio digital tal como sigue:

El patrimonio digital está formado por los materiales informáticos de valor perdurable dignos de ser conservados para las generaciones futuras, y que proceden de comunidades, industrias, sectores y regiones diferentes. No todos los materiales digitales poseen valor perdurable, pero los que lo tienen exigen metodologías de conservación activas para mantener la continuidad del patrimonio digital.

Como la propia UNESCO indica, en el mundo se generan ingentes cantidades de información de origen digital en diversos formatos, por lo que se debe recopilar y proteger como patrimonio cultural que es, con toda su importancia y consecuencias que implica, elaborando políticas y técnicas concretas. Para ello y ante la enorme importancia que presenta el patrimonio digital para la humanidad, la UNESCO redactó una carta para la preservación del patrimonio digital [23], la cual se puede leer en el apéndice A.

Esta carta está formada por un preámbulo y doce artículos repartidos en cuatro apartados. En ella se define con más detalle el concepto de patrimonio digital y su importancia en sí misma. Además, nos habla sobre la preservación de este tipo de patrimonio, las medidas necesarias para ello y las atribuciones que los estados miembros deberían cumplir. Respecto a este último punto hay que destacar la importancia de tres ideas que se encuentran en el artículo décimo de esta carta:

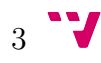

- Colaborar con museos, archivos y bibliotecas nacionales en la preservación del patrimonio digital.
- Fomentar la investigación y formación, así como impulsar la difusión de conocimientos y experiencias.
- Promover que instituciones de investigación y universidades velen por conservar los datos procedentes de investigaciones.

El rastro que nos deja el patrimonio digital en el transcurso de los tiempos y más concretamente el hardware y el software, nos enseña la evolución que ha sufrido el mundo de la informática desde sus inicios hasta la actualidad. De esta evolución se puede aprender, desde diversas perspectivas, cómo el ser humano se las ha ideado para solucionar mediante la informática los retos que se le planteaban en el día a día y en cada vez más ámbitos de la sociedad.

Como la informática está involucrada en todos los aspectos de la vida, su historia es tan importante como la historia general y todo el mundo debería tener una mínima educación en este campo. De esta forma se valoraría más la informática de la actualidad, ya que se sabría qué ideas, dificultades, errores y logros han sido necesarios para llegar a ella.

Todo aquello que nos enseña la historia de la informática en manos de los actuales y futuros ingenieros informáticos toma una especial relevancia, puesto que, como expertos en la materia que ya son o que llegarán a ser, podrán darle un sentido más constructivo a la información histórica, dar utilidad a puntos de vista que posiblemente ya estén descartados pero que con las nuevas tecnologías podrían volver a ser aprovechados, aprender de los logros y errores; en definitiva, la historia de la informática sirve como herramienta para el I+D+I en este ámbito.

### **1.2 Objetivos**

A partir de un objeto de estudio, que como se ha mencionado en la primera página de este documento, se trata de la Olivetti Programma 101, en este trabajo se pretende alcanzar los objetivos que se enumeran a continuación:

- 1. Se procede a situar a la Programma 101 dentro de un marco histórico para, de esa forma, hacernos una idea de en qué circunstancias tanto técnicas, empresariales como sociales, surgió esta máquina. Además se explica por quién, cómo y dónde fue desarrollada y presentada al público, y se muestra un panorama de la repercusión que tuvo su aparición tanto en la sociedad como en las empresas de aquella época.
- 2. Se analiza la arquitectura interna, el diseño y funcionamiento de la Programma 101 haciendo hincapié en el tipo de electrónica, memoria, novedades tecnológicas y en la facilidad de manejo mediante una específica organización de

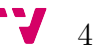

registros y un reducido juego de instrucciones. Con ello se intenta denotar el nivel de dificultad que supuso el desarrollo de la Programma 101 para sus diseñadores, sin tener ninguna referencia previa.

- 3. A continuación, se pretende mostrar la facilidad de programación de la Programma 101 diseñando y comentando programas de diversa índole utilizando su juego de instrucciones. Para ello, se han seleccionado unos algoritmos en los que el programador necesita hacer uso de las diversas funciones y características que ofrece esta máquina.
- 4. Se compara la arquitectura interna, funcionamiento y programación de la Programma 101 con el procesador MIPS R2000. Este se utiliza en la actualidad con propósito pedagógico en las asignaturas que se imparten en este centro relacionadas con la estructura y la arquitectura de computadores dentro de la titulación de Grado en Ingeniería Informática. Esta comparativa nos proporciona una referencia para dar una visión más concreta de cómo estaba formada, funcionaba y se programaba con la Programma 101.
- 5. La mayor parte de la información que se puede encontrar sobre la Programma 101 está en Internet, donde existen múltiples sitios dedicados a dicha máquina, ya que esta cuenta con un gran número de admiradores. Entre dichos admiradores hay personas que han desarrollado simuladores de esta.
- 6. Finalmente, formando parte de este trabajo y como colaboración con el proyecto de difusión cultural que está llevando a cabo el Museo de Informática, se han diseñado dos páginas web dedicadas a la Programma 101 —una en castellano y otra en valenciano— con carácter didáctico, para de esta forma, intentar darle toda la difusión posible y situarla en el lugar de la historia que le corresponde.

### **1.3 Estructura de la memoria**

Para el desarrollo de esta memoria se ha dividido su contenido en nueve capítulos y cuatro apéndices, entre todas estas secciones, se ha expuesto la información necesaria para cubrir los objetivos mencionados en el apartado anterior. A continuación se explica como se ha estructurado este trabajo:

- 1. Se ha realizado una introducción exponiendo; los motivos que originan la creación de este trabajo; los objetivos que pretende alcanzar; la estructura que se explica en este apartado; el uso del material bibliográfico que se ha realizado durante su desarrollo y los agradecimientos a las personas y entidades que han colaborado.
- 2. Tras una breve descripción sobre las generaciones en el mundo de las computadoras, se relata; cuándo, cómo y quién desarrolló la Programma 101; su

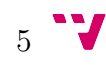

presentación, repercusión y aplicación de esta en la sociedad de aquella época y la situación empresarial que se vivía.

- 3. Se explica la arquitectura interna dando detalles del tipo de electrónica utilizada, la memoria ideada para este fin y las novedades como: las tarjetas magnéticas —y su correspondiente lector/grabador— y su estética diseñada expresamente para este desarrollo.
- 4. Procedemos a enseñar cómo está organizada la memoria y los registros, para fundamentar así, la descripción del juego de instrucciones —dividida según sus propósitos— y la introducción de constantes en tiempo de ejecución. Se acompaña esta sección con una comparativa de las características mencionadas de la Programma 101 con las del procesador MIPS R2000.
- 5. Se diseñan y comentan seis algoritmos; cinco funciones matemáticas, un simulador de aterrizaje lunar —la NASA (*National Aeronautics and Space Administration*) utilizó la Programma 101 con un programa de este tipo para la misión Apolo 11— y el cálculo de la órbita de un satélite alrededor de la Tierra. Este último fue mostrado en la presentación oficial al público en la Exposición Universal de Nueva York en 1965 y causó gran expectación. En esta sección también se realizan comparaciones con la programación del MIPS R2000.
- 6. Una vez se han descrito los aspectos técnicos de la Programma 101, se realiza lo propio para la calculadora programable de Hewlett Packard HP 9100, al mismo tiempo que se compara con la Olivetti. De esta forma podemos comprobar las semejanzas existentes entre ambas y entender porque la empresa norteamericana pagó 900 000 dólares a la italiana en concepto de regalías.
- 7. Se enumeran y comentan los recursos en Internet más importantes consultados durante la realización de esta memoria y que versan sobre la Programma 101. En esta relación, se incluyen las referencias a sitios web de desarrolladores de simuladores. De entre todos los simuladores que podemos encontrar se han seleccionado dos para su descripción y aprendizaje de funcionamiento y así, con su uso, se pueden hacer demostraciones reales de su manejo.
- 8. Con la información recopilada en este trabajo y después de hacer una presentación del Museo de Informática, se procede a diseñar dos páginas para su sitio web. En esta sección, se detalla su estructura y el tipo de información que aporta —en formato texto, imagen y audiovisual— para darle toda la difusión posible a la Programma 101 y situarla en el lugar de la historia que le corresponde.
- 9. Exponemos las conclusiones que se alcanzan con este trabajo y que han surgido a partir de los objetivos descritos en el primer capítulo. También se hacen unas sugerencias de posibles futuros proyectos que han ido apareciendo en el transcurso de esta memoria.

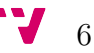

10. Por último, se añaden unos apéndices donde se puede consultar información adicional como: la carta para la preservación del patrimonio digital — UNESCO—, la patente de la Programma 101, una plantilla de programación y una relación de esta cumplimentada con las seis programaciones correspondientes a los algoritmos descritos en este documento.

#### **1.4 Uso del material bibliográfico**

Como se puede comprobar en el apartado de bibliografía y en las referencias a pie de página que se pueden encontrar a lo largo de este documento, se ha consultado un elevado número de material bibliográfico. El origen de todos ellos se puede clasificar en: libros, monografías, artículos en revistas, manuales técnicos del fabricante, enlaces a sitios web, la patente de la Programma 101 e incluso varios vídeos sobre esta.

La recopilación de todo este material bibliográfico ha sido un trabajo dividido en tres fases; localización, análisis y aceptación, es decir, se ha tenido que buscar la información, comprobar si esta es válida para el propósito buscado y si no ha sido rechazada, se guarda para su uso en este documento.

Entre los libros y monografías, nos podemos encontrar con material muy diverso, desde los altamente técnicos como el «Estructura y diseño de computadores: la interfaz software/hardware» [4] y «Organización y diseño de computadores: la interfaz hardware/software» [7], hasta los cercanos al género novelesco como el escrito por Pier Giorgio Perotto; «Programma 101 - L'invenzione del personal computer: Una storia appassionante mai raccontata» [27]. Tanto unos como otros han aportado información valiosa para el desarrollo de este documento.

Unas de las fuentes de información más abundantes e importantes se encuentran en los recursos localizados en Internet, por ello se dedica el capítulo 7 expresamente a estos. Además de los encontrados en el apartado de la bibliografía y en el capítulo mencionado, se pueden encontrar a pie de página más referencias, ya que puntualmente se han consultado o se han obtenido imágenes. A través de Internet —mediante correo electrónico— se han obtenido; permisos de uso [22], simuladores [10, 3] e información adicional muy útil en esta memoria.

Otro recurso obtenido de Internet es la patente de la Programma 101 [28], donde se puede consultar sus especificaciones y datos técnicos. Ha sido obtenida gracias al servicio que proporciona la empresa Google para el acceso a multitud de patentes.

Respecto a los manuales del fabricante —Olivetti—, se han manejado cuatro de ellos; una biblioteca de programación —el volumen 1—, manual de programación, general, así como una referencia [18, 19, 20, 21]. En la figura 1.3 se muestran las portadas de estos.

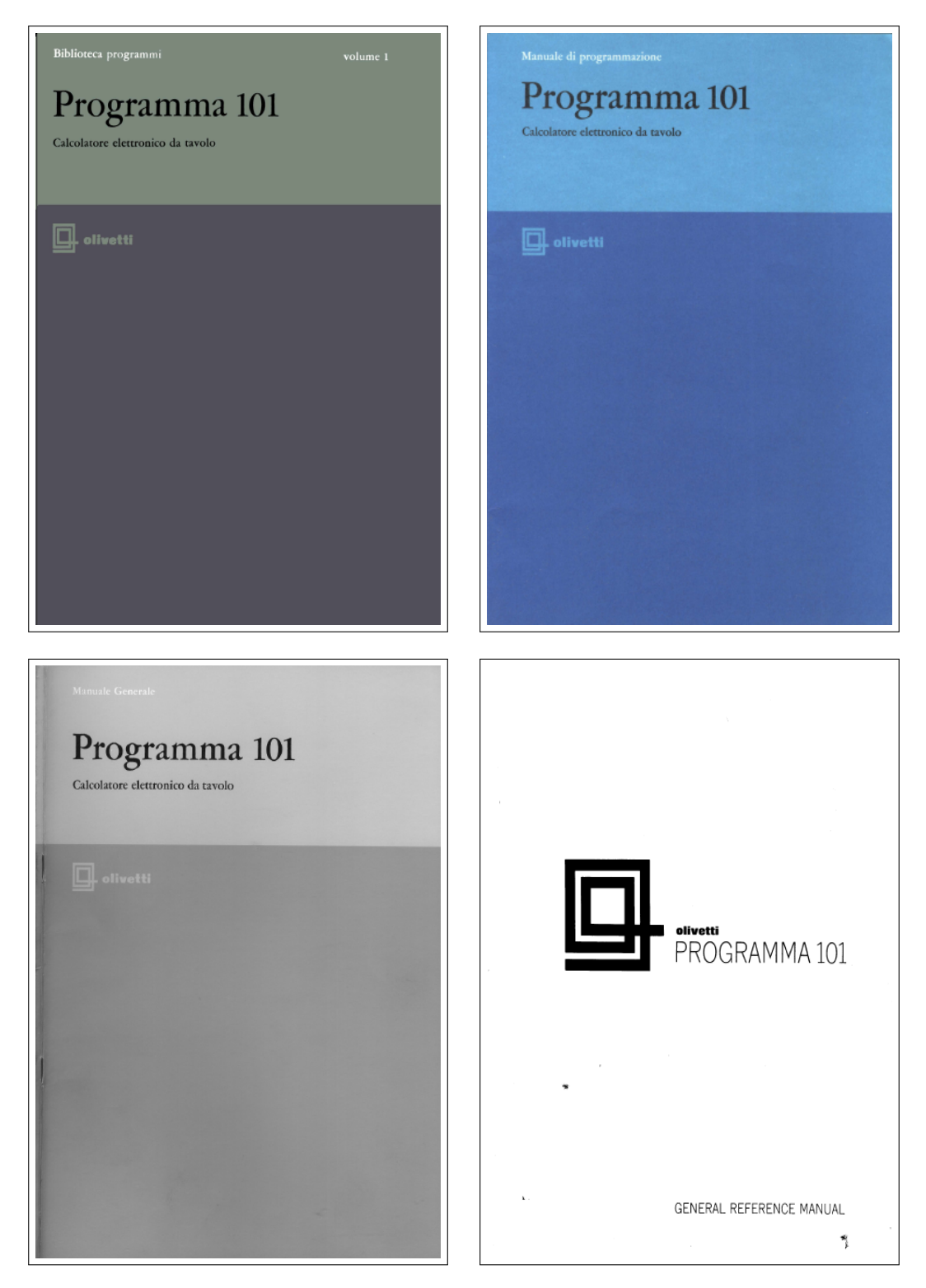

**Figura 1.3:** Portadas de los manuales de Olivetti utilizados como material bibliográfico.

Por otro lado, se han seleccionado dos artículos de la revista de retroinformática «Jurassic News» [11, 9] donde se habla de los dos simuladores seleccionados y que se describen en el capítulo 7. Las portadas de estas se pueden observar en la figura 1.4.

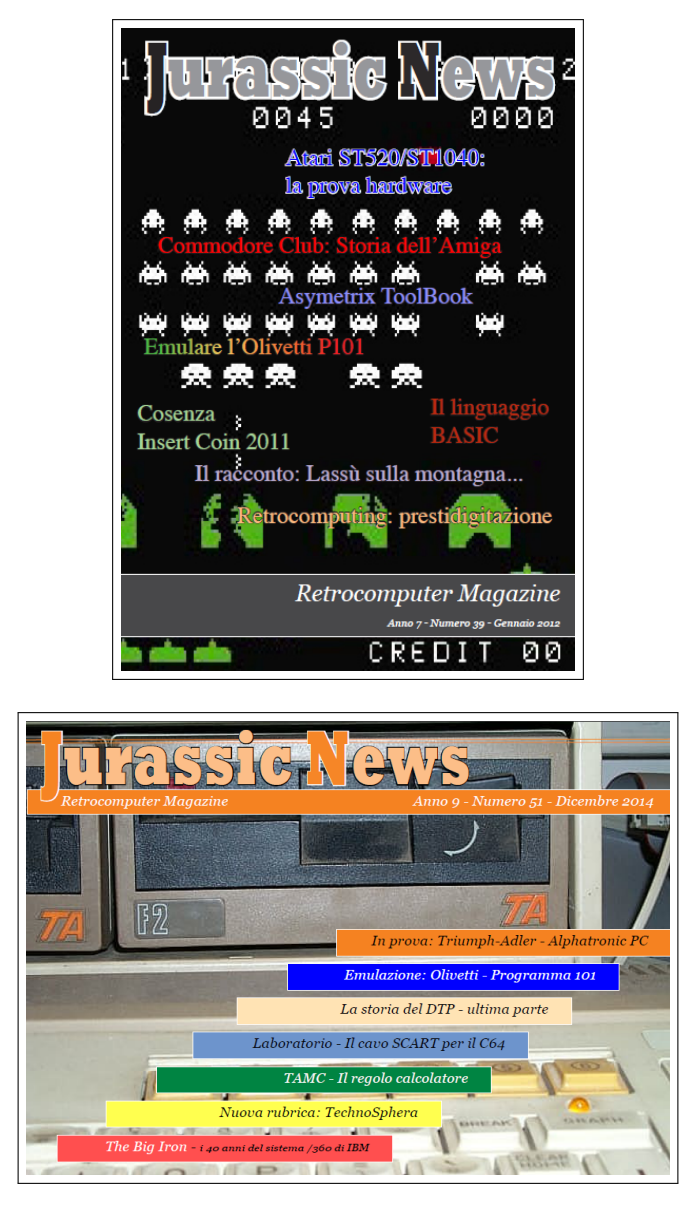

**Figura 1.4:** Portadas de las revistas «Jurassic News» utilizadas como material bibliográfico.

Y por último, el material bibliográfico en formato audiovisual ha sido de gran ayuda en la elaboración de este trabajo, concretamente han sido dos; el documental «Programma 101: La máquina que cambió el mundo» [31] y el vídeo de archivo «Italia - Presentato il calcolatore elettronico da tavolo» [1].

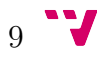

#### **1.5 Agradecimientos**

Para el desarrollo de este trabajo se ha mantenido conversación a través de correo electrónico con la *Associazione Archivio Storico Olivetti* para pedir permiso de uso del material expuesto en su web. Por ello, agradezco a Lucia Alberton como interlocutora de la asociación las gestiones que ha realizado para la obtención de dicho permiso.

Respecto a los simuladores, agradezco a Marco Galeotti su simulador que nos ha sido amablemente cedido a través de correo electrónico. También doy las gracias al ingeniero Claudio Larini, ya que tras ponerme en contacto con él a través de correos electrónicos, he recibido por su parte una gran disponibilidad, atención y colaboración en este trabajo así como la cesión de su simulador, información sobre él y los programas que integra.

Finalmente, mi más sincero agradecimiento al director de este trabajo fin de grado, Xavier Molero Prieto, profesor del DISCA (Departamento de Informática de Sistemas y Computadores) y director del Museo de Informática, el cual me ha introducido y orientado en la temática de este documento, así como, la tutela y la corrección del proyecto tanto desde el punto de vista estructural, como de implementación.

## **CAPÍTULO 2**

## **Contexto histórico**

En este capítulo se describe el momento en la historia de la informática en el que apareció la Programma 101, por quién y cómo fue desarrollada, cuándo y dónde fue presentada al público y su repercusión en la sociedad de aquella época. Además, se explican las diversas situaciones en las que se encontraron tanto la empresa Olivetti como el equipo de desarrollo ante las circunstancias empresariales del momento.

#### **2.1 Panorama histórico: las generaciones**

La evolución de la informática está estrechamente ligada a la evolución que ha sufrido el hardware en el transcurso de la historia, ya que a medida que han surgido nuevos componentes, la informática ha podido aprovechar las ventajas y funcionalidades de estos para poder mejorar.

La informática está clasificada históricamente en cinco generaciones [7] según el punto de la evolución de la tecnología del hardware en el que se encuentra. Según unas fuentes u otras las fechas varían e incluso el número de estas, algunos hasta añaden una sexta generación.

- **Primera generación (1950-1959):** La tecnología de las computadoras estaba basada en los tubos de vacío, unos componentes que necesitaban un gran consumo de energía, disipaban mucho calor, eran de tamaño considerable y su duración era muy limitada. Los computadores construidos con este tipo de componentes —por ejemplo UNIVAC I en 1951 e IBM 650 en 1953— eran muy grandes y pesados. A mediados y finales de esta generación se hace necesario la aparición de los primeros lenguajes de programación de alto nivel como el FORTRAN (1954), ALGOL (1958), LISP (1958) y COBOL (1959).
- **Segunda generación (1960-1968):** La aparición de un nuevo componente electrónico llamado transistor revolucionó el desarrollo de nuevos compu-

tadores —por ejemplo IBM 1401 en 1960 y ATLAS en 1962— reduciendo el consumo de energía, el tamaño y por tanto el peso, así como un aumento en prestaciones como la capacidad de memoria y la velocidad. Este desarrollo está acompañado con la aparición de nuevos lenguajes de programación de alto nivel más avanzados como el BASIC (1964).

- **Tercera generación (1969-1977):** La tecnología evolucionó de tal forma que apareció el circuito integrado (chip). Fue desarrollado por IBM —utilizado en la construcción del IBM 360 en 1964 y del DIGITAL PDP-11 en 1970— y contenía gran cantidad de transistores y otros componentes electrónicos discretos en una pequeña oblea de silicio. De esta forma se conseguirían mejorar aún más las ventajas que se obtuvieron en la generación anterior. El avance alcanzado en esta generación promovió la industria del software e hizo evolucionar los sistemas operativos.
- **Cuarta generación (1978-199?):** El poder de integración que se consiguió con los circuitos integrados gracias a las tecnologías LSI (*Large-Scale Integration*) y VLSI (*Very-Large-Scale Integration*) llevó a la creación por parte de la compañía norteamericana INTEL del primer microprocesador —INTEL 4004—. Este chip integraba, por primera vez, toda la electrónica necesaria para constituir bancos de registros, una unidad de control (UC) y una unidad aritmético/lógica (ALU), entre otros elementos.
- **Quinta generación (199?- ):** Para algunos autores esta última generación no existe, ya que no se enmarca en la clasificación por la evolución de la tecnología utilizada, sino por el uso que se da a la informática en los ámbitos del procesamiento paralelo, interconexión de computadores —redes—, inteligencia artificial, multimedia, entre otros.

Esta clasificación nos sirve para enmarcar a la Programma 101 dentro de la segunda generación, ya que surgió en 1964 y su construcción estaba basada en componentes discretos, siendo los transistores el más importante de ellos. En esa misma década, los computadores seguían siendo muy grandes, incluso el IBM 360 que ya era una innovación por estar construido con circuitos integrados (tercera generación), eran de un tamaño considerable y dirigidos a unos usuarios muy especializados, todo lo contrario que la Programma 101.

### **2.2 Desarrollo y presentación**

En la primavera de 1962 Roberto Olivetti, el entonces presidente de la compañía italiana Olivetti, dio instrucciones al ingeniero Pier Giorgio Perotto (1930-2002) para iniciar el estudio de viabilidad de una calculadora electrónica capaz de automatizar una secuencia de instrucciones, al alcance de un usuario no especializado, a un precio razonable y con unas dimensiones reducidas parecidas a las de una máquina de escribir.

Pier Giorgio Perotto ideó una máquina pequeña, flexible, con memoria, fácil de usar y programable mediante un lenguaje de programación sencillo para que cualquier persona pudiera programarla, básicamente un ordenador personal. Tal y como escribió más tarde [27], una máquina que no solo destaque por su velocidad o potencia, sino más bien por su autonomía funcional, textualmente «*[...] una macchina nella quale non venga solamente privilegiata la velocità o la potenza, ma piuttosto l'autonomia funzionale, [...]*» —Pier Giorgio Perotto, 1995, "Programma 101".—

Para desempeñar el encargo, Perotto creó un equipo de desarrollo con cuatro hombres más [22, 29]; Gastone Garziera, Giovanni De Sandre, Giancarlo Toppi y Giuliano Gaiti, estos junto con el segundo prototipo de la Programma 101 aparecen en la figura 2.1(a) menos Gaiti, que fue quien realizó la fotografía con la cámara de Perotto en agosto de 1964.

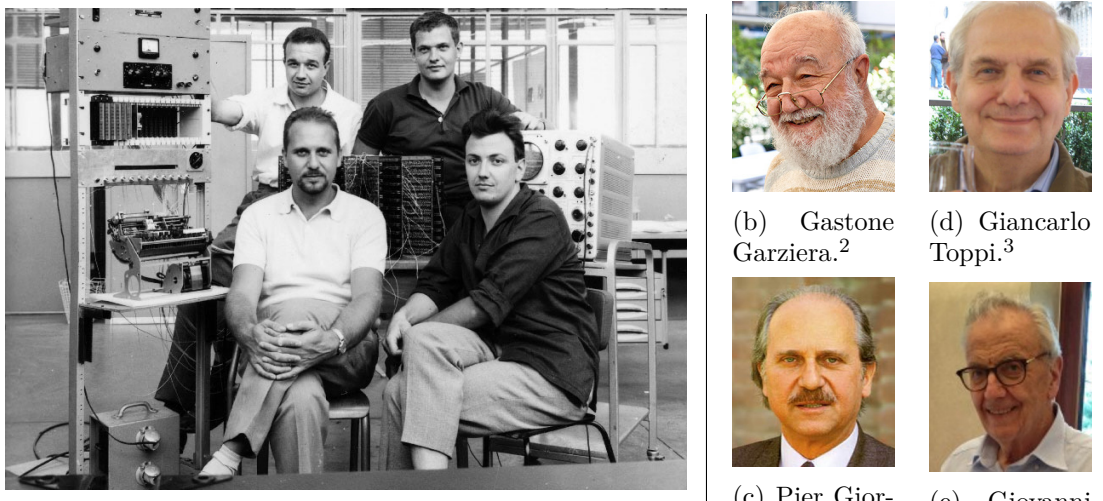

(a) Equipo de desarrollo de la Programma 101. 1

(c) Pier Giorgio Perotto.<sup>4</sup>

(e) Giovanni De Sandre.<sup>5</sup>

**Figura 2.1:** Equipo de desarrollo de la Programma 101 menos Giuliano Gaiti. Izquierda: Agosto de 1964. Derecha: Recientemente (mismo orden en ambas partes).

El proyecto comenzó con unas especificaciones muy claras, pero la falta de una referencia de partida, debido a que nunca se había hecho nada parecido, añadió una gran dificultad en su realización. A esta falta de referencia se le añadía la prisa en que se debía realizar el proyecto, ya que no sabían si la competencia estaba trabajando en algo parecido y era muy importante que la Programma 101 saliera al mercado antes que cualquier otro posible producto similar.

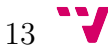

<sup>1</sup> Imagen cortesía de Associazione Archivio Storico Olivetti, Ivrea, Italia. [22]  $^{2}$ http://www.p101.it/p101-tells-p101

 $3$ https://www.facebook.com/giancarlo.toppi.7

<sup>4</sup> Imagen cortesía de Associazione Archivio Storico Olivetti, Ivrea, Italia. [22]

<sup>5</sup>http://www.parlarealmicrofono.it/tag/giovanni-de-sandre

Dos puntos muy importantes para conseguir el éxito del proyecto fueron, por un lado, sustituir las memorias existentes en el momento por memorias de línea de retardo acústica magnetostrictiva; era una buena opción por su tamaño, sencillez y coste porque la empresa estaba capacitada para su fabricación. Por otro lado, se utilizaron los nuevos —en aquel momento— transistores 2N708 que, junto a su reducido tamaño, no tenían tantos problemas de sobrecalentamiento y fiabilidad como las válvulas de vacío que se utilizaban hasta el momento, además, su vida útil era excelente.

El trabajo del equipo de desarrollo de la Programma 101 finalizó su tarea en abril de 1964 —dos años de trabajo— consiguiendo un producto que sería el comienzo de la historia de los PC (*Personal Computer*) u ordenadores personales y que bautizaron, por motivos de mercadotecnia, con un nombre femenino: «Programma 101».

La Programma 101 necesitaba ser mostrada al público para hacer creíbles sus características y potencial. Por ello, en octubre de 1965 tuvo la ocasión de darse a conocer en la Exposición Universal de Nueva York, dentro de la sección dedicada a las empresas que querían presentar sus productos llamada BEMA (*Business Equipment Manufactures Association*). En un principio se expuso en un segundo plano dentro de un pequeño cuarto, ya que Olivetti volcó inicialmente la exposición a la calculadora mecánica LOGOS 27, pero como se observa en la figura 2.2, se hizo una presentación de la Programma 101 dirigida a usuarios no especializados en informática donde se calculaba la órbita de un satélite alrededor de la Tierra —muy apropiado comercialmente, ya que en ese momento se estaba produciendo la conocida carrera espacial—. La demostración tuvo tanto éxito que obligó a los responsables de Olivetti a trasladar la Programma 101 a un punto central de la exposición.

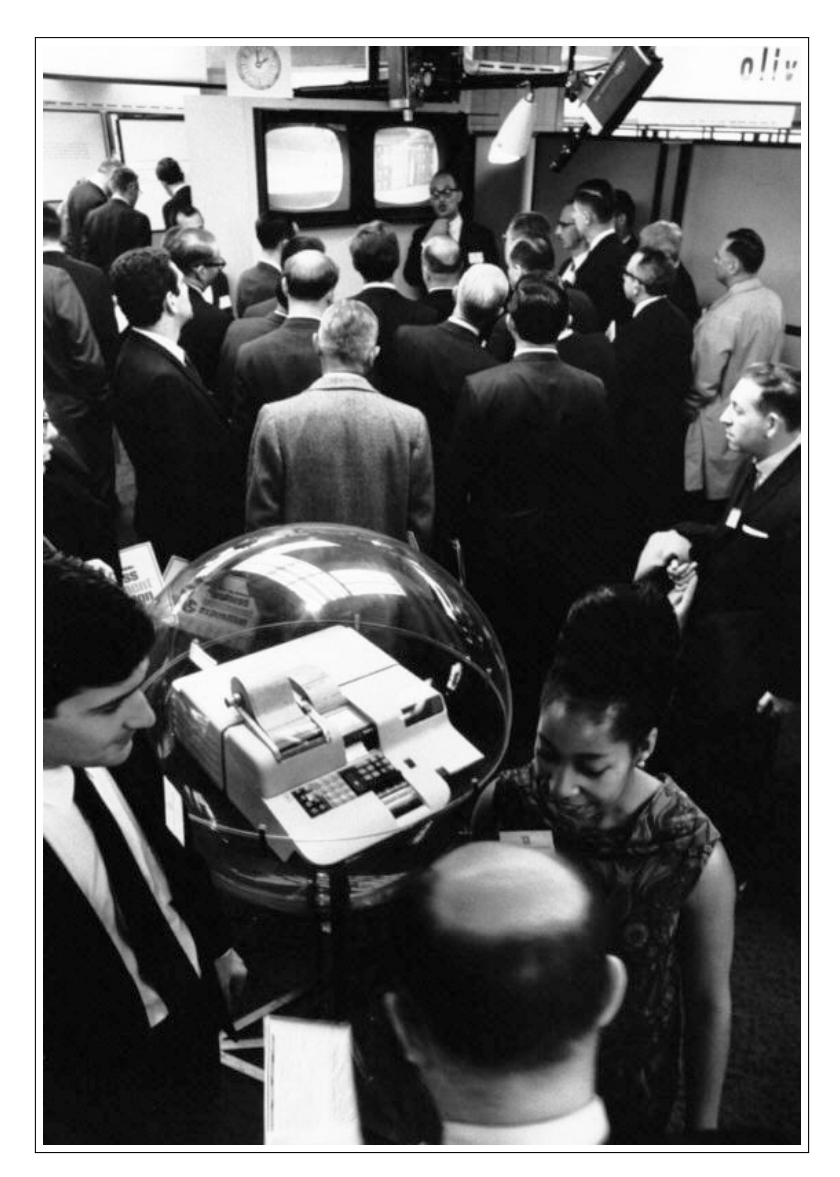

**Figura 2.2:** Expectación producida en la presentación de la Programma 101 en la Exposición Universal de Nueva York (1965)<sup>6</sup>.

### **2.3 Repercusión: prensa y publicidad**

El éxito que la Programma 101 llegó a tener en la Exposición Universal de Nueva York fue inmediatamente captado por la prensa norteamericana, que rápidamente se hizo eco de la aparición de una computadora de sobremesa. En la figura 2.3 se muestran unos recortes de prensa [26] donde se observa la repercusión que tuvo después de su presentación.

<sup>6</sup> Imagen cortesía de Associazione Archivio Storico Olivetti, Ivrea, Italia. [22]

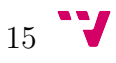

#### Contexto histórico

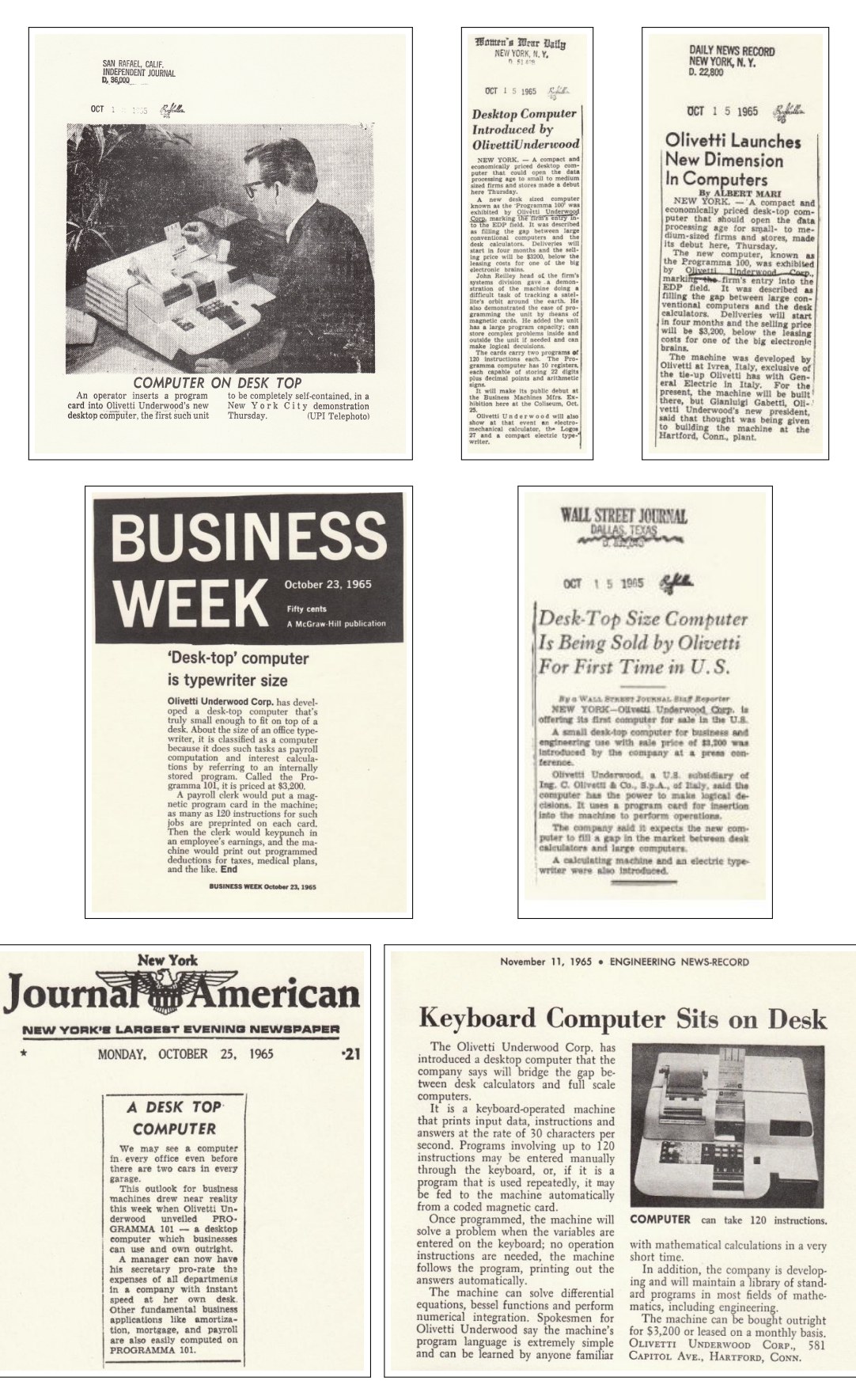

**Figura 2.3:** Recortes de prensa norteamericana sobre la Programma 101 (1965).  $\mathbf{J}_{16}$ 

Algunos de los titulares que se pudieron ver a finales de 1965 fueron los siguientes: en el *Independent Journal*, «Computer on desk top»; en el *Women's Wear Daily*, «Desktop Computer Introduced by OlivettiUnderwood»; en el *Daily News Record*, «Olivetti Launches New Dimension In Computers»; en el *Business Week*, «Desk-top computer is typewriter size»; en el *Wall Street Journal*, «Desk-Top Size Computer Is Being Sold by Olivetti For First Time in U.S.»; en el *Journal American*, «A desk top computer» y en el *Engineering News-Record*, «Keyboard Computer Sits on Desk».

La empresa Olivetti aprovechó el momento de popularidad de la Programma 101 y volcó una gran cantidad de recursos para publicitarla por todo el mundo, llegar al público en general y, de esta forma, hacer que entrara en las casas de personas de todo el mundo que no tuvieran conocimientos en informática.

Una muestra de la publicidad lanzada por Olivetti [16] en lengua inglesa son las que se muestran en las figuras 2.4 y 2.5. En estos dos casos los eslóganes dicen: «It has logic, it has a program, it has an electronic memory, it has printing, it is a real computer» y «The Olivetti Programma 101: the do-it-yourself desk-top computer».

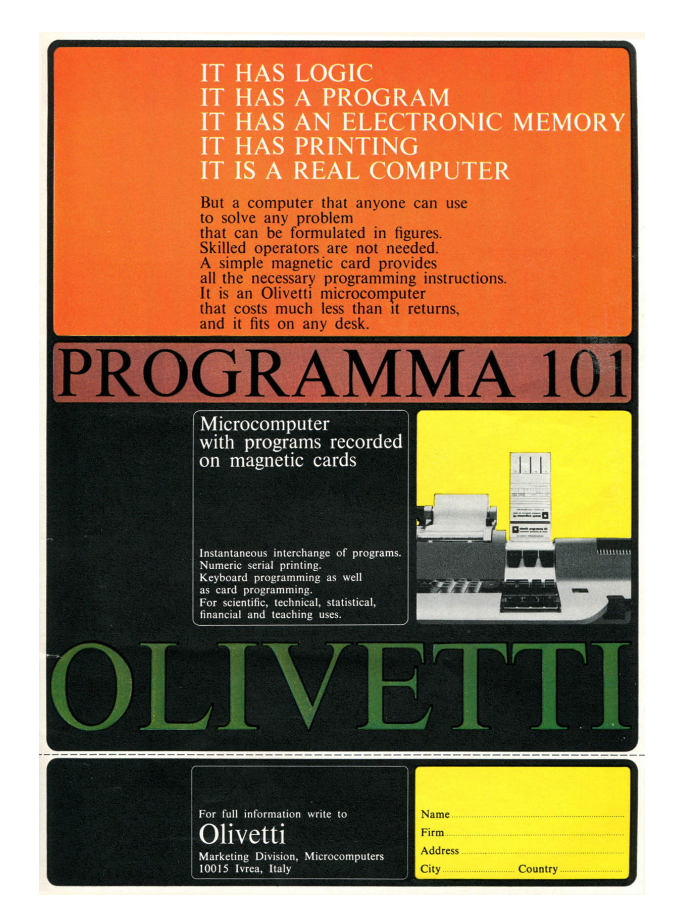

**Figura 2.4:** Publicidad lanzada por Olivetti para la Programma 101 en lengua inglesa  $(1965-1966)$ .

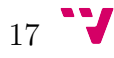

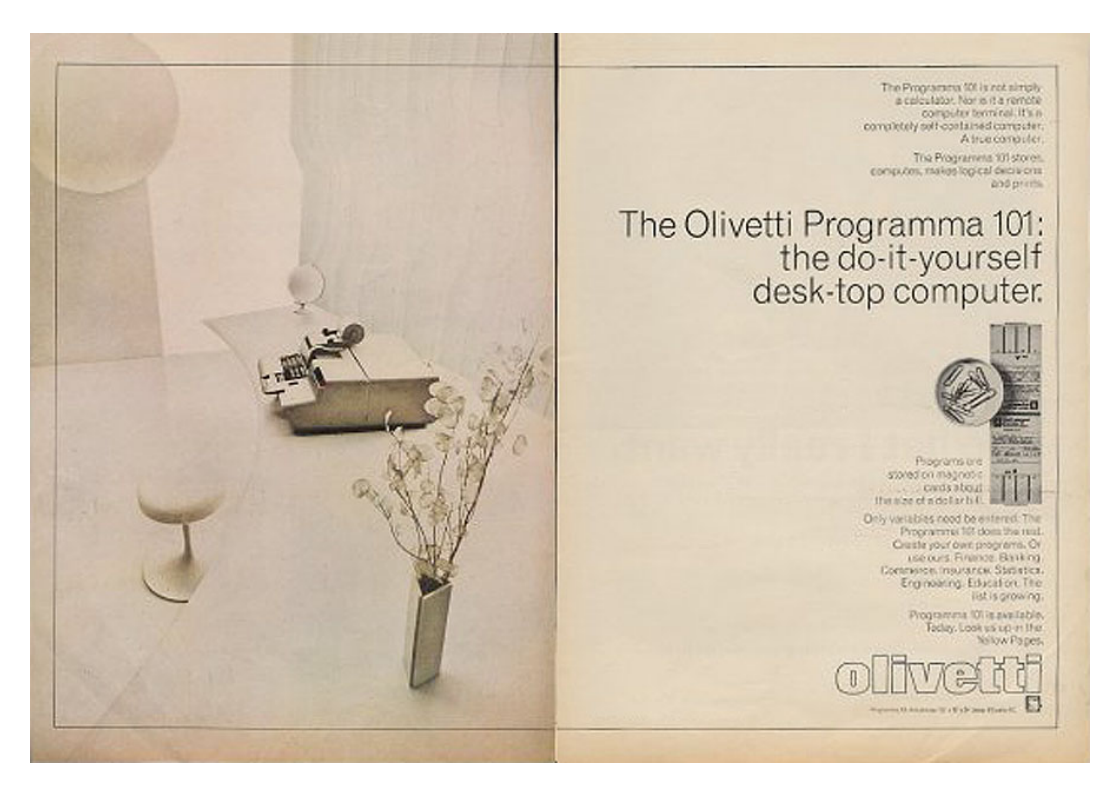

**Figura 2.5:** Publicidad lanzada por Olivetti para la Programma 101 en lengua inglesa (1965-1966).

En España, la Programma 101 también tuvo un hueco entre la publicidad de aquella época [16] con eslóganes como los que aparecen en las figuras 2.6 y 2.7: «La información pasa a través de Olivetti» y «Un calculador electrónico en la construcción».

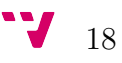

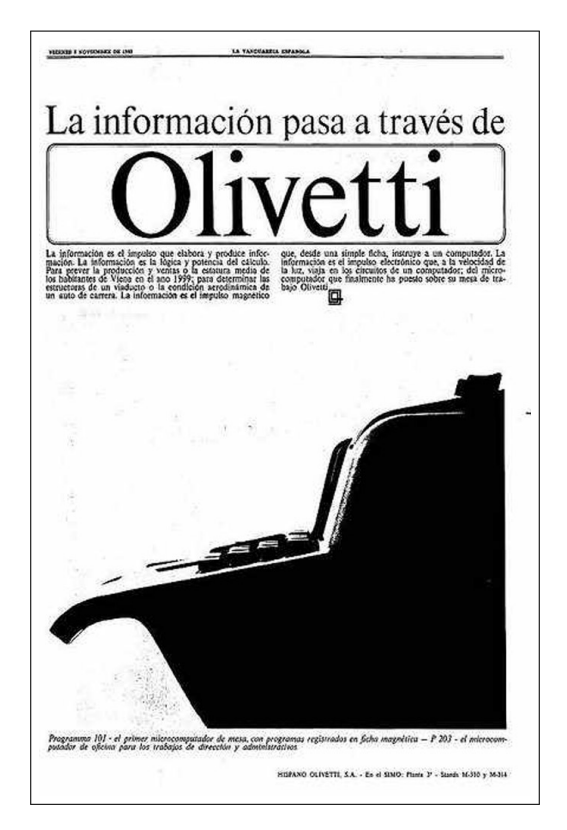

**Figura 2.6:** Publicidad lanzada por Olivetti para la Programma 101 en España (1965-1966).

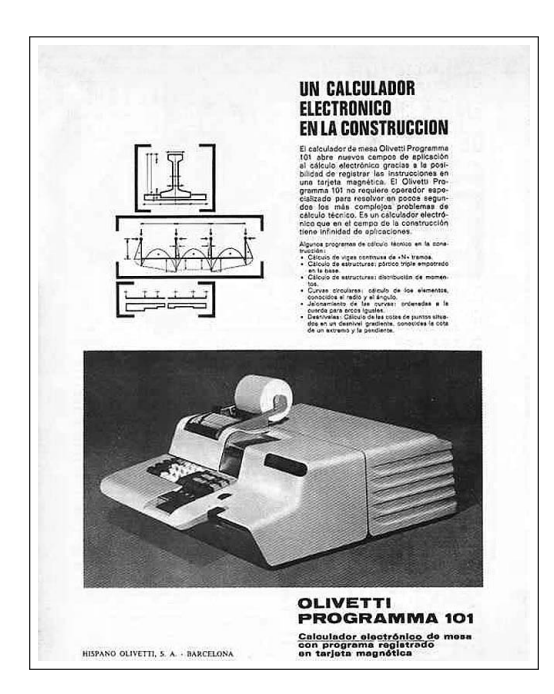

**Figura 2.7:** Publicidad lanzada por Olivetti para la Programma 101 en España (1965-1966).

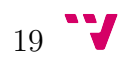

Como se ha mencionado en la página anterior, Olivetti lanzó una campaña de publicidad de la Programma 101 por todo el mundo [16] y una muestra de este despliegue de medios en diferentes países se puede observar en la figura 2.8.

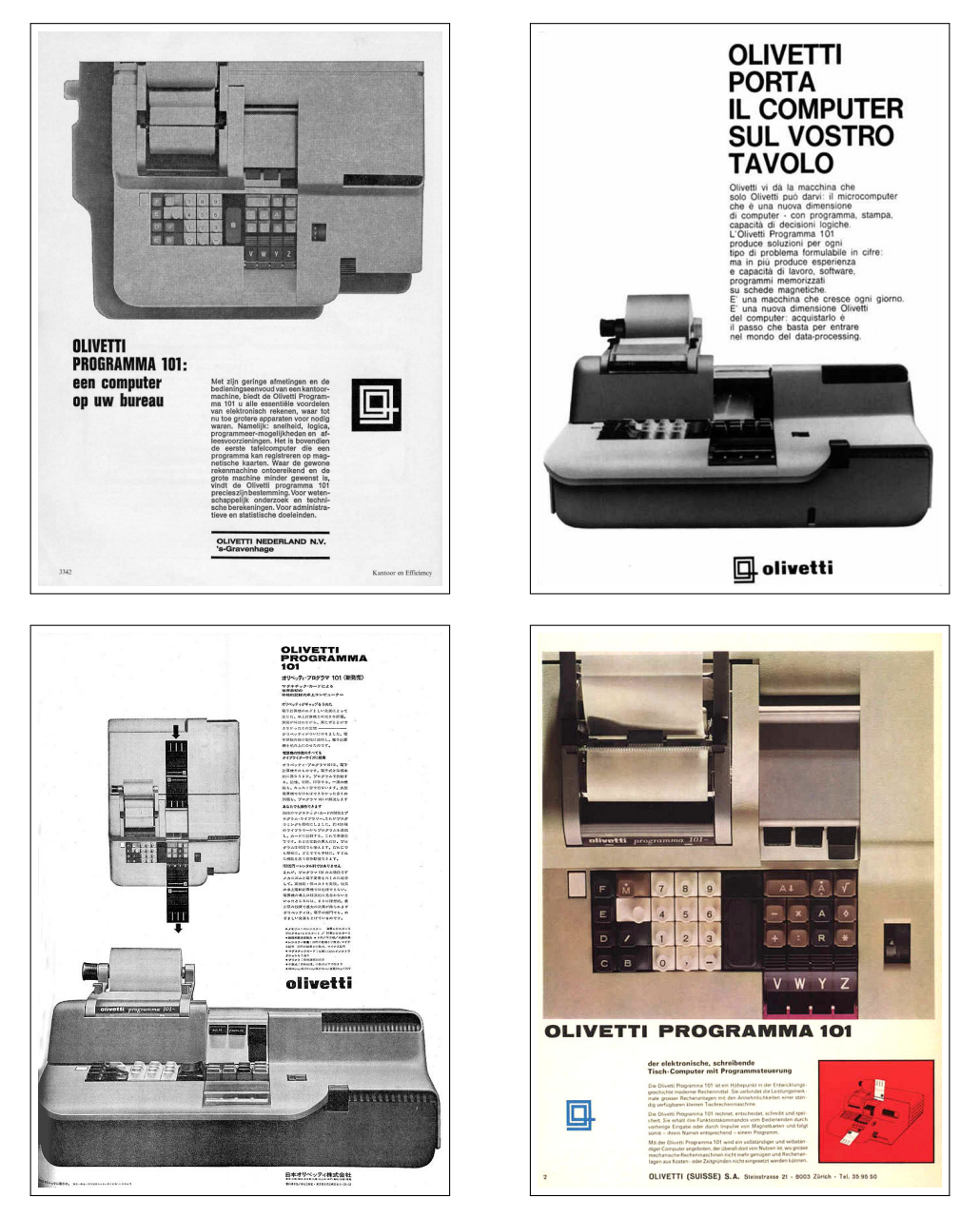

**Figura 2.8:** De izquierda a derecha y de arriba a abajo: publicidad lanzada por Olivetti para la Programma 101 en Holanda, Italia<sup>8</sup>, Japón y Suiza<sup>8</sup>.

Con esta campaña de publicidad, Olivetti tuvo que realizar una producción masiva de la máquina, por lo que la empresa se vio obligada a crear una nueva línea de producción en Pensilvania (Estados Unidos) llegando a vender 44 000 unidades a un precio de lanzamiento de 3 200 dólares, un precio mucho más reducido que los

<sup>8</sup> Imágenes cortesía de Associazione Archivio Storico Olivetti, Ivrea, Italia. [22]

100 000 dólares que valía la más barata de las grandes computadoras de IBM que en ese momento estaban en el mercado.

La Programma 101 llegó a numerosos ámbitos donde nunca antes se había conocido el uso de ordenadores como es el caso, entre otros, de la medicina, pequeñas empresas, estudiantes, topógrafos y, como gran logro, llegó a introducirse dentro de la vida cotidiana de las personas, algo inimaginable para las grandes computadoras que en ese momento existían.

Otro uso que se le dio a la Programma 101 fue en la planificación de operaciones bélicas en la Guerra de Vietnam (1959-1975) por parte de las fuerzas aéreas norteamericanas, más concretamente para calcular coordenadas en los bombardeos dirigidos desde tierra del *B-52 Stratofortress*.

La agencia espacial norteamericana NASA compró en 1966 más de 10 unidades que utilizó en la elección de puntos de aterrizaje y en el cálculo de las maniobras de alunizaje [22] de la misión Apolo 11 que, en julio de 1969, llevó al hombre a la luna por primera vez. Como declaró en 2006 David W. Whittle, miembro de la NASA [17]:

En el momento de Apolo 11 teníamos una computadora de escritorio, o algo así, o se parecía, llamada OLIVETTI PROGRAMMA 101. Era una especie de supercalculadora. Era probablemente un cuadrado de pie y medio, y cerca de 8 pulgadas de altura. Podía sumar, restar, multiplicar y dividir, pero podía recordar una secuencia de estas operaciones y guardaba esa secuencia en una tarjeta magnética, una cinta magnética que era cerca de un pie y medio de largo y dos pulgadas de ancho. Así que podías escribir una secuencia, una secuencia de programación y cargarla ahí — La antena de alta ganancia del módulo lunar no era muy inteligente, no sabía dónde estaba la tierra. [...] Teníamos que correr cuatro programas separados en la Programma 101 [...]

De la participación de la Programma 101 en este hito histórico también hay documentación gráfica que lo demuestra como las fotografías que se pueden ver en la figura  $2.9^9$ .

<sup>9</sup> Imágenes cortesía de Associazione Archivio Storico Olivetti, Ivrea, Italia. [22]

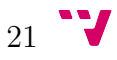

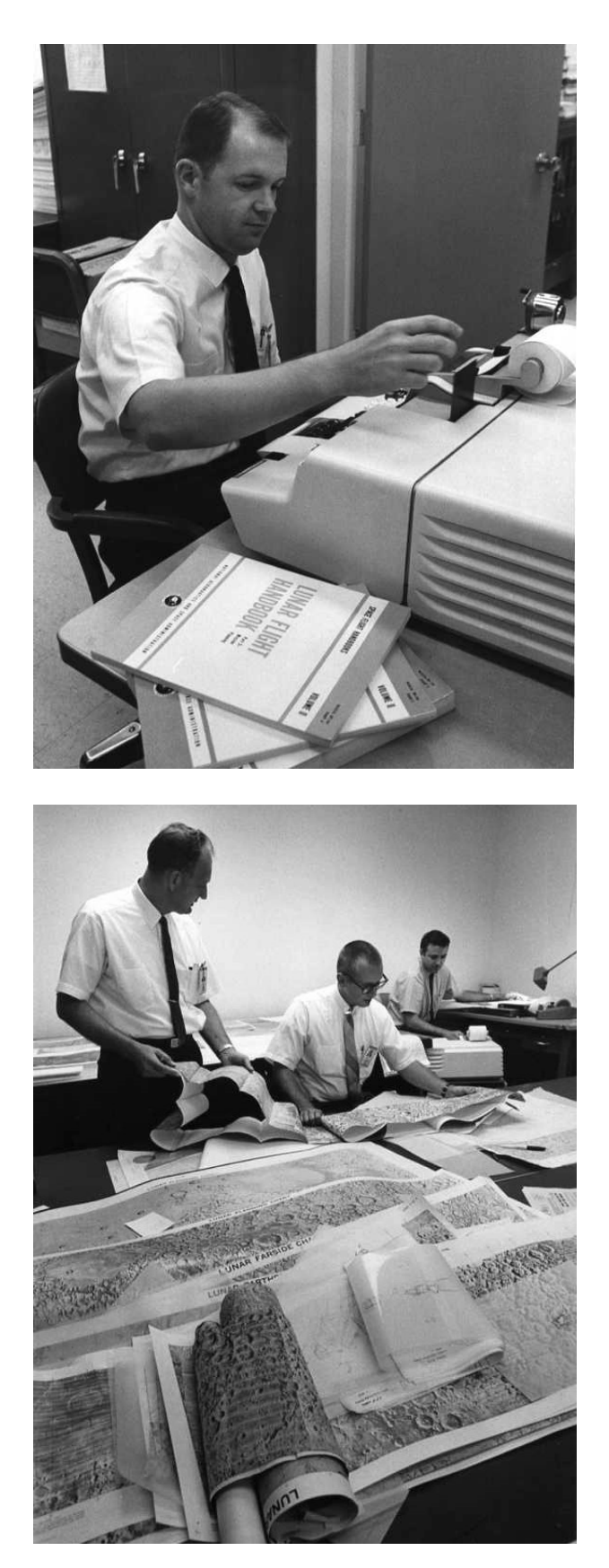

**Figura 2.9:** Fotografías tomadas en agosto de 1969 junto a personal de la NASA.

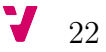

#### **2.4 Situación empresarial**

Como se observa en la tabla 2.1, en los años 50 del siglo XX, Estados Unidos lideraba el mundo de la informática con nueve empresas, mientras tanto, una empresa situada en Ivrea (Italia) especializada en máquinas de escribir y calculadoras mecánicas llamada Olivetti y presidida por Adriano Olivetti invertía en tecnologías electrónicas creando el laboratorio de I+D en informática más importante de Europa.

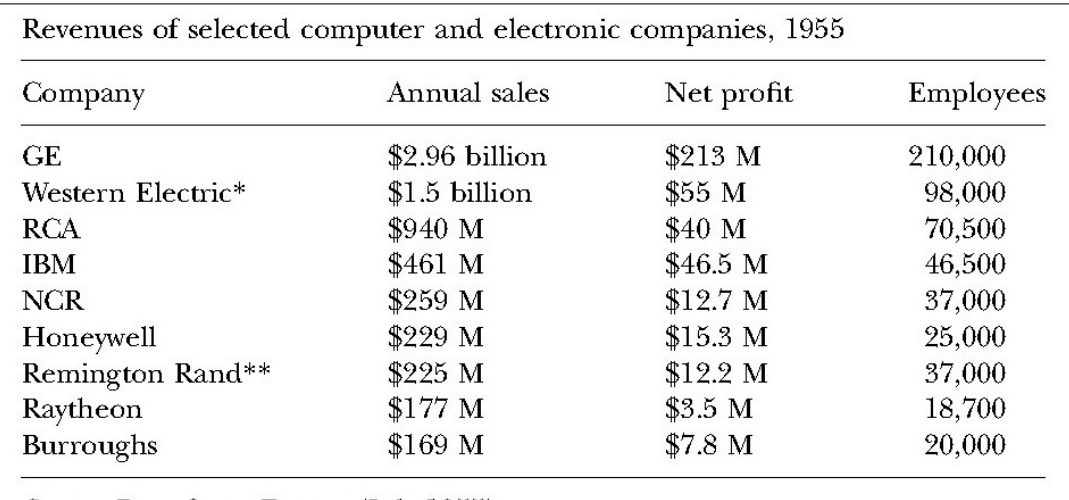

Source: Data from Fortune (July 1955).

\* Western Electric was the manufacturing arm of AT&T, which owned and controlled it. AT&T's total revenues for 1955 were greater than GE's, RCA's, and IBM's combined.

\*\* In 1955 Remington Rand merged with the Sperry Corporation, a company with \$441 million in sales, mostly defense-related.

**Tabla 2.1:** Las nueve principales compañías del sector de la informática y electrónica en 1955 [24].

Tras la muerte de Adriano Olivetti en 1960, la empresa es heredada por su hijo Roberto Olivetti que dos años más tarde (1962) será quien mande desarrollar una calculadora electrónica y que llegaría a convertirse en una computadora diferente, la Programma 101.

En 1964, poco antes de que la Programma 101 se diera a conocer, la empresa Olivetti se vio afectada por una crisis económica que obligó, en mayo de ese mismo año, a la entrada de nuevos accionistas (Pirelli, Mediobanca, IMI, la Centrale y Fiat) que decidieron desinvertir en electrónica y vender el 75 % de la sección electrónica a la multinacional americana General Electric junto con todos los proyectos que allí se estaban desarrollando. Sin embargo, para evitar que la Programma 101 fuera a parar a manos de la empresa General Electric, Perotto y los miembros de su equipo cambiaron en todo el proyecto la denominación de «computadora» por

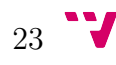

«calculadora», de esta manera Perotto y su equipo de desarrollo se ocultaron dentro de la estructura corporativa de Olivetti y pudieron terminar su trabajo libremente.

Después de la presentación de la Programma 101 en la Exposición Universal de Nueva York y su posterior éxito, los desarrolladores pensaron que debían proteger su producto frente a sus competidores, ya que sus partes podrían ser analizadas y copiadas, tal y como se pudo comprobar en 1968. Por ello, en marzo de 1965 presentaron en Estados Unidos la patente número 3.495.222 que se puede ver en el apéndice B [28], la cual está firmada por Pier Giorgio Perotto y Giovanni De Sandre. Inmediatamente después, Olivetti les hizo firmar una declaración de cesión a la empresa de todos los derechos a cambio de un dólar, que decía [27] según el propio Perotto en 1995.

Cedo a la Olivetti, por un dólar [...], los derechos consiguientes a la invención descrita en la instancia de la patente número 3.495.222, depositada el 1 de marzo de 1965, a nombre de P.G. Perotto y otros, de título: *Program Controlled Electronic Computer*.

Entre las miles de unidades de la Programma 101 vendidas por Olivetti, 100 fueron compradas por la empresa Hewlett Packard y más tarde —en 1968— apareció en el mercado la calculadora HP 9100. Esta calculadora tenía las mismas características que la de Olivetti pero con capacidades ampliadas, incluso utilizaba tarjetas magnéticas. Debido a las similitudes que existían entre estas dos máquinas, Hewlett Packard pagó, sin ir a juicio, 900 000 dólares a la empresa italiana en concepto de derechos o regalías y poder así utilizar la patente de la Programma 101 que años antes Pier Giorgio Perotto y Giovanni De Sandre habían cedido por la cifra simbólica de un dólar.

Desde 1968, la competencia fue capaz de ponerse al día introduciendo en el mercado productos capaces de competir con la Programma 101, deshaciendo la oportunidad de obtener una posición de liderazgo en el mercado de la informática que, a partir de los años 70, culminó con los ordenadores personales —IBM en 1981 sin que Olivetti reaccionara al respecto.

Además de la sospecha de un complot internacional contra los intereses de Italia, Pier Giorgio Perotto en el capítulo 6 «Un'occasione perduta?» de su libro [27], culpa a la dirección de la empresa de la ocasión perdida sobre los mercados, ya que en su opinión no protegió ni promovió la transferencia de tecnología (*know-how*) que tenía la sección electrónica de Olivetti en el momento de la venta a la General Electric. La directiva tenía una visión arcaica del poder donde se limitaban a invertir en tiempos de bonanza y desinvertir en periodos de crisis sin importarles nada todo aquello que estuviera fuera de su ámbito empresarial, como la cultura humanística y técnica. Esta forma de actuar de la dirección respecto a la Programma 101 fue más tarde objeto de estudio por la Universidad de Harvard como una ocasión perdida de negocio.

Tras el éxito de la Programma 101, la empresa Olivetti no pudo remontar al no poder seguir el ritmo de la evolución en el desarrollo de arquitecturas en el
campo de la informática, incluso a pesar de los intentos realizados con una gama de productos sucesores de la Programma 101 —P101— donde se adaptaban a los estándares de facto que iban apareciendo en el mercado como es el caso de: la P102, con puerto serie para conectarle periféricos; la P203, con memoria ampliada y conexión a una máquina de escribir eléctrica —Tekne3—; la P602, con mayor memoria, ROM con funciones predefinidas, juego de instrucciones ampliado y con una gama de periféricos; la P603, como la P602 pero conectada a la Tekne3, como la P203.

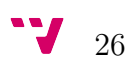

# **CAPÍTULO 3**

## **Arquitectura interna**

En este capítulo se describen detalladamente los aspectos más novedosos de la arquitectura interna de la Programma 101. Entre estos aspectos se encuentran el tipo de electrónica empleada en su construcción, el tipo —tecnología— de memoria utilizada, las tarjetas magnéticas que se usaban por primera vez, su diseño —estética— industrial y, finalmente, se fundamenta la facilidad de uso de este dispositivo.

Pero antes y como se comprueba en las figuras 3.1 y 3.2, se ha de remarcar que la arquitectura de esta máquina sigue las pautas marcadas por John von Neumann (1903-1957), en el modelo que lleva su nombre y que fue publicado el 30 de junio de 1945 por la Universidad de Pensilvania y la armada de los Estados Unidos en un borrador llamado «*First Draft of a report to the EDVAC*» [8].

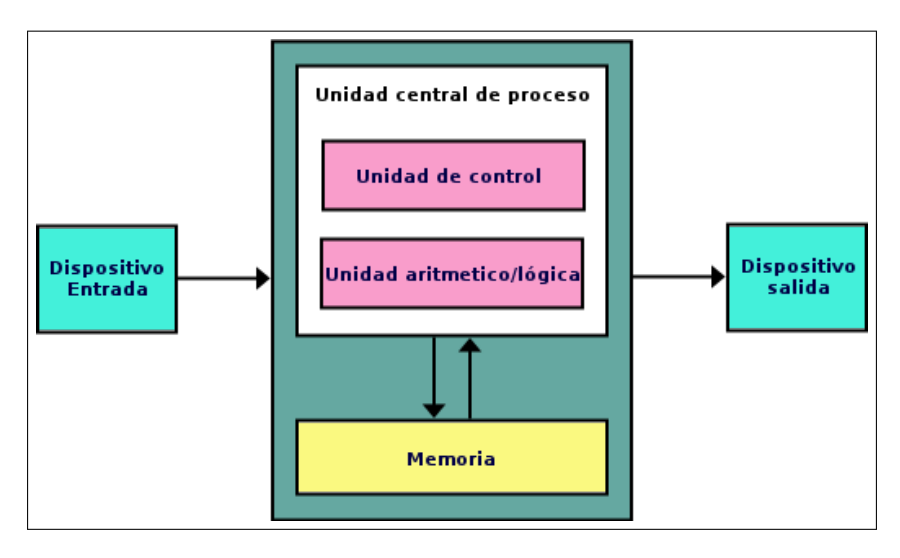

**Figura 3.1:** Arquitectura de von Neumann

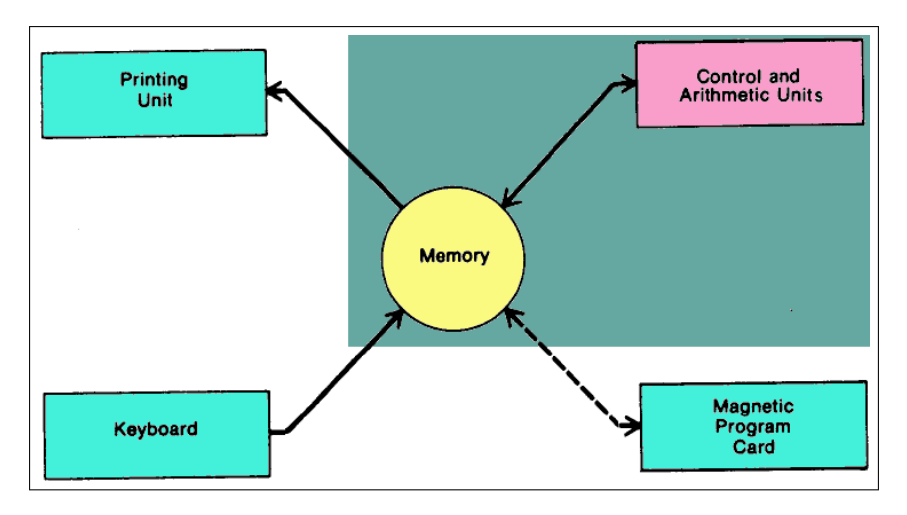

**Figura 3.2:** Arquitectura de la Programma 101 [21].

Este modelo describe una arquitectura compuesta por una unidad de control conectada a una memoria y estas dos a su vez se comunican con el usuario a través de los dispositivos de entrada y salida, que en el caso de la Olivetti está formada por el teclado y la impresora respectivamente; además, esta tiene la unidad de lectura/escritura de tarjetas magnéticas que cumple con ambas funciones a la vez.

### **3.1 Tipo de electrónica y memoria**

Como se ha mencionado en el apartado 2.1, la Programma 101 fue desarrollada durante la segunda generación de la historia de las computadoras, por lo que estaba construida con elementos electrónicos discretos como los transistores —fueron utilizados alrededor de 670 del modelo 2N708—, los diodos, las resistencias y los condensadores. En las figuras 3.3 y 3.4 se muestran el transistor que hizo posible el reducido tamaño de la Programma 101 y el interior de esta, dejando a la vista sus componentes electrónicos, respectivamente.

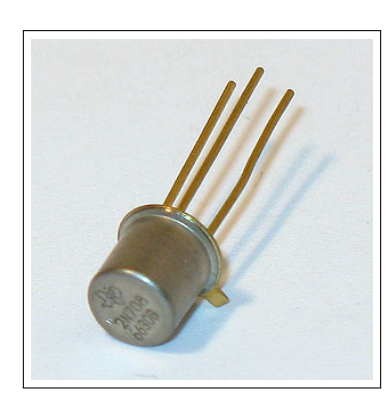

**Figura 3.3:** Transistor 2N708 NPN con encapsulado metálico TO-18 utilizado en la construcción de la Programma 101.

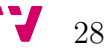

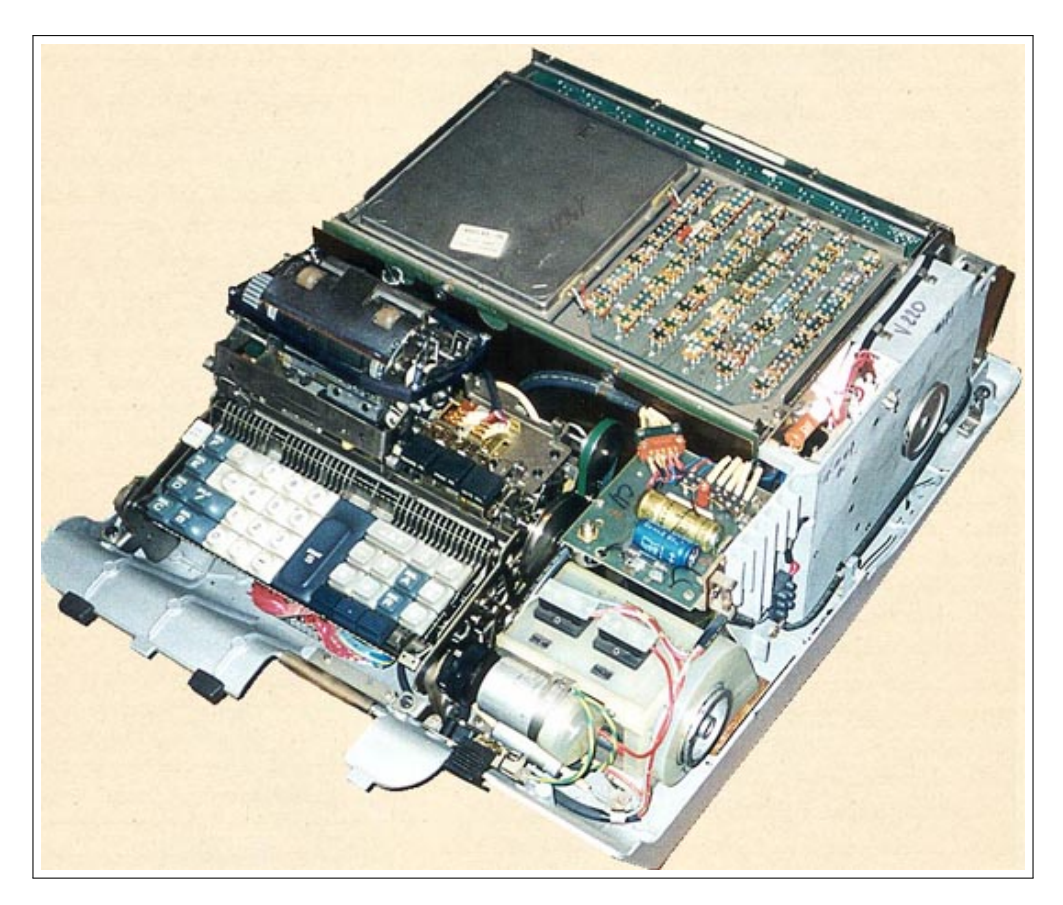

**Figura 3.4:** Vista del interior de la Programma 101.

Para entonces aún no existían los circuitos integrados típicos de la tercera generación, y los componentes mencionados debían ser suficientes para construir esta máquina. Ante este reto, los desarrolladores idearon una memoria de línea de retardo acústica magnetostrictiva con filamento de metal, un tipo de memoria que se debe actualizar (o refrescar) y es secuencial, al contrario de las memorias actuales, que son aleatorias.

Este tipo de memoria consiste principalmente en un filamento metálico enrollado para alcanzar una amplia longitud —6,5 metros en el caso de la Programma 101 en el menor espacio posible. Conectado a este alambre se encuentran unos transceptores formados por material piezoeléctrico que convierten señales eléctricas en ondas acústicas y viceversa.

Como se representa en la figura 3.5, el funcionamiento de este tipo de memoria se basa fundamentalmente en el retardo que le supone a una onda acústica en transmitirse a lo largo de un medio, así pues, los datos se introducen en dicho medio a través de un transductor y, tras un retardo  $-2.2$  milisegundos en la PROGRAMMA 101—, esta señal se encuentra al final del alambre recogida por el otro transductor y retroalimentada formando un bucle cerrado y así mantiene, refresca o memoriza la información introducida.

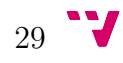

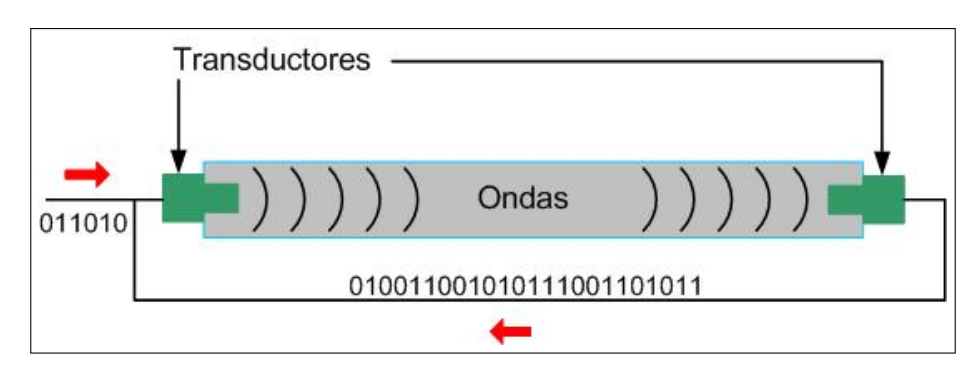

Figura 3.5: Fundamento de la memoria de línea de retardo<sup>1</sup>.

En la primavera de 1962 y basándose en esta tecnología, se construyó el prototipo de memoria que se observa en la figura 3.6, compuesto por un filamento metálico de una longitud de 1 280 metros, dos bobinas —color rojo— como transductores para la escritura y una bobina —color amarillo— como transductor para la lectura. Este prototipo tenía una capacidad de 256 bits y un retardo de 256 microsegundos.

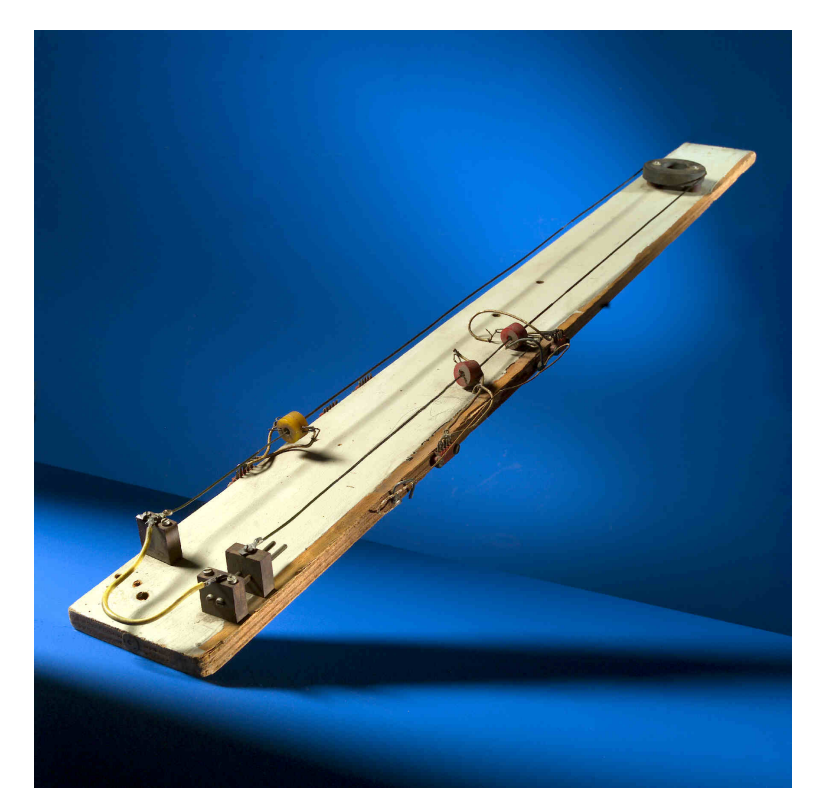

**Figura 3.6:** Prototipo de memoria construida para el desarrollo de la PROGRAMMA 101.<sup>2</sup>

<sup>1</sup>http://elmecanismodeanticitera.blogspot.com.es/2011/07/lineas-de-retardo.html 2 Imagen cortesía de Associazione Archivio Storico Olivetti, Ivrea, Italia. [22]

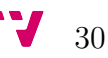

Como se puede observar en la figura 3.7, la unidad de memoria de la Programma 101 construida con la tecnología descrita en el párrafo anterior tenía un tamaño de  $18 \times 19 \times 2$  cm, un tamaño muy reducido en comparación a las memorias de los grandes computadores existentes en esa época. En la Programma 101, la memoria tenía una capacidad para almacenar un total de 240 caracteres en codificación BCD donde cada dígito decimal es codificado con 4 bits, por tanto la capacidad de memoria total era de 960 bits  $(240 \times 4)$ .

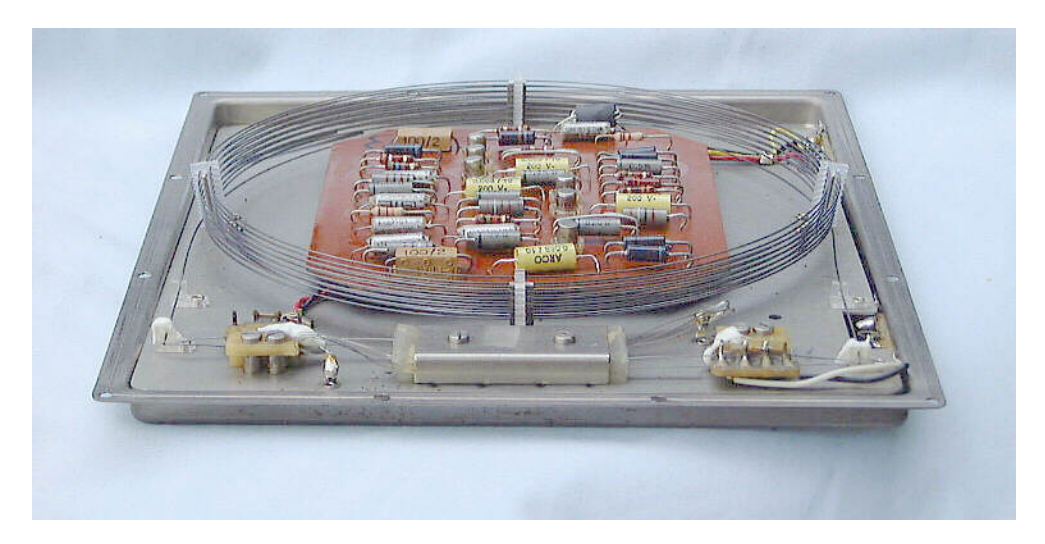

**Figura 3.7:** Unidad de memoria de la Programma 101 [16] formada mediante una línea de retardo acústica magnetostrictiva con filamento metálico.

## **3.2 Tarjeta magnética**

Las tarjetas magnéticas eran otra de las novedades que incorporaba la Programma 101 —figuras 3.8 y 3.9—. Hasta el momento solo se disponía de grandes y pesados rollos de cinta magnética, pero estos no eran un medio factible para la nueva máquina que se estaba ideando, por lo que, cuando estaban desarrollando la Programma 101 diseñaron también dichas tarjetas magnéticas, su correspondiente dispositivo de lectura/escritura e incluso, un lenguaje de programación sencillo para que personas no especializadas pudieran utilizarlas. Estas tarjetas magnéticas eran mucho más manejables debido a su reducido tamaño, se podían almacenar programas y datos, así como ser transportadas fácilmente para su posterior uso.

A partir de la aparición de las tarjetas magnéticas de la Programma 101, otros fabricantes de computadores, como por ejemplo IBM, copiaron la idea y fue evolucionando hasta llegar a desarrollar los disquetes y todos los medios magnéticos que se utilizan en la actualidad.

 $31 - 7$ 

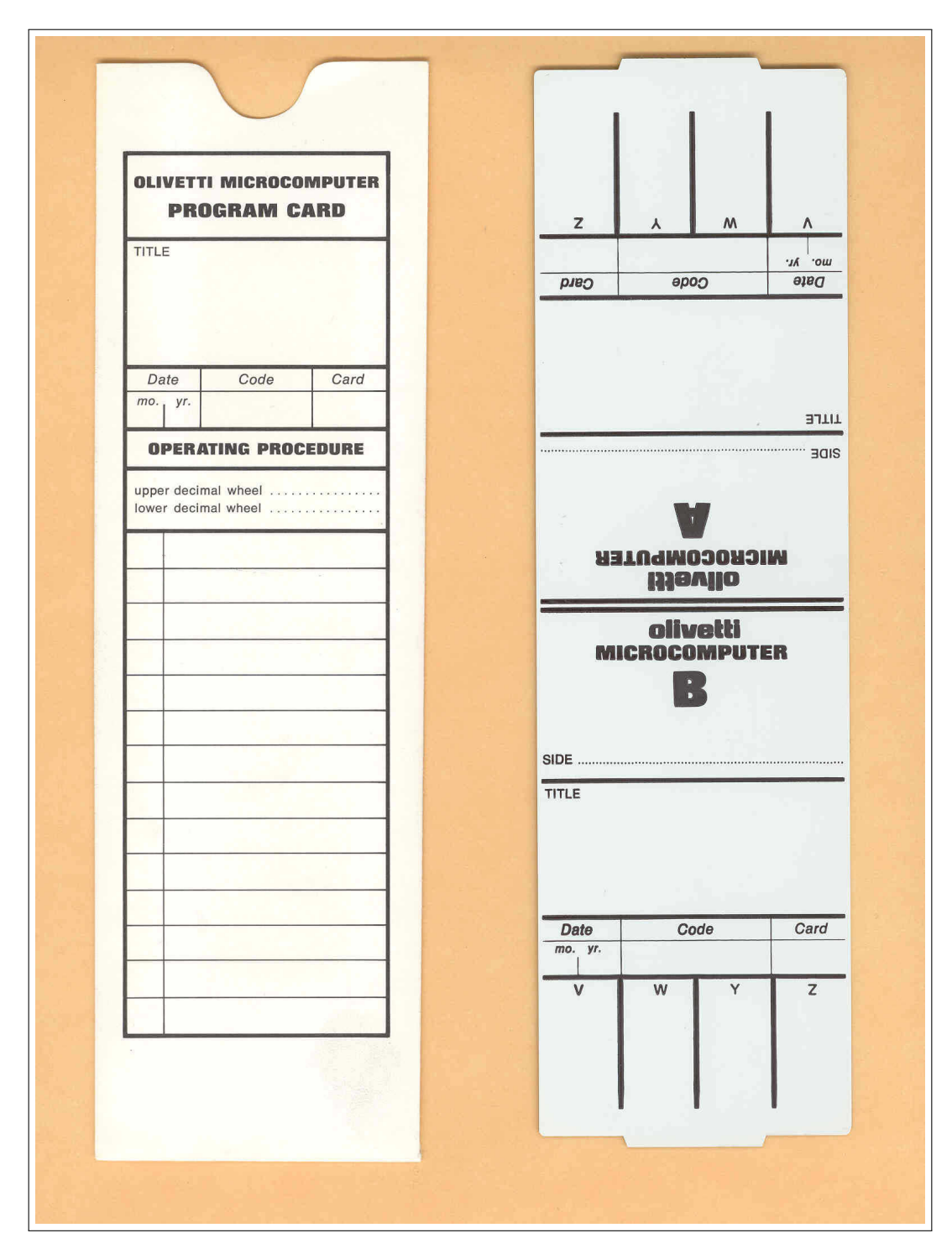

**Figura 3.8:** Tarjeta magnética usada por la Programma 101 [16].

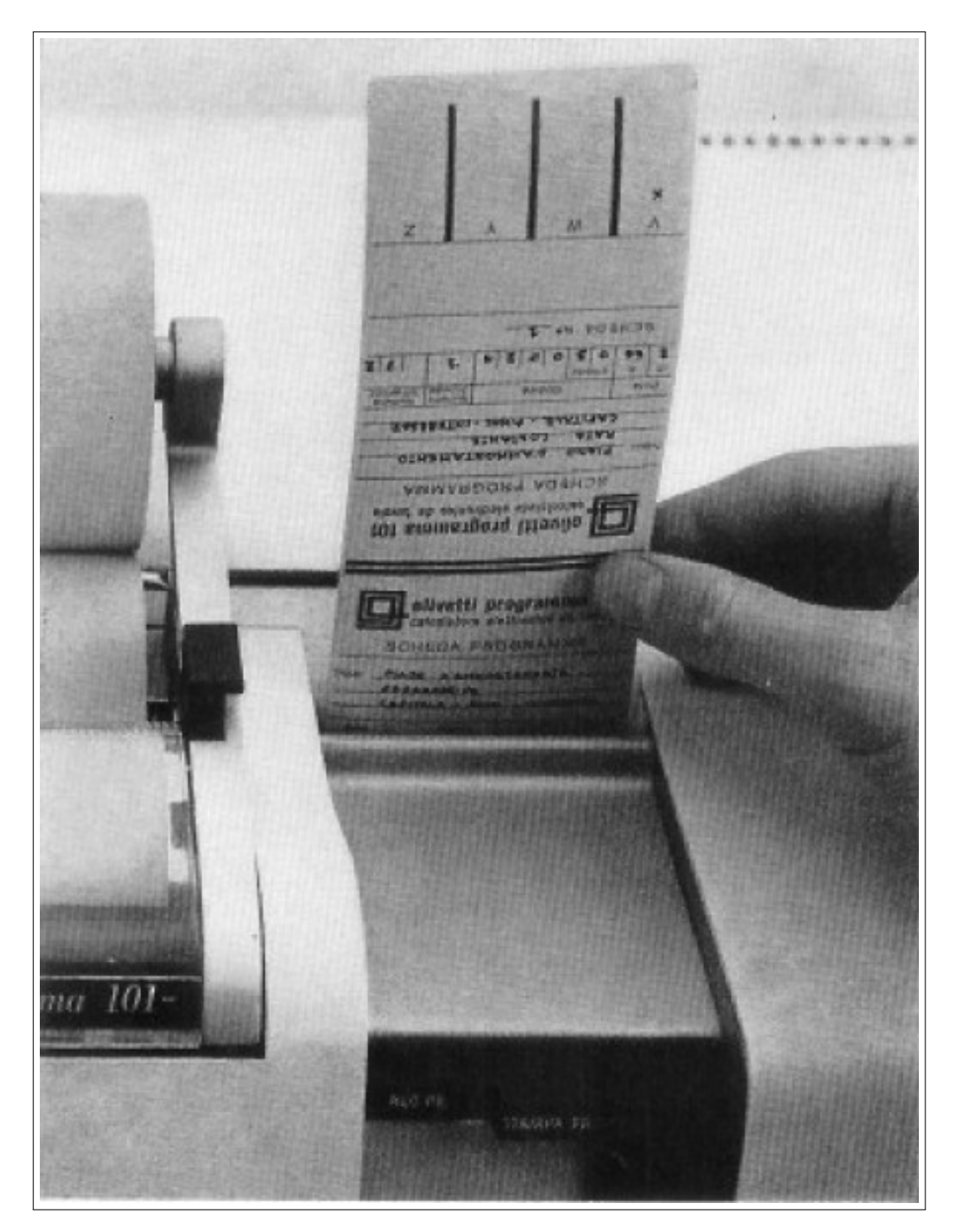

**Figura 3.9:** Modo de utilización de la tarjeta magnética [16].

### **3.3 Estética**

Otro punto novedoso de esta máquina está relacionado con sus dimensiones y aspecto, ya que hasta la fecha, todas las computadoras eran muy grandes y en ningún caso tenían una estética agradable. El equipo de desarrolladores consiguió construir la PROGRAMMA 101 con un tamaño de  $48 \times 61 \times 19$  cm y un peso de 35,5 kilogramos.

La estética y ergonomía, que nunca antes se habían tenido en cuenta en el diseño de este tipo de máquinas, fue encargada personalmente por el presidente de la empresa Roberto Olivetti al arquitecto y diseñador italiano Mario Bellini. Los diseñadores buscaban una máquina que se convirtiera en un objeto personal, que interaccionara con los usuarios y fuera fácil su comprensión. Tal como mencionó el diseñador en «Programma 101 — memory of the future» (2011) [17].

Recuerdo que un día recibí una llamada de Roberto Olivetti: «quiero verte para un proyecto complejo que estoy construyendo». Se trataba del diseño, no de una caja conteniendo mecanismos y circuitos impresos, sino un objeto personal, algo que tenía que vivir con una persona, una persona con su silla sentada ante una mesa o escritorio y que tenía que empezar una relación de comprensión, de interacción, algo muy nuevo, porque antes de esa fecha las computadoras eran tan grandes como un armario. Con un armario nosotros no tenemos ninguna relación: de hecho, los armarios más bellos desaparecen en la pared. Pero esto no era un armario o una caja, se trataba de una máquina diseñada para ser parte de su séquito personal.

Bellini tuvo que integrar en el diseño de la Programma 101 las partes correspondientes a la interfaz de usuario, tanto para la entrada como para la salida de datos. La interfaz de entrada consistía en un teclado y una rueda de decimales para indicar la precisión de las operaciones aritméticas, mientras que la interfaz de salida, consistía en un *display* formado por dos lámparas —una verde para las confirmaciones y otra roja para los errores— y en una impresora. Dicha impresora muestra información de salida sobre un rollo de papel con una velocidad de hasta 30 caracteres por segundo [22].

Los componentes mencionados se pueden observar con más detalle en las figuras 3.10, 3.11 y 3.12 junto al diseño global que se muestra en las figuras 3.13 y 3.14 [16], el diseño de la Programma 101 fue tan novedoso que fue expuesta en el Museo de Arte Moderno de Nueva York [27].

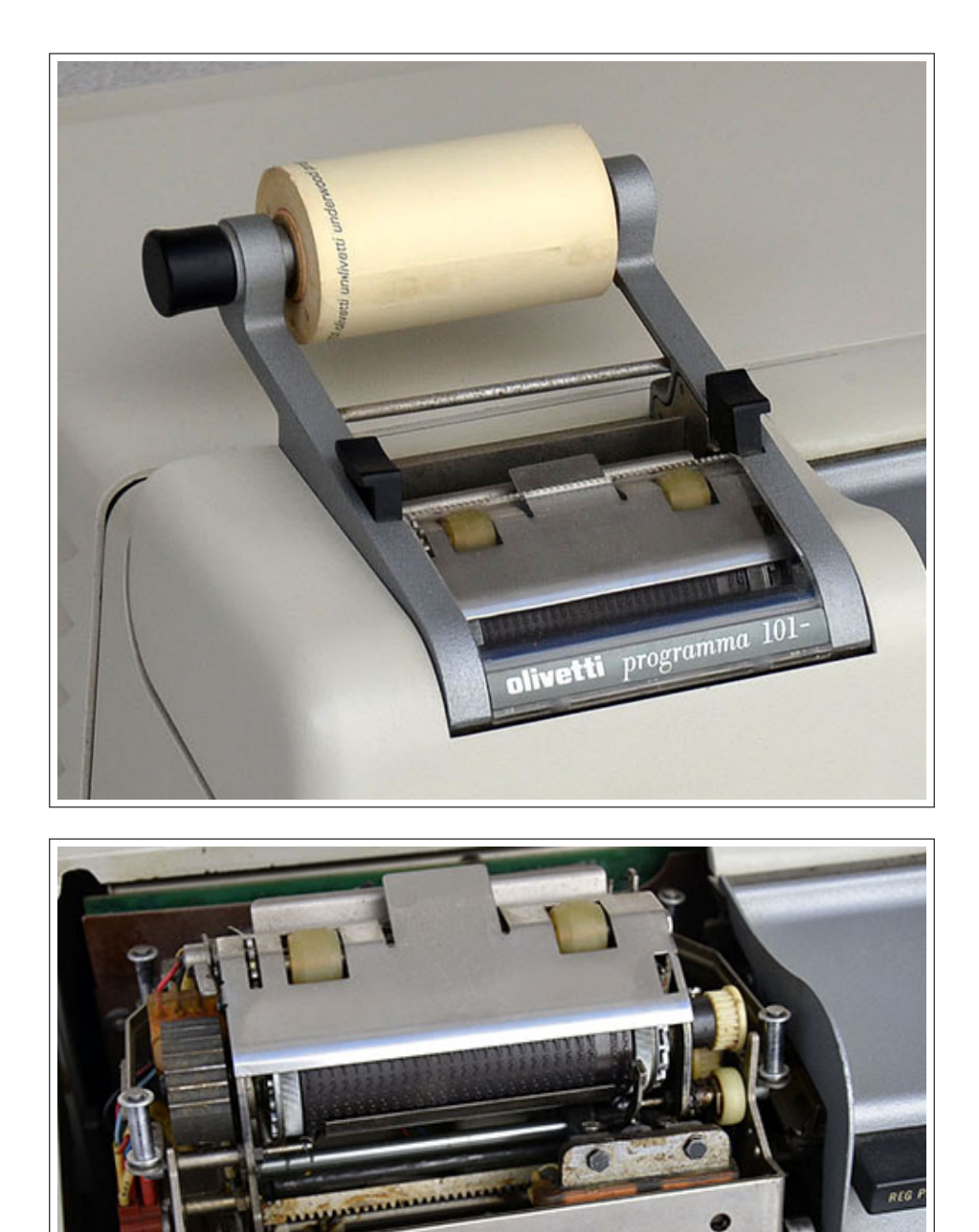

**Figura 3.10:** Diseño e interior de la impresora de la Programma 101.

اسود

 $-1$ 

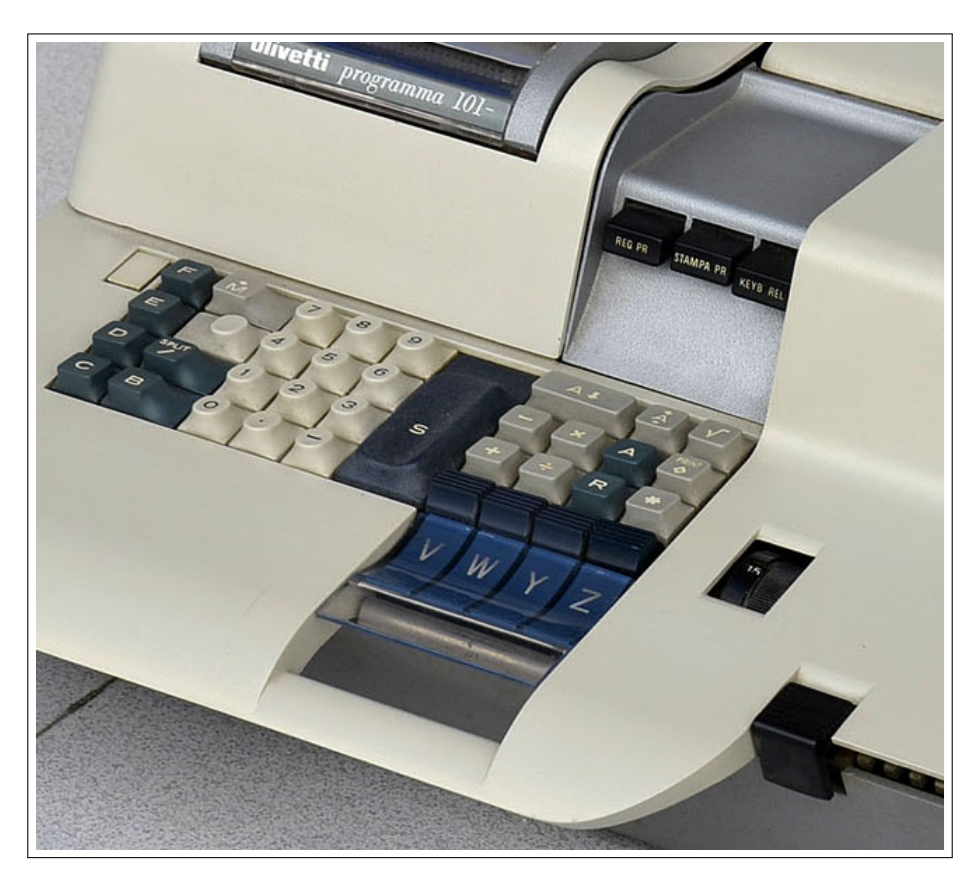

**Figura 3.11:** Diseño del teclado y del lector/grabador de tarjetas magnéticas de la PROGRAMMA 101.

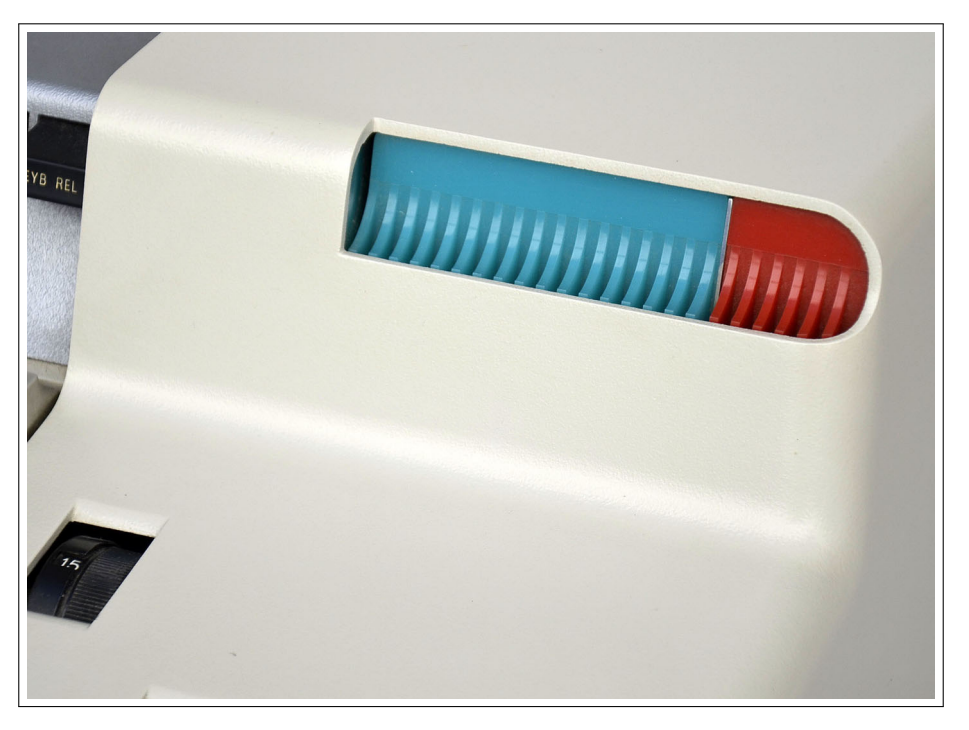

**Figura 3.12:** Diseño del *display* de la Programma 101.

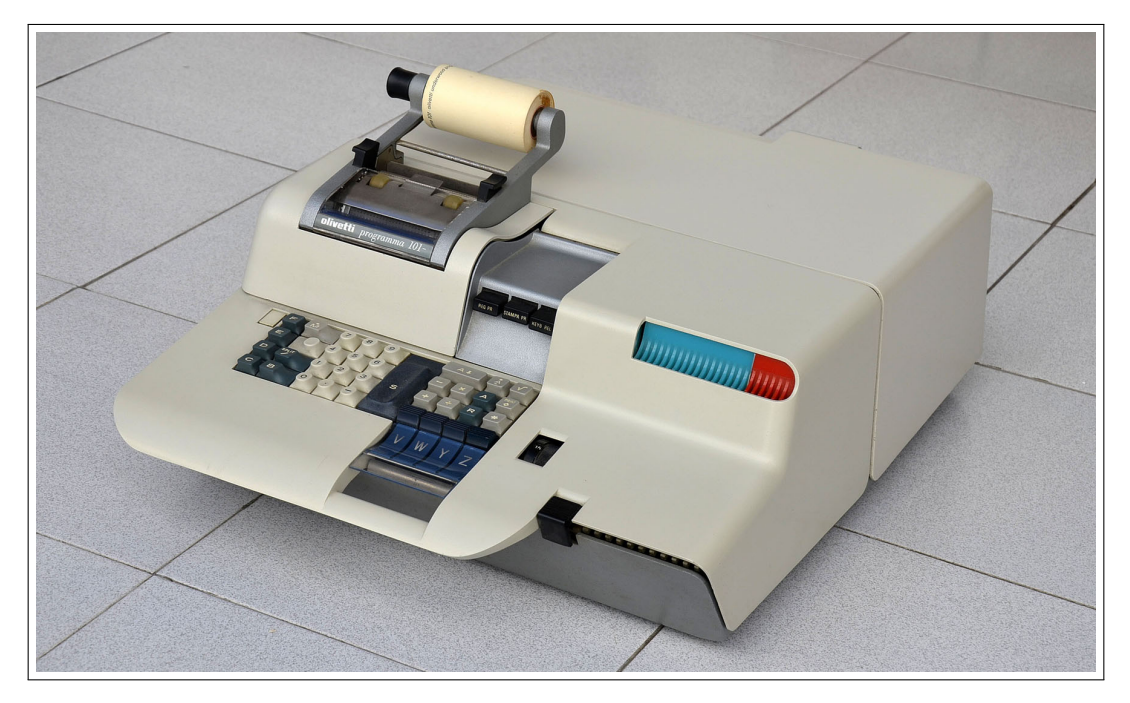

**Figura 3.13:** Perspectiva delantera del diseño realizado por Mario Bellini.

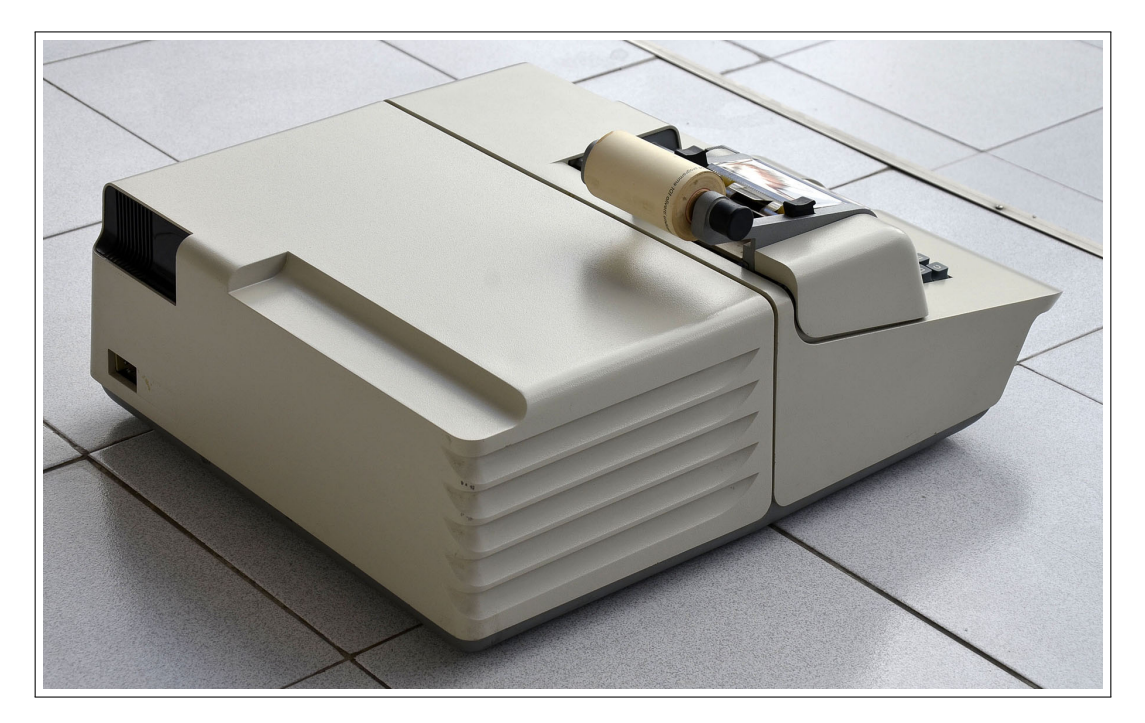

**Figura 3.14:** Perspectiva trasera del diseño realizado por Mario Bellini.

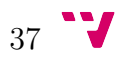

El diseño de la Programma 101 estuvo orientado a que el usuario que manejara esta computadora no tuviera grandes conocimientos en informática y llevar su uso a todos los ámbitos posibles. Para ello se creó un lenguaje de programación fácil de usar y que con poca práctica y poco tiempo de aprendizaje se pudiera dominar. En este aspecto, Olivetti cambió la filosofía que había hasta entonces, en la que el perfil de los usuarios de las computadoras existentes era muy especializado y con amplios conocimientos en la máquina que se utiliza, usándose solo en ámbitos muy restringidos.

# **CAPÍTULO 4**

# **Programación**

Por un lado, en este capítulo se van a describir tanto el lenguaje de programación de la Programma 101, como algunos aspectos de la gestión de memoria, ya que todo ello será necesario para comprender cómo funciona esta máquina. Por otro lado, se va a realizar una comparación con el procesador MIPS R2000, el cual se estudia en asignaturas de la titulación del Grado en Ingeniería Informática relacionadas con la estructura y la arquitectura de computadores. Con esta comparativa se pretende tomar una referencia y así comprender mejor las características de la PROGRAMMA 101.

### **4.1 Los registros y la memoria**

Para entender el funcionamiento de la Programma 101 es necesario saber cómo está organizada su memoria. Como se indicó en el capítulo anterior, tiene una capacidad de 240 caracteres, divididos en 10 registros de 24 caracteres o dígitos, gracias a los cuales la Programma 101 tenía una capacidad de cómputo muy elevada para la época en la que apareció.

De estos diez registros, dos están reservados para el programa, teniendo entre los dos una capacidad para 48 instrucciones, destinándose el resto de registros denominados M, A, R, B, C, D, E y F— al almacenamiento de datos repartiendo su capacidad en 22 dígitos para el dato en sí, otro para indicar la posición del punto decimal y el último para el signo. Entre estos ocho registros había usos especiales que se describen a continuación.

Hay tres registros —M, A y R— que tienen un papel especial en el funcionamiento de la Programma 101; el M es el encargado de guardar las entradas que proporciona el teclado y distribuir esa información al registro adecuado; el A hace la función de acumulador, en él se guardan los resultados de las operaciones realizadas y las retiene; y en el R nos encontramos con el resultado de las operaciones aritméticas que se hayan realizado actualizándose tras la finalización de cada una de ellas.

De los otros cinco registros, tres de ellos —D, E y F— pueden almacenar instrucciones en caso de que el código de programación sea muy largo sumándolos con los dos registros destinados a instrucciones, de esta forma obtenemos un total de 120 instrucciones —número máximo que puede manejar—.

Tanto estos tres como los dos registros restantes destinados exclusivamente a almacenar datos, pueden ser divididos en dos, encontrándonos en una situación en la que podremos guardar once datos con punto decimal y signo. En el caso de dividir los registros, estos son referenciados como b, B, c, C, d, D, e, E, f y F. Esta división se realiza mediante el comando "/" de tal forma que  $B/ = b$ . En la figura 4.1 se puede contemplar las posibles combinaciones que nos permiten estos registros.

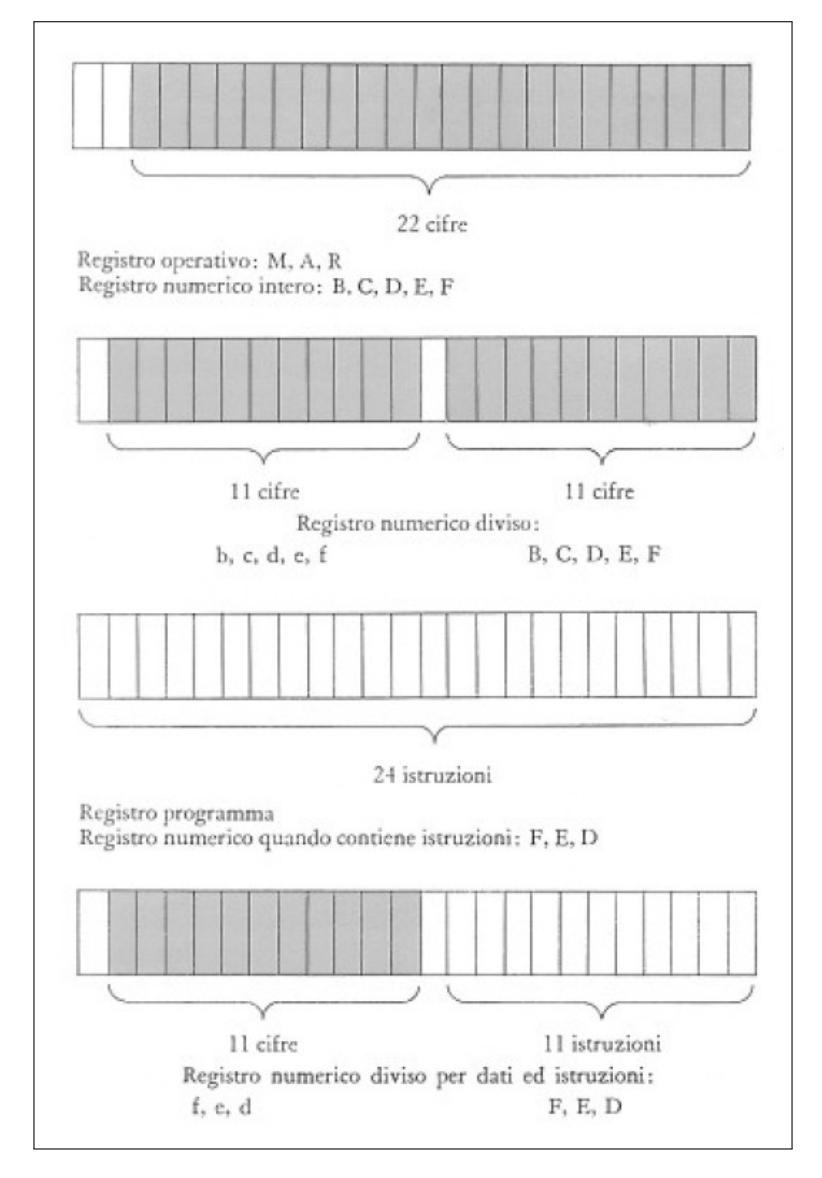

**Figura 4.1:** Posibles configuraciones de los registros. [20]

### **4.2 Instrucciones**

Ahora que se conoce la estructura y organización de los registros de la Programma 101, se procede a describir las 16 instrucciones que se pueden realizar en este computador clasificadas por sus respectivos propósitos:

#### • **Instrucciones generales:**

- **"S" (Stop/Start):** Cuando un programa se está ejecutando y se encuentra con esta instrucción, la Programma 101 espera a que se le introduzca por teclado un valor, posteriormente hay que pulsar "S" para validar el dato y reanudar la ejecución.
- **"\*" (Clear):** Borra el contenido del registro especificado (por ejemplo B\*).
- **"**♦**" (Print):** Imprime el contenido del registro especificado con la cantidad de decimales que se especifique en la rueda de decimales. Si en lugar de especificar un registro, aparece en el código " $\langle \diamond \rangle$ " realiza una impresión de una línea en blanco.

#### • **Transferencia de datos:**

- **"**↓**" (To A):** Pasa el contenido del registro especificado al acumulador, si no se especifica este se asume que es M (por ejemplo  $\downarrow$ : M  $\rightarrow$  A).
- **"**↑**" (From M):** Traslada el contenido de M al registro especificado (por ejemplo B/ $\uparrow$ : M  $\rightarrow$  b) menos en dos casos, R $\uparrow$  que no es operativo y A $\uparrow$  que se usa en la introducción de constantes como instrucciones [20, 19].
- **"**l**" (Exchange):** Intercambia el contenido del registro especificado y el acumulador (por ejemplo B $\uparrow$ : B  $\rightleftarrows$  A) si no se indica el registro se asume que es M, además hay dos casos especiales,  $A \uparrow = |A|$  y  $R \uparrow = R \rightarrow A$ .
- **"RS" (D-R Exchange):** Intercambia el contenido de los registros d y D (de ambos) con el contenido del registro R. Esta instrucción tiene dos usos muy especiales: por un lado, y más importante, la carga de un programa desde varias tarjetas magnéticas. Para ello, temporalmente se almacenan d y D en R hasta que se ha leído la siguiente tarjeta, ya que en ese lapso de tiempo los datos que almacena R no son modificados. Por otro lado, y como segundo uso, borrar D cuando este almacena una instrucción mediante la secuencia de estas dos instrucciones: R\*, RS.
- **"/**l**" (Decimal To M):** Pasa la parte decimal del contenido del registro A al registro M.
- **Operaciones aritméticas:** Todas las operaciones de este tipo se realizan en dos fases; la primera traslada el contenido del registro que se especifica a M, si no se indica ninguno, se usa el propio registro M; en la segunda fase se realiza la operación de este con el registro A, el resultado es guardado en R y en A, pero en este último se trunca según el número de decimales que se ha configurado en la rueda destinada a dicha función.

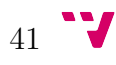

- **"+" (Addition):** Suma el contenido del registro especificado con el de A.
- **"**−**" (Subtraction):** Resta al contenido de A el valor guardado en el registro especificado.
- **"**×**" (Multiplication):** Multiplica los valores de los registros A y el especificado.
- **"**÷**" (Division):** Divide el contenido de A por el contenido del registro especificado; en este caso el cociente es guardado en A y el resto en R.
- **"** <sup>√</sup> **" (Square Root):** Realiza la raíz cuadrada del contenido del registro especificado y guarda el resultado truncado en A; en esta operación R no se usa.
- **"A**l**" (Absolute Value):** Como se indicó en el apartado de operaciones de transferencia de datos  $A \uparrow = |A|$ .
- **Operaciones de salto:** Estas operaciones son necesarias para realizar bucles, seleccionar subrutinas indicadas por el usuario o condicionarlas al valor del registro A. Para llevar a cabo un salto hace falta un punto de origen y una referencia a este —destino—, cuando el hilo de ejecución se encuentra con un punto de origen salta hasta su respectiva referencia.
	- **Saltos incondicionales:** Salta al encontrarse con un punto de origen  $\Delta = V$ , W, Y o Z, estos son los más habituales y están incluidos en el teclado para su selección por parte del usuario— hasta su respectiva referencia, en la tabla 4.1 se indican todas las posibles combinaciones.

| <b>PUNTO DE</b> | REFERENCIA A       |
|-----------------|--------------------|
| <b>ORIGEN</b>   | <b>PUNTO</b>       |
|                 |                    |
|                 | RЛ                 |
|                 | $\mathrm{E}\wedge$ |
|                 |                    |

**Tabla 4.1:** Relación entre orígenes y destinos en los saltos incondicionales.

◦ **Saltos condicionales:** Este tipo de salto está condicionado al valor que contiene el registro A; si este es mayor que 0 se produce el salto, en caso contrario sigue con la siguiente instrucción. Este comportamiento es muy útil para la realización de bucles condicionados en su finalización tal y como se podrá ver en el capítulo siguiente. En este caso la tabla 4.2 muestra los puntos de origen y sus respectivas referencias.

| PUNTO DE                   | REFERENCIA A               |
|----------------------------|----------------------------|
| <b>ORIGEN</b>              | <b>PUNTO</b>               |
|                            | $A/\triangle = a\triangle$ |
| $C/\triangle = c\triangle$ | $B/\Delta = b\Delta$       |
| $D/\triangle = d\triangle$ | $E/\triangle = e\triangle$ |
| $R/\triangle = r\triangle$ | $F/\triangle = f\triangle$ |

**Tabla 4.2:** Relación entre orígenes y destinos en los saltos condicionales.

### **4.3 Introducción de constantes**

Durante la programación de la Programma 101 se hace necesario la utilización de constantes, como por ejemplo el número pi (*π* = 3,14159...) para cálculos de trigonometría. Por lo tanto, estos valores hay que introducirlos y guardarlos en algún registro a elegir entre el D, E, F o alguna de sus divisiones (d, e y f), es decir, se podrían guardar hasta tres constantes de 22 dígitos o seis de 11 cada una.

El proceso de introducción de dichas constantes es muy simple: estando en una situación donde los botones *RECORD* y *PRINT* están en *OFF*, se teclea el valor de la constante y a continuación se le indica el registro seguido de la tecla ↑ (por ejemplo E↑), de esta forma se introduce el valor tecleado en el registro indicado.

Otra situación se produce cuando tanto el programa como las constantes están en una tarjeta magnética. Como esta solo almacena instrucciones, lo que se necesita es una secuencia de estas para generar las constantes en tiempo de ejecución, es decir, constantes como si fueran instrucciones. Para realizar estas operaciones se parte de una situación donde el botón *PRINT* esta en *ON* y el botón *RECORD* en *OFF*, se pulsa *RESET* y se inicia la introducción de instrucciones con "A/↑", dichas instrucciones están formadas por una parte izquierda y otra derecha que, combinándolas, adquirirán nuevos significados según las tablas 4.3 y 4.4.

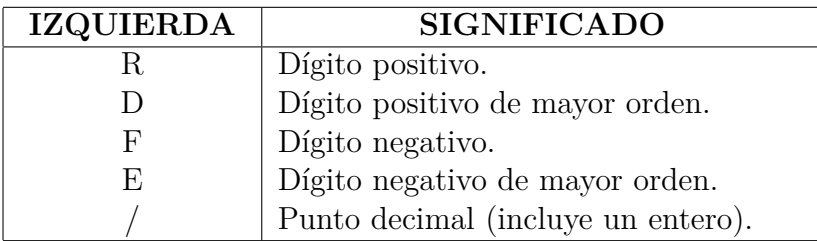

**Tabla 4.3:** Parte izquierda de las instrucciones de introducción de constantes.

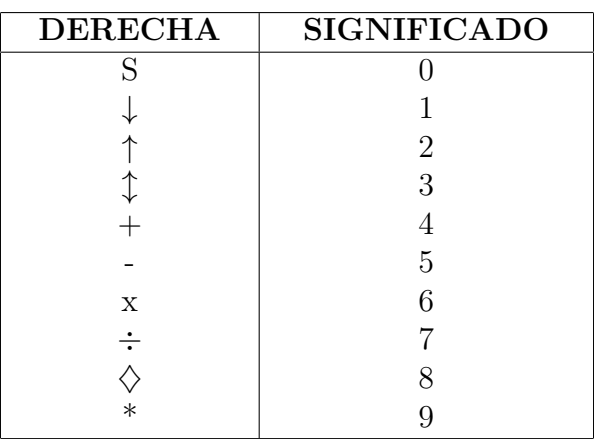

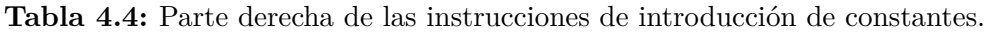

Cuando se ha finalizado la introducción de todas las constantes con este método se ha de almacenar a continuación la instrucción "A↑", así pues, para almacenar en la tarjeta magnética el valor −19,62 se ha de guardar la secuencia de instrucciones que se observa en la tabla 4.5.

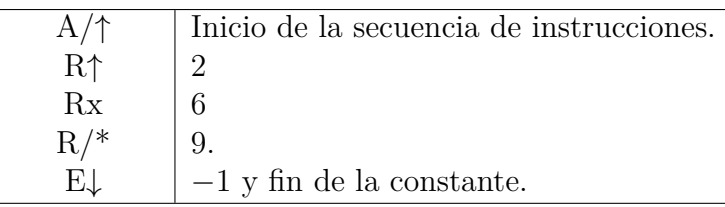

**Tabla 4.5:** Ejemplo de cómo se introduce una constante.

### **4.4 Comparativa con el MIPS R2000**

El procesador MIPS R2000 —enero de 1986— es considerado didácticamente como un punto de referencia para las asignaturas relacionadas con la arquitectura de computadores que son impartidas en la titulación de Grado en Ingeniería Informática. Es por ello que en este apartado se va a realizar una comparación entre este y la Programma 101, de esta forma nos podremos hacer una idea más precisa del potencial que tenía esta última teniendo en cuenta su contexto histórico. El procesador MIPS R2000 se muestra en la figura 4.2.

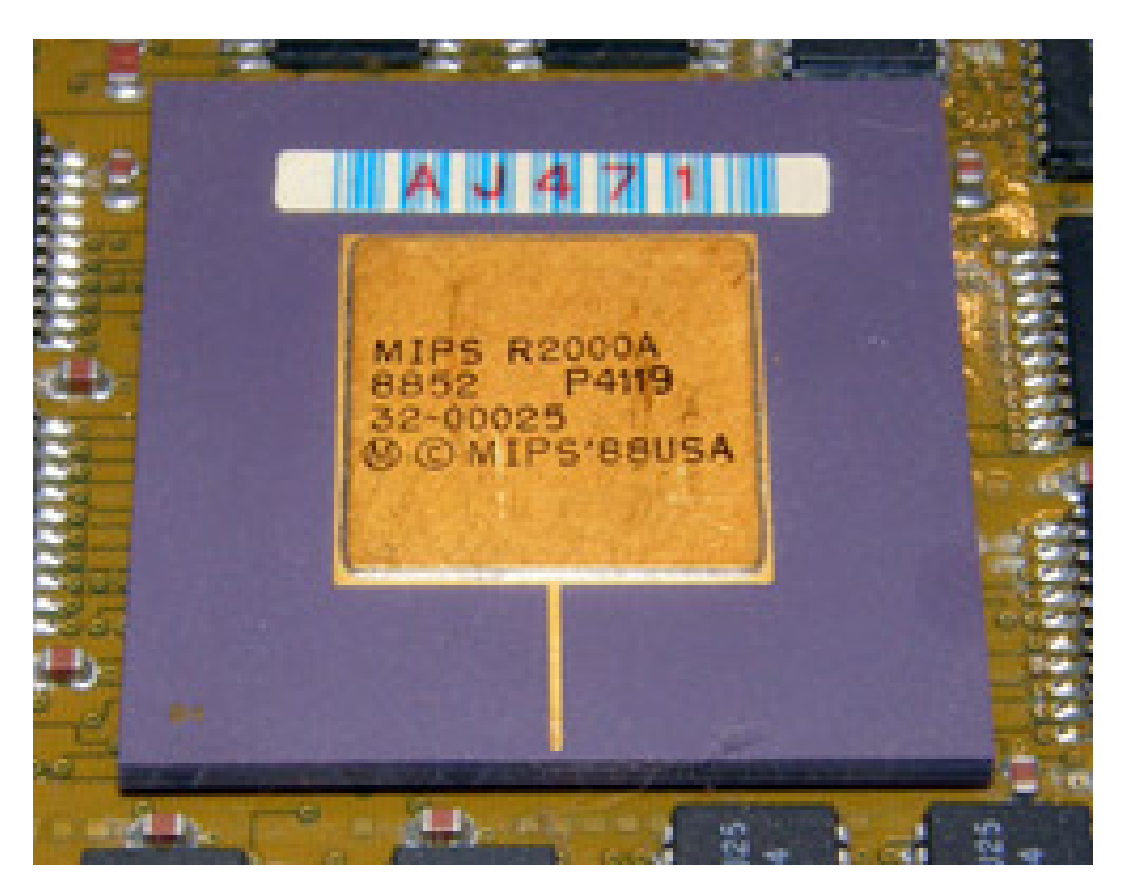

Figura 4.2: Procesador MIPS R2000<sup>1</sup>.

Respecto a la memoria, el MIPS R2000 dispone de 32 registros de 32 bits cada uno, bastante más de la memoria que disponía la Programma 101 —10 registros de 96 bits—, pero además, el R2000 tiene dos registros de 32 bits dedicados expresamente al cálculo de multiplicaciones y divisiones enteras y otro más para el contador de programa. Como se puede deducir fácilmente, el R2000 tiene mucha más capacidad de memoria que la Programma 101 con sus 960 bits. Además, el R2000 puede direccionar memoria RAM (*Random-Access Memory*) con un ancho de bus de 32 bits y pudiendo acceder hasta  $2^{30}$  posiciones de memoria  $(32 \times 2^{30} =$ 32 Gib = 4 GiB $)^2$ , algo inexistente en la PROGRAMMA 101.

El MIPS R2000 por sí solo puede realizar operaciones enteras, para poder operar con números reales, debe ser ayudado por una FPU (*Float Point Unit*) o coprocesador llamado MIPS R2010 —vease figura 4.3—. Gracias a esta unidad de coma flotante, el R2000 dispone de 32 registros más, cada uno de 32 bits, e incrementa su potencial de cálculo ampliando su juego de instrucciones.

<sup>2</sup> ISO - International Organization for Standardization. ISO/IEC 80000-13:2008

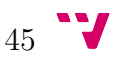

 $1$ http://www.xanthos.se/~joachim/collection.html

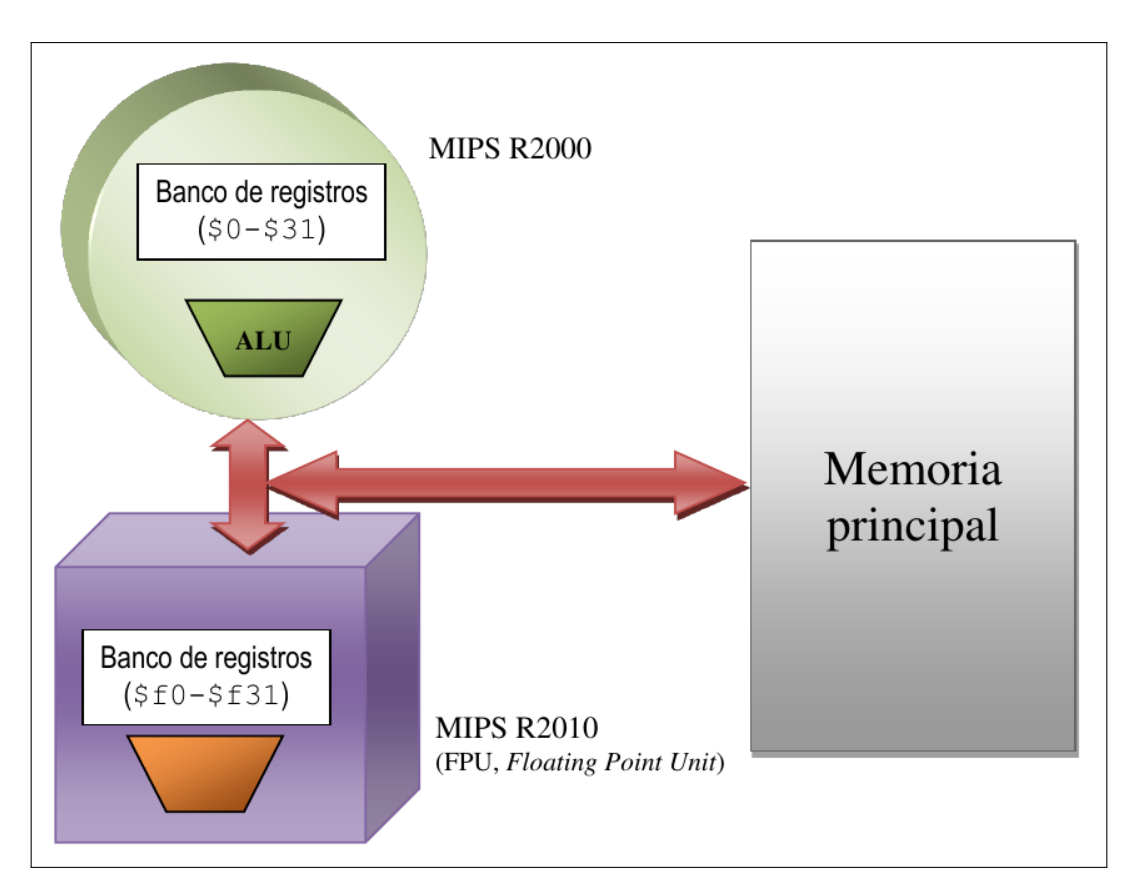

**Figura 4.3:** Diagrama del procesador MIPS R2000 junto al coprocesador MIPS R2010.

Debido a la gran diferencia existente en la arquitectura del MIPS R2000 —sin coprocesador— respecto a la Programma 101, y por tanto un potencial más alto del primero respecto de la segunda, el R2000 dispone de un lenguaje ensamblador mucho más amplio, de hecho, muchas de las instrucciones del MIPS R2000 no tienen sentido en la PROGRAMMA 101, como son las correspondientes a la carga  $-\mathbf{lw}$ , 1b, li, ...— y almacenamiento —sw, sb y sh— en memoria, instrucciones lógicas —and, andi, or y ori—, de desplazamiento —sll, srl y sra— y comparaciones —slt, seq, sne, ...-

Además, el lenguaje ensamblador del MIPS R2000 dispone de más variedad de instrucciones a la hora de realizar las operaciones aritméticas, ya que puede llevarlas a cabo distinguiendo entre operaciones con o sin signo y si es inmediata o no. Sin embargo, las operaciones de la Programma 101 para calcular la raíz cuadrada y el valor absoluto de números enteros no existen en el R2000, a no ser que trabaje con números reales junto al R2010. En la tabla 4.6 se muestra una comparativa entre ambas.

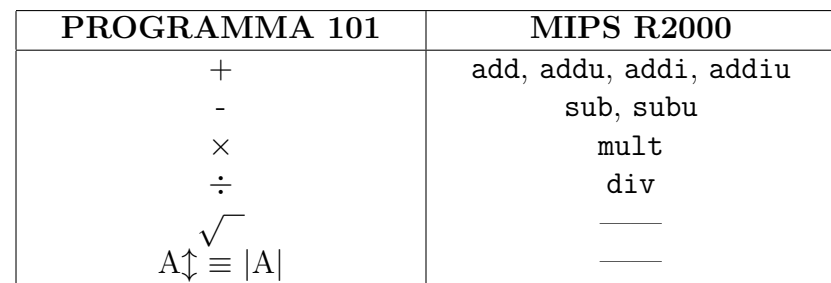

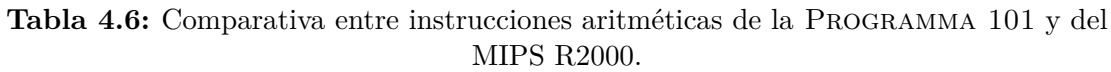

Otro punto muy diferente entre ambas son las instrucciones de transferencia de datos entre registros, donde la Programma 101 dispone de cinco instrucciones frente a dos del MIPS R2000 —mfhi y mflo— y que se dedican a transferir datos de los dos registros dedicados a la multiplicación y división —cálculo entero—. Estas cinco instrucciones son las que principalmente le proporcionan a la Programma 101 su versatilidad y potencial.

Para finalizar esta comparativa, se hace referencia a los saltos donde la Programma 101 solo tiene una instrucción para el salto incondicional y una para el condicional, mientras que en el MIPS R2000 hay tres  $-j$ , jal y jr— y diez —beq, bne, bgt, beqz, ...— respectivamente, con distintos parámetros según las circunstancias.

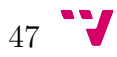

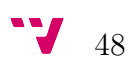

# **CAPÍTULO 5**

# **Diseño de programas**

Ya que la Programma 101 disponía de un lenguaje ensamblador fácil de usar, Olivetti diseñó un formulario para que sirviera de plantilla a aquellos usuarios que se dedicaran a programar esta computadora. Dicha plantilla muestra de forma compacta toda la información necesaria para dicha función, tal como el contenido de los registros, tanto el código del programa como constantes necesarias, el estado de la rueda que configura el número de decimales, así como información para su archivo y asociación con otras tarjetas magnéticas donde se almacenara dicha programación. Esta plantilla se muestra en la figura 5.1 y en el apéndice C.

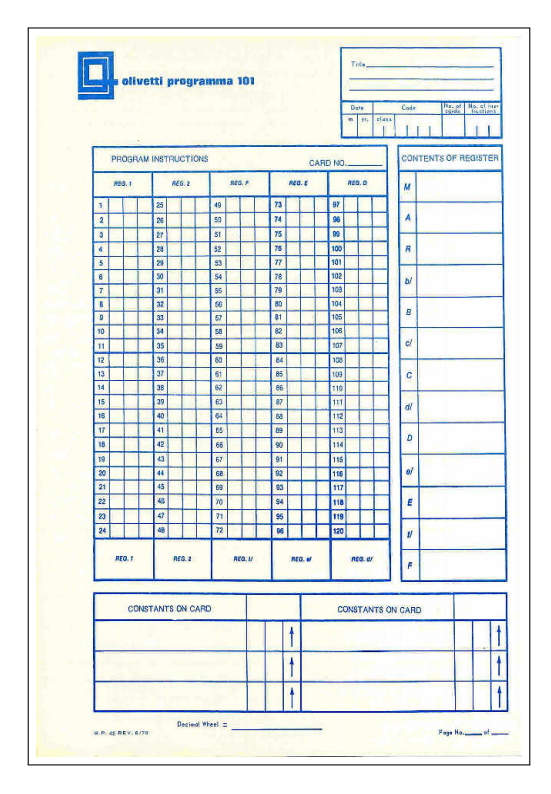

**Figura 5.1:** Plantilla [16] para programar la Programma 101.

A continuación se presenta la codificación de varios programas, así como una breve descripción de estos para poder constatar la simplicidad del lenguaje de la Programma 101 expuesto en el capítulo anterior. Todos y cada uno de los siguientes algoritmos se presentan en el apéndice D en sus correspondientes plantillas de programación, tal y como lo harían los programadores de la Programma 101 en los años en que esta estaba en todo su auge.

## **5.1 Factorial**

Tras introducir por teclado el número que queremos factorizar (*n*), el programa nos devuelve el resultado de esta operación. Principalmente, el código presentado [10] consiste en un bucle que en cada iteración acumula la multiplicación del valor introducido y sus antecesores hasta que alcanza el valor cero, única condición existente en la Programma 101 para la evaluación en los saltos condicionales.

Este código —tabla 5.1— puede ser introducido en un único registro y presenta una situación de ejemplo en la que se introduce una constante en tiempo de ejecución. Además, se ha comentado cada línea para ayudar a esclarecer su funcionamiento.

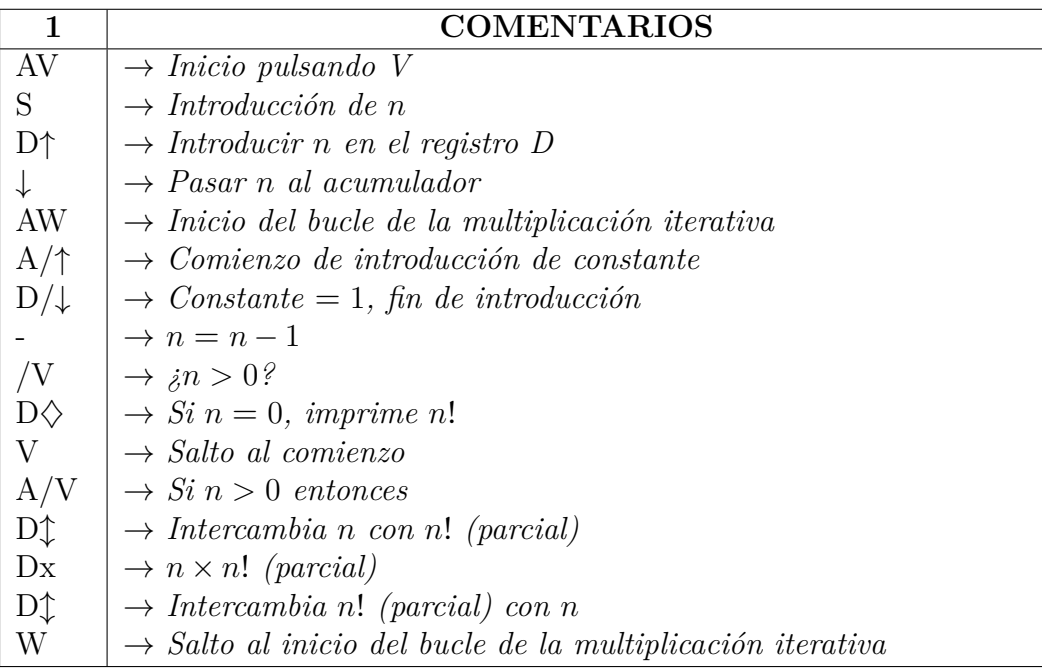

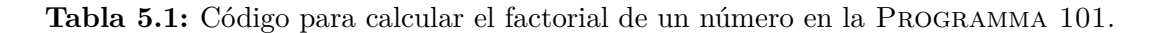

Para completar la comparativa del capítulo anterior sobre la memoria y las instrucciones del MIPS R2000, a continuación se expone el código en ensamblador necesario para realizar el cálculo del factorial de un número, en este caso el valor del entero de entrada está guardado en el registro \$4 y el resultado es almacenado en el \$2 —código comprobado mediante simulación con MARS ver. 4.4—.

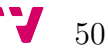

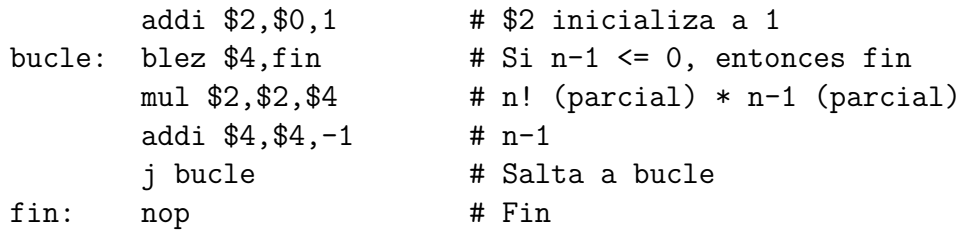

A partir de las diferencias expuestas en el apartado 4.4, se puede observar que el código del MIPS R2000 tienen menos número de instrucciones para realizar el mismo cálculo, este no interactúa con el usuario.

Con la ayuda de un simulador —uno de los expuestos en el apartado 7.2— se procede a ejecutar el código de la tabla 5.1, obteniendo como resultados de calcular el factorial de 3, 4, 5 y 10 los que se muestran en la figura 5.2.

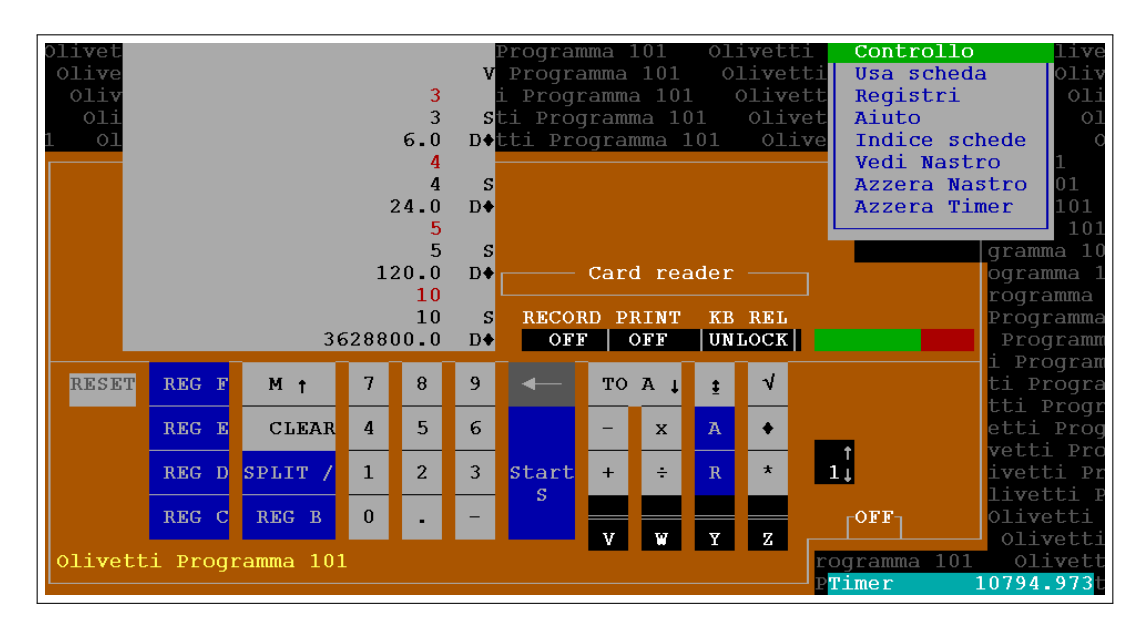

**Figura 5.2:** Simulación del código que calcula el factorial de un número.

### **5.2 Fibonacci**

Dado un número *n*, este código nos devuelve el resultado de aplicar la función de Fibonacci para dicho valor. Para realizar esta operación es necesario guardar en dos registros unas constantes iniciales (*d* = −1 y *e* = 1) y realizar un bucle que calcula en cada iteración un elemento de la serie de Fibonacci y devuelve finalmente el resultado de la función. Las instrucciones que se muestran en la tabla siguiente están basadas en la programación que se muestra en el siguiente algoritmo iterativo escrito en pseudocódigo.

```
Programa
    a = -1b = 1n = leer de consola
    Para i de n hasta 0
        f = a + ba = bb = fFin_Para
    Devuelve f
Fin_Programa
```
En este apartado también se ha incorporado una serie de comentarios al código para esclarecer el funcionamiento del algoritmo. Para facilitar la legibilidad se ha intentado recurrir a las instrucciones más relevantes dejando a un lado las relacionadas con las transferencias de datos entre registros y saltos incondicionales.

Este código —tabla 5.2— utiliza dos registros para almacenar el programa, aunque el segundo solo contiene tres instrucciones. Las constantes que se almacenan en los registros "d" y "e" pueden ser introducidas en tiempo de ejecución —de la misma forma que se han hecho en el apartado anterior— mediante las instrucciones A/↑, E/ $\downarrow$  (para -1) y A/↑, D/ $\downarrow$  (para 1) respectivamente.

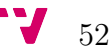

| $\mathbf{1}$                                                                                                    | <b>COMENTARIOS</b>                                     |
|----------------------------------------------------------------------------------------------------|--------------------------------------------------------|
| AV                                                                                                    |                                                        |
| $D/\downarrow$                                                                                                    |                                                        |
| $D\updownarrow$                                                                                                    |                                                        |
| $E/\downarrow$                                                                                                    |                                                        |
| $\mathcal{E} \! \! \updownarrow$                                                                                     |                                                        |
| $S^{\dagger}$                                                                                                    | $\rightarrow Introduce io$ de n                        |
| $C\uparrow$                                                                                                    | $\rightarrow Introducir n$ en el registro C            |
| AY                                                                                                    | $\rightarrow$ Inicio bucle de n hasta 0                |
| $D\downarrow$                                                                                                    | $\rightarrow$                                          |
| $E+$                                                                                                    | $\rightarrow$<br>$f = a + b$                           |
| $F\updownarrow$                                                                                                    |                                                        |
|                                                                                                    |                                                        |
| $\mathop{\rm E}\nolimits_{\downarrow}$ D                                                                             | $a = b$                                                |
|                                                                                                    |                                                        |
|                                                                                                    | $b = f$                                                |
| $\begin{array}{c}\n\mathbf{F} \downarrow \\ \mathbf{E} \uparrow \\ \mathbf{C} \downarrow \\ \mathbf{W}\n\end{array}$ | $\rightarrow$ Pasar n al acumulador                    |
|                                                                                                    | $\rightarrow \sin > 0$ ?                               |
| $F \diamondsuit$                                                                                                    | $\rightarrow$                                          |
| $/\diamondsuit$                                                                                                    | $Si~n = 0,$ imprime el resultado y una línea en blanco |
| $\mathbf{V}$                                                                                                    | $\rightarrow$ Salto al comienzo.                       |
| A/W                                                                                                    | $\rightarrow$ Si n > 0 entonces                        |
| $A/\uparrow$                                                                                                    |                                                        |
| $D/\downarrow$                                                                                                    |                                                        |
|                                                                                                    | $\rightarrow$ $n = n - 1$                              |
| $\overline{2}$                                                                                                    |                                                        |
| $\overline{C\downarrow}$<br>Y                                                                                        |                                                        |
|                                                                                                    |                                                        |
| $\overline{V}$                                                                                                    |                                                        |

**Tabla 5.2:** Código para calcular la función de Fibonacci de un número en la PROGRAMMA 101.

Como en la exposición del apartado anterior, se realiza otra comparación entre el código ensamblador de la Programma 101 y el del MIPS R2000. A diferencia del caso anterior, el valor de entrada y el resultado son gestionados con la instrucción syscall que interactúa con el usuario —código comprobado mediante simulación con MARS ver. 4.4—.

```
addi $6, $0, -1 # a = $6 = -1mul $5, $6, $6 # b = $5 = 1li $2,5 # Código para lectura de entero
syscall \qquad # Lee n
move $7, $4 # contador = $7 = n
```
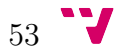

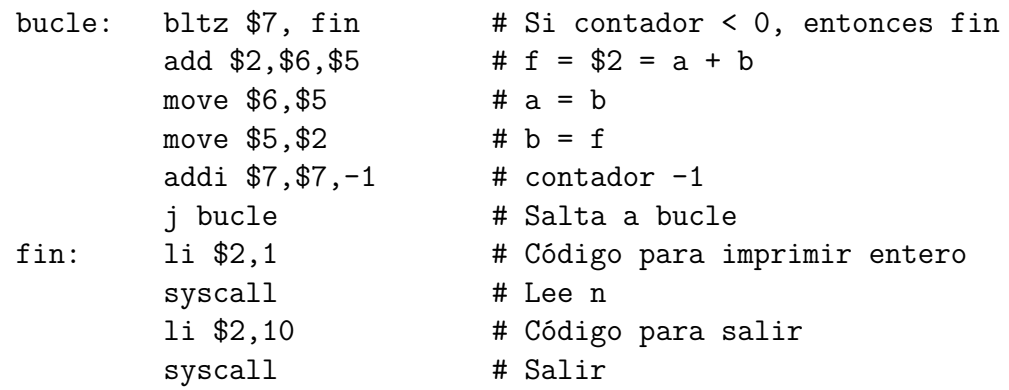

En el código anterior se han omitido las instrucciones para gestionar el hilo de ejecución, ya que no se trata de un procedimiento dentro de otro código, sino un programa íntegro. Teniendo en cuenta que la Programma 101 omite las instrucciones correspondientes a la introducción de las constantes en tiempo de ejecución, se ve una reducción en el número de instrucciones del MIPS respecto a la Olivetti. A medida que la complejidad del código aumenta, esta reducción se hace más evidente debido a las diferencias en el juego de instrucciones —amplitud y funcionalidad del MIPS R2000—.

Como en el apartado anterior y con ayuda del mismo simulador, se procede a ejecutar el código de la tabla 5.2 para calcular la función de Fibonacci de los valores 2, 5 y 6, obteniendo como resultados los que se muestran en la figura 5.3.

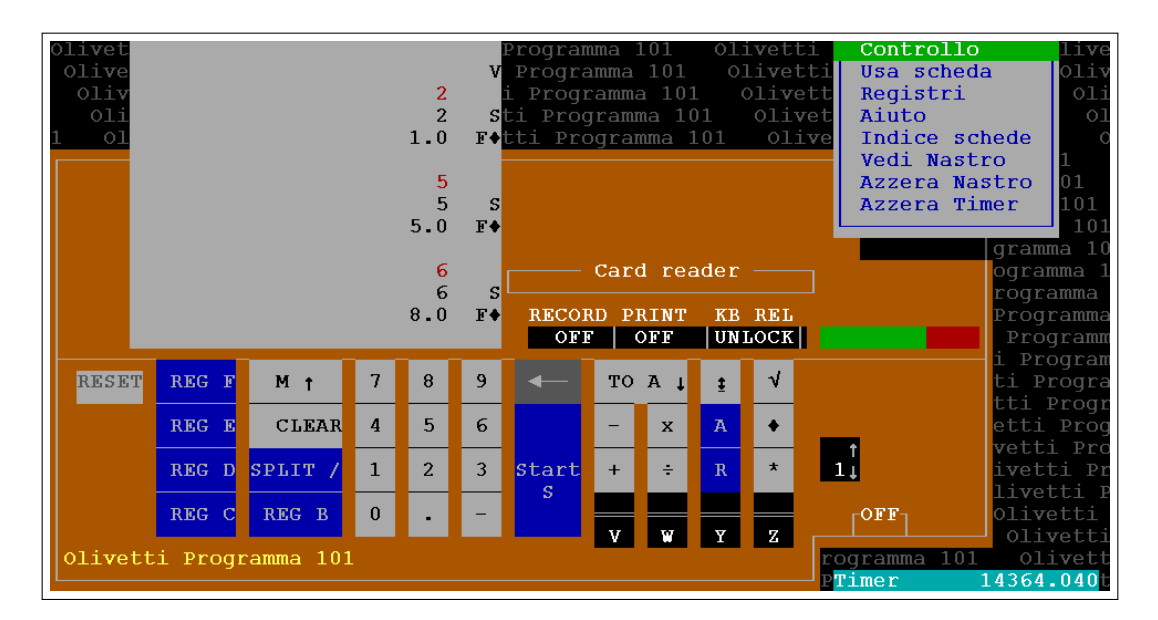

**Figura 5.3:** Simulación del código que calcula la función de Fibonacci de un número.

## **5.3 Ecuación de segundo grado**

Para resolver la ecuación  $ax^2 + bx + c = 0$  se introducen los valores correspondientes a los coeficientes *a*, *b* y *c*, y el código que se muestra en las tablas 5.3 y 5.4 [18] calcula la ecuación obteniendo el resultado de la variable *x* descompuesto en su parte real e imaginaria.

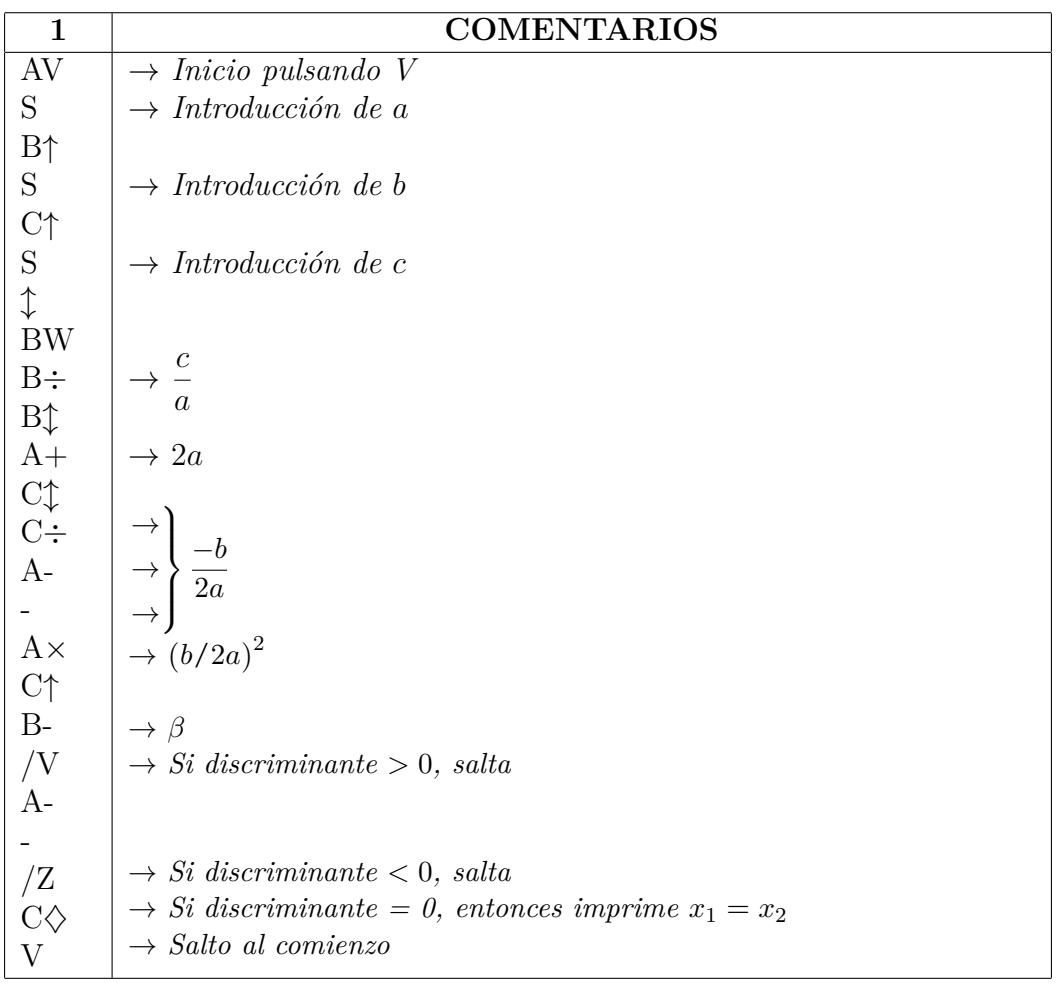

**Tabla 5.3:** Código para resolver ecuaciones de segundo grado en la Programma 101 (registro 1).

| $\overline{2}$                                                          | <b>COMENTARIOS</b>                                          |  |  |  |  |  |  |
|-------------------------------------------------------------------------|-------------------------------------------------------------|--|--|--|--|--|--|
| A/Z                                                                     | $\rightarrow$ Discriminante $< 0$                           |  |  |  |  |  |  |
| $A-$                                                                    |                                                             |  |  |  |  |  |  |
|                                                                         |                                                             |  |  |  |  |  |  |
| $C\diamondsuit$                                                         | $\rightarrow$ Imprime la parte real de x <sub>1</sub>       |  |  |  |  |  |  |
| $A_{\lambda}$                                                           | $\rightarrow$ Calcula la parte imaginaria de x <sub>1</sub> |  |  |  |  |  |  |
| А¢                                                                      | $\rightarrow$ Imprime la parte imaginaria de x <sub>1</sub> |  |  |  |  |  |  |
| $C\diamondsuit$                                                         | $\rightarrow$ Imprime la parte real de x <sub>2</sub>       |  |  |  |  |  |  |
|                                                                         | $\rightarrow$ Calcula la parte imaginaria de x <sub>2</sub> |  |  |  |  |  |  |
| $A\diamondsuit$                                                         | $\rightarrow$ Imprime la parte imaginaria de x <sub>2</sub> |  |  |  |  |  |  |
| V                                                                       | $\rightarrow$ Salto al comienzo                             |  |  |  |  |  |  |
| A/V                                                                     | $\rightarrow$ Discriminante $> 0$                           |  |  |  |  |  |  |
|                                                                         | $\rightarrow \sqrt{\beta}$                                  |  |  |  |  |  |  |
| $\begin{array}{c}\nA_{\sqrt} \\ C_{+}^{\uparrow} \\ C_{+}\n\end{array}$ |                                                             |  |  |  |  |  |  |
|                                                                         | $\rightarrow x_1$                                           |  |  |  |  |  |  |
| $A\diamondsuit$                                                         | $\rightarrow$ Imprime $x_1$                                 |  |  |  |  |  |  |
| $C-$                                                                    | $x_2$                                                       |  |  |  |  |  |  |
|                                                                         |                                                             |  |  |  |  |  |  |
| $A\diamondsuit$                                                         | $\rightarrow$ Imprime $x_2$                                 |  |  |  |  |  |  |
| V                                                                       | $\rightarrow$ Salto al comienzo                             |  |  |  |  |  |  |
| AW                                                                      |                                                             |  |  |  |  |  |  |
| $C/\downarrow$                                                          |                                                             |  |  |  |  |  |  |
| CW                                                                      |                                                             |  |  |  |  |  |  |

**Tabla 5.4:** Código para resolver ecuaciones de segundo grado en la Programma 101 (registro 2).

Si el discriminante es mayor que 0, obtendremos dos resultados reales; si es igual a 0, la ecuación tiene una única raíz; y si es menor que 0, tiene dos soluciones, ambas con parte real e imaginaria. Los dos posibles valores del resultado que se han comentado se obtienen resolviendo las siguientes ecuaciones:

$$
x_1 = -\frac{b}{2a} + \sqrt{\left(\frac{b}{2a}\right)^2 - \frac{c}{a}} \qquad x_2 = -\frac{b}{2a} - \sqrt{\left(\frac{b}{2a}\right)^2 - \frac{c}{a}}
$$

$$
\beta = \left(\frac{b}{2a}\right)^2 - \frac{c}{a} = \frac{b^2 - 4ac}{4a^2} \to b^2 - 4ac = Discriminante
$$

Este código es un buen ejemplo para contemplar todas las operaciones aritméticas —menos el valor absoluto del acumulador— dentro del mismo programa, también se pueden observar varios saltos condicionales que sirven para decidir que resultado imprimir según el valor del discriminante.

En el cálculo que se ha expuesto, es necesario manejar números reales y raíces cuadradas, por ello, el MIPS R2000 por sí solo no puede calcular estas operaciones,

para conseguir este objetivo, se necesita la FPU MIPS R2010 —con ella se amplía el juego de instrucciones—, con su ayuda se consigue calcular la ecuación de segundo grado con el siguiente código ensamblador —código comprobado mediante simulación con MARS ver. 4.4—.

```
.data 0x10000000 # Para poder imprimir " "
espacio: .asciiz " "
.text
       li $2,6 # Código para lectura de real
       syscall \qquad # Lee a
       mov.s $f1,$f0 # Guarda a en $f1
       syscall # Lee b
       mov.s $f2,$f0 # Guarda b en $f2
       syscall \qquad # Lee c
       li $2,2 # Código para impresión de real
       mov.s $f3,$f0 # Guarda c en $f3
       mul.s $f5, $f2, $f2 # $f5 = b^21i $5,4 \# $5 = 4
       mtc1 $5,$f6 # Paso de enteros a reales
       \text{cvt.s.w } $f6, $f6 \qquad # $f6 = 4.0mul.s $f7,$f6,$f1 # $f6 = 4a
       mul.s $f7,$f7,$f3 # $f7 = 4ac
       sub.s $f5, $f5, $f7 # $f5 = b^2 - 4ac = Discriminantemul.s $f9,$f1,$f1 # $f9 =a^2
       mul.s $f6, $f6, $f9 # $f6 = 4a^2div.s $f6,$f5,$f6 # $f6 = Beta
       abs.s $f6,$f6 # $f6 = |Beta|
       add.s $f8,$f1,$f1 # $f8 = 2a
       div.s $f8,$f2,$f8 # $f8 = b/2a
       neg.s $f8, $f8 # $f8 = -b/2ac.eq.s $f5, $f20 # Si discriminante = 0
       bc1t igual # Salta a igual
       c.lt.s $f5, $f20 # Si discriminante < 0
       bc1t menor # Salta a menor
       bc1f mayor # Si discriminante > 0, salta a mayor
igual: mov.s $f12, $f8 # $f12 = x1 = x2syscall # Imprime x1 = x2j fin # Salta a fin
menor: mov.s $f12, $f8 # $f12 = parte real de x1
       syscall \# Imprime la parte real de x1
       li $2,4 # Código para impresión de cadena
       la $4,espacio # Cadena a imprimir
       syscall \qquad # Imprime " "
       li $2,2 # Código para impresión de real
```
 $57$ 

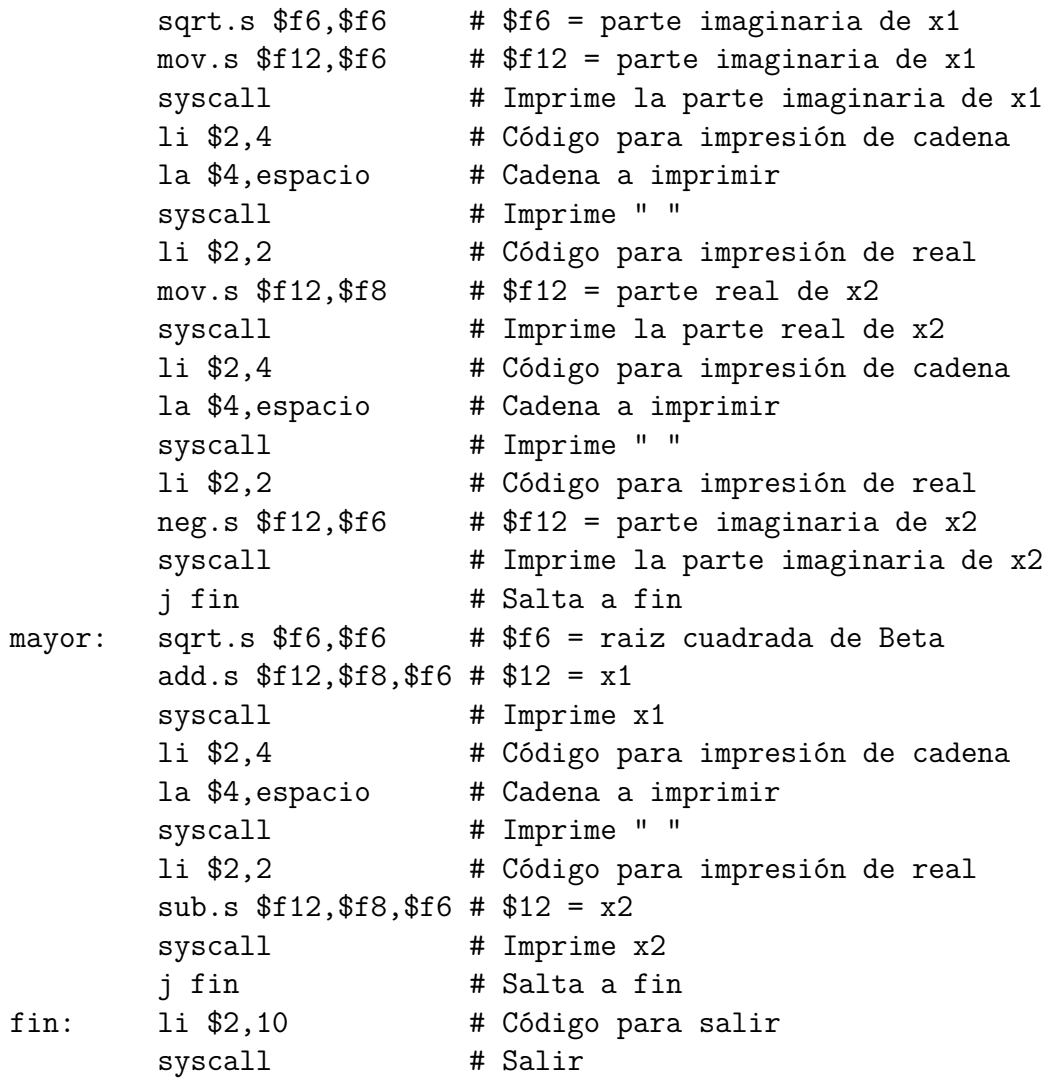

El programa del MIPS R2000 expuesto anteriormente realiza las mismas funciones que el de la Programma 101 pero, como se puede observar, tiene más líneas de código, esto es debido a que la interacción con el usuario en la R2000 es más difícil de implementar. Además, para hacer la salida de datos más legible, se deben de realizar operaciones con direccionamiento en memoria —las tres primeras líneas hacen posible la impresión del caracter " "— y así imprimir caracteres, esto no se podía hacer con la Programma 101.

A continuación, se procede a simular el primer código para obtener una demostración gráfica —véase la figura 5.4— de su funcionamiento y de los resultados obtenidos al calcular la ecuación  $x^2 + 2x + 5 = 0$ .

| Olivet<br>Olive<br>Oliv<br>Oli<br>01<br>$\overline{2}$<br>$\overline{2}$<br>5 |                                                   |                |                |                | S<br>S                   | Programma 101<br>Programma 101 Olivetti<br>Programma 101 Olivett<br>Vti Programma 101 Olivet<br>tti Programma 101 |     |                     | Olivetti             | Aiuto<br>Olive | Controllo<br>live<br>Oliv<br>Usa scheda<br>Registri<br>oli<br>O <sub>1</sub><br>Indice schede<br>Vedi Nastro<br> 01<br>Azzera Nastro<br>Azzera Timer<br>101<br>101<br>gramma 10 |                                                |  |  |
|-------------------------------------------------------------------------------|---------------------------------------------------|----------------|----------------|----------------|--------------------------|----------------------------------------------------------------------------------------------------|-----|---------------------|----------------------|----------------|----------------------------------------------------------------------------------------------------|------------------------------------------------|--|--|
|                                                                               | $-1.00000$<br>2,00000<br>$-1.00000$<br>$-2.00000$ |                |                |                | $C+$<br>A+<br>$C+$<br>A+ | Card reader<br>RECORD PRINT<br>KB REL<br>UNLOCK<br>OFF<br>OFF                                                     |     |                     |                      |                |                                                                                                    | ogramma 1<br>roqramma<br>Programma<br>Programm |  |  |
| 1000000<br><b>RESET</b>                                                       | REG F                                             | M <sub>1</sub> | 7              | 8              | 9                        |                                                                                                    |     | TO A 1              | $\ddot{\phantom{a}}$ | ิง             |                                                                                                    | i Program<br>ti Progra<br>tti Progr            |  |  |
|                                                                               | <b>REG</b><br>E                                   | <b>CLEAR</b>   | $\overline{a}$ | 5              | 6                        |                                                                                                    |     | $\mathbf{x}$        | Ā                    | $\bullet$      |                                                                                                    | etti Prog                                      |  |  |
|                                                                               | REG<br>D                                          | <b>SPLIT</b>   | $\mathbf{1}$   | $\overline{2}$ | 3                        | start                                                                                                    | $+$ | ÷                   | $\mathbb{R}$         | $\star$        | $\frac{1}{51}$                                                                                                    | vetti Pro<br>ivetti Pr                         |  |  |
|                                                                               | <b>REG</b><br>$\mathbf C$                         | REG B          | $\mathbf{0}$   |                |                          | S                                                                                                    | v   | W                   | $\mathbf{v}$         | Z              | $\overline{\text{C}}$ $\overline{\text{F}}$ $\overline{\text{F}}$ $\overline{\text{F}}$                                                                                         | livetti P<br>Olivetti<br>Olivetti              |  |  |
| Olivetti Programma 101<br>rogramma 101<br>$P$ Timer                           |                                                   |                |                |                |                          |                                                                                                    |     | Olivett<br>3740.267 |                      |                |                                                                                                    |                                                |  |  |

**Figura 5.4:** Simulación del código que calcula la ecuación de segundo grado.

## **5.4 Coseno**

El siguiente código [18] —tabla 5.5— calcula la función  $cos(x)$ , donde *x* se introduce por teclado como parámetro de entrada. En esta operación intervienen una serie de constantes que están almacenadas en el resto de registros; "D"= 180, "d"=  $-4,934745$ , "E"=  $4,058041$ , "e"=  $-1,332369$ , "F"=  $0,22965$  y "f"=  $-0,020577$ .

Esta función se calcula utilizando la serie de Tchebycheff con cinco constantes o coeficientes, siendo su correspondencia con las almacenadas en los registros de la PROGRAMMA 101 la siguiente;  $d = C_2$ ,  $E = C_4$ ,  $e = C_6$ ,  $F = C_8$ ,  $f = C_{10}$ .

$$
\cos(x) = 1 + C_2 W^2 + C_4 W^4 + C_6 W^6 + C_8 W^8 + C_{10} W^{10}
$$

$$
W = \frac{x}{D}
$$

Entre las constantes está la almacenada en el registro "D", esta tiene un valor de 180, ya que este cálculo se realiza en grados sexagesimales, pero si se desea realizar en radianes solo hay que sustituir dicha constante por el valor de *π*; análogamente, si se desea el resultado en grados centesimales, el valor de este se debe sustituir por 200.

| $\mathbf{1}$       | <b>COMENTARIOS</b>                                                                                                    |
|--------------------|----------------------------------------------------------------------------------------------------|
| AV                 | $\rightarrow Inicio$ pulsando V                                                                                                    |
| S                  | $\rightarrow Introduce io$ de x                                                                                                    |
| $\downarrow$       |                                                                                                    |
| A <sup>t</sup>     | $\rightarrow  x $                                                                                                    |
| D÷                 | $\rightarrow W$                                                                                                    |
| $A\times$          | $\rightarrow W^2$                                                                                                    |
| $C\updownarrow$    |                                                                                                    |
| $F/\downarrow$     |                                                                                                    |
| $\mathrm{C}\times$ |                                                                                                    |
| $F+$               |                                                                                                    |
| $C\times$          |                                                                                                    |
| $E/+$              | $\rightarrow C_{10}W^2$ $\rightarrow C_{10}W^4 + C_8W^2$ $\rightarrow C_{10}W^6 + C_8W^4 + C_6W^2$ $\rightarrow C_{10}W^8 + C_8W^6 + C_6W^4 + C_4W^2$ $\rightarrow C_{10}W^8 + C_8W^6 + C_6W^4 + C_4W^2$ $\rightarrow C_{10}W^{10} + C_8W^8 + C_6W^6 + C_4W^4 + C_2W^2$ |
| $C\times$          |                                                                                                    |
| $E+$               |                                                                                                    |
| $C\times$          |                                                                                                    |
| $D/+$              |                                                                                                    |
| $C\times$          |                                                                                                    |
| $A/\uparrow$       | $\rightarrow$ Comienzo de introducción de constante                                                                                                    |
| $D/\downarrow$     | $\rightarrow$ Constante = 1, fin de introducción                                                                                                    |
| $+$                | $\rightarrow$ cos(x)                                                                                                    |
| $A\Diamond$        | $\rightarrow$ Imprime $\cos(x)$                                                                                                    |
| $\rm V$            | $\rightarrow$ Salto al comienzo                                                                                                    |

**Tabla 5.5:** Código para calcular el coseno de un número en la Programma 101.

A continuación y siguiendo con las comparativas, se muestra este algoritmo implementado en el ensamblador del MIPS R2000 —código comprobado mediante simulación con MARS ver. 4.4—, como se puede observar, más de la mitad de las instrucciones son para la introducción de datos e impresión del resultado —en la PROGRAMMA 101 se usan las instrucciones "S" y " $\diamond$ "—, es posible una reducción de este tamaño si se utilizara otros simuladores como PCSPIM, en este se puede utilizar la pseudoinstrucción li.s, la cual introduce de forma implícita un número real en un determinado registro.

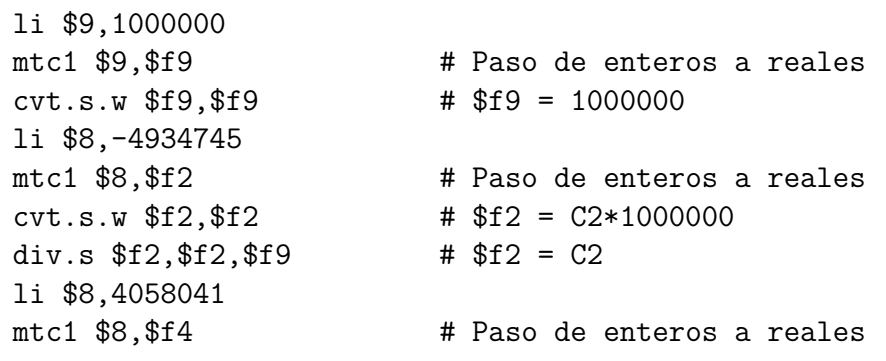
div.s  $$f4, $f4, $f9$  #  $$f4 = C4$ li \$8,-1332369  $\text{cvt.s.w } $f6, $f6 \longrightarrow # $f6 = C6*1000000$ div.s  $$f6, $f6, $f9$  #  $$f6 = C6$ li \$8,229650  $\text{cvt.s.w } $f8, $f8 \longrightarrow # $f8 = C8*1000000$ div.s  $$f8, $f8, $f9$  #  $$f8 = C8$ li \$8,-20577  $\text{cvt.s.w } $f10, $f10 \longrightarrow # $f10 = C10*1000000$ div.s  $$f10, $f10, $f9$  #  $$f10 = C10$ syscall  $\qquad$  # Lee x mov.s \$f1,\$f0 # Guarda x en \$f1 abs.s  $$f1, $f1$  #  $$f1 = |x|$ syscall  $\qquad$  # Lee D mov.s \$f3,\$f0 # Guarda D en \$f3 div.s  $$f3, $f1, $f3$  #  $$f3 = W$ mul.s  $$f3, $f3, $f3$  #  $$f3 = W^2$ mul.s  $$f5, $f10, $f3$  #  $$f5 = C10*W^2$ add.s \$f5,\$f5,\$f8 add.s \$f5,\$f5,\$f6 add.s \$f5,\$f5,\$f4 add.s \$f5,\$f5,\$f2 div.s  $$f9, $f9, $f9$  #  $$f9 = 1$ add.s  $$f5, $f5, $f9$  #  $$f5 = cos(x)$  $mov.s$   $$f12, $f5$   $\qquad$   $# $f12 = $f5$  $syscall$  # Imprime  $cos(x)$ 

```
\text{cvt.s.w } $f4, $f4 \longrightarrow # $f4 = C4*1000000mtc1 $8,$f6 # Paso de enteros a reales
mtc1 $8,$f8 # Paso de enteros a reales
mtc1 $8, $f10 \qquad # Paso de enteros a reales
li $2,6 # Código para lectura de real
mul.s $f5, $f5, $f3 # $f5 = C8*W^2+C10*W^4mul.s $f5, $f5, $f3 # $f5 = C6*W^2+C8*W^4+C10*W^6mul.s $f5, $f5, $f3 # $f5 = C4*W^2+C6*W^4+C8*W^6+C10*W^8mul.s $f5,$f5,$f3 \# $f5 = C2*W^2+C4*W^4+C6*W^6+C8*W^8+C10*W^10
li $2,2 # Codigo para imprimir real
li $2,10 # Codigo para salir
syscall # Salir
```
El código expuesto incorpora una variación respecto al de la Programma 101, en este caso, además de introducir el ángulo, el usuario debe proporcionar el valor de "D" y así especificar si el resultado se quiere en grados sexagesimales, radianes o en grados centesimales.

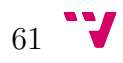

Con uno de los simuladores descritos en el apartado 7.2 —de la misma forma que se ha hecho en los apartados anteriores—, se ha procedido a simular este algoritmo, obteniéndose el resultado que se puede ver en la figura 5.5 para los valores de 0, 90, 180 y −56.

| 01ivet<br>Olive<br>Oliv<br>Oli<br>O <sub>1</sub> | 1,00000<br>90<br>90<br>0.00000                                               |                                       |                                                |                                                            |                         | Programma 101<br>Programma 101 Olivetti<br>v<br>Programma 101 Olivett<br>Sti Programma 101 Olivet<br>A+tti Programma 101 |          |                                       |                                   | Olivetti<br>Olive                    | Controllo<br>Usa scheda<br>Registri<br>Aiuto<br>Indice schede<br>Vedi Nastro<br>Azzera Nastro<br>Azzera Timer |                                 | live<br>Oliv<br>oli<br>O <sub>1</sub><br> 01<br>101                       |
|--------------------------------------------------|------------------------------------------------------------------------------|---------------------------------------|------------------------------------------------|------------------------------------------------------------|-------------------------|----------------------------------------------------------------------------------------------------|----------|---------------------------------------|-----------------------------------|--------------------------------------|----------------------------------------------------------------------------------------------------|---------------------------------|---------------------------------------------------------------------------|
| RESET                                            | REG F                                                                        | M <sub>1</sub>                        | 7                                              | 180<br>180<br>$-0.99998$<br>$-56$<br>$-56$<br>0.55924<br>8 | S<br>A+<br>S<br>A+<br>9 | <b>RECORD</b><br>$O \Gamma F$                                                                                            |          | Card reader<br>PRINT<br>OFF<br>TO A 1 | ŧ                                 | <b>KB REL</b><br>UNLOCK<br>-V        |                                                                                                    | qramma<br>ogramma 1<br>rogramma | 101<br>- 10<br>Programma<br>Programm<br>Program<br>ti Progra              |
|                                                  | REG E<br>REG D<br><b>REG</b><br>$\mathbf C$                                  | <b>CLEAR</b><br><b>SPLIT</b><br>REG B | $\overline{4}$<br>$\mathbf{1}$<br>$\mathbf{0}$ | 5<br>$\overline{2}$                                        | 6<br>3                  | start<br>S                                                                                                    | $+$<br>v | $\mathbf{x}$<br>÷<br>٣                | A.<br>$\mathbb{R}$<br>$\mathbf Y$ | $\bullet$<br>$\star$<br>$\mathbf{z}$ | $5^{1}_{4}$<br>$-OFF-$                                                                                        | Olivetti                        | tti Progr<br>etti Prog<br>vetti Pro<br>ivetti Pr<br>livetti P<br>Olivetti |
|                                                  | rogramma 101<br>Olivett<br>Olivetti Programma 101<br>$Prime$ r<br>13186.133t |                                       |                                                |                                                            |                         |                                                                                                    |          |                                       |                                   |                                      |                                                                                                    |                                 |                                                                           |

**Figura 5.5:** Simulación del código que calcula el coseno de un ángulo.

## **5.5 Aterrizaje lunar**

La PROGRAMMA 101 surgió en plena carrera espacial entre Estados Unidos misiones Vanguard y Apolo— y la Unión Soviética —misiones Sputnik y Vostok—, este contexto social favorecía, y la empresa Olivetti fomentaba, que esta máquina se relacionara con el campo de la astronomía.

El código que se muestra en la tabla 5.6 [3] devuelve los valores de velocidad, altura y combustible disponible partiendo de un estado inicial desde el cual se le va introduciendo de forma paulatina las cantidades de combustible consumida, el programa recalcula y responde nuevamente con los tres parámetros mencionados.

El comportamiento de este programa corresponde en un aumento en la velocidad de descenso con cantidades pequeñas de consumo de combustible y, por lo contrario, en una reducción de dicha velocidad a medida que se aumenta el consumo; además nos indica la distancia que queda para alcanzar la superficie lunar.

| $\mathbf{1}$         | $\overline{2}$                  | $\mathbf d$ | $\mathbf D$ | $\mathbf e$ | ${\bf E}$       | $\overline{f}$ | $\mathbf F$                     |
|----------------------|---------------------------------|-------------|-------------|-------------|-----------------|----------------|---------------------------------|
| $\overline{\rm{AV}}$ | $\downarrow$                    |             |             |             | $A/\uparrow$    |                | $C\!\!\downarrow$               |
| $A/\uparrow$         | $\mathrm{A}\!\!\downarrow$      |             |             |             | ${\bf R}^*$     |                | C/f                             |
| $\mathbf{D}\text{-}$ | $\mathrm{D}\!\!\uparrow$        |             |             |             | ${\bf R}^*$     |                | $\mathrm{B}\!\!\downarrow$      |
| $E/\uparrow$         | $\mathbf{D}\!\!\downarrow$      |             |             |             | ${\bf R}^*$     |                | $B/\updownarrow$                |
| $A/\uparrow$         | $D/-$                           |             |             |             | ${\bf R}^*$     |                | $\mathbf{D}\!\!\downarrow$      |
| $\mathbf{RS}$        |                                 |             |             |             | ${\bf R}^*$     |                | $\mathrm{D}/\updownarrow$       |
| $E-$                 | $\bigwedge'_{A\updownarrow}$    |             |             |             | $\mathcal{E}^*$ |                | $\mathrm{CV}$                   |
| $B/\uparrow$         | Dţ                              |             |             |             | $\diamondsuit$  |                | A/V                             |
| $A/\uparrow$         | $E/-$                           |             |             |             | S               |                | $A/\uparrow$                    |
| $\mathbf{RS}$        | $\mathrm{C}\!\!\updownarrow$    |             |             |             |                 |                | $\mathbf{D}\!\!\uparrow$        |
| $\mathbf{RS}$        | $C\!\!\downarrow$               |             |             |             |                 |                | $\downarrow$                    |
| $D-$                 | $B/+$                           |             |             |             |                 |                | $E/\times$                      |
| $C/\uparrow$         | $\mathrm{B} \! \! \updownarrow$ |             |             |             |                 |                | $C/\times$                      |
| $A/\uparrow$         | $C\!\!\downarrow$               |             |             |             |                 |                | $\mathrm{D} \! \! \updownarrow$ |
| $\mathbf{RS}$        | $A/\uparrow$                    |             |             |             |                 |                | $B/\downarrow$                  |
| $R\uparrow$          | $D\uparrow$                     |             |             |             |                 |                | B/x                             |
| $D\downarrow$        | $\div$                          |             |             |             |                 |                | $D+$                            |
| $D/\uparrow$         | $B/+$                           |             |             |             |                 |                | $A_{\sqrt{}}$                   |
| $\mathrm{BV}$        | $C/+$                           |             |             |             |                 |                | $B/\updownarrow$                |
| $B/\diamondsuit$     | $\mathrm{C}\!\!\updownarrow$    |             |             |             |                 |                | $\ensuremath{\text{BW}}$        |
| $C/\diamondsuit$     | $C\!\!\downarrow$               |             |             |             |                 |                | $B/\diamondsuit$                |
| $D/\diamondsuit$     | /W                              |             |             |             |                 |                | $A/\uparrow$                    |
| $/ \Diamond$         | $\mathrm{CW}$                   |             |             |             |                 |                | $\mathop{\rm DS}\nolimits$      |
| $\mathbf S$          | $\rm A/W$                       |             |             |             |                 |                | $\diamondsuit$                  |

**Tabla 5.6:** Código para simular un aterrizaje lunar en la Programma 101.

Este algoritmo devuelve cero en sus tres parámetros de salida cuando el aterrizaje ha sido perfecto, en caso contrario se considera que la operación ha finalizado con una colisión proporcionando un dato negativo de velocidad, altura igual a cero y en combustible aparece el valor −999 999; si el valor de la velocidad es muy próxima a cero se puede concluir que la colisión ha sido leve y no supone peligro para los tripulantes de la nave simulada.

En la figura 5.6 se puede visualizar un ejemplo de ejecución realizado en el mismo simulador que se ha utilizado en este capítulo, en ella se muestra el comienzo y el final del programa.

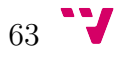

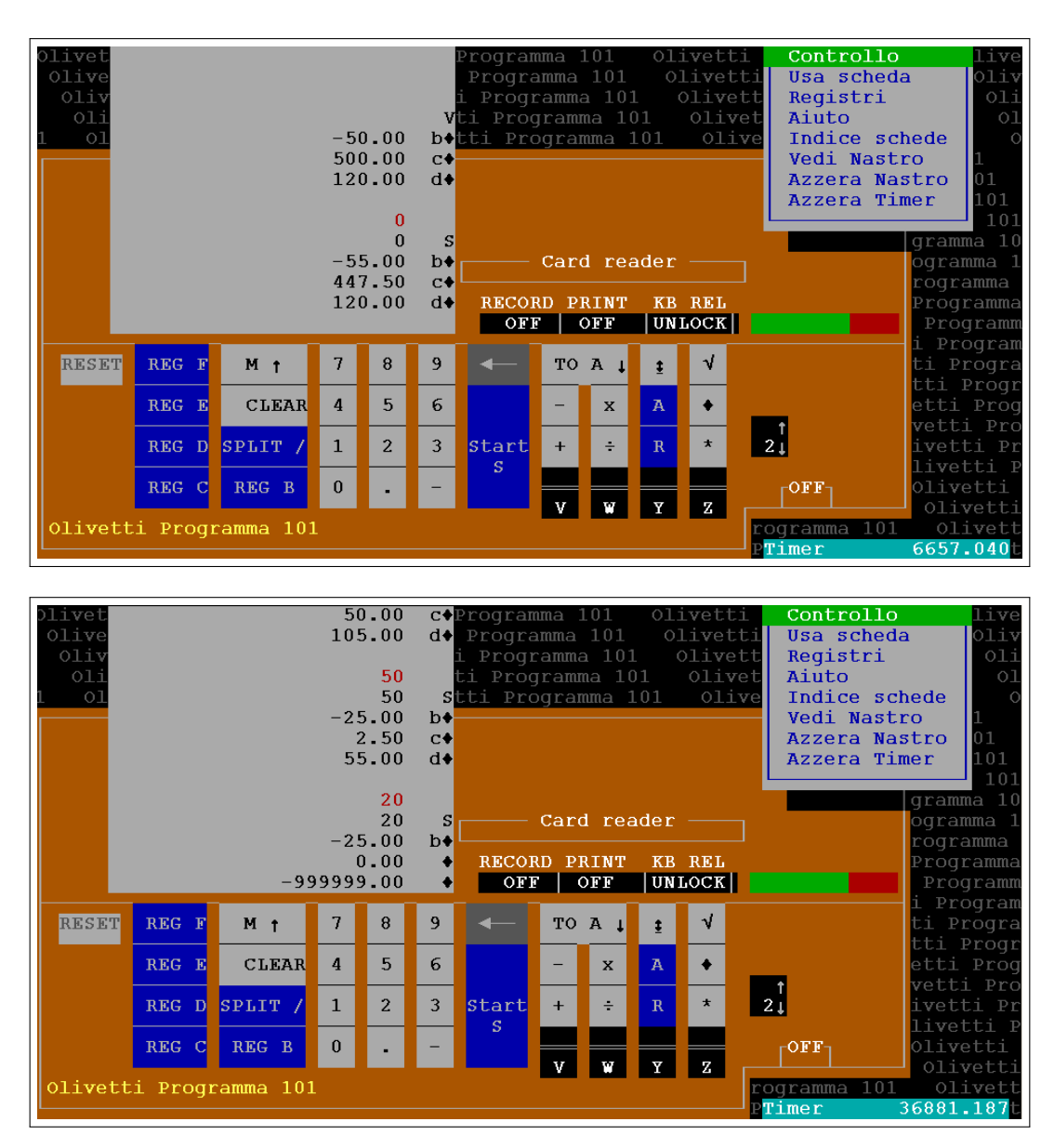

**Figura 5.6:** Inicio y final de la simulación de aterrizaje lunar.

## **5.6 Órbita de un satélite**

El código de la tabla 5.7 [3] fue el utilizado en la presentación oficial de la Programma 101 en la Exposición Universal de Nueva York del año 1965 y entusiasmó al público que allí estaba presente. Consiste en el cálculo de la órbita de un satélite sobre un plano  $(x, y)$  basándose en las siguientes ecuaciones  $[1]$ <sup>1</sup>:

$$
m \times \frac{dv_x}{dt} = \frac{-GM \times m \times x}{r^3} \qquad m \times \frac{dv_y}{dt} = \frac{-GM \times m \times y}{r^3} \qquad r = \sqrt{x^2 + y^2}
$$

<sup>1</sup>Marca de tiempo: 11 segundos.

Se considera el producto  $GM = 1$ , es decir, las distancias están dadas en megametros —un millón de metros—. Para iniciar el programa hay que introducir un punto (*x* e *y*) y las velocidades (*v<sup>x</sup>* y *vy*) iniciales, así como un valor de epsilón (*dt*, en segundos) y una cantidad que indica el número de ciclos que debe realizar el programa para que aparezca una impresión con la posición del satélite (*x* e *y*) que va recorriendo el satélite.

| $\mathbf{1}$                                         | $\boldsymbol{2}$                                                                                                    | $\mathbf d$ | D | $\mathbf e$ | ${\bf E}$ | $\overline{\mathbf{f}}$ | $\mathbf F$                                                                                           |
|------------------------------------------------------|----------------------------------------------------------------------------------------------------|-------------|---|-------------|-----------|-------------------------|----------------------------------------------------------------------------------------------------|
| $\bar{\rm AV}$                                       | Ax                                                                                                    |             |   |             |           |                         | $\mathbf S$                                                                                           |
| $S_{\text{}}$                                        | $\times$                                                                                                    |             |   |             |           |                         | $S_{\rm}$                                                                                             |
| $\mathrm{B}\!\!\uparrow$                             | $E/\updownarrow$                                                                                                    |             |   |             |           |                         | AZ                                                                                                    |
| $\mathbf S$                                          | $E\!\!\downarrow$                                                                                                    |             |   |             |           |                         | $B/+$                                                                                                 |
| $_{\rm S}^{\rm B/f}$                                 | $\mathbf{B}\times$                                                                                                    |             |   |             |           |                         | $\mathbf{B}/\updownarrow$                                                                             |
|                                                      | $\mathrm{E}/\div$                                                                                                    |             |   |             |           |                         |                                                                                                    |
|                                                      |                                                                                                    |             |   |             |           |                         | $\begin{array}{c}\n\mathbf{D}\downarrow\\ \mathbf{C}\updownarrow\\ \n\mathbf{D}\downarrow\end{array}$ |
|                                                      |                                                                                                    |             |   |             |           |                         | $D/\!\!\downarrow$                                                                                    |
| $\frac{\overline{C}}{S}$<br>$\frac{\overline{C}}{S}$ | $\begin{array}{c} \mathbf{D}^{\uparrow}_{\downarrow} \\ \mathbf{C}^{\downarrow}_{\downarrow} \\ \mathbf{D}^{\downarrow}_{\uparrow} \end{array}$ |             |   |             |           |                         | $\mathrm{C}/\updownarrow$                                                                             |
|                                                      |                                                                                                    |             |   |             |           |                         | $\mathrm{F}/\!\!\downarrow$                                                                           |
| $_{\rm S}^{\rm E}\uparrow$                           | $E\!\!\downarrow$                                                                                                    |             |   |             |           |                         |                                                                                                    |
|                                                      | $\rm\,B/\times$                                                                                                    |             |   |             |           |                         | $\frac{Y}{S}$<br>S S S                                                                                |
| $F\uparrow$                                          | $\mathrm{E}/\div$                                                                                                    |             |   |             |           |                         |                                                                                                    |
| $\mathrm{BV}$                                        | $D/\updownarrow$                                                                                                    |             |   |             |           |                         |                                                                                                    |
| $F{\downarrow}$                                      | $C/\dot{\downarrow}$                                                                                                    |             |   |             |           |                         | ${\rm AY}$                                                                                            |
| A/V                                                  | $D/-$                                                                                                    |             |   |             |           |                         | $A/\uparrow$                                                                                          |
| $\mathcal{F}/\updownarrow$                           | $D/\updownarrow$                                                                                                    |             |   |             |           |                         | $D/\downarrow$                                                                                        |
| $\mathrm{B}\!\!\downarrow$                           | $E\!\!\downarrow$                                                                                                    |             |   |             |           |                         | $\pm$                                                                                                 |
| $\mathbf{B}\times$                                   | $\mathbf{D}\times$                                                                                                    |             |   |             |           |                         | $/ {\rm V}$                                                                                           |
| $\mathrm{E}/\updownarrow$                            | $B+$                                                                                                    |             |   |             |           |                         | $\mathbf{B} \diamondsuit$                                                                             |
| $B/\downarrow$                                       | $B^{\uparrow}_{\downarrow}$                                                                                                    |             |   |             |           |                         | $\mathcal{B}/\diamondsuit$                                                                            |
| $B/\times$                                           | $E\downarrow$                                                                                                    |             |   |             |           |                         | $\sqrt{\diamond}$ CV                                                                                  |
| $E/+$                                                | $ D/\times$                                                                                                    |             |   |             |           |                         |                                                                                                    |
| $A\sqrt{ }$                                          | Z                                                                                                    |             |   |             |           |                         | $\mathbf S$                                                                                           |

**Tabla 5.7:** Código para calcular la órbita de un satélite alrededor de la Tierra en la Programma 101.

Al realizar una prueba de ejecución, tal y como se hizo en la presentación oficial de la Programma 101, con valores iniciales de uno para epsilón y para los ciclos por impresión, así como unos parámetros de entrada $^2$  tales como los que se muestran a continuación:

$$
x = 0
$$
  $v_x = 0,4$   
 $y = 8$   $v_y = -0,0078$ 

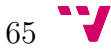

<sup>2</sup>http://www.astronomia.net/cosmologia/lec122.htm

Como ocurrió en su presentación, la Programma 101 devuelve una lista de resultados —valores de *x* e *y*—, en aquella época los asistentes a la demostración debían analizar aquellos resultados numéricos, pero actualmente dichos resultados pueden ser trasladados a un software para representarlos en una gráfica obteniendo, tras 350 datos —coordenadas— de salida, la órbita que se muestra en la figura 5.7.

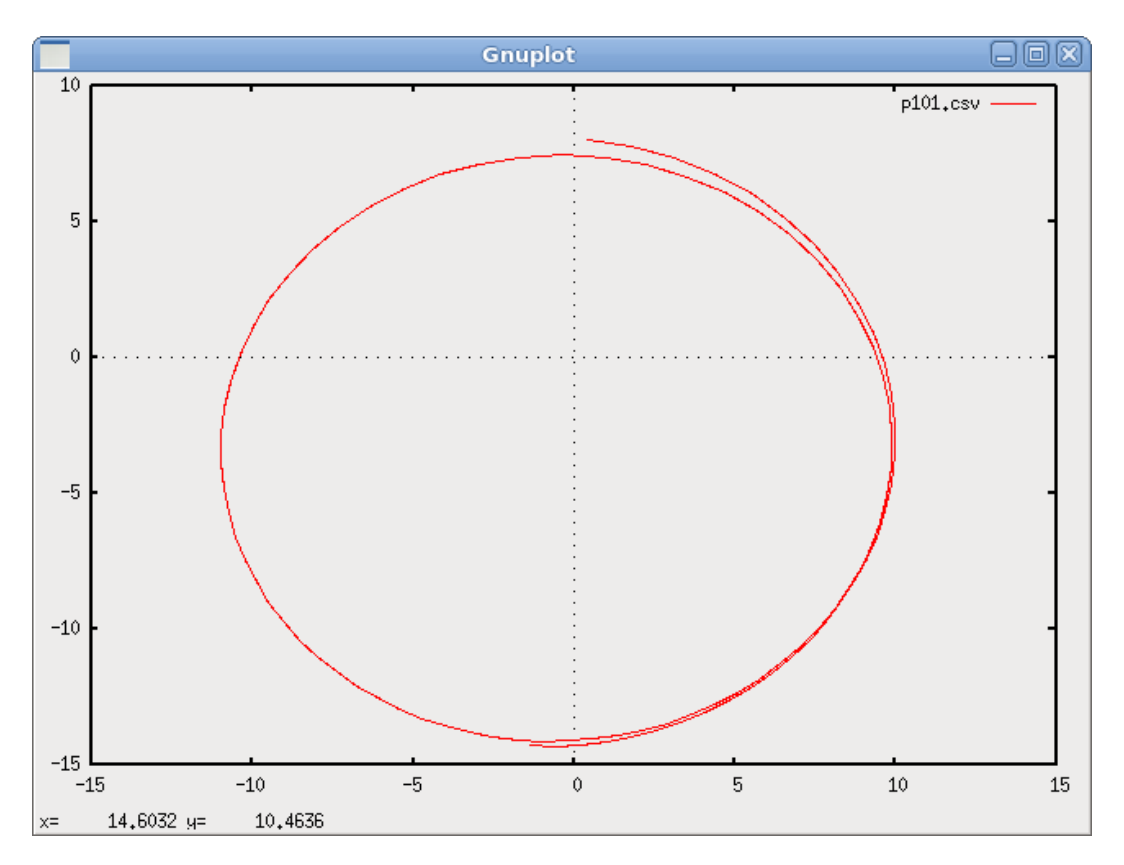

**Figura 5.7:** Gráfica del resultado obtenido en el cálculo de la órbita de un satélite con la Programma 101.

Para obtener los resultados anteriores, se ha realizado la simulación que se muestra en la figura 5.8, y como en todas las simulaciones anteriores, el simulador guarda un registro con los datos de entrada y salida llamado P101.PRN, a partir de él se crea un fichero CSV, y de este, se genera la gráfica anterior.

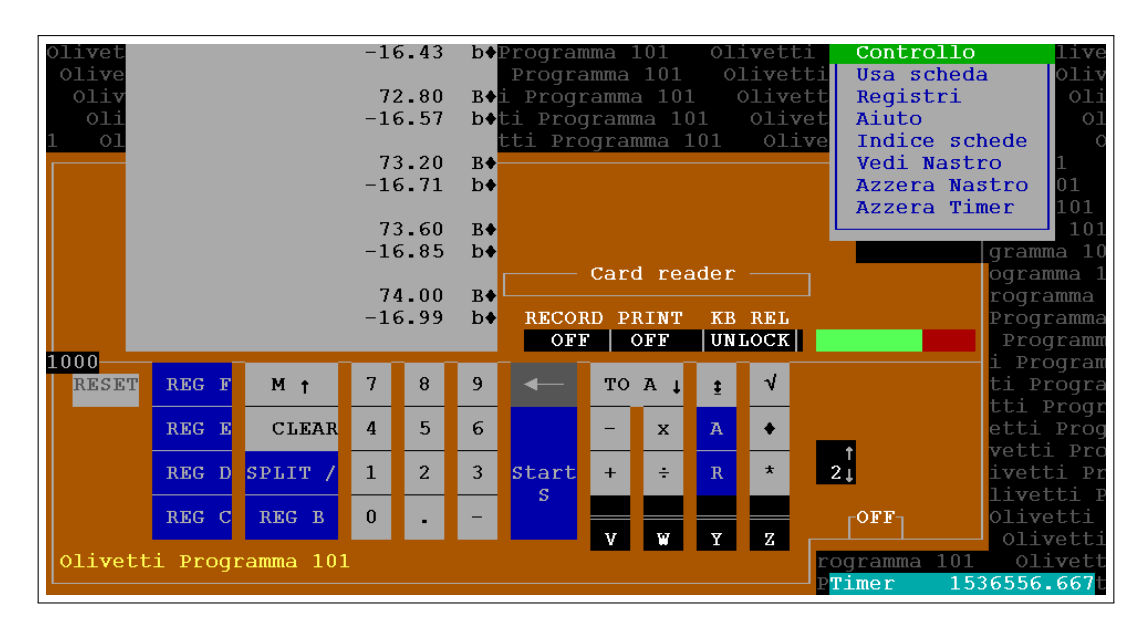

**Figura 5.8:** Simulación del código que calcula la órbita de un satélite alrededor de la Tierra.

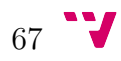

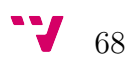

# **CAPÍTULO 6**

## **La calculadora HP 9100**

En 1968, cuatro años después de la aparición de la Programma 101, surgió la calculadora programable HP 9100, producida y comercializada por Hewlett Packard y cuyo diseño se inspiró en el del producto de Olivetti, desbancando a esta del mercado. En este capítulo se procede a describir la HP 9100 y se ponen en relación ambas calculadoras.

La HP 9100 —véase en la figura 6.1—, igual que la Programma 101, fue construida con electrónica discreta, por lo que pertenece a la segunda generación —también por el año en el que apareció—. Además, tiene una carcasa de aluminio fundido con unas dimensiones de  $40,64 \times 48,26 \times 20,95$  cm y un peso de 18 kilogramos, es decir, más pequeña y ligera que la Programma 101.

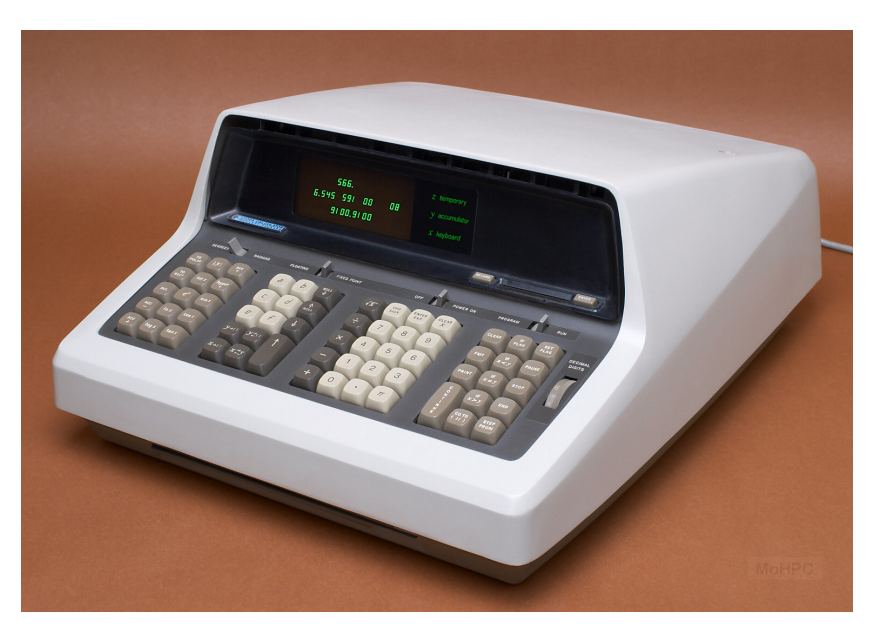

**Figura 6.1:** Calculadora HP 9100 [30].

### **6.1 Memoria: tecnología y distribución**

La memoria en la HP 9100 esta formada por núcleos magnéticos —toros— como los que se muestran en la figura 6.2. Los toros de ferrita se disponen en una matriz bidimensional de modo que son atravesadas por dos hilos, X e Y, que discurren según las filas y columnas.

Para escribir un bit en la memoria se envía un pulso simultáneamente por las líneas  $X_i$  e  $Y_j$  correspondientes al toro situado en la posición  $(i, j)$ , el cual se magnetizará en el sentido dado por los pulsos. Los demás toros, tanto de la fila como de la columna, no varían su magnetización ya que solo reciben un pulso —X o Y—, siendo su campo magnético insuficiente para vencer la histéresis del toro.

El dato se lee mediante un nuevo hilo Z, que recorre todos los toros de la matriz. Escribimos un cero por el método descrito anteriormente, luego únicamente el toro (*i*, *j*) puede cambiar de estado. Si contiene un cero, no cambia, luego en la línea Z no se tiene señal; pero si el toro tiene un uno, pasa a valer cero, su sentido de magnetización cambia e induce un pulso en la línea Z, que se leerá como uno. Como se ve, el proceso descrito destruye el dato que se lee, luego en las memorias formadas por toros es necesario reescribir el dato tras leerlo.

A medida que la memoria aumentaba en capacidad hubo que pasar a una disposición tridimensional, apilando capas de toros y utilizando las mismas líneas X e Y, por ello se añadió un hilo de inhibición para seleccionar el plano de ferritas a las que se deseaba acceder.

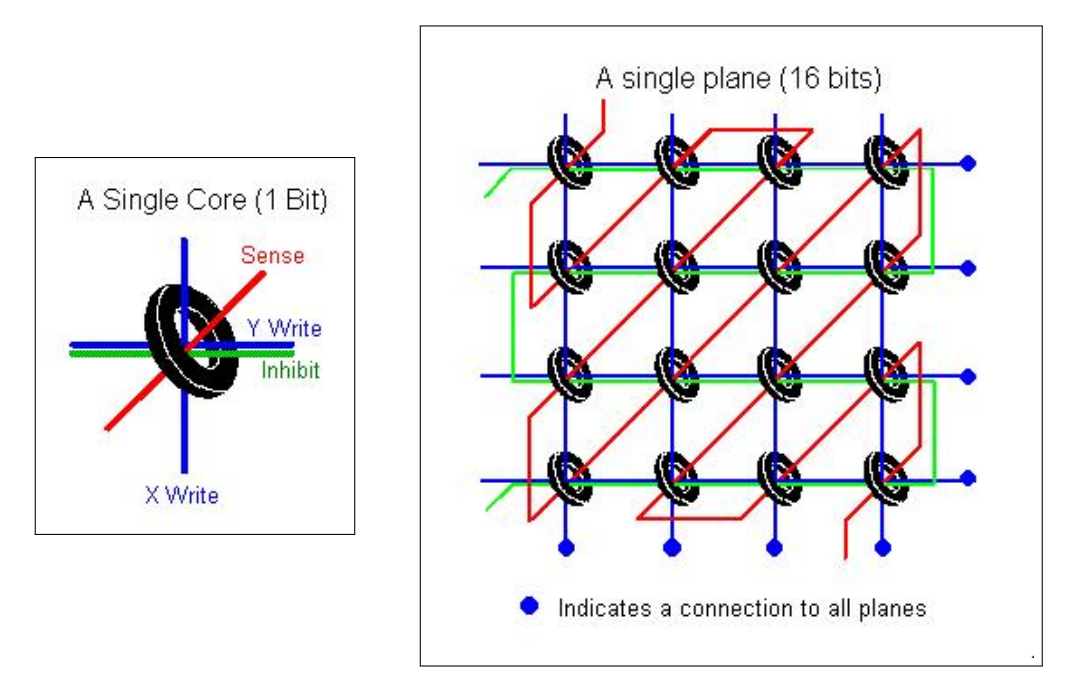

**Figura 6.2:** Núcleo magnético y su disposición en un plano [30].

Una de las propiedades de los núcleos magnéticos descritos es que mantienen la información almacenada aún en ausencia de alimentación eléctrica, por lo que el usuario podría apagar la calculadora sin perder los datos o programas almacenados, algo que la Programma 101 no podía hacer.

Utilizando esta tecnología que se ha explicado, la HP 9100 disponía de memoria ROM (*Read-Only Memory*) y RAM, la primera tenía una capacidad de 32 Kib <sup>1</sup> —512 palabras de 64 bits— y contenía los programas o rutinas necesarios para el arranque inicial de la calculadora, así como funciones matemáticas programadas de fábrica. La RAM tenía 2 208 bits de memoria, más del doble que la Program-MA 101 (960 bits), organizados como  $6 \times 16 \times 23$  bits.

Respecto a la distribución de la memoria, hay una gran similitud con la que nos encontramos en la Programma 101. La HP 9100 almacenaba la información en formato BCD —4 bits por cada dígito— y tiene un total de 19 registros divididos de la siguiente forma:

- **3 registros:** Los registros X, Y y Z son los análogos a los registros de la Programma 101 M, A y R respectivamente.
- **2 registros:** Los registros E y F se utilizan para almacenar exclusivamente datos, igual que los registros B y C de la Programma 101.
- **14 registros:** Enumerados del 0 al 9, A, B, C y D pueden guardar tanto datos como instrucciones, como ocurría en la Programma 101 con los registros D, E y F. Cada registro dispone de 14 dígitos para datos o instrucciones dando un total de 196 instrucciones, superior a los 120 de la Programma 101.

Como se puede observar en este apartado, la distribución de los registros y sus funcionalidades tienen una gran similitud con las encontradas en la Programma 101, aunque esta última disponía de 2 registros exclusivos para instrucciones que la HP 9100 no dispone.

### **6.2 Manejo y programación**

El modo en que se utiliza la HP 9100 es diferente a la Programma 101 en varios aspectos; por un lado, en su teclado hay dos teclas más grandes que el resto, una es "↑" —"ENTER (up)"— para la introducción de datos y la otra "CONTINUE" para la validación o confirmación —como "ENTER" en los ordenadores actuales—; por otra parte, la notación que utiliza es la RPN (*Reverse Polish Notation*), esta representa expresiones matemáticas sin necesidad de utilizar paréntesis siendo equivalentes " $(9-5) \div 2$ " y " $9\ 5\ -\ 2 \div$ ".

Esta calculadora puede funcionar en modo manual o programada, según la opción activada en el selector "RUN/PROGRAM". Para programarla, primero hay que inicializarla colocando el selector mencionado en "RUN" y pulsando "END" —pone

<sup>&</sup>lt;sup>1</sup>ISO - International Organization for Standardization. ISO/IEC 80000-13:2008

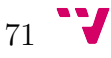

el contador de programa a 00—, a continuación se pone el selector en "PROGRAM"; luego, se van introduciendo las instrucciones mientras en el *display* se visualizan en el registro X como un código octal. La tabla 6.1 muestra la relación entre esos códigos y sus correspondientes teclas.

| COD.   | <b>TECLA</b>            | COD.   | <b>TECLA</b>               |
|--------|-------------------------|--------|----------------------------|
| $00\,$ | $\overline{0}$          | 40     | $y\to ()$                  |
| 01     | $\mathbf{1}$            | 41     | Stop                       |
| 02     | $\overline{2}$          | 42     | Fmt                        |
| 03     | 3                       | 43     | If Flag                    |
| 04     | $\overline{4}$          | 44     | Go To $()()$               |
| 05     | $\overline{5}$          | 45     | Print/Space                |
| 06     | $\boldsymbol{6}$        | 46     | End                        |
| 07     | $\overline{7}$          | 47     | Continue                   |
| 10     | 8                       | $50\,$ | If $x = y$                 |
| 11     | 9                       | 51     |                            |
| 12     | $\epsilon$              | $52\,$ | If $x < y$                 |
| 13     | $\boldsymbol{a}$        | 53     | If $x > y$                 |
| 14     | $\boldsymbol{b}$        | $54\,$ | Set Flag                   |
| 15     | $\boldsymbol{f}$        | 55     | y                          |
| 16     | $\mathfrak c$           | 56     | $\pi$                      |
| 17     | $\overline{d}$          | 57     | Pause                      |
| 20     | Clear                   | 60     | $Acc+$                     |
| 21     |                         | 61     | Rcl                        |
| 22     | Roll up                 | 62     | To Polar                   |
| 23     | $x \to ()$              | 63     | $Acc-$                     |
| 24     | $y \leftrightarrows ()$ | 64     | Int $x$                    |
| 25     | drop                    | 65     | $\ln x$                    |
| 26     | Enter Exp               | 66     | To Rect                    |
| $27\,$ | Enter (up)              | 67     | Hyper or $x \leftarrow ()$ |
| 30     | $x \leftrightarrows y$  | 70     | $\sin x$                   |
| 31     | Roll dn                 | 71     | $\tan x$                   |
| 32     | Chg Sign                | 72     | Arc                        |
| 33     | $+$                     | 73     | $\cos x$                   |
| $34\,$ |                         | 74     | $e^x$                      |
| 35     | $\div$                  | $75\,$ | $\log x$                   |
| 36     | $\times$                | 76     |                            |
| 37     | Clear $x$               | $77\,$ | Sub or Return              |

**Tabla 6.1:** Relación entre los códigos y las instrucciones de la HP 9100.

Una vez introducido el programa, se vuelve a poner el selector en "RUN" y se inicializa el contador de programa —a un valor 00— pulsando la tecla "END", finalmente se procede a su ejecución pulsando la tecla "CONTINUE".

## **6.3 Interfaces y periféricos**

La HP 9100 tiene un teclado y una rueda para configurar el número de posiciones decimales —como la Programma 101— formando la interfaz de entrada y una pantalla CRT (*Cathode Ray Tube*) donde cada dígito tenía un formato de 8 segmentos como interfaz de salida. Esta última sustituye en funcionalidad a la impresora de la Programma 101, y en caso de que el usuario quisiera imprimir información de salida, la HP 9100 disponía de una impresora opcional que se compraba aparte y se acoplaba en la parte superior de su carcasa.

Un periférico que incorporaba la HP 9100 de serie era el lector/grabador de tarjetas magnéticas, un dispositivo que solo se había visto antes en la Programma 101; en este caso las tarjetas ideadas por HP tenían otra forma menos alargada, tal y como se muestra en la figura 6.3.

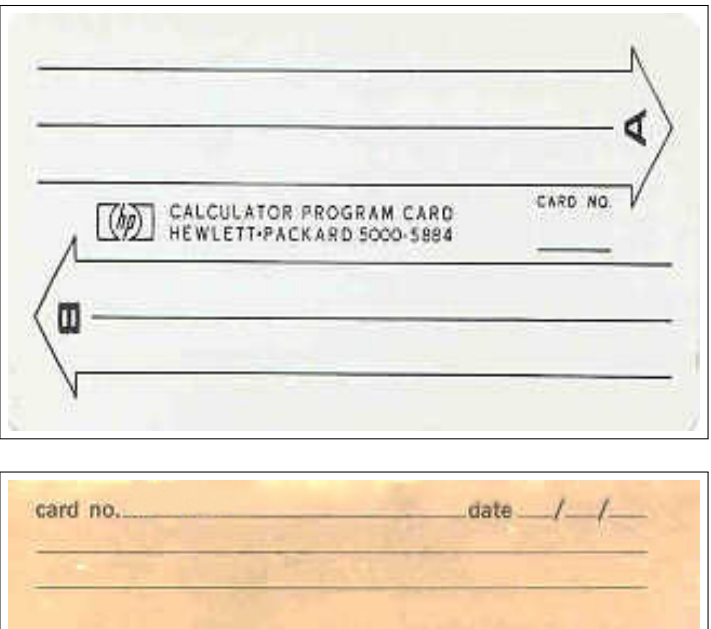

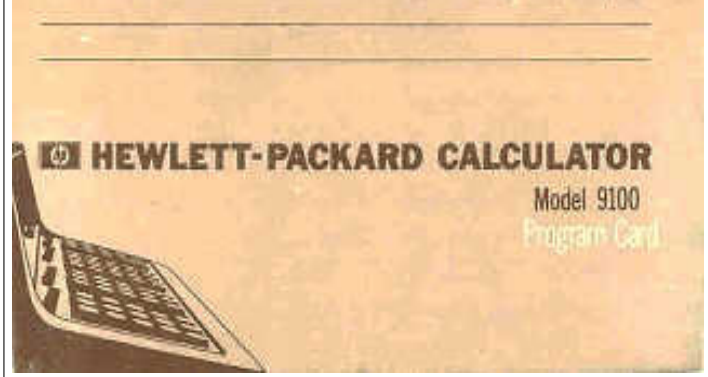

Figura 6.3: Tarjeta magnética de la HP 9100<sup>2</sup>.

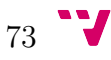

 $2$ http://www.oldcalculatormuseum.com

Hewlett Packard creó alrededor de la HP 9100 una gama de periféricos que se compraban por separado como es el caso de la impresora, que ya se ha mencionado, plóteres, digitalizadores, lectores ópticos de tarjetas, pantallas grandes, así como ampliaciones de memoria y otros. A partir de la primera versión, la HP 9100A, aparecieron nuevas versiones donde se incorporaban mejoras como mayor capacidad de memoria, inclusión de un puerto de comunicaciones serie y otras.

Tras la descripción que se ha realizado en este capítulo sobre la calculadora HP 9100, se hace evidente que el diseño de esta calculadora comparte muchos puntos con la Programma 101, y por ello Olivetti recibió de Hewlett Packard el pago de regalías.

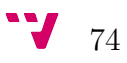

# **CAPÍTULO 7**

## **Recursos en Internet**

Durante el desarrollo de este trabajo se ha podido comprobar la existencia de gran cantidad de recursos en Internet sobre la Programma 101, desde sitios web oficiales destinados a la conservación y difusión de su historia, hasta webs y blogs mantenidos por aficionados a la retroinformática, todo ello, pasando por sitios web de propósito general y webs que han sido desarrollados por los propios protagonistas de la creación de la máquina objeto de estudio de este documento.

### **7.1 Wikipedia y webs de retroinformática**

Como referencia de partida y para consultar los aspectos más genéricos de la Programma 101 siempre se puede acceder, por un lado, a las páginas web de la Wikipedia, donde podemos encontrar información en varios idiomas como español, inglés e italiano —figura 7.1—, entre otros. Por otro lado, a los sitios y blogs de los aficionados a la retroinformática mostrándose unos ejemplos en las figuras 7.2 y 7.3.

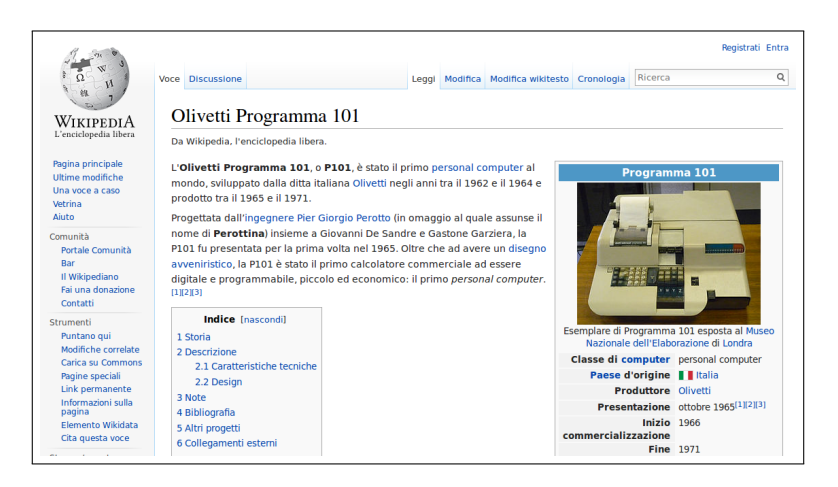

**Figura 7.1:** Página web de la Wikipedia que trata sobre la Programma 101.

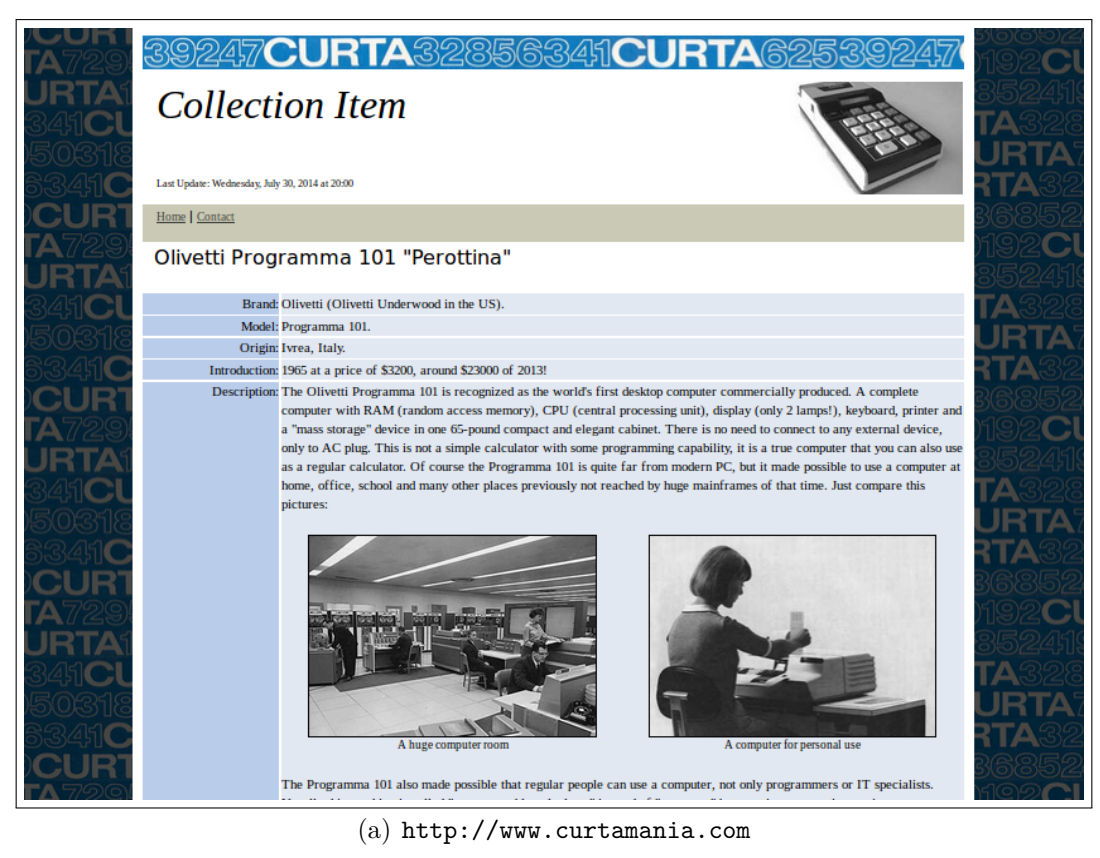

| Home<br><b>- Introduction</b><br><b>Historical role</b>                    | A V                     | <b>OLIVETTI PROGRAMMA 101</b>                                                                           |
|----------------------------------------------------------------------------|-------------------------|----------------------------------------------------------------------------------------------------|
| <b>Press coverage</b><br>- Specifications                                  | F.<br>ł                 |                                                                                                    |
| The machine<br>- Design<br>Interiors                                       | A Q                     |                                                                                                    |
| <b>Electronics</b><br><b>Memory</b><br><b>Magnetic cards</b>               | b<br>$\frac{1}{2}$<br>b |                                                                                                    |
| Programming<br>Memory organ.<br><b>Register use</b><br><b>Instructions</b> | A Q                     | <b>一个月月月</b>                                                                                            |
| Math.<br>- Transfer<br>-Logical<br><b>LService</b>                         | <b>RV</b><br>A V        |                                                                                                    |
| -Constants<br><b>Programs</b><br><b>L</b> Cosine                           | F                       | This Web Copyright Francesco Bonomi 1999<br>Olivetti & Programma 101 are trade marks of Olivetti S.p.a. |
| L Program library<br><b>Further Info</b>                                   | A Q                     | This page is part of the Programma 101 Web<br>This site has no affiliation with Olivetti Spa            |
| <b>Bibliography</b><br>Links                                               | b                       |                                                                                                    |
|                                                                            | ÷<br>b                  |                                                                                                    |
|                                                                            | A Q<br>R V              |                                                                                                    |
|                                                                            |                         |                                                                                                    |

(b) http://www.silab.it

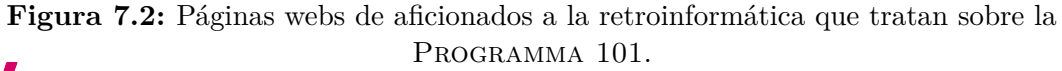

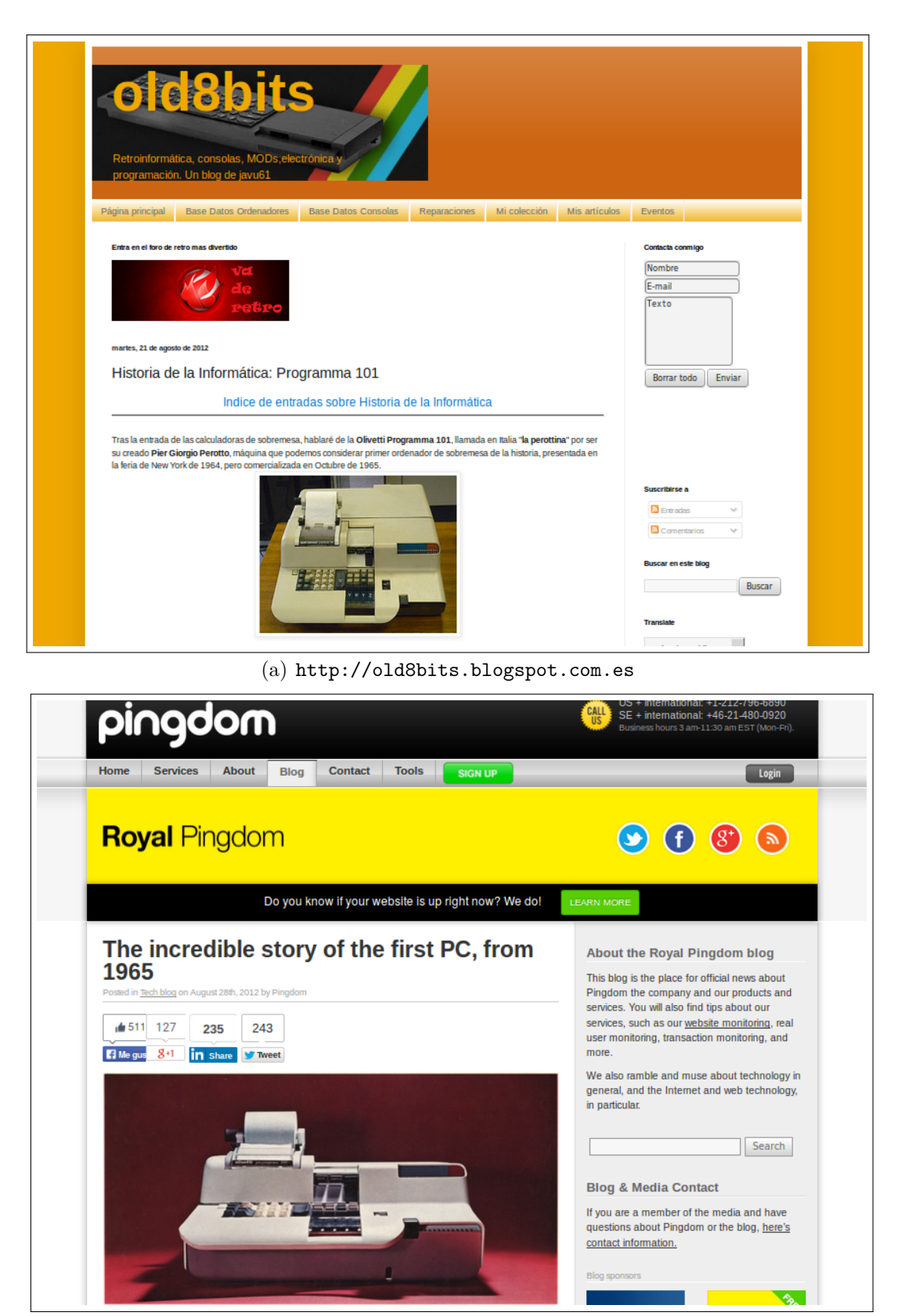

(b) http://royal.pingdom.com

**Figura 7.3:** Blogs de aficionados a la retroinformática que tratan sobre la Programma 101. 77 V

La afición a la retroinformática, y más concretamente a la OLIVETTI PROGRAMma 101, llega en algunos casos a crear movimientos como el llamado «Proyecto 101» —«*101 Project*»— cuya página web se puede ver en la figura 7.4. Esta iniciativa está dedicada a la Programma 101, recopilando recuerdos de personas que han estado relacionadas con ella, opiniones, vídeos y otros materiales en distintos formatos, y se comparten experiencias o vivencias con ella y su entorno. Por ejemplo, una persona que fue comercial de Olivetti expresa en esta plataforma el hecho de haber recibido en 1967 un curso de programación de la Programma 101 para desempeñar su trabajo.

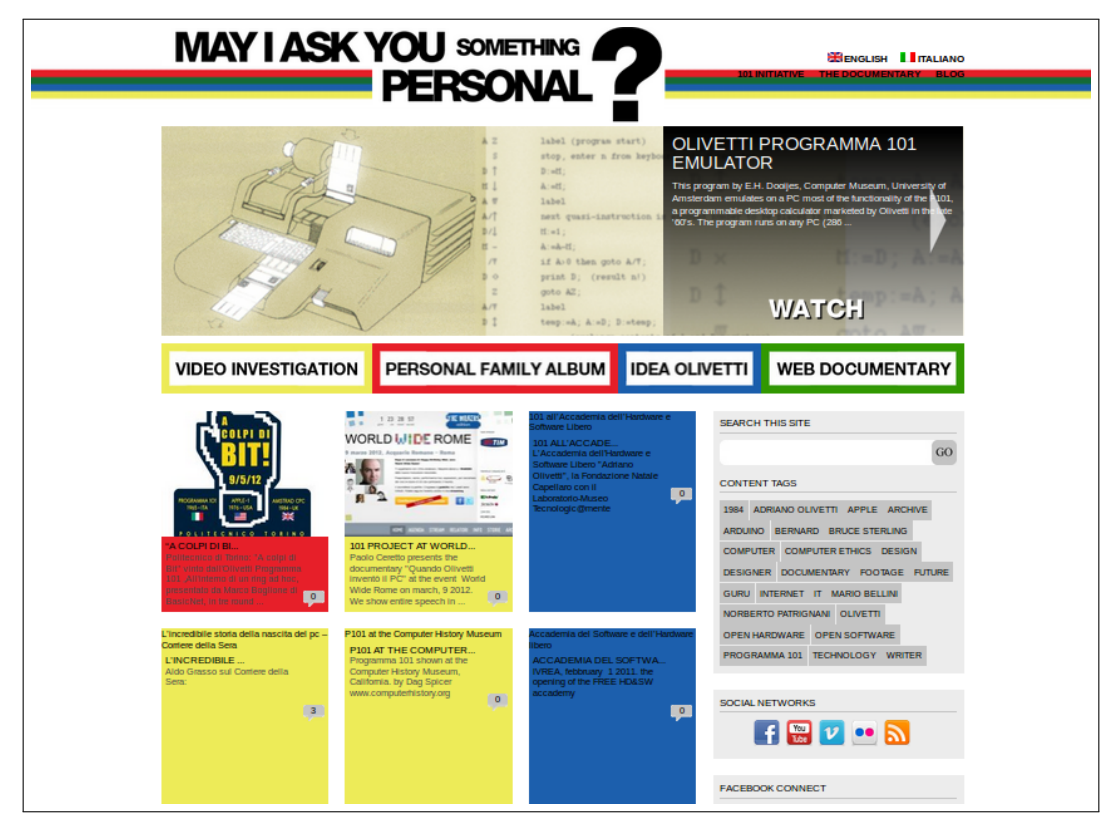

**Figura 7.4:** http://www.101project.eu

Entre todos los recursos encontrados en Internet sobre la Programma 101, se ha de hacer especial mención a dos webs en particular. Una de ellas, la creada en honor a Pier Giorgio Perotto, mantenida por su hijo Pierpaolo Perotto. En el transcurso de la creación de este trabajo ha estado inaccesible durante un tiempo para luego volver a estar activa con un aspecto renovado, mostrándose finalmente tal y como se puede ver en la figura 7.5.

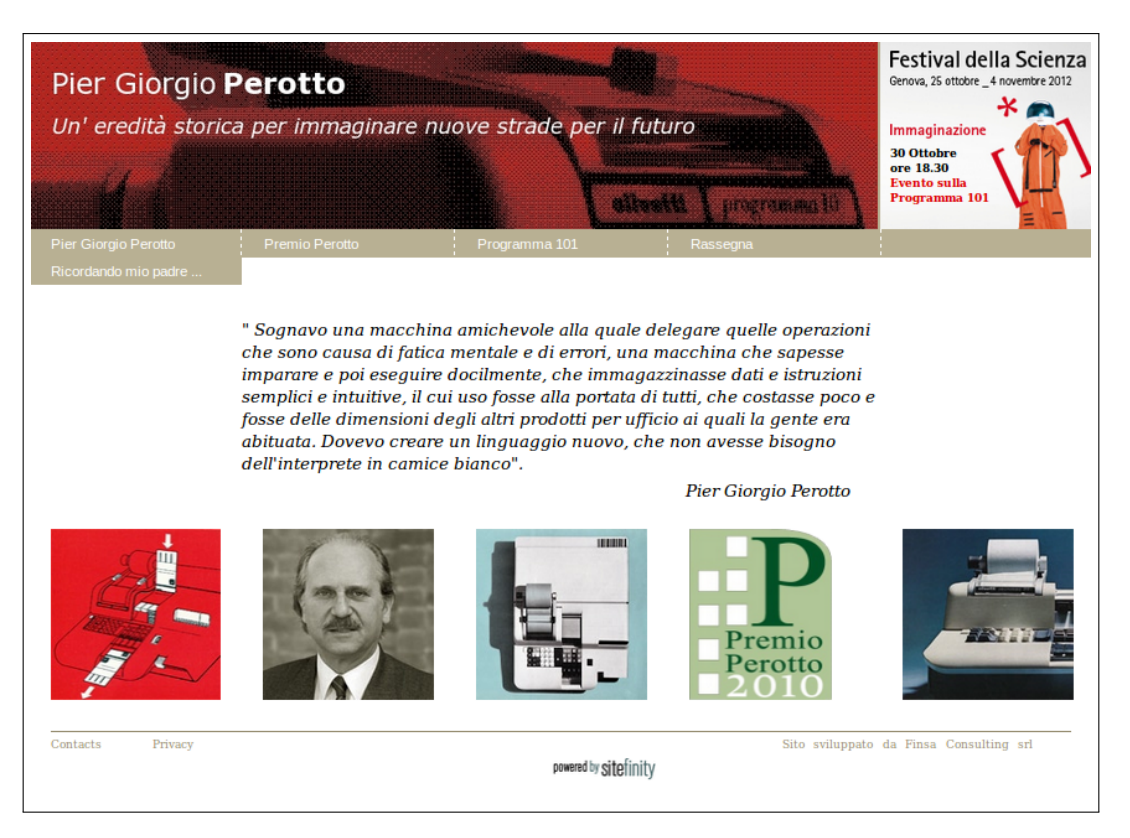

**Figura 7.5:** http://www.piergiorgioperotto.it

La segunda web de mención especial es la correspondiente a la *Associazione Archivio Storico Olivetti*, en la cual se expone información en diversos formatos sobre la historia de la empresa Olivetti en todos sus ámbitos como puede ser los personajes, los productos, la publicidad, entre otros. En la figura 7.6 se puede observar la página principal de esta web.

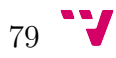

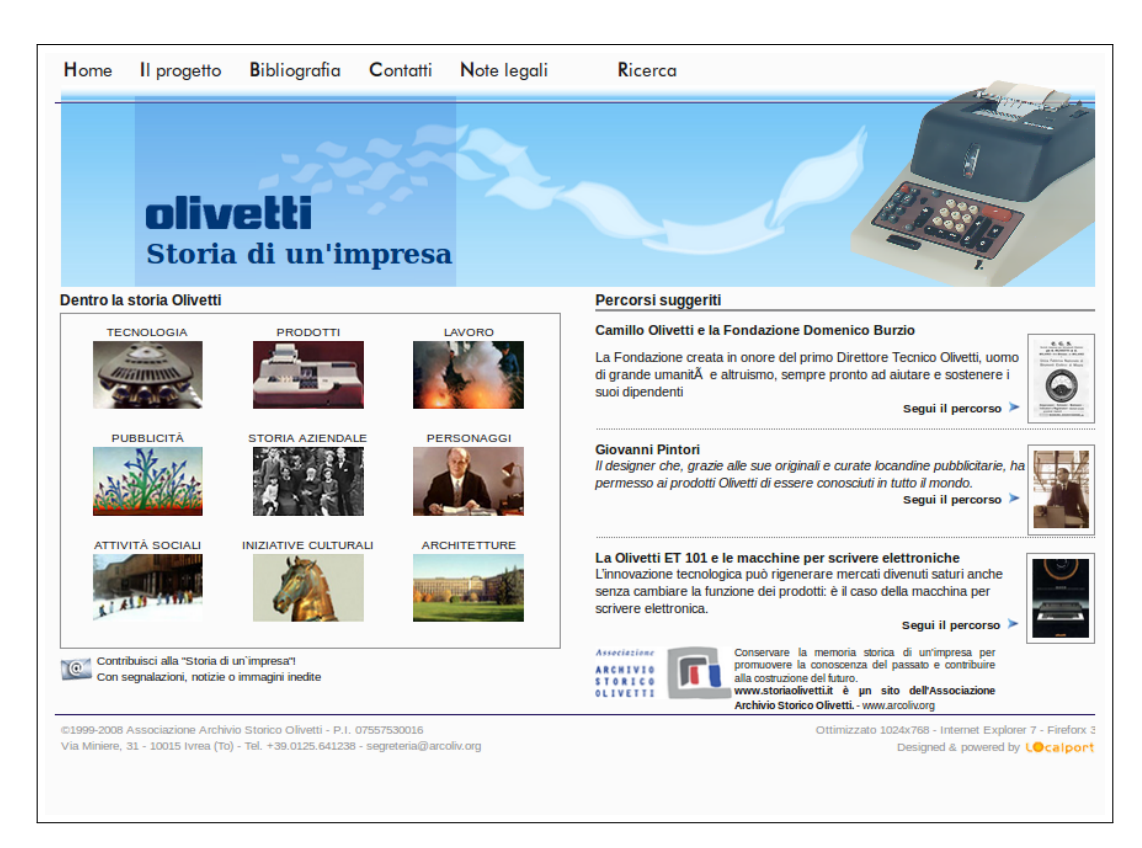

**Figura 7.6:** http://www.storiaolivetti.it

## **7.2 Simuladores**

De entre todos los recursos que se han localizado en Internet, hay un tipo que es de gran utilidad para hacerse una idea de cómo era manejar la Programma 101: se trata de los simuladores. En Internet se pueden encontrar varios simuladores sobre esta máquina, pero en este trabajo se han seleccionado dos de ellos debido a sus características.

El primero de estos simuladores es el desarrollado por Marco Galeotti [10]. Tiene una interfaz didáctica enfocada a enseñar cómo funcionaba internamente la Programma 101, no mantiene el aspecto de esta pero es muy útil para comprender cómo funciona el flujo de datos dentro de la máquina. Este simulador consta de tres secciones claramente diferenciadas tanto visualmente como en funcionamiento se refiere:

- **Editor de ficheros:** En esta sección podemos leer y guardar programas de/a ficheros externos con extensión .101 y otros tipos de ficheros de texto plano. Además, este panel dispone de un conjunto de botones que nos permite realizar operaciones de edición sobre los ficheros mencionados.
- **Editor de programa:** Este editor nos permite crear programas instrucción a instrucción fácilmente, ya que los botones de este tienen un color y están

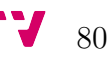

#### 7.2 Simuladores

dispuestos según su funcionalidad. Con este panel se puede añadir comentarios a cada línea de código del programa editado.

• **Simulador de ejecución:** Ejecuta las instrucciones del programa introducido. Esta ejecución se inicia pulsando las teclas V, W, Y o Z según requiera el programa, y el modo de ejecución puede ser continuo o paso a paso. Este último es muy útil para conocer con detalle el funcionamiento de la Programma 101, puesto que a través de unos campos nos muestra en todo momento el contenido de sus registros.

A continuación se muestran las figuras 7.7 y 7.8, donde podemos ver la web de Marco Galeotti y su simulador que ha sido objeto de artículos en revistas especializadas en retroinformática [11] y ha sido amablemente cedido por su desarrollador a través de correo electrónico.

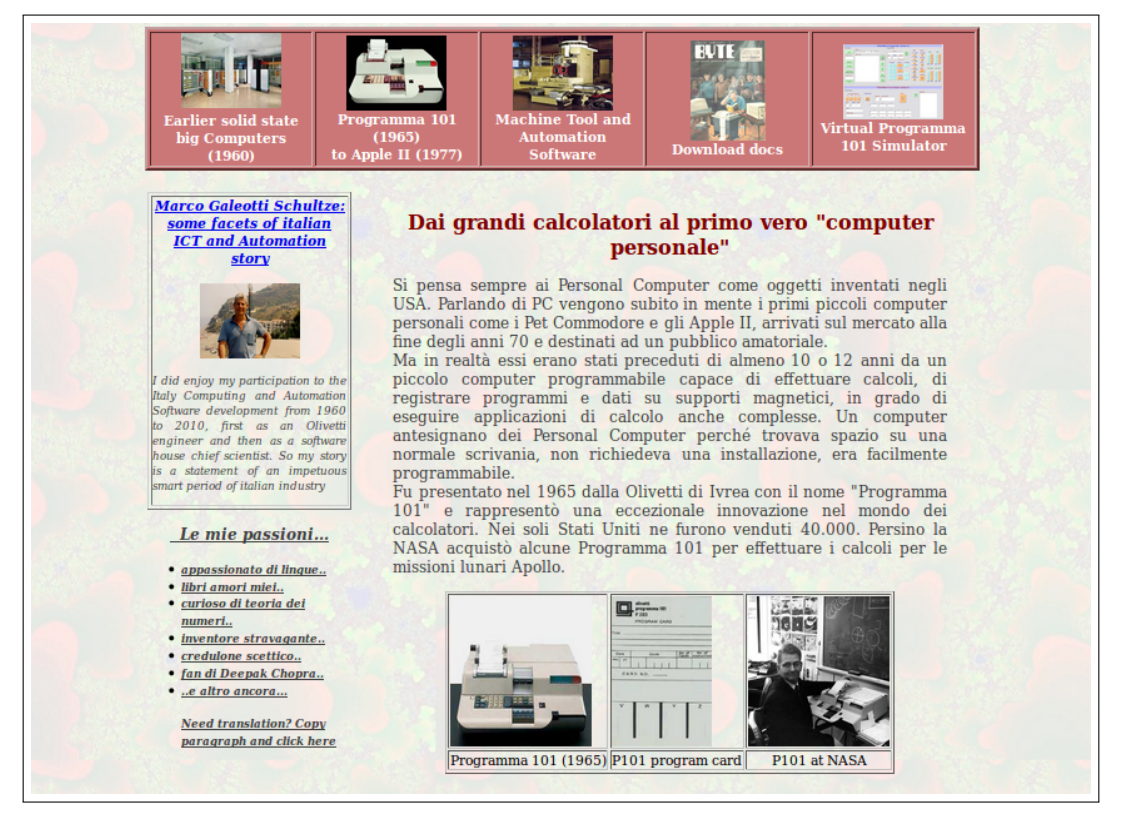

**Figura 7.7:** Web de Marco Galeotti http://www.marcogaleotti.com/Calcolatori.html.

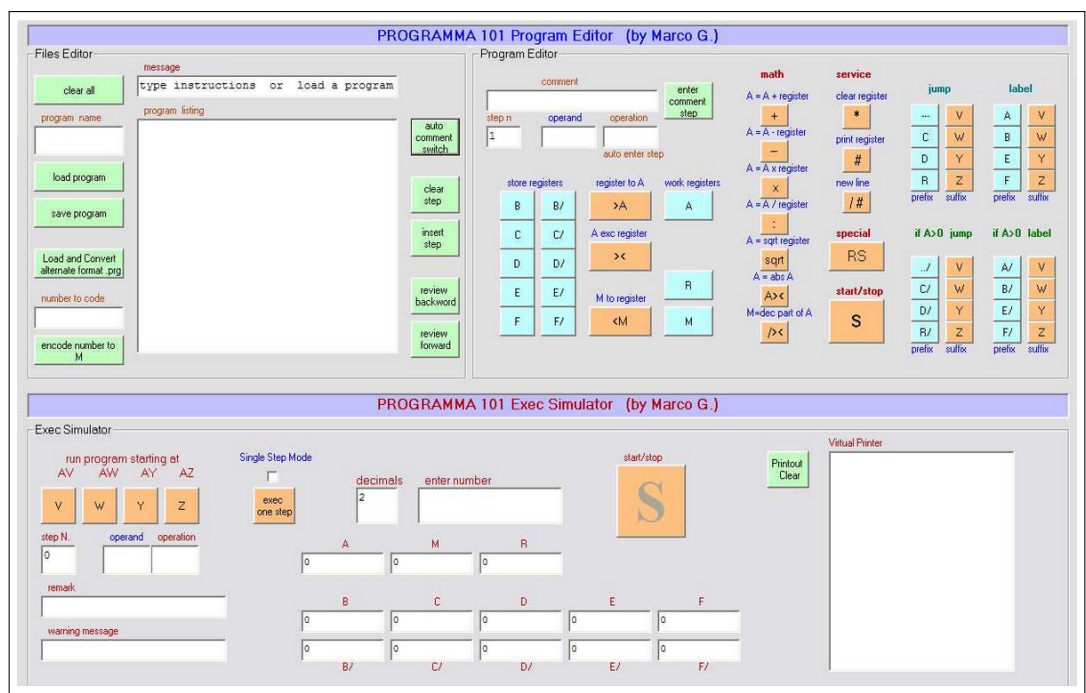

**Figura 7.8:** Simulador desarrollado por Marco Galeotti.

El segundo de los simuladores seleccionados es el desarrollado por el ingeniero Claudio Larini [3]. Este simulador, a pesar de tener una interfaz espartana, ha sido seleccionado porque reproduce el teclado, salida de datos y otros controles tal y como nos lo encontraríamos delante de una Programma 101, tanto en disposición ante el usuario como en proporciones entre ellos.

El interfaz que presenta este simulador es muy similar al de la Programma 101 pero, además, el modo en que se usa también lo es, si seguimos los manuales de usuario [20] y de programación [19] lo podemos manejar sin problemas.

Además, este simulador incorpora en su esquina inferior derecha un temporizador que presenta una medida del tiempo de ejecución realista de la Programma 101 expresada en milisegundos, y en su esquina superior derecha un pequeño menú donde se puede cargar un programa en concreto, ver el estado de los registros, una ayuda, un índice de los programas que guarda y podemos cargar, ver las anotaciones de los eventos que van sucediendo y, por último, borrar o reiniciar dichas anotaciones y el temporizador.

Esta aplicación fue desarrollada inicialmente en QuickBasic 4.5 para MS-DOS, y posteriormente en QB64 para adaptarla a Windows 7 y 8. Además incorpora un ejecutable muy interesante llamado P101TOQB.EXE que permite convertir un código escrito en el lenguaje de la Programma 101 a un código en BASIC —archivos .BAS—.

El simulador de Claudio Larini también ha sido objeto de artículos en revistas especializadas en retroinformática [9] y se puede ver a continuación —en las figuras 7.9 y 7.10— junto a la web de su desarrollador.

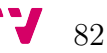

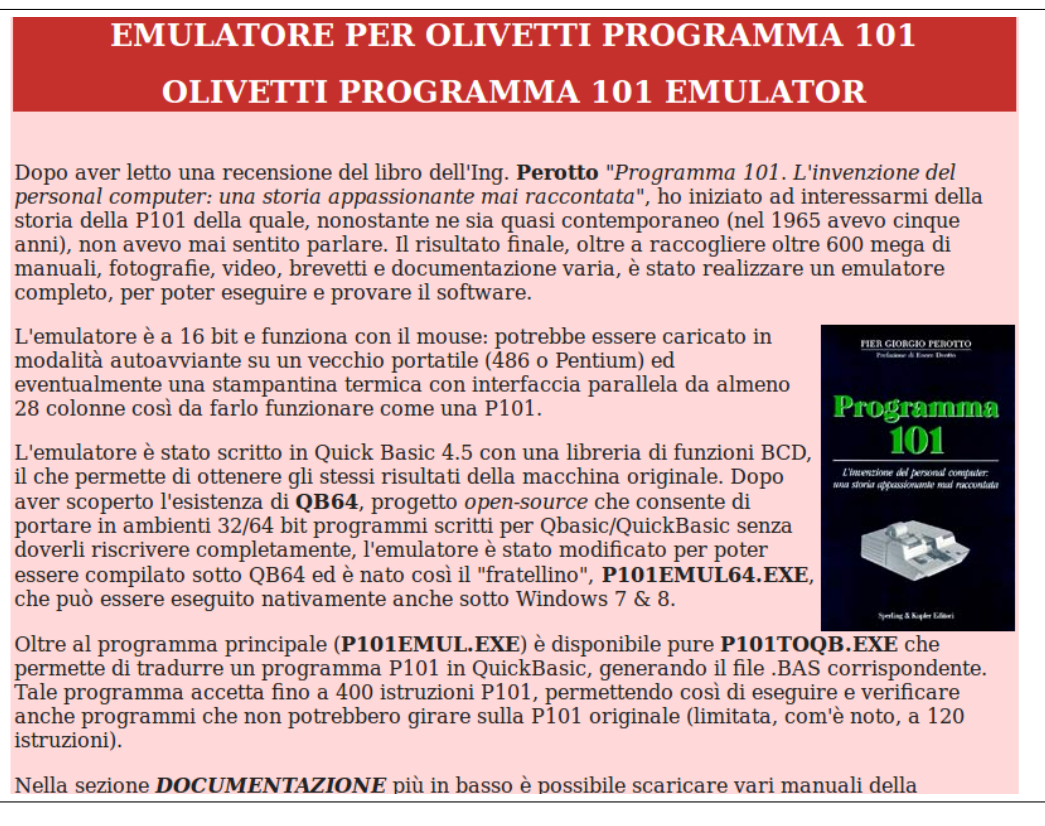

**Figura 7.9:** Web de Claudio Larini http://www.claudiolarini.altervista.org/emul2.htm.

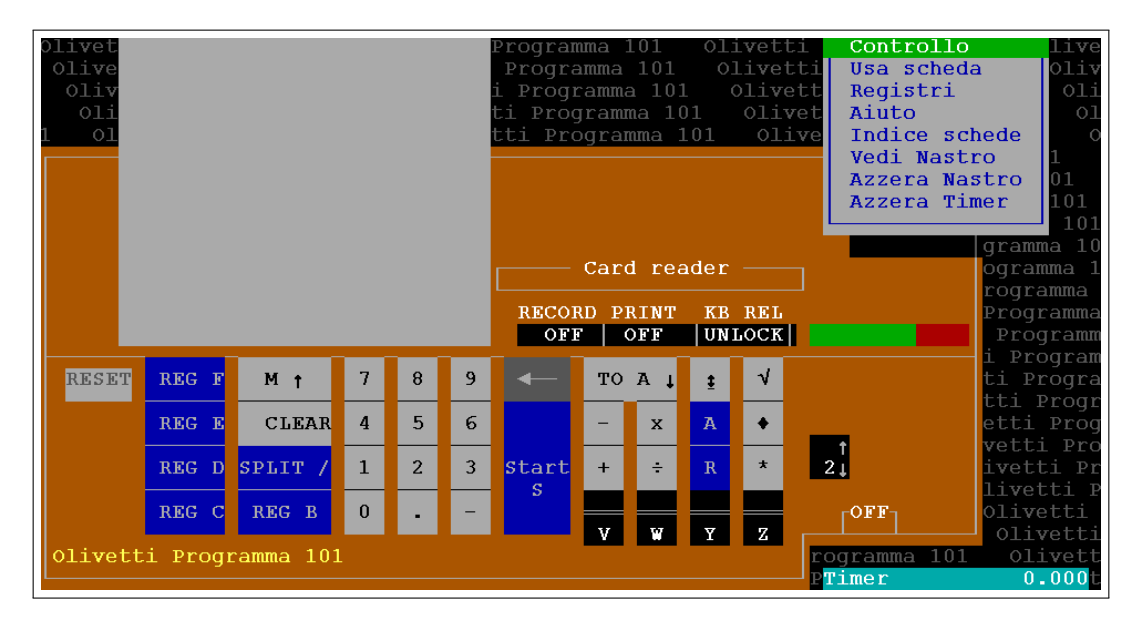

**Figura 7.10:** Simulador desarrollado por Claudio Larini.

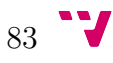

Recursos en Internet

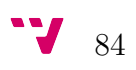

# **CAPÍTULO 8**

## **Material didáctico**

El Museo de Informática de la Escuela Técnica Superior de Ingeniería Informática de la Universitat Politècnica de València se inauguró oficialmente el 11 de diciembre de 2001. El 13 de mayo de 2013 fue reconocido oficialmente por la Conselleria d'Educació, Cultura i Esport como museo oficial de la Comunidad Valenciana, y finalmente el Consejo Ejecutivo del ICOM-España [5] ha aprobado que el Museo de Informática de la UPV forme parte de esta organización internacional. En la figura 8.1 se muestra la placa acreditativa como museo oficial de la Comunidad Valenciana y el logotipo del ICOM.

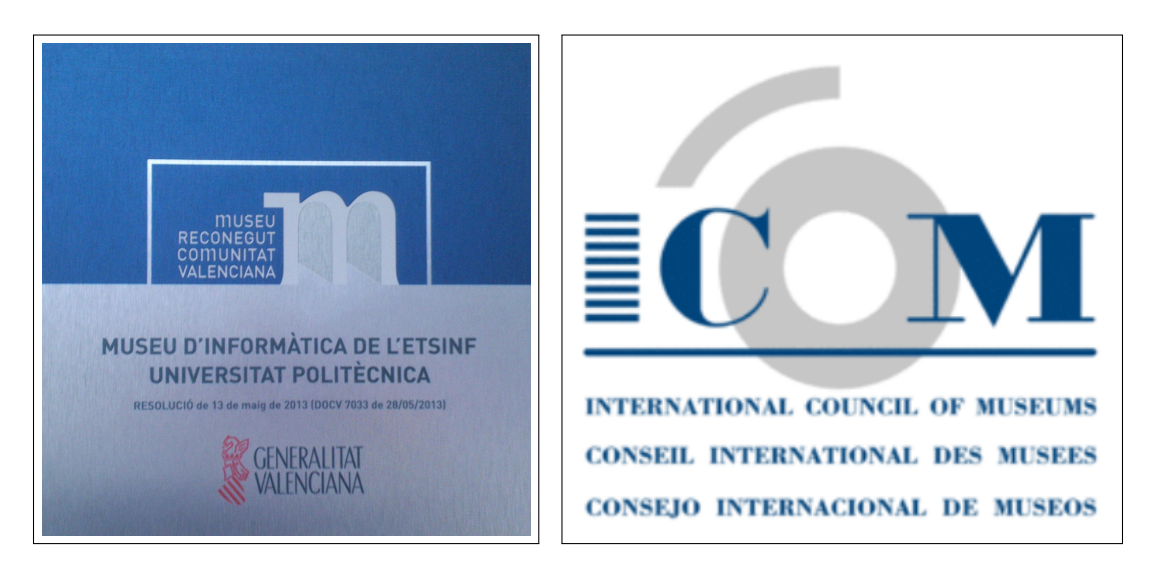

**Figura 8.1:** Placa acreditativa como museo oficial de la Comunidad Valenciana y logotipo del organismo internacional ICOM.

La finalidad de este museo es difundir y promover en la sociedad el conocimiento del patrimonio digital que se ha generado a través de los tiempos, y hacer recapacitar sobre su función en la sociedad a lo largo de su historia, presente y del que puede tener en el futuro.

Este trabajo final de grado pretende ayudar al Museo de Informática a que cumpla con su misión mediante la incorporación de una página web dentro de la sección «Artículos: El museo te cuenta» del sitio web de dicho museo [13]. Para ello se incluyen textos explicativos, imágenes, vídeos y enlaces a material relacionados con la Programma 101, como por ejemplo simuladores.

La inclusión de esta información en la web se ha realizado en colaboración con el personal del museo encargado a tal efecto respetando los formatos y estilos ya existentes en dicha web, y quedando una página como la que se muestra en la figura 8.2.

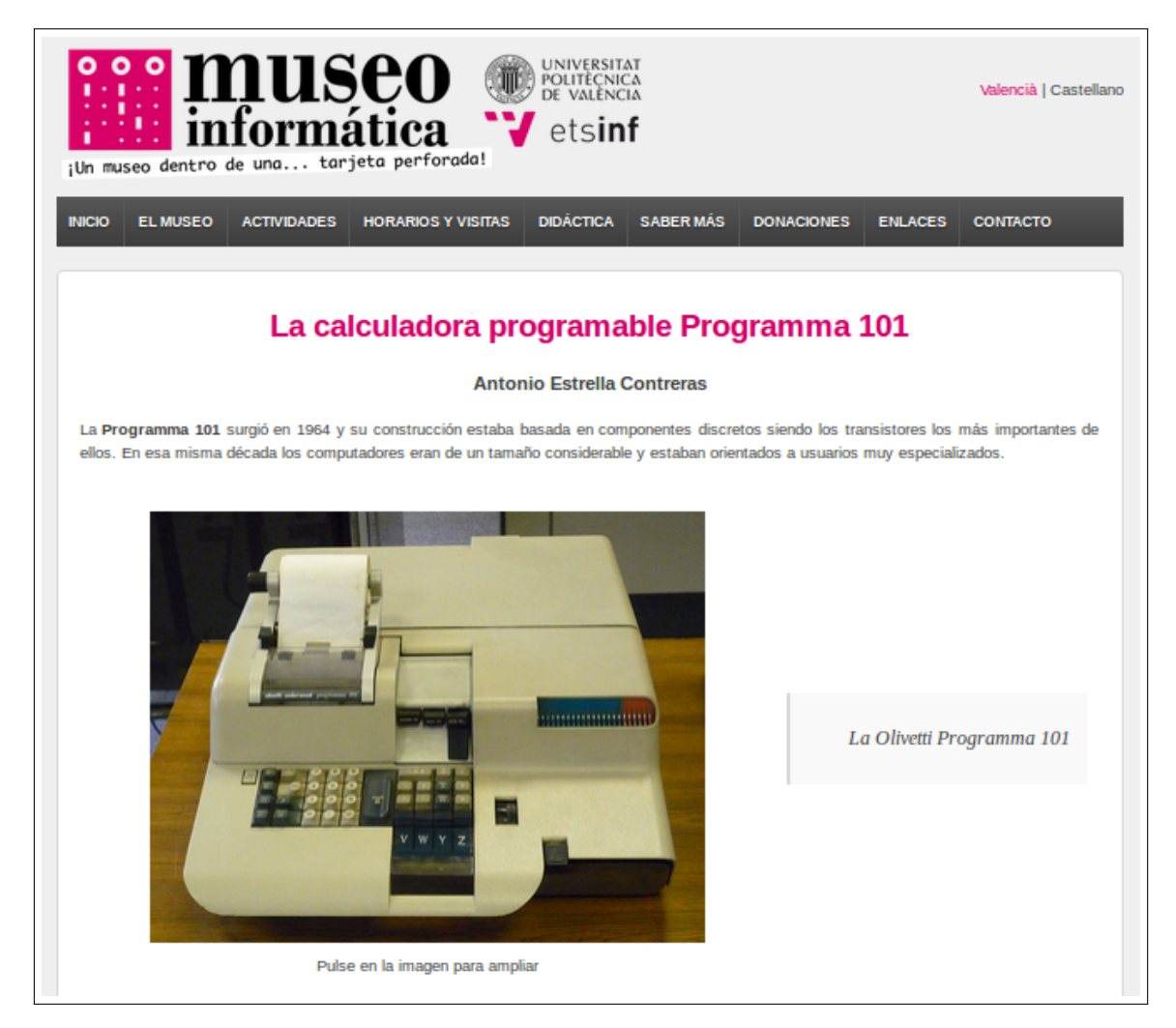

**Figura 8.2:** Página web creada en castellano para el Museo de Informática sobre la Programma 101.

El Museo de Informática pertenece a los museos oficiales de la Comunidad Valenciana, por lo tanto, se ha procedido a crear una segunda página web idéntica a la mencionada pero en este caso traducida al valenciano, lengua cooficial de esta comunidad, dando como resultado una página como la que aparece en la figura 8.3.

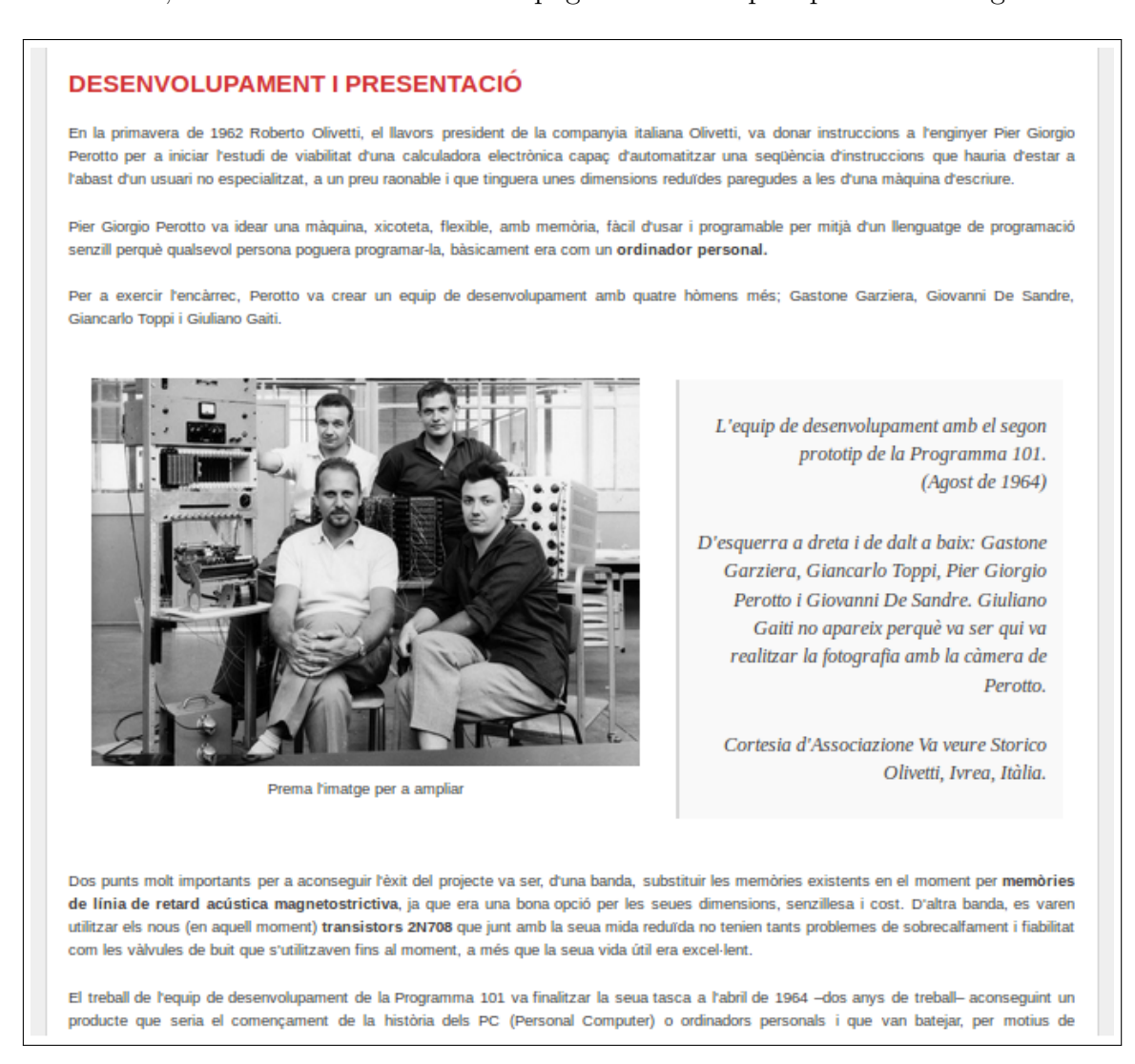

**Figura 8.3:** Página web creada en valenciano para el Museo de Informática sobre la Programma 101.

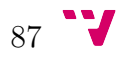

### **8.1 Estructura de las páginas web**

Las dos páginas web desarrolladas a partir de este documento tienen el mismo contenido pero en idiomas diferentes —castellano y valenciano— y su organización sigue la estructura que se explica en este apartado.

Tras una presentación de la Programma 101, se ha procedido a relatar de donde surgió la idea de crearla, quién formaba el equipo de desarrollo, qué retos tenían que superar estos y cómo fue presentada ante la sociedad en la Exposición Universal de Nueva York.

Como la aparición de «el primer ordenador personal de sobremesa» obtuvo gran expectación, se presenta una muestra de la prensa norteamericana y de la publicidad que Olivetti lanzó para aprovechar aquel momento. Además, se mencionan dos aplicaciones en el que la Programma 101 intervino, la Guerra de Vietnam y la misión de la NASA Apolo 11.

A partir de este punto, las páginas web toman un aspecto más técnico, en ellas se describe la tecnología empleada en la construcción de esta máquina y especialmente en la memoria, se explica cómo eran las novedosas tarjetas magnéticas y su importancia en los medios de almacenamiento actuales y cómo se involucró Mario Bellini en su creación diseñando una carcasa agradable —estéticamente hablando y ergonómica.

A continuación, se explica cómo está organizada la memoria y registros, se muestra una tabla con el juego de instrucciones y se presenta una plantilla de programación cumplimentada tal y como lo hacían los programadores de la Programma 101 en la época de su aparición.

Finalmente, se exponen dos simuladores, uno más didáctico desarrollado por Marco Galeotti y el otro, con una interfaz más realista, por Claudio Larini, ambos presentan una captura de pantalla y sus correspondientes enlaces a las webs de sus desarrolladores.

En las dos páginas web se han incluido imágenes y vídeos para aumentar la comprensión de lo expuesto en ellas, así como enlaces a sitios web donde se puede ampliar la información de los apartados correspondientes.

# **CAPÍTULO 9**

## **Conclusiones**

Este trabajo ha consistido en un estudio dedicado a la Olivetti Programma 101, abarcando sus aspectos histórico y técnico, dando una visión de quién, dónde y cómo fue creada, los retos y logros alcanzados en ese proceso, así como detalles de su arquitectura interna y funcionamiento. En él se ha pretendido alcanzar los objetivos que se describieron en el primer capítulo de la siguiente forma:

- 1. Se ha enmarcado históricamente la creación de la Programma 101, por quién, en qué circunstancias y la repercusión que alcanzó su aparición en aquella época.
- 2. Se han descrito los componentes con los que fue construida, su organización, y se ha explicado el juego de instrucciones que disponía para su programación.
- 3. Se han mostrado varios ejemplos de algoritmos codificados con sus instrucciones para demostrar el grado de dificultad que esta máquina tenía para los usuarios no familiarizados con la informática.
- 4. Tanto desde el punto de vista de la arquitectura interna como desde la perspectiva del juego de instrucciones, se ha comparado la Programma 101 con el procesador MIPS R2000, y de esa forma se ha podido tomar una referencia en dichos ámbitos.
- 5. En el desarrollo de este documento han tomado un papel primordial los recursos en Internet utilizados, entre estos se han destacado dos simuladores que facilitan la comprensión y describen su funcionamiento.
- 6. De todo el material recopilado en este trabajo se han creado las correspondientes páginas en el sitio web del Museo de Informática para difundir y preservar la información recogida en este documento.

He de mencionar que a la Programma 101 se le llama también *Perottina* en honor a Pier Giorgio Perotto. Sin embargo, en este trabajo no se ha utilizado este término para dejar patente que la creación de esta máquina fue un trabajo en equipo y que no todo el mérito fue de Perotto. De hecho, hay dos miembros del equipo —Toppi y Gaiti— que históricamente han sido olvidados en muchas fuentes de información, pero aquí se han adjuntado referencias donde sí se les asocia a dicho proyecto.

Para la realización de este documento he tenido que afrontar dos aspectos necesarios para poder concluirlo; uno es el aprendizaje del lenguaje LATEX para poder crear el trabajo escrito; otro es la comunicación con personas de Italia vía correo electrónico mediante el idioma inglés, ya que yo no conozco el italiano y mis interlocutores no saben castellano.

### **9.1 Líneas de futuro**

A partir de este trabajo fin de grado se pueden plantear diversos futuros proyectos, que como este, pueden ayudar al Museo de Informática en su labor de difusión y preservación del patrimonio digital. Ejemplos de estos pueden ser el estudio de otros computadores y elementos electrónicos mencionados en este trabajo como el IBM 360, el primer microprocesador Intel 4004 o el ordenador de navegación del Apolo 11 (AGC, *Apollo Guidance Computer*) —misión en la que participó la Programma 101—. Por último, a partir del simulador del ingeniero Claudio Larini se puede proponer el estudio, modificación y/o actualización del conversor P101TOQB.EXE para conseguir el paso de código de la Programma 101 a otro lenguaje distinto al QuickBasic, e incluso que pudiera realizar la conversión inversa.

En el año 2011 había ocho Programma 101 en funcionamiento, y este documento ha pretendido subsanar el desconocimiento existente del impacto que esta tuvo en el desarrollo de los sistemas informáticos personales y darle la importancia que se merece, ya que sentó las bases de todos los aspectos referentes a la informática personal y consiguió aportar una interesante alternativa a los entornos tan restrictivos que habían en su época.

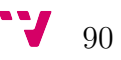

# **Bibliografía**

- [1] Archivio Storico Istituto Luce. *Italia Presentato il calcolatore elettronico da tavolo*. Radar R0037, 1966. Disponible en <http://www.archivioluce.com/ archivio> [Consultado el 10 de febrero de 2015].
- [2] Carlos A. Coello Coello. *Breve historia de la computación y sus pioneros*. México: Fondo de Cultura Económica, 2003.
- [3] Claudio Larini. *Emulatore per Olivetti Programma 101.* Disponible en <http: //web.tiscali.it/claudiolarini/emul2.htm> [Consultado el 24 de octubre de 2014].
- [4] David A. Patterson y John L. Hennessy. *Estructura y diseño de computadores: la interfaz software/hardware.* Barcelona: Reverté, 2011.
- [5] ICOM España | Consejo Internacional de Museos. Disponible en <http:// www.icom-ce.org> [Consultado el 2 de junio de 2015].
- [6] Isaías Pérez Pérez y Citlali Anahí Monzalvo López. *Introducción a la Arqueología Informática.* Hidalgo, México: Instituto de Ciencias Básicas e Ingeniería. Universidad Autónoma del Estado de Hidalgo, 2011.
- [7] John L. Hennessy y David A. Patterson. *Organización y diseño de computadores: la interfaz hardware/software.* Madrid: Mcgraw-Hill, 1994.
- [8] John von Neumann. *First Draft of a Report on the EDVAC*. Disponible en <https://web.archive.org/web/20130314123032/http://qss. stanford.edu/\~godfrey/vonNeumann/vnedvac.pdf> [Consultado el 17 de junio de 2015].
- [9] Lorenzo2. "Emulare l'Olivetti P101." *Jurassic news Retrocomputer Magazine*, Año 7, número 39, pp. 28-33, enero 2012.
- [10] Marco Galeotti. *Dai grandi calcolatori al primo vero "computer personale".* Disponible en <http://www.marcogaleotti.com/Calcolatori.html> [Consultado el 26 de septiembre de 2014].
- [11] Marco Galeotti. "La Programma 101, un oggetto troppo in anticipo sui tempi." *Jurassic news - Retrocomputer Magazine*, Año 9, número 51, pp. 5-12, noviembre 2014.
- [12] Michael R. Williams. *A history of computing technology*. Los Alamitos, CA: IEEE Society Press, segunda edición, 1997.
- [13] Museo de Informática | Escuela Técnica Superior de Ingeniería Informática | Universidad Politécnica de Valencia. Disponible en  $\langle \text{http://museo.inf.upv.} \rangle$ es> [Consultado el 20 de enero de 2015].
- [14] Nadia Penserini. *Elementi di programmazione per calcolatore Olivetti programma 101*. Bologna, Italia: Nicola Zanichelli Editore, 1973.
- [15] Olivetti Programma 101. Disponible en  $\langle \text{http://www.silab.it/frox/p101/})$ \_index.html> [Consultado el 21 de octubre de 2014].
- [16] Olivetti Programma 101 "Perottina". Disponible en <http: //www.curtamania.com/curta/database/brand/olivetti/Olivetti% 20Programma%20101/index.html> [Consultado el 26 de septiembre de 2014].
- [17] Olivetti Programma 101 Wikipedia. Disponible en <https://it.wikipedia. org/wiki/Olivetti\_Programma\_101> [Consultado el 24 de septiembre de 2014].
- [18] Olivetti. *Programma 101: Calcolatore elettronico da tavolo, biblioteca programmi.* Ivrea, Italia: Olivetti Corp., volume 1, 1965.
- [19] Olivetti. *Programma 101: Calcolatore elettronico da tavolo, manuale di programmazione.*. Ivrea, Italia: Olivetti Corp., 1965.
- [20] Olivetti. *Programma 101: Calcolatore elettronico da tavolo, manuale generale.* Ivrea, Italia: Olivetti Corp., 1965.
- [21] Olivetti. *Programma 101: General reference manual.* Ontario, Canada: Olivetti Canada Limited, 1965.
- [22] Olivetti, Storia di un'impresa. Associazione Archivio Storico Olivetti, Ivrea, Italia. Disponible en <http://www.storiaolivetti.it> [Consultado el 6 de febrero de 2015].
- [23] Organización de las Naciones Unidas para la Educación, la Ciencia y la Cultura. Disponible en <http://www.unesco.org/new/es> [Consultado el 21 de octubre de 2014].
- [24] Paul E. Ceruzzi. *A history of modern computing*. Londres, Inglaterra: The MIT Press, segunda edición, 2003.
- [25] Philippe Breton. *Historia y crítica de la informática*. Madrid: Cátedra, 1989.

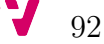

- [26] Pier Giorgio Perotto. Disponible en <http://www.piergiorgioperotto.it> [Consultado el 1 de junio de 2015].
- [27] Pier Giorgio Perotto. *Programma 101 L'invenzione del personal computer: Una storia appassionante mai raccontata.* Cuneo, Italia: Sperling & Kupfer Editori, 1995.
- [28] Pier Giorgio Perotto, Giovanni De Sandre. "Program controlled electronic computer." U.S. Patent 3 495 222, 10 de febrero, 1970. Disponible en <http://www.google.com/patents/US3495222> [Consultado el 21 de enero de 2015].
- [29] Programma 101 Museo Tecnologicamente. Disponible en <http://www. museotecnologicamente.it/collezione/programma-101> [Consultado el 21 de noviembre de 2014].
- [30] The Museum of HP Calculators. Disponible en <http://www.hpmuseum.org/ hp9100.htm> [Consultado el 7 de enero de 2015].
- [31] Zenit Arti Audiovisive Docabout 2011. *Programma 101: La máquina que cambió el mundo*. History channel, 2012. Disponible en <https://www.youtube. com/watch?feature=player\_detailpage&v=HkI04PkTZTc> [Consultado el 23 de enero de 2015].

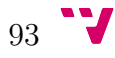

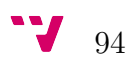

# **APÉNDICE A**

# **Carta para la preservación del Patrimonio Digital**

La UNESCO en su función de conservación, progreso y difusión del saber, velando por la conservación y la protección del patrimonio universal, redactó una carta enfocada al patrimonio digital debido a su relevancia para la humanidad.

La carta que se muestra en este apéndice consta de un preámbulo y doce artículos repartidos en cuatro secciones, teniendo la siguiente estructura:

- PREÁMBULO.
- EL PATRIMONIO DIGITAL COMO HERENCIA COMÚN. *Artículos 1 y 2.*
- VIGILANCIA CONTRA LA PÉRDIDA DE PATRIMONIO. *Artículos del 3 al 5.*
- MEDIDAS NECESARIAS. *Artículos del 6 al 9.*
- ATRIBUCIONES. *Artículos del 10 al 12.*

Carta para la preservación del Patrimonio Digital

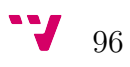
### **CARTA PARA LA PRESERVACIÓN DEL PATRIMONIO DIGITAL**

### **PREÁMBULO**

La Conferencia General,

Considerando que la desaparición de cualquier forma de patrimonio empobrece el acervo de todas las naciones,

Recordando que la Constitución de la UNESCO establece que la Organización "[debe ayudar] a la conservación, al progreso y a la difusión del saber, velando por la conservación y la protección del patrimonio universal de libros, obras de arte y monumentos de interés histórico o científico", que su Programa Información para Todos ofrece una plataforma para el debate y la acción sobre políticas de información y sobre la salvaguardia de los conocimientos conservados en forma documental, y que su programa "Memoria del Mundo" tiene por objeto garantizar la preservación del patrimonio documental del mundo y un acceso universal al mismo,

Reconociendo que esos recursos de información y expresión creativa se elaboran, distribuyen, utilizan y conservan cada vez más en forma electrónica, y que ello da lugar a un nuevo tipo de legado: el patrimonio digital,

Consciente de que el acceso a dicho patrimonio brindará mayores oportunidades de creación, comunicación e intercambio de conocimientos entre todos los pueblos,

Entendiendo que este patrimonio digital se encuentra en peligro de desaparición, y que su preservación en beneficio de las generaciones actuales y futuras es una preocupación urgente en el mundo entero,

Proclama los siguientes principios y aprueba la presente Carta.

### **EL PATRIMONIO DIGITAL COMO HERENCIA COMÚN**

### **Artículo 1 - Alcance**

El patrimonio digital consiste en recursos únicos que son fruto del saber o la expresión de los seres humanos. Comprende recursos de carácter cultural, educativo, científico o administrativo e información técnica, jurídica, médica y de otras clases, que se generan directamente en formato digital o se convierten a éste a partir de material analógico ya existente. Los productos "de origen digital" no existen en otro formato que el electrónico.

Los objetos digitales pueden ser textos, bases de datos, imágenes fijas o en movimiento, grabaciones sonoras, material gráfico, programas informáticos o páginas Web, entre otros muchos formatos posibles dentro de un vasto repertorio de diversidad creciente. A menudo son efímeros, y su conservación requiere un trabajo específico en este sentido en los procesos de producción, mantenimiento y gestión.

Muchos de esos recursos revisten valor e importancia duraderos, y constituyen por ello un patrimonio digno de protección y conservación en beneficio de las generaciones actuales y futuras.

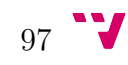

Este legado en constante aumento puede existir en cualquier lengua, cualquier lugar del mundo y cualquier campo de la expresión o el saber humanos.

### **Artículo 2 - Acceso al patrimonio digital**

El objetivo de la conservación del patrimonio digital es que éste sea accesible para el público. Por consiguiente, el acceso a los elementos del patrimonio digital, especialmente los de dominio público, no debería estar sujeto a requisitos poco razonables. Al mismo tiempo, debería garantizarse la protección de la información delicada o de carácter privado contra cualquier forma de intrusión.

Los Estados Miembros tal vez deseen trabajar en colaboración con las organizaciones e instituciones pertinentes para propiciar un contexto jurídico y práctico que maximice la accesibilidad del patrimonio digital. Convendría reafirmar y promover un justo equilibrio entre los derechos legítimos de los creadores y otros derechohabientes y el interés del público por tener acceso a los elementos del patrimonio digital, de conformidad con las normas y los acuerdos internacionales.

### **VIGILANCIA CONTRA LA PÉRDIDA DE PATRIMONIO**

### **Artículo 3 - El peligro de pérdida**

El patrimonio digital del mundo corre el peligro de perderse para la posteridad. Contribuyen a ello, entre otros factores, la rápida obsolescencia de los equipos y programas informáticos que le dan vida, las incertidumbres existentes en torno a los recursos, la responsabilidad y los métodos para su mantenimiento y conservación y la falta de legislación que ampare estos procesos.

Los cambios en las conductas han ido a la zaga del progreso tecnológico. La evolución de la tecnología digital ha sido tan rápida y onerosa que los gobiernos e instituciones no han podido elaborar estrategias de conservación oportunas y bien fundamentadas. No se ha comprendido en toda su magnitud la amenaza que pesa sobre el potencial económico, social, intelectual y cultural que encierra el patrimonio, sobre el cual se edifica el porvenir.

#### **Artículo 4 - Necesidad de pasar a la acción**

A menos que se haga frente a los peligros actuales, el patrimonio digital desaparecerá rápida e ineluctablemente. El hecho de estimular la adopción de medidas jurídicas, económicas y técnicas para salvaguardar ese patrimonio redundará en beneficio de los propios Estados Miembros. Urge emprender actividades de divulgación y promoción, alertar a los responsables de formular políticas y sensibilizar al gran público tanto sobre el potencial de los productos digitales como sobre los problemas prácticos que plantea su preservación.

### **Artículo 5 - Continuidad del patrimonio digital**

La continuidad del patrimonio digital es fundamental. Para preservarlo se requerirán diversas medidas que incidan en todo el ciclo vital de la información digital, desde su creación hasta su utilización. La preservación a largo plazo del patrimonio digital

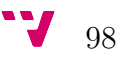

empieza por la concepción de sistemas y procedimientos fiables que generen objetos digitales auténticos y estables.

### **MEDIDAS NECESARIAS**

#### **Artículo 6 - Elaborar estrategias y políticas**

Es preciso elaborar estrategias y políticas encaminadas a preservar el patrimonio digital, que tengan en cuenta el grado de urgencia, las circunstancias locales, los medios disponibles y las previsiones de futuro. La colaboración de los titulares de derechos de autor y derechos conexos y otras partes interesadas a la hora de definir formatos y compatibilidades comunes, así como el aprovechamiento compartido de recursos, pueden facilitar esa labor.

#### **Artículo 7 - Seleccionar los elementos que deben conservarse**

Al igual que ocurre con el conjunto del patrimonio documental, los principios de selección pueden diferir de un país a otro, aun cuando los principales criterios para determinar los elementos digitales dignos de conservación sean su significado y valor duraderos en términos culturales, científicos, testimoniales o de otra índole. Indudablemente, se deberá dar prioridad a los productos "de origen digital". Los procesos de selección y de eventual revisión subsiguiente han de llevarse a cabo con toda transparencia y basarse en principios, políticas, procedimientos y normas bien definidos.

### **Artículo 8 - Proteger el patrimonio digital**

Los Estados Miembros han de disponer de mecanismos jurídicos e institucionales adecuados para garantizar la protección de su patrimonio digital.

Hacer que la legislación sobre archivos, así como el depósito legal o voluntario en bibliotecas, archivos, museos u otras instituciones públicas de conservación, se aplique al patrimonio digital, ha de ser un elemento esencial de la política nacional de preservación.

Convendría velar por el acceso a los elementos del patrimonio digital legalmente depositados, dentro de límites razonables, sin que ese se haga en perjuicio de la explotación normal de esos elementos.

Para prevenir la manipulación o modificación deliberada del patrimonio digital, es de suma importancia disponer de un marco tanto jurídico como técnico en el que se proteja la autenticidad. Esto exige, en ambos casos, mantener los contenidos, el funcionamiento de los ficheros y la documentación en la medida necesaria para garantizar que se conserva un objeto digital auténtico.

### **Artículo 9 - Preservar el patrimonio cultural**

Por definición, el patrimonio digital no está sujeto a límites temporales, geográficos, culturales o de formato. Aunque sea específico de una cultura, cualquier persona del mundo es un usuario en potencia. Las minorías pueden dirigirse a las mayorías y los individuos a un público de dimensión mundial.

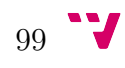

Hay que preservar y poner a disposición de cualquier persona el patrimonio digital de todas las regiones, naciones y comunidades a fin de propiciar, con el tiempo, una representación de todos los pueblos, naciones, culturas e idiomas.

#### **ATRIBUCIONES**

#### **Artículo 10 - Funciones y atribuciones**

Los Estados Miembros tal vez deseen designar a uno o más organismos que se encarguen de coordinar la preservación del patrimonio digital y poner a su disposición los recursos necesarios. La división de tareas y atribuciones puede basarse en las funciones y competencias existentes.

Convendría adoptar medidas para:

- a) instar a los fabricantes de equipos y programas informáticos, creadores, editores y productores y distribuidores de objetos digitales, así como otros interlocutores del sector privado, a colaborar con bibliotecas nacionales, archivos y museos, y otras instituciones que se ocupen del patrimonio público, en la labor de preservación del patrimonio digital;
- b) fomentar la formación y la investigación, e impulsar el intercambio de experiencia y conocimientos entre las instituciones y las asociaciones profesionales relacionadas con el tema;
- c) alentar a las universidades y otras instituciones de investigación, públicas y privadas, a velar por la preservación de los datos relativos a las investigaciones.

#### **Artículo 11 - Alianzas y cooperación**

La preservación del patrimonio digital exige un esfuerzo constante por parte de gobiernos, creadores, editoriales, industriales del sector e instituciones que se ocupan del patrimonio.

Ante la actual "brecha digital" es necesario reforzar la cooperación y la solidaridad internacionales para que todos los países puedan garantizar la creación, difusión y preservación de su patrimonio digital, así como un acceso constante al mismo.

Se insta a los fabricantes, las editoriales y los medios de comunicación de masas a que promuevan y compartan sus conocimientos teóricos y técnicos.

El hecho de favorecer programas de educación y formación, acuerdos de aprovechamiento compartido de recursos y mecanismos de difusión de los resultados de investigaciones y prácticas idóneas democratizará el conocimiento de las técnicas de preservación de objetos digitales.

### **Artículo 12 - La función de la UNESCO**

En virtud de su mandato y funciones, incumbe a la UNESCO:

a) incorporar los principios establecidos en esta Carta al funcionamiento de sus programas y promover su aplicación tanto dentro del sistema de las Naciones

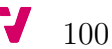

Unidas como por las organizaciones internacionales, gubernamentales y no gubernamentales, relacionadas con la preservación del patrimonio digital;

- b) ejercer de referente y de foro en el que los Estados Miembros, las organizaciones internacionales, gubernamentales y no gubernamentales, la sociedad civil y el sector privado puedan aunar esfuerzos para definir objetivos, políticas y proyectos que favorezcan la preservación del patrimonio digital;
- c) impulsar la cooperación, sensibilización y creación de capacidades y proponer directrices éticas, jurídicas y técnicas normalizadas para apoyar la preservación del patrimonio digital;
- d) basándose en la experiencia que adquirirá en los seis años venideros con la aplicación de la presente Carta y las directrices, determinar si se requieren nuevos instrumentos normativos para promover y preservar el patrimonio digital.

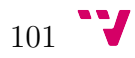

Carta para la preservación del Patrimonio Digital

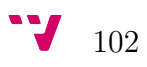

### **APÉNDICE B**

### **Patente**

Los desarrolladores de la Programma 101 decidieron que debían proteger su producto frente a sus competidores, ya que sus partes podrían ser analizadas y copiadas. Por ello, en marzo de 1965 presentaron en Estados Unidos la patente número 3.495.222 [28], esta está firmada por Pier Giorgio Perotto y Giovanni De Sandre.

La patente que se puede ver en este apéndice, está constituida por varios esquemas eléctricos y estructurales, un resumen y una descripción del invento desde los puntos de vista del hardware y del software.

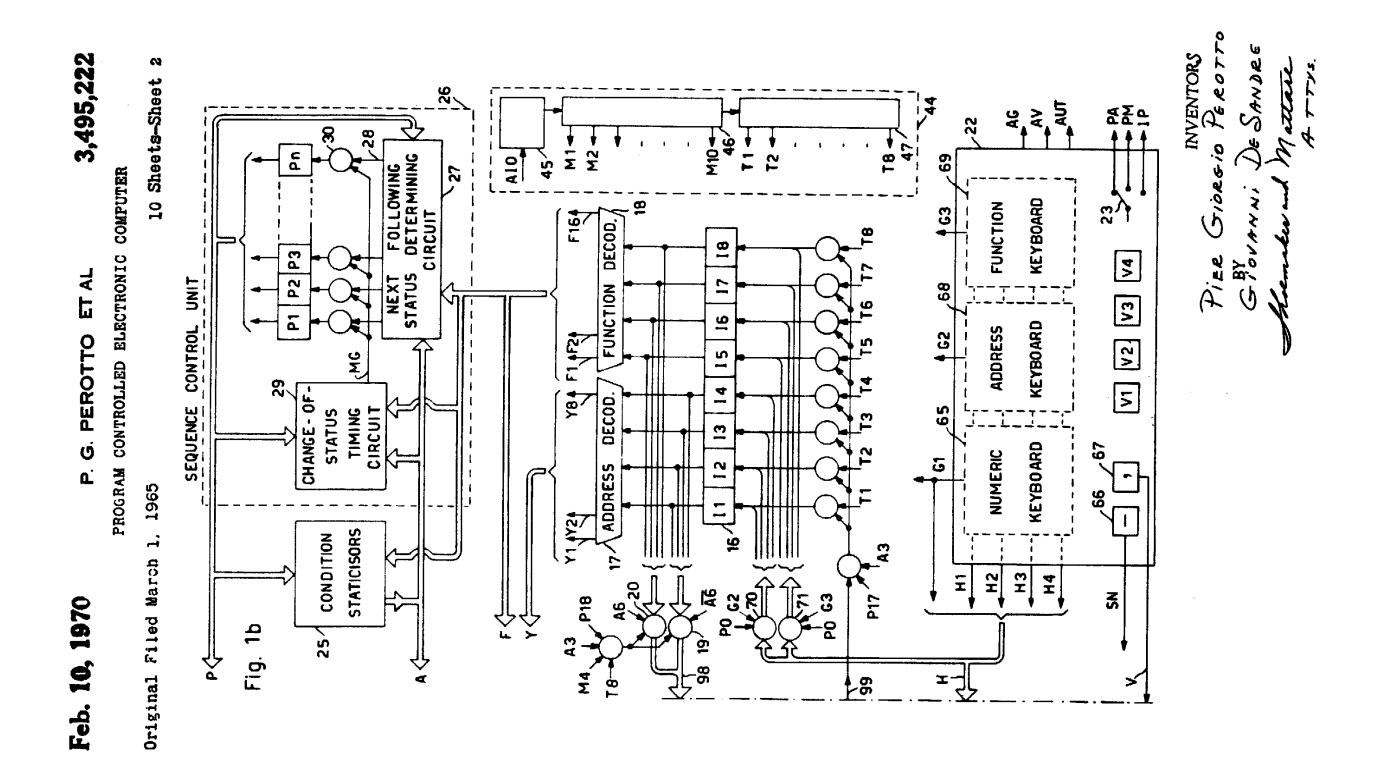

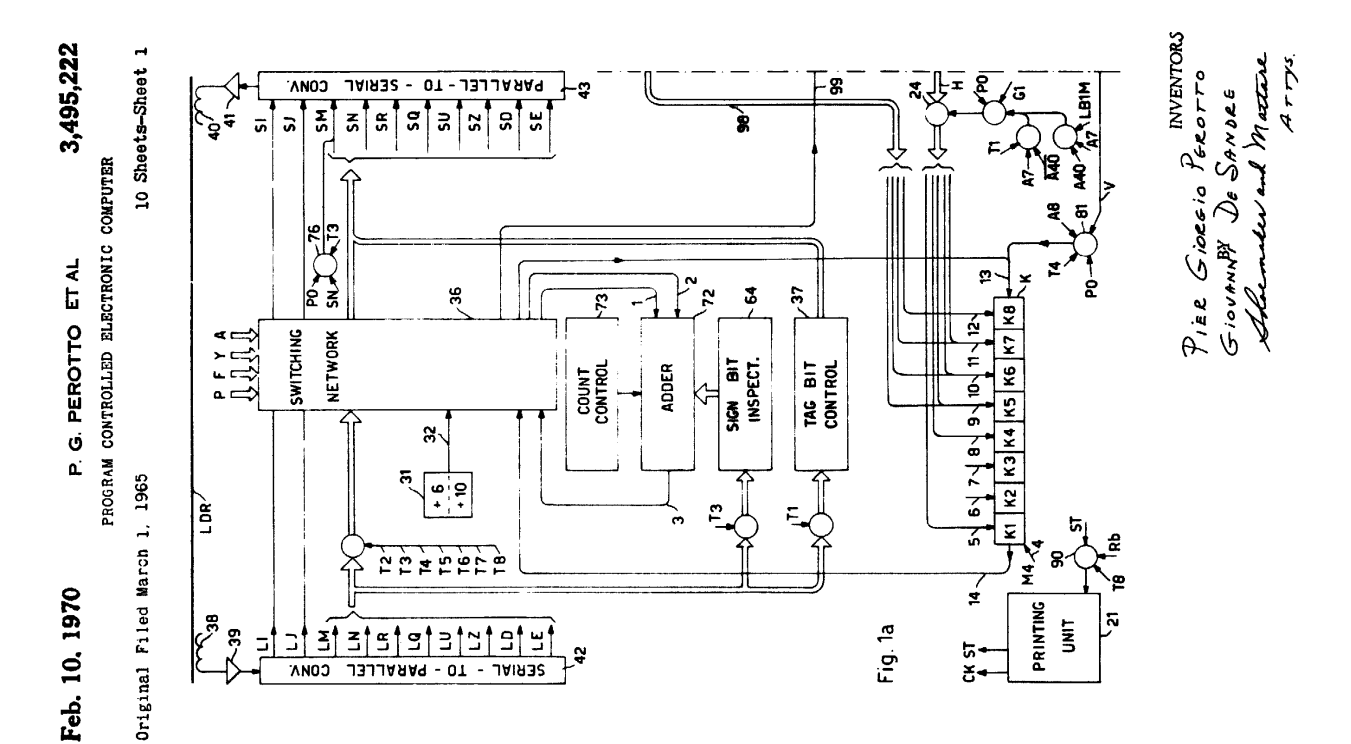

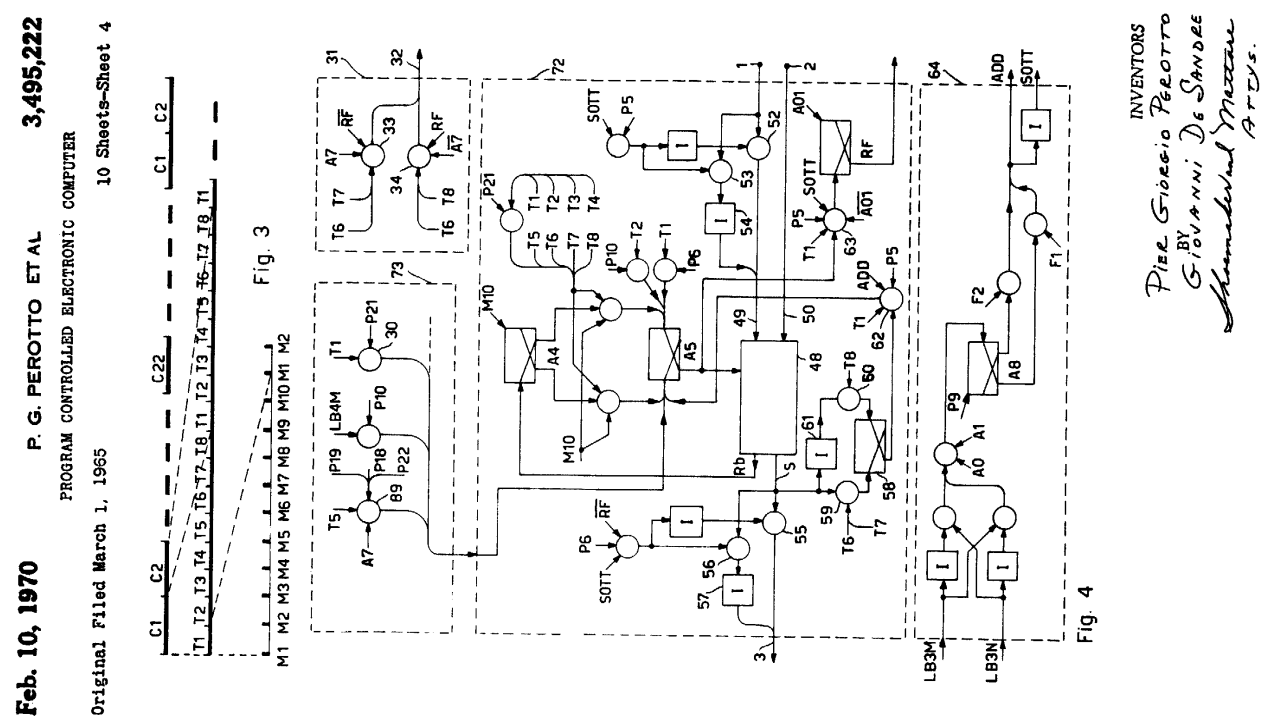

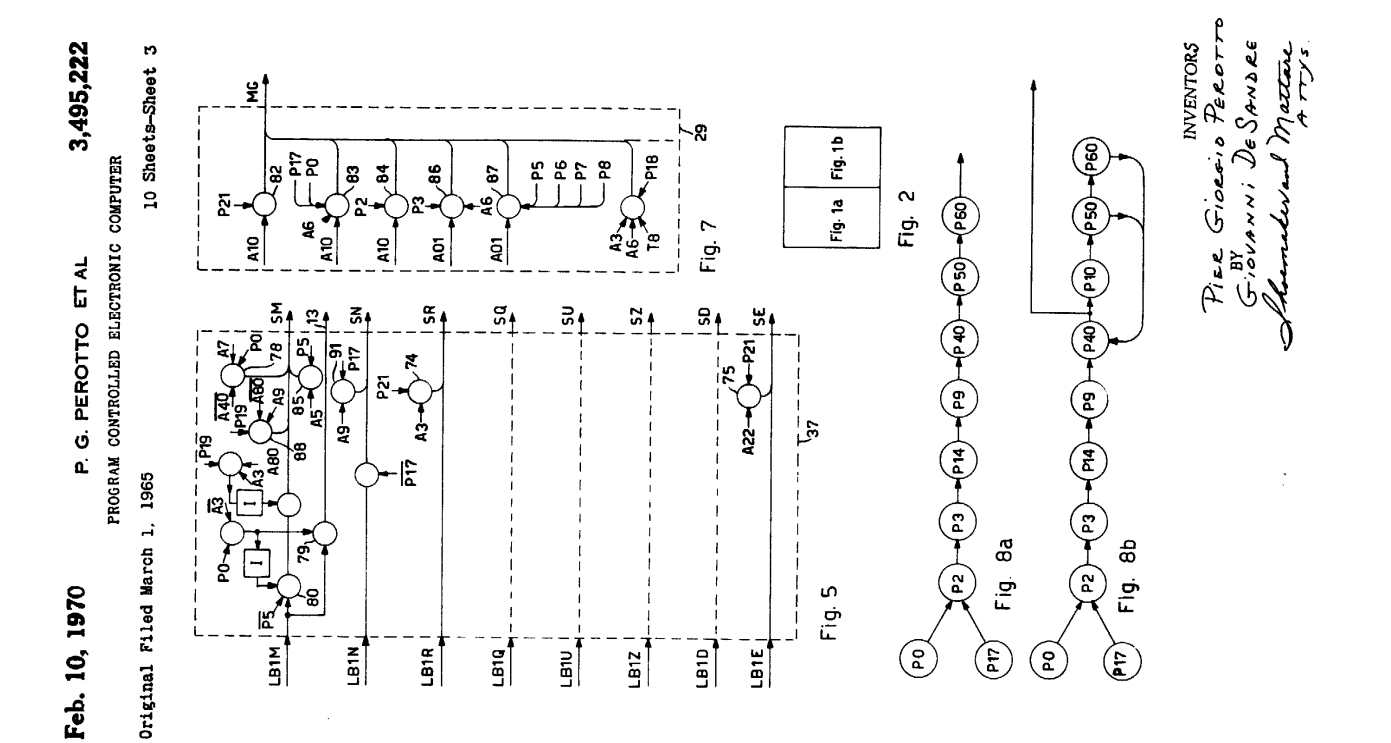

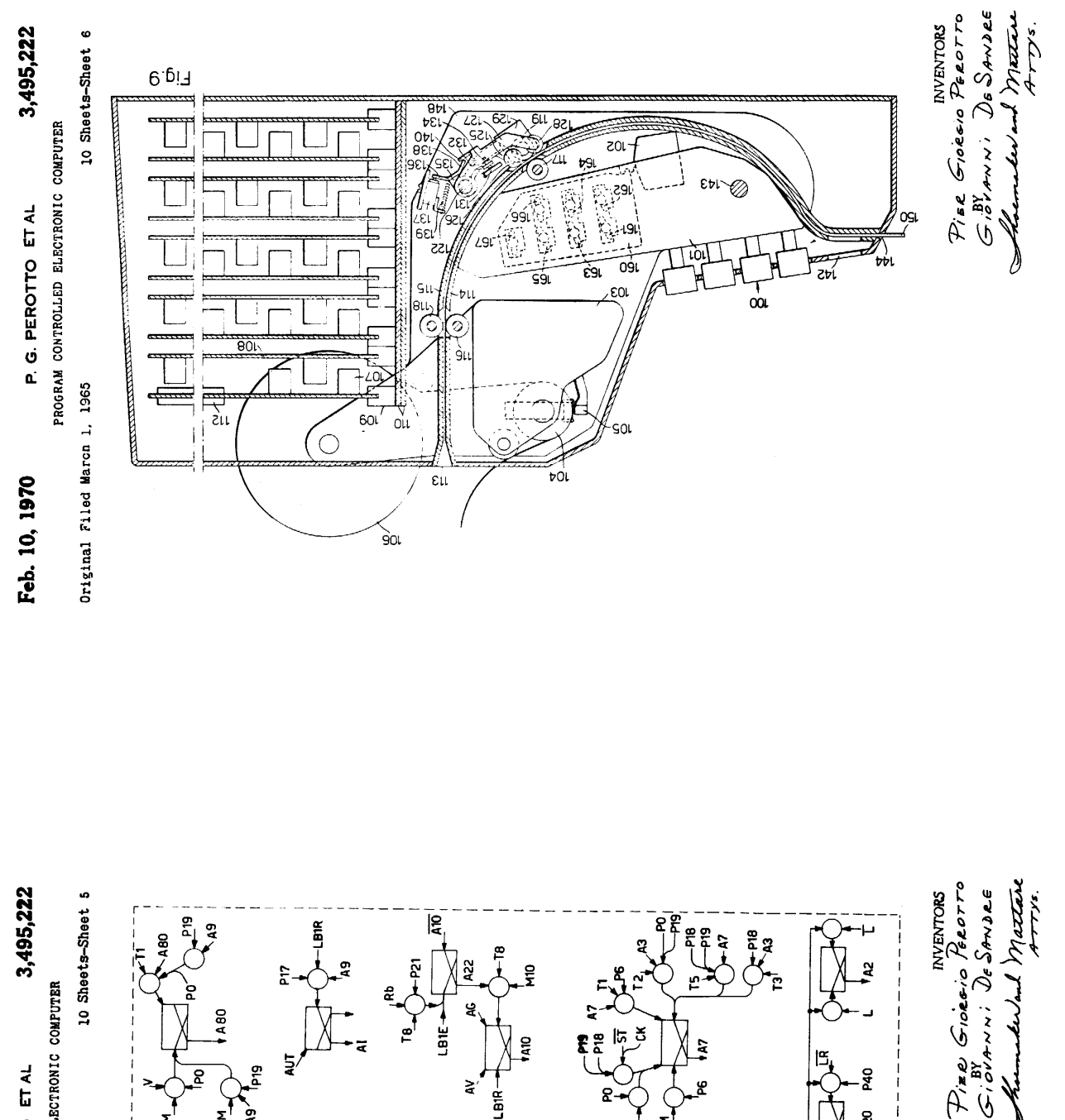

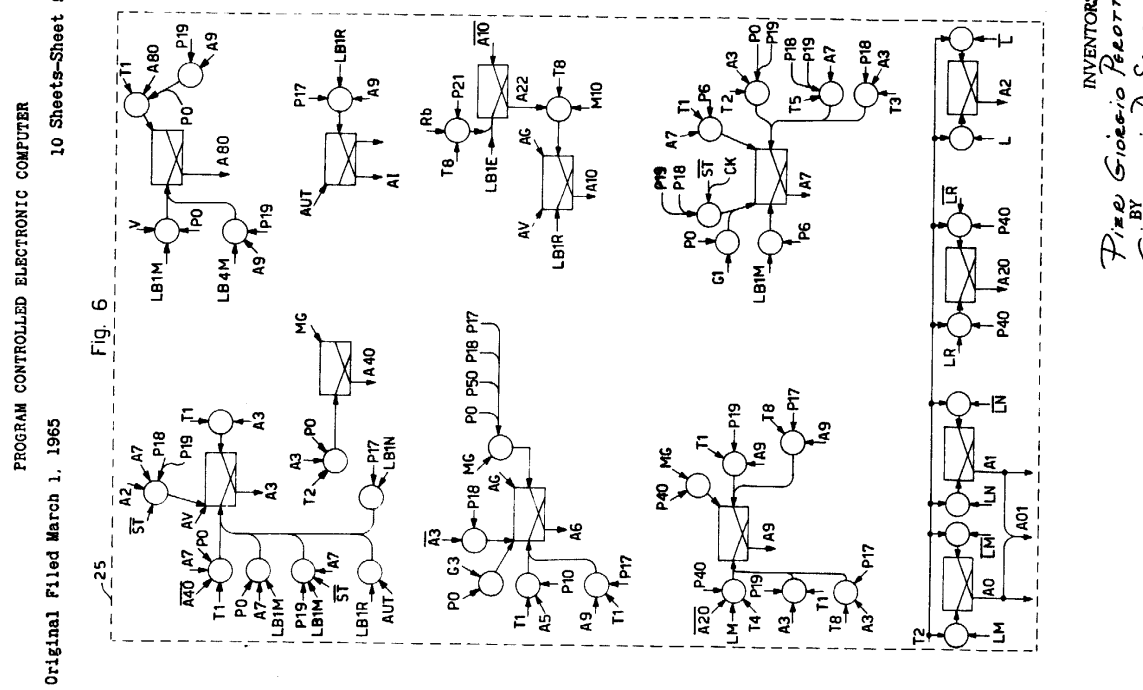

P. G. PEROTTO ET AL

Feb. 10, 1970

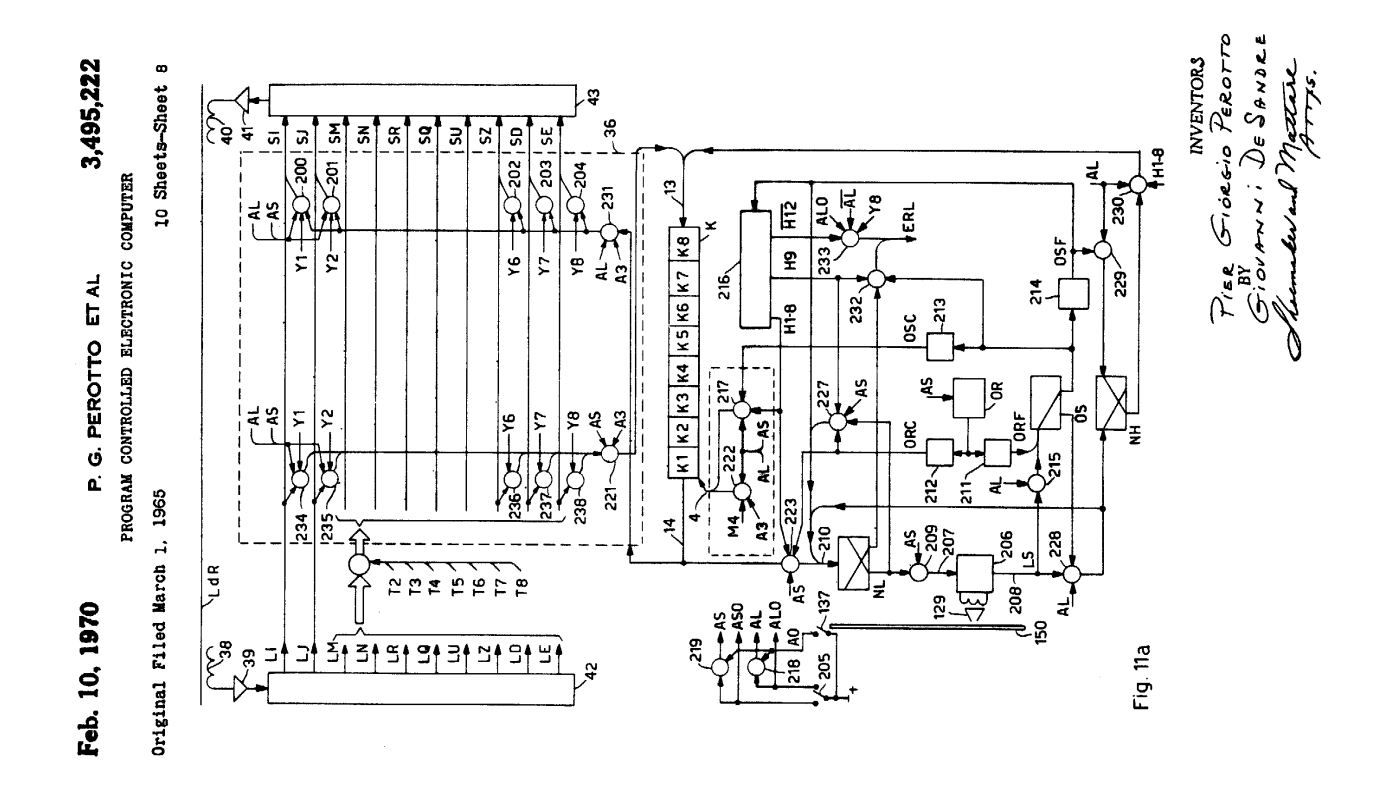

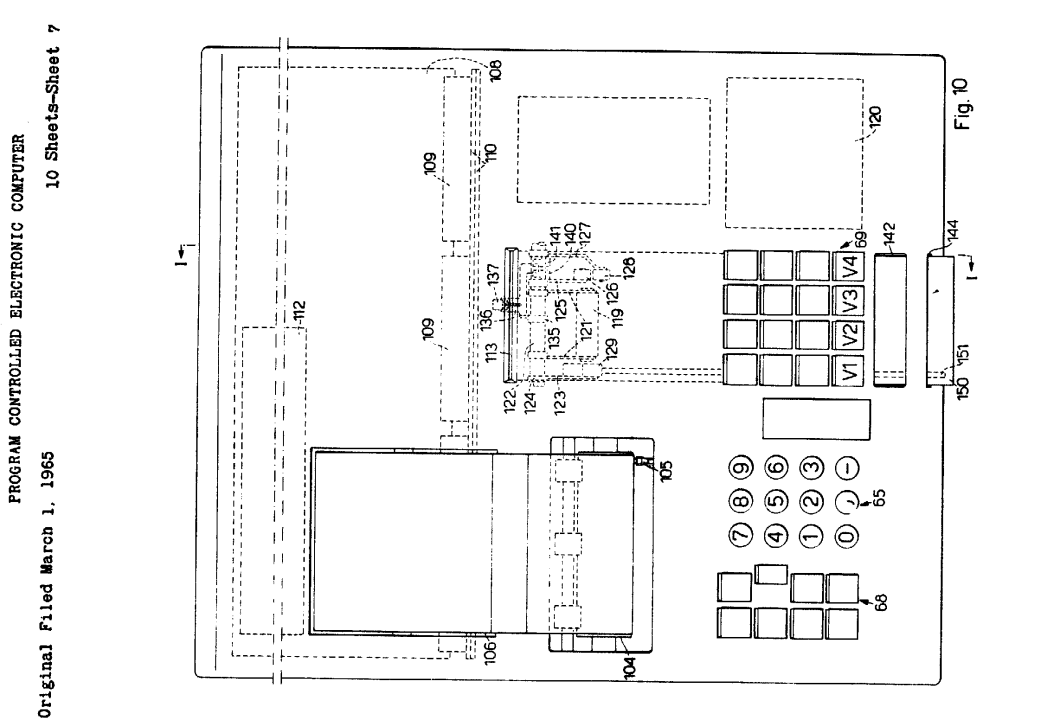

P. G. PEROTTO ET AL

Feb. 10, 1970

INENTORS<br>Pier Giorgio Perotto GIOVANNI DE SANDRE maca  $4775$  $\mathbf{y}$ 

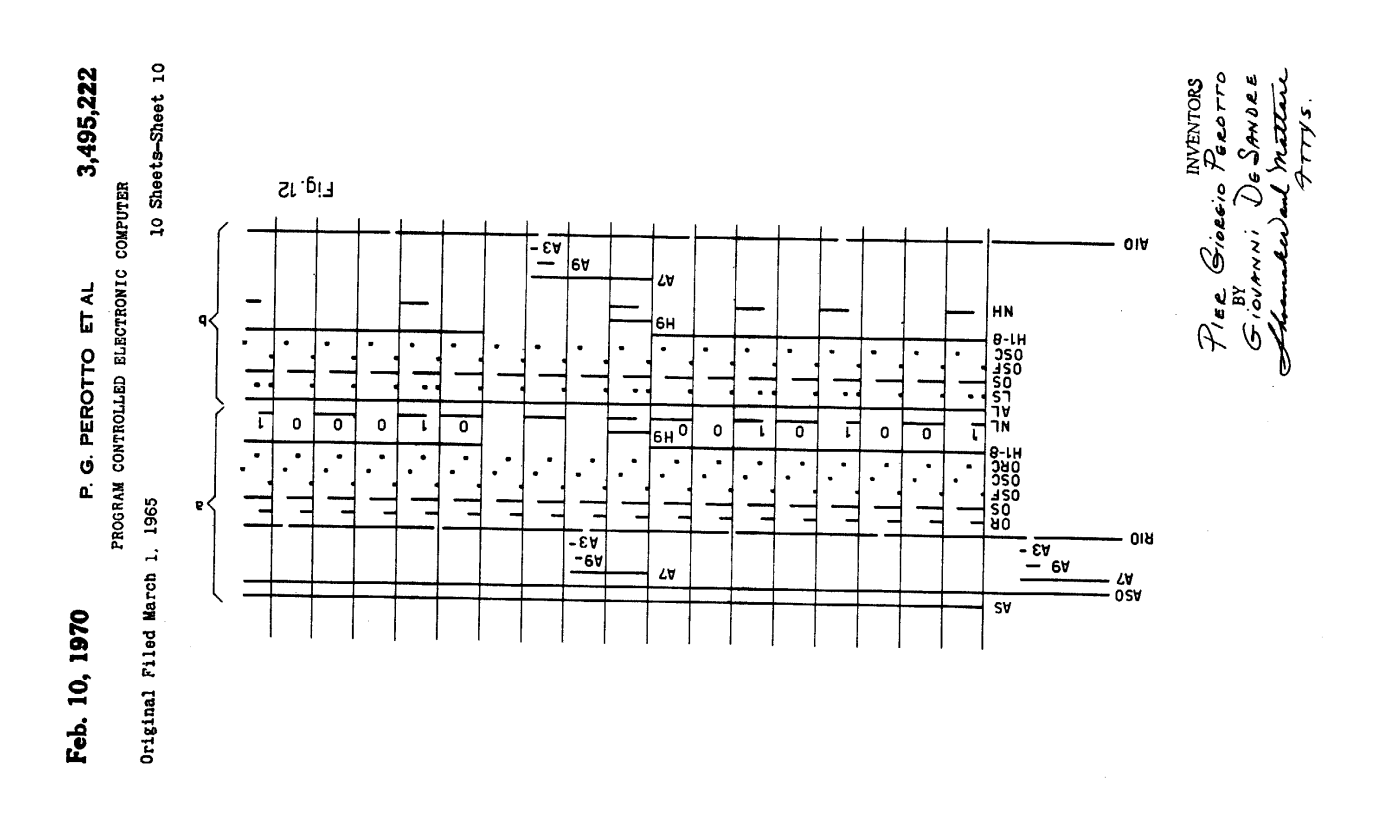

3,495,222 P. G. PEROTTO ET AL Feb. 10, 1970

 $\bar{\beta}$ 

10 Sheets-Sheet 9 PROGRAM CONTROLLED ELECTRONIC COMPUTER

Original Filed March 1, 1965

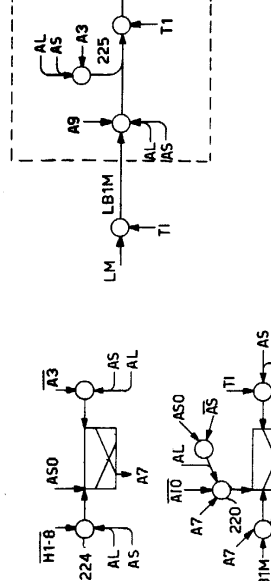

.<br>28

ـٰ یُه LBIM-

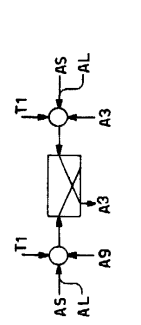

Fig. 11b

*Pier Gioreio Perors*<br>Tier Gioreio Perorro<br>Giorni i De Sannnature.<br>4 mps. Shoemake

United States Patent Office

Patented Feb. 10, 1970

3,495.222

Pler Giorgio Peroto, Curvata praktik RNIC<br>
Sacak Linky, assgrams to Ing. C. Olivetti & C., S.p.A., 5<br>
Sacak Linky, assgrams to Ing. C. Olivetti & C., S.p.A., 5<br>
Continuation of application Ser. No. 435,828, Mar. 1,<br>
Conti PROGRAM CONTROLLED ELECTRONIC 3.495.222

k.

# ABSTRACT OF THE DISCLOSURE

 $25$ s.  $\frac{15}{14}$  $20$ struction is transferred from said program storage under<br>the control of said program, and with executing means into said instruction staticisor for executing said instruction, a set of control keys is manually operable for entering said instruction into said instruction and instruction said instruction said instruction said instruc gram, and program record cards may be manually introduced in a record processing device comprised in said computer for making available said program in said prostoring a program comprising a series of instructions,<br>with an instruction staticisor wherein a predetermined inautomatically operative upon entering said instruction actuation of said control keys automatically making oper-In an electronic computer provided with a storage for ative said executing means out of the control of said program storage.

This application is a continuation of application Ser.<br>No. 435,828, filed Mar. 1, 1965.

 $35^{\circ}$ The present invention relates to a program controlled electronic computer, for instance a so called desk-top computer.

 $\ddot{=}$ The known desk-top electronic computers are not adapted for being controlled by a program and conditional in their of the different operations they can perform is strictly of the different operations they can perform is st limited. Therefore they are no more powerful in process-<br>ing data than the mechanical desk-top calculators.

to simulate a desk-top calculator under the control of a However, the structure of these computers is so com-Some known medium-size computers have the ability simulator program stored therein.

plex that operation as mechanical calculators is uneconomical and difficult

 $\tilde{\mathfrak{so}}$ the operator is given no sufficient control over the operation of the computer during the automatic execution of Moreover in the known program controlled computers program. .<br>Fic

55  $\bullet$ These and other disadvantages are obviated by the com-<br>puter according to the invention, which is provided with<br>a storage for storing a program comprising a series of means automatically operative upon entering said instruction into said instruction staticisor for executing said instruction and is characterized in that it comprises a set of<br>control keys for entering said instruction into said in-<br>struction staticisor, whereby the manual actuation of said for transferring a predetermined instruction from said<br>program storage to an instruction staticisor and with control keys automatically makes said executing means instructions and with means controlled by said program

operative out of the control of said program.<br>Therefore the computer may operate either automatically under the control of the stored program or manually under the control of the keyboard.

etc. According to another feature of the invention, the computer, which is provided with a record processing device for reading records bearing said program and entering the

read program into said program storage, is characterized in that said records are in form of cards each one containing a program, said record processing device being so introducing a single record in said record processing de-<br>vice said program is made available in said program<br>storage for controlling said computer. associated with said program storage that by manually

According to another fear the invention, the computer is provided with subroutine keys, manually operable to execute any selected subroutine of the program stored in the memory, whereby<br>automatic execution of preselected subroutines may be

 $\overline{10}$ 

This feature, in connection with a novel association of included in the manual operation.

said subroutine keys with said record processing device, gives the computer a great flexibility as if it were provided with an unlined number of contol keys.<br>Wedd with an unlined number of contol keys.<br>will be apparent fro

way of example and not in a limiting sense, in connection

with the accompanying drawings, we cannot construct FIGS. 1a and 1b show a block diagram of the circuits of the computer according to an embodiment of the invention;<br>invention; bows how FIGS. 1a and 1b are to be com-<br>FIG. 2 shows how FIGS. 1a and 1b are to be com-

posed;

xx;<br>FIG. 3 shows a time diagram of some clock signals of the computer according to FIGS. 1a and 1b;

FIG. 4 shows an adder used in an embodiment of the computer according to the invention;

FIG. 5 shows a circuit for controlling the tag bits used FIG. 6 shows a group of bistable devices of the comcomputer according to the invention; in the

puter according to FIGS. 1a and 1h:

ing from a status to the next following status in the computer according to the invention; the sequence of statuses of the computer in the addition or subtraction according of FIG. 7 partially shows a circuit for timing the switch-

to an embodiment of the inventory  $\sim$  services above the sequence of statuses  $\overline{F}$  FIG. 8b is a diagram showing the sequence of statuses of the computer in the multiplication or division accord-

FIG. 9 shows a vertical section of an embodiment of the ing an embodiment of the invention;

computer according to the invention;  $\ddot{45}$ 

FIG. 10 shows a top view of the computer of FIG. 9;<br>TIGS. 11a and 11b show some circuits of the computer<br>invOS. 11a and 11b show some circuits of the computer<br>invOS. 12 shows a time diagram of the card reading

General description

and recording operation.

The computer comprises a storage made of a magnetic<br>referencies delay line LDR including for instance ten<br>registration, M, N, R, Q, U, Z, D, E and provided<br>with a ratio a writing transducer 40 feed by a writing<br>39 and wit amplifier 41.

mal denominations, each one comprising eight  $\overline{\text{bin}}$   $\overline{\text{bin}}$  of the comprising eight  $\overline{\text{bin}}$   $\overline{\text{bin}}$  of  $\overline{\text{conformal}}$  of  $\overline{\text{bin}}$  of  $\overline{\text{bin}}$  of  $\overline{\text{bin}}$  of  $\overline{\text{bin}}$  of  $\overline{\text{bin}}$  of  $\overline{\text{bin}}$  of  $\overline{\$ Each memory register comprises for instance 22 deci-

are processed in series. Therefore a rain of 10-8-22<br>65 binary signals recirculates in the delay line LDR.<br>The ten first occurring binary signals represent the first<br>bit  $N$ ,  $M$ ,  $I$ ,  $I$ ,  $Q$ ,  $U$ ,  $Z$ ,  $D$  and E respec not decimal denomination of said registers respectively,

Assuming for instance said binary signals are recorded

line so as to be spaced 1 microsecond from each other, the signals belonging to a certain register will  $\mathbf{c}$ 

the delay

 $\mathbf{r}$ be spaced 10 microsconds from each other. Otherwise<br>signed, each register comproses a train of  $8.22$ . Therefore, the signed each register comproses a train of  $8.22$ . They<br>trains belonging to the several registers being

verter 42, which produces over ten separate outputs lines<br>verter 42, which produces over ten separate outputs lines<br>LR, LM, LN, LJ, LI, LE, LD, LQ, LU and LZ, ten<br>simultaneous signals representing the ten bits stored in the same binary denomination of the same decimal denomination of the same decimal denomination of the registers respectively. E

 $\frac{1}{2}$ 

 $20$ crimations, at a given instant ten signals representing<br>the first bit of the first decimal denomination of the ten<br>registers are simultaneously present on said ten output lines; ten microseconds later, ten signals representing the second bit of the first decimal denomination are present on said output lines, etc.

 $25$  $\overline{\phantom{0}}$ 35  $\ldots$   $\ldots$ on the output lines of the converter 42 after being<br>processed is fed to a parallel-to-senal converter 43, which<br>feeds the writing amplifier 41 with said ten signals re-<br>decay the writing amplifier 41 with said ten signals in the delay lines said signals either unchanged or modi-<br>fied according to the operation of the computer, while<br>fied according to the operation of the computer, while<br>it is apparent that the single elday line LDR is equi Each group of ten signals simultaneously delivered

 $45 \ddot{a}$ lay line allows all the registers of the computer to be contained in a single delay line provided with a single contained in a single delay line provided with a single reading transducer, whereby the delay of the single v sive,  $\overrightarrow{n}$  is the second transmit in the other circuits of the computer, it is possible to simultaneously attain a good ulination of the storage captacity of the delay line while the computer, it is possible to simulta This interleaved arrangement of the signals in the demachine.

As the delay line storage is cyclic in nature, the operation of the computer is divided into successive memory cycles, each cycle comprising twenty-two digit periods  $C1$  bit periods  $T1$  to  $T8$ .

shown in the time diagram of FIG. 3. Otherwise stated, the output terminal TI is energized during the entire first bit period of each one of the twenty-two digit periods, the output terminals T2 is similarly energized dur-A clock pulse generator 44 produces on the output<br>lines  $T1$  to T8 successive clock pulse, each one having a duration which indicates a corresponding bit period, as ing the entire second bit period of each one of the twentytwo digit periods, etc.

rry was persons, generator 44 is synchronized with the delay line LDR, as will be seen, in such a way that the beginning of the  $n^{th}$  generic bit period of the  $m^{th}$  generic beginning of the  $n^{th}$  generic bit period of of the ten memory registers begin to be available on the outputs lines of the serial-to-parallel converter  $42$ . Said binary signals are staticized in the converter 42 for the entire duration of the corresponding bit period. During the same bit period the signals representing the ten bits produced by processing said ten bits read out of the delay binary denomination of the mth decimal denomination

₹

line LDR are fed to the parallel-to-serial converter 43 and written in the delay line. The approximate during each bit period term the sex M1 to M0 (FIG. 3). The pairs M1 defines the reading time, that is the instant whic  $\ldots$   $\ldots$ available the bits pertaining to the present bit period, whereas the pulse M4 indicates the writing time, that is

The generator 44 comprises an oscillator 45 which,<br>when operative, feeds a pulse distributor 46 with pulses having the frequency of said pulses MI to MI0, a fre-<br>15 quency divider 47 fed by said distributor being arranged to produce the clock pulses T1 to T8.

device  $A10$  (FIG. 6) remains energized, said bistable device being controlled by signals circulating in the delay in expansion of the memory LDR may The oscillator 45 is operative only as long as a bistable

contain either a decimal digit or an instruction. More particularly the registers I and J, which are designated as first and second instruction register respectively, are adapted to store a program comprising a sequence of  $\bf{44}$  instructions written in the 22 decimal denominations

are normally numerical registers, each one adapted to store number having a maximum length of 22 decimal of the registers I and J respectively.<br>The remaining registers M, N, R, Z, U, O, D, E  $\ddot{a}$ 

in the binary denominations  $T1$  to  $T8$  respectively of a certain decimal denomination: the bits  $B5$  to  $B8$  represent one out of 16 operations F1 to F16 whereas bits B1 to B4 generally represent the address of an operated upon which said operation is to be performed. Each instruction is made of eight bits B1 to B8 stored digits.

The binary denomination T3 is used for storing a sign of bit B3, which is equal to "0" for all the decimal digits of a positive number and equal to "1" for all the decimal digits of a positive number and equal to "1" for Each decimal digit is represented in the computer by<br>means of four bits B5, B6, B7, B8 according to a binary-<br>coded decimal code. In the delay line memory LDR said four bits are recorded in the last occurring four binary<br>denominations T5, T6, T7, T8 respectively of a certain<br>decimal denomination, while the remaining four binary occupied decimal denomination (non significant zero).<br>Therefore the complete representation of a decimal 55 decimal digit of a number and equal to "0" in each unparticularly, in this decimal denomination the binary denomination T4 is used for storing a decimal-point bit denominations are used to store certain tag bits. More B4, which is equal to "0" for all the digit of a decimal<br>number except the first entire digit after the decimal point.

digit in the memory LDR requires the seven binary denominations  $T2$ ,  $T3$ ,  $T4$ ,  $T5$ ,  $T6$ ,  $T7$  and  $T8$  of a given 60 decimal denomination

ing a tag bit BI whose meaning is not necessarily related to the decimal digit stored in said denomination. In the following description a bit stored in a binary The remaining binary denomination T1 is used for stor-65

denomination  $a$  of a certain decimal denomination of a<br>register  $b$  will be designated as  $Bab$ , and the signal ob-<br>tained when reading said bit out of the delay line will tained when reading said bit out of the delay be designated LBab.

generator 44 at the beginning of each memory cycle; a bit  $BIE = "1"$  stored in the  $22<sup>nd</sup>$  decimal denomination C22 of the register E is used to stop the generator 44; a<br>75 bit BIN="1" stored in the  $t^{th}$  decimal denomination of tion C1 of the register R is used to start the clock pulse A bit BIR="1" stored in the first decimal denomina- $\overline{c}$ 

3,495,222

ç.

i.  $\ddot{ }$ N indicates that during the execution of a<br>next following instruction to be executed is introducing a number from the keyboard into the register M, that the decimal digit next introduced is to be stored an instruction from the keyboard, that the next tollowing instruction is to be stored in the  $n^{\text{th}}$  decimal denomimation of the register I or J; when printing a number stored<br>in any register selected among the registers of the delaythe sum stored in the  $n^{\text{th}}$  decimal demonination of the register N shall be therefore corrected by adding a filter register N shall be between the corrected by adding a filter  $n^{\text{th}}$  decimal demonination of the reg the execution of a main program routine has been inter-<br>rupted at the  $n^{\text{th}}$  instruction of the register 1 or 1 for<br>beginning the execution of a subroutine. Therefore the able reference points within the registers, moreover the bits BIM are used, when performing an addition, to record, for each decimal denomination, an information instruction stored in said n<sup>th</sup> decimal denomination decimal denomination of the register M indicates: when in the  $(n-1<sup>st</sup>)$  decimal denomination; when introducing digit stored in the  $n<sup>th</sup>$  decimal denomination of said register; when adding together two numbers, that the digit of of the register I or J; a bit  $BIM = "I"$  stored in the  $n<sup>th</sup>$ that the next following digit to be printed is the points in the various registers (beginning and end respectively); the tag bits BIN, BIM and BIU represent movpertaining to an operation performed or to be performed<br>upon said denomination. tag bits B1R, B1E are used to represent fixed reference register N indicates that during the u. program the line,

The regeneration and the modification and shifting of said tag bits  $B1$  are preformed by a tag-bit control circuit  $37$ .

Ş  $45$  $\overline{50}$ vided with a pair of input lines 1 and 2 for concurrently<br>receiving two bits to be added to simultaneously produce<br>on the output line 3 the sum bit. More particularly, in a taneous thereo. The previous carry bit is stored in the bistable circuit A5 from the pulse M10 of the next preceding bit period until the pulse M10 of the next preceding bit period until the pulse M10 of the present bit first embodiment shown in FIG. 4, the adder comprises a binary addition network  $48$ , adapted to provide on the outrespectively, produced by summing up two bits concurrently fed to the input lines 49 and 50 respectively and of the next preceding pair of bits, said previous binary<br>carry bit being staticized in a carry bit storage A5 made a bistable circuit. The signals representing the two bits<br>be added last from the pulse M1 to the pulse M10 of The computer comprises also a binary adder 72 proput lines S and Rb the binary sum and the binary carry, previous binary carry bit resulting from the addition the corresponding bit period, and the signals representing the sum bit S and the carry bit Rb are substantially simul- $\frac{1}{2}$ đ  $\mathbf{c}$ 

A4, in which it is staticized until the pulse  $M10$  causes said new carry bit to be transferred into the bistable circuitorium in the pulse of  $\frac{1}{2}$  in the static circuitorium in the prior of  $\frac{1}{2}$  following bit p tion network 48 during the addition of the next following The new carry bit Rb is transferred to a bistable circuit pair of bits. period

The input line 1 of the adder may be connected to the via a gate 52 or through an inverter 54 via a gate 53.<br>Therefore it is apparent that in the first case each decimal digit is introduced without modification into the adder, whereas in the second case, as said digit is represented in input line 49 of the addition network 48 either directly binary code, the complement of said digit to 15 is introduced in the adder.

 $\overline{c}$ produced by a sign-bit processing circuit which will be The gates 52 and 53 are controlled by a signal SOTT described later

rs<br>C connected to the output line 3 of the adder either directly via a gate 55 or via a gate 56 and an inverter 57 acting to complement the decimal digits to 15. The output line S of the addition network 48 may be

y bit equal to "1" appearing on the output line S of<br>addition network 48 during the bit periods T6 and device 58 is energized through a gate 59 by and is deenergized through an inverter 61 and a gate said output 60 by every bit equal to " $0$ " appearing on line S during the bit period T8. bistable every t  $\bar{\ast}$  $\frac{1}{n}$ 

- the next following decimal denotions into Through a gate  $\Omega$  the output signal of the bistable device  $S\theta$  indicating the presence of said decimal carry is fed into the carry into the 4 defined intervals of the state of cates that the sum digit is greater than nine and less than<br>sixteen, whereby a decimal carry is to be transmitted to a pair of decimal digits during the  $n^{\text{th}}$  generic digit period, the circumstances that the bistable device **S8** remains ener-10 gized after the last bit period T8 of said digit period indi-Therefore, upon completion of the addition of period  $C(n+1)$ .
	- A decimal carry toward said next following decimal<br>denomination is to be transmitted also in the case during<br>said bit period T8 of the present digit period  $Cn$  a binary carry  $R\lambda\hat{\mathbf{s}}$  is produced by summing up the two most significant bits  $\mathbf{B}\hat{\mathbf{s}}$ . Since this is harary carry indicates that significant bits  $\mathbf{B}\hat{\mathbf{s}}$ . Since this is harary carry indicates that the decimal c  $\frac{3}{2}$  $25 \,$
- vices  $A4$  and  $A5$  in the manner described above.<br>Therefore in all cases the circumstance that the bistable device  $A5$  is energized after the last bit period T8 of said
- digit period  $C_n$  means that there is a decimal carry to be<br>transmitted from said digit period  $C_n$  to the next follow-<br>ing digit period  $C(n+1)$ .  $\overline{30}$ 
	- Should said digit period  $C_n$  be the digt period in which<br>the last (most significant) decimal digit among the digits<br>of the two numbers to be added occurs, then through a gate 63 said decimal carry is stored into a bistable device<br>RF. Therefore the bistable device RF when energized indicates that there exists an end carry resulting from the addition of the two most significant decimal digits.  $35^{\circ}$ 
		- Moreover the computer is provided with a shift register  $K$  (FIG. 1 $a$ ) comprising eight binary stages  $K1$  to  $K8$ , stored in the stages  $K2$  and  $K8$  are shifted into the stages  $K1$  to  $K7$  respectively, while the bits
- over The contents of each state of the tensige critical contributions of the control of the pulse M4 of each bit period until the applies M4 of the pulse M4 of each bit period until the applies M4 of the heratic develope The pulses *Val* producted by the pulse distributor **46** (FIG. 1b) are used as shift pulses for the register **X**, which therefore receives one shift pulse during each bit period, that is eight shift pulses during each digit period. length corresponding to one digit period. and again K8 respectively.<br>The pulses M4 produce<br>(FIG. 1b) are used as  $\cdot$ 55
	- to their respective inputs to form a closed loop, said<br>register  $X$  is effectively lengthened one digit period with<br>register  $X$  is effectively lengthened one digit period with<br>ister  $X$ , the denomination which is read fr line concurrently with the  $n^{\text{th}}$  decimal denomination of the remaining memory registers, that is during the  $n^{\text{th}}$  digit period since the reading of the bit BIR which starts By connecting whatsoever memory register  $X$  and the shift register  $K$  in a closed loop while leaving all the decimal denomination. Therefore during each memory<br>cycle the contents of the register X will be shifted one remaining registers with their outputs directly connected the generator 44, is conventionally defined as the n<sup>th</sup> shifted one period. decimal denomination, that is delayed one digit  $\overline{6}$  $65^{\circ}$ 
		- Moreover the register K, due to its ability to acts as a with respect to the other registers.

io. to the More particularly, when its output line 13 and its input principles shown at page 198 of the book "Arithmetic Op-<br>eration in Digital Computers," by R. K. Richards, 1955. line, may be used as a counter according

delav<sup>-</sup>

 $\approx$  $\overline{a}$ ing criterion. By considering the eight bits contained in the register  $K$  as a binary number onay be feed into the biscable circuit  $\Lambda S$ , whenever the less significant binary biscable circuit  $\Lambda S$ , whenever the less si line 14 are connected to the output line 3 and to the input<br>line 1 of the adder 72, respectively, while the input line 2 of the adder receives no signal, said counter is adapted to count successive counting pulses which are fed to the carry storing bistable device A5 according to the followdenomination is read out of the register K over the output<br>line 14. Therefore the counting pulses shell be spaced in time one digit period or a multiple thereof.

 $\overline{20}$ address part of an instruction or the function part of an instruction to be printed by a printing unit 21 (FIG. 1*a*). The register K is also adapted to act as a parallel-to-<br>The register K is also adapted to act as a par The register  $K$  is also adapted to act as a buffer<br>memory for temporarily storing a decimal digit or the

The computer comprises also an instruction staticisor memory LDR

16 including eight binary stages I1 to 18 for storing the eight bits B1 to B8 of an instruction respectively. The first four stages II to I4 containing the address bits

 $\overline{\mathbf{5}}$ ន<br>ន **B1** to **B4** of said misst action feed an addets decoder  $17$  having eight output lines  $Y1$  to **Y8**, each one correspond- 30 having eight output lines  $Y1$  to **Y8**, each one correspond-<br>being energized when the combinati  $\ddot{a}$ tion feed a function decoder 18 having a set of outputs F1 to F16, each output being energized when the combination of said bits B5 to B8 represents a corresponding function.

represent the outputs of the stages II to 14 and the output lines of the stages I5 to 18 may be connected, via gates 19 and 20 respectively, to the input lines of the primary because it is the stage of the primary because staticized in said stages.

72, the shift register K and the instruction staticisor 16 in order to properly control the transmission of data and instructions to and from the various parts of the computer. Switching network 36 is made of a diode matrix or<br>transistor NOR-circuit matrix or equivalent switching A switching network 36 (FIG. 1a) is provided for selectively interconnecting according to various patterns hereinafter specified, the ten memory registers, the adder means having no storage properties.

 $\frac{6}{5}$ 

The selection of the memory registers according to the present address indicated by the decoder  $17$  is also performed by the switching network 36. The keyboard 22 for entering the data and the instruc-

 $\overline{6}$  $65$ puter comprises a murie technological **65** including ten mumeral keys 0 to 9 which serve the purpose of entering mumber into the menory register M via the buffer register of  $\theta$  or  $\theta$  and  $\theta$  is a purpose of entering t dress keyboard 68 provided with keys each one controlling tions and for controlling the various functions of the comkeyboard. Moreover the keyboard 22 comprises an adthe selection of a corresponding register of the delay line memory LDR

The keyboard 22 comprises also a function keyboard<br>, including keys each one corresponding to the function part of one of the instructions the computer can 69, including keys each

The three keyboards 65, 68 and 69 control a mechanical

of an address set up on the keyboard  $\omega$ , or the four bits of a function set up on the keyboard  $\omega$ , said debt is dependent of  $\omega$ . The function set up on the keyboard  $\omega$ , said dependent of  $\omega$  or  $G2$  or  $G3$  to in for producing on four lines H1, H2, H3, H4 four binary signals representing either the four bits of a decimal digit set up on the keyboard 65 or the four bits code bars cooperating  $\infty$ of made decoder r<br>switches f

65 or 68 or 69 respectively has been operated.<br>
A decimal point key 67 and a negative algebraic sign<br>
on the line V and SN respectively.

the execute selected register corresponding to the address staticized in Some instructions the present computer can<br>are listed below, the letter  $Y$  designating the staticisor 16:

(F1) Addition: transfer the number stored in the sc-<br>lected register Y into the register M, then add the<br>N and soft the result in the recontents of the register<br>N and soft the result in the recontents of the register<br>boli

ter M into the selected register, that is  $M - Y$ ;<br>(F6) Transfer into N: transfer into the register N the (F5) Transfer from M: transfer the contents of the regis- $25 \overline{5}$ 

contents of the selected register, that is  $\overline{Y}$  =  $\overline{Y}$ ,  $\overline{Y}$  =  $\overline{Y}$  =  $\overline{Y}$  =  $\overline{Y}$ ,  $\overline{Y}$  =  $\overline{Y}$  =  $\overline{Y}$  =  $\overline{Y}$  =  $\overline{Y}$  =  $\overline{Y}$  =  $\overline{Y}$  =  $\overline{Y}$  =  $\overline{Y}$  =  $\overline{Y}$  =  $\overline$ 

់ដ្ឋ

(F9) Print and zeroizes: print-out the contents of the selected register  $Y$  and zeorize same;<br>(F10) Program stop: stop the automatic execution of  $(F10)$  Program stop: stop the automatic execution of the the keyber of the

exection or manual operation may be continued)<br>(F11) Extract from the register I one out of the 1<br>eight characters as specified by the address contai

ne out of the first<br>address contained into register  $M$ ;  $\sigma$  egram instruction specified in the (F12) Jump to the program instruction specified in the in the present instruction, and transfer said

 $\frac{1}{4}$ 

present instruction, unconditional;<br>(F13) Jump, conditional.

structions may also be executed in the manal operation.<br>During the program entering operation, the signal IP<br>being present, the address keyboard 68 and the lunction<br>tions into the registers 1 and J via the buffer<br>tions int K. For this purpose the outputs  $H1$  and  $H4$  of the key-board decoder may be connected, via gate  $24$ , to the in-<br>puts  $8$  to  $11$  respectively of the register K. In the meanposition commit 23 generates a signal PM, PA or IP position committed 23 generates a signal PM, PA or IP respectively. All the aforementioned instructions may be respectively. All the automatic operation; the first nine in according to three modes, namely "manual," "automatic"<br>and "entering program" depending on whether a threeoperate executed in the automatic operation; the first nine  $\circ$ The computer may be selectively preset

 $55^{\circ}$ 

time, the keyboard 65 is inoperative.<br>During the automatic operation, in which the program<br>paradies are automatic operation, in which the program<br>the address keyboard and the function keyboard are inoperative.

70 is extracted from the program register  $1, 1$  and transferred into the staticisor 16; this phase is automatically followed by an execution phase, in which the computer under execution phase, in which the computer under<br>ntrol of said staticized instruction executes said instruction The automatic operation comprises a sequence of inphases. instruction; this execution phase is automatically followed 75 by an extraction phase for the next following instruction, struction-extract phases and instruction-execute More particularly during an extract phase an the control

3.495.222

 $\mathbf{r}$ address part of said instruction remains continuously<br>detected, and the decoder 18 continuously produces the  $5$ <br>final matrice of the second 18 continuously produces the  $5$ <br>instruction. During the automatic operation, al ch is then extracted and staticized in lieu of the pre-<br>ng one etc. As long as an instruction is staticized in<br>staticisor 16, the numeric register indicated by the computer ceding one etc. As long as an instruction is staticized<br>the staticisor 16, the numeric register indicated by t  $\mathbf{d}$ than  $\overline{\phantom{a}}$ which is then extracted and staticized in much more data to be processed Ğ. memory may contain.

 $\frac{16}{16}$ 25 SO puter to perform a sequence of operators can<br>inter to perform a sequence of operators can generate the properties<br>assume the operator during the automatic operation. For<br>this purps the operator since the personical and-<br>d execution phase is  $u, u, u, u$  in  $v$  internet and  $u$  is executing said entered instruction in a manner similar to the execution phase in the automatic operator. Upon completion to the execution of the state of the state o the address keyboard and the function keyboard may be<br>all operative. More particularly according to this mode<br>of operation the address keyboard and the function key-During the manual operation the numeric keyboard, board may be caused by the operator to cause the comthrough the keyboard.

mental arithmetic operations, the operator may select not<br>to operate the address keyboard but instead to enter a<br>number through the numeric keyboard; in this case said As previously mentioned, when no address key is operated, the register  $M$ , which is specialized to receive the data from the keyboard, is automatically addressed. Therefore, when entering via the keyboard one of the instructions  $FI$ ,  $F3$ ,  $F3$ ,  $F4$  corresponding to the four funda-

executed upon the data previously entered in the memory.<br>Before pushing the button AUT to start the automatic computer to operate in the manual mode, may enter<br>each one of said initial data, by first entering said datum depressing the address key corresponding to the register in which said datum is to be stored, and then depressing the function key corresponding to the ransfer instrucprogram execution, the operator after having set the computer to operate in the manual mode, may enter through the numeric keyboard into the register M, then

The computer comprises also a group of bistable de-<br>in most collectively represent by a box 25 in FIG. 10 and<br>in most decilies proposed by a box 25 in FIG. 10 and<br>inter alla, to staticize some internal, conditions of the computer, the output signals of said bistable devices<br>representing said conditions being collectively designated the reference letter A in the block diagram of FIG. ۔<br>م

ing bit B2 equal to "1" and is thereafter deenergized upon reading the first binary denomination T2 storing a digit A0 reading bit B2 equal to "0," whereby the bistable device  $\Lambda$ 0 reading out the number stored in the sp first binary denomination T2 storing a digit indicat-More particularly, the bistable device A0 is energized during each memory cycle upon reading in the register 'de

the bistable device A0 indicates within each memory cycle the length and the position of the number<br>stored in the register M. It is to be pointed out that ac-<br>and said position are completely variable. The bistable devices A1 and A2 are adapted to wise stated,

puis of the istable devices  $A\theta$  and  $A\Omega$  are combined to cycle, for a signal  $A\Omega$  with lasts, during each mentry cycle, for a signal  $A\Omega$  with lasts, during each mentry cycle, the decimal digits of the numbers  $M$  an give a similar indication as to the height and position of the signal indication as to the height and position of the designation from the register N and Y respectively,  $Y$  For this purpose the bistable devices A1 and A2 are co

indicate a certain digit be performed, said indication being observation is to be performed, said indication being observation is to be performed, said indication being observed demographed during the other digit period a The bistable device A3 is normally used to distinctively  $\overline{6}$ 

computer.

The bistable devices A6, A8, A9 are used to indicate<br>the occurrence of certain conditions during the execu-<br>tion of certain instructions.

by the generator 44 there is not the distribution of the system of the system of the present of 44 there the network observed by the generator 44 there the energization of the bistable device is  $H_1, H_2, H_3, H_4$  and  $G_1$ 

The function of other bistable devices of the group 25

21 conditions and the contract  $\mu$  is a contributed by the second conditions and the conditions staticizing bistable devices 25 via the line A, said the conditions static intervals of a static decision by energizing the will be described later.<br>The computer is also provided with a sequence control<br>int 26 comprising a group of status-indicating bistable<br>deviceby at any time the computer is in a tame,<br>whereby at any time the computer is in at present energized. In its operation the computer goes through a sequence of statuses, and accomplishes certain elemental operations during each status. The sequence of said statuses is determined according to a criterion established by a logical network 27. More particularly on the thesis of the present status of the computer indicated by the appear statusized in the same of the compute Pn are deenergized.  $\frac{1}{30}$  $\frac{40}{5}$  $45$ 13  $\frac{6}{5}$ 

Entering a number into the memory via the keyboard

The status P21 is followed by the status P0 wherein<br>
<sup>2</sup> data may be entered into the memory via the keyboard, the

 $\ddot{\rm s}$ 

their transpositions in the case of the second control of the second contents is continuously regenerated so as well be continuously in the content of the content of the content of the content of the content of the conten connects the memory register  $M$  and the shift register  $K$  to build up a closed loop, whereby the register  $M$  is lengthened one digit period. In the meantime all the remaining registers have their output directly connected to permanently The timing signal MG which causes the computer to remains unchanged during said status P0. In the status P0 the switching network 36 register M  $65^{\circ}$  $\overline{r}$ 75

digns must be written in the successive decumal denomination.<br>In The purpose of the bistable device A40 is to determine<br>this difference in the digit entering operation. Said first<br>in the register M and in the register K w  $12$  and the second also during the setting port the following digits on the keyboard in order to distinguish the first set up digit from the following ones. This is because the first ext up digit from the following ones. a digit via the keyboard. Moreover the same clock pulse<br>T2 energizes the bistable device A40, which will thus ່≘ .<br>E i. The beginning (leading edge) of said signal G1 energies the bistable device  $AT$ . At a certain instant which may occur either before or after said leading edge, the may occur either before or after said leading edge, the t  $\ldots$  and  $\zeta$  is a contribution of the first decimal digit to be entered. Therefore the electrical contacts associated with the keyboard 22 produce the four binary signals H1, H2, In key **bu** or no key depending on find from the tends be entered is negative to possible the entertainment of the state of possible possess a negative  $\frac{1}{10}$  in  $\frac{1}{10}$  in  $\frac{1}{10}$  in  $\frac{1}{10}$  in  $\frac{1}{10}$  in the keyboard 22 produce the four binary signals  $H1, H3$ ,  $H4$  representing said decimal digit and a signal G1 character and the state of the state of the state of  $H3$ ,  $H4$  representing said decimal digit and a signal G1 more itch from the status 21 to the status P0 resets the bi-<br>ble device A40. The operator pushes either the minus binary denomination of all the decimal denominations<br>of the register M. Thereafter the operator pushes the sign key 66 or no key depending on whether the number written via a gate 76 in the tion of all said signal produced by the keyboard is

 $sign$  bit  $B3 = "1"$  to be

signal SN

number to<br>h therefore be entered is set up on the keyboard, which therefore produces the binary signals  $H1$ ,  $H2$ ,  $H3$ ,  $H4$  representing produces the binary signals  $H1$ ,  $H2$ ,  $H3$ ,  $H4$  representing signals have a duration corresponding t of the  $BM = '0.''$ <br>Thereafter the second decimal digit  $25$  $\frac{1}{8}$ 

 $\frac{1}{20}$ 

than one memory cycle.

de neurgized by the next following clock plus T1, whereby<br>it remains energized by the next following clock plus T1, whereby<br>it remains energized only during the  $n^{\text{th}}$  digit period,<br>whetelay line IDR. It is to be point As in the case of the first entered digit, the beginning<br>refine the case of the first entered digit, the beginning<br>refine the ratio IM BIM = "1" recorded in the  $n$ -h depend<br>denomination of the register M, that is the den memory cycle.

 $\ddot{=}$ 

following decimal denomination  $C(n+1)$  will be transferred into the stages K1 to K8 of the register K respectively. At the same pulse M4 the bits H1, H2, H3, H4

the bit of the first binary denomination B1 of the next

and G1 are entered from the keyboard 22 into the register K. Therefore these bits are written into the binary dependent of the state of  $\mathbb{R}^n$ . Therefore these bits are written into the binary dependent of  $\mathbb{R}^n$ ,

first-mentioned bits representing the *x*-cased division the first-mentioned bits representing the *x*-cased division of the first historical division of the planed, the binary denomination B3 has already been

 $45$ 

ă

K respectively.

 $\frac{6}{3}$ 

via the keys or is referred in radius of the section  $n^{th}$  decimal denomination, which is the first decimal denomination of  $n^{th}$ nation first reaching the reading and writing transducers

Therefore it is apparent that the first digit entered

occupied by a sign bit.

Moreover in the tag-bit controlling circuit 37 said bit<br>BIM="1" read out of the  $a$ <sup>th</sup> decimal denomination of<br>the register M is directly transferred on the output SM<br>via the gate 30 opened by the bistable device A3 inst of being stepped through the register K.

 $\frac{1}{2}$ 

38 and 40 after operation of the corresponding key.<br>
Moreover at said pulse M4 of said first lot in the corresponding key.<br>
of Moreover at said pulse M4 of said first lot the their is<br>
controlling circuit 37 is energized

 $\ldots$  There are the summer that the tag bit BIM="1" is recorded in the  $(n-1)^{st}$ ) decimal denomination and that the second digit set up on the keyboard is also written the second digit set up on the keyboard is also writt been entered.  $\ddot{\circ}$ 

 $\ldots$ ,  $\ldots$ ,  $\ldots$  is a summarized dependent on the  $(n-1^*)$  destinguing on as to be relocated any time at the beginning of the last entered different is shifted BIM="1" i<br>n to the  $(n-$ It is thus clear that the tag bit  $B$ <br>from the  $n^{th}$  decimal denomination

ing pulse  $T2$  occurring after the reading of soid tag bit BIM. Therefore the training the collapsing method of the register K for the digit set up on the keyboard is avoided and the first and second digits, included the first tim ning of the last entered digit.<br>The bistable device A7 is deenergized by the

 $\overline{c}$ 

whereby said digit is entered only once

the register M, despite the fact that the corresponding

following cycle,

ē

The clock polise **T2** of said digit period  $C(n+1)$  de-<br>energizes the bistable device **A7**, to inhibit said digit from<br>being entered once more in the register **M** in the next

ister M.

is intertaint wenterlies of the maximum prints and the prints of the prints of the digit series of the digit period during which the digit set up on the keyboard is entered in the reg-<br>the digit set up on the keyboard is e

registers K and M.

 $\frac{15}{12}$ 

key is held depressed during more than one memory<br>cycle. It is thus apparent that the function of the bistable<br>cycle trom the following memory cycles when entering<br>cycle trom the following memory cycles when entering

3,495.222

switch f

E ृ

number<br>ister M. are set up on the keyboard and entered into register M.<br>In general, any new entered digit is written in the decimal<br>tered digit, on account the decimal term of the decimal<br>tered digit, on account the fact that the digits a denomination preceding the denomination of the last entered digit, on account of the fact that the digits are entered beginning from the most significant one and read out of the delay line and processed beginning from the the manner the following digits of In a similar

 $\approx$ Moreover, any time a new digit is entered via the key-<br>board, the tag bit  $BIM = \gamma_1 \gamma_2$  is shifted from the last en-<br>tered digit to said new entered digit to allow the decimal denomination containing the last entered digit to be subrecognized sequently

least significant one.

 $\frac{5}{2}$ the It is thus apparent that any digit counter is dispensed<br>with in this phase of the computer operation, due to the use of the shiftable tag bits,  $\overrightarrow{a}$  the known com-<br>It is also apparent that, contrary to the known com-

puters, the operator may set up on the keyboard any number without any care as to its alignment.

by a signal V having a duration of a few memory cycles<br>is produced. As the digit indicating signal G1 is absent,<br>the bistable device  $A7$ , and thus also the bistable device<br>the bistable device  $A7$ , and thus also the bist For entering the decimal point the operator pushes the key 67 after having entered the units integer digit, wherelowing decimal digit is inoperative.

digit has been entered in a  $\bullet$ ,  $\bullet$  in device, and denotes the control of the register M, said bistable device will respect to the register M, said bistable device will respect to the device of the property of the cont As the bit  $BIM = ''1''$  associated with said units integer<br>digit, which is now the last entered digit, is read out<br>of the memoy LCDR, a bistable dever  $\triangle R0$  is energied.<br>The the memoy LCDR, a bistable dever  $\triangle R0$  is energiz said units digit. ِ<br>ه

has been thus explained how a number is entered<br>the keyboard 65 to the register M of the memary LDR from

In this status P0, should the operator set up an address on the keyboard 68 instead of a number on the key-<br>board 65, whereby the signal G2 instead of G1 is prothe keyboard 68 instead of ã

duced, the four bis  $H_1$ ,  $H_2$ ,  $H_3$ ,  $H_4$  representing in this case said address would be transferred via the gate 50 of the series and address Y1 to Y8 of the selected register. The address Y1 to Y8 of the selected **18.** the function  $F1$  to  $F16$  set up on the keyboard. Moreover, whatever said function may be, the beginning of the signal G3 energizes a bigable device A6, whereby in signal G3 energizes a bigable device A6, whereby i following memory cycle when the generator 44 starts,<br>generates via a gate 83 a timing signal MG which causes the computer to switch to the next following status, said mext following status being determined according to the effective to prevent the circuit 29 from unduly producing as to indicate to the computer, through the decoder instruction at present set up on the keyboard<br>ized in the staticisor 16. The same signal MG denergizes the bistable device A6, which is therefore staticized in the staticisor 16. particular  $\overline{a}$  $\overline{\mathbf{s}}$ 

iring the signal<br>computer will e change-of-status timing signals MG in the memory cycles occurring during the<br>next following status, the computer instruction set up on the keyboard. other

 $\lim_{s \to id}$ 

the

ທ

follow-<br>G3. In

execute

## Addition and subtraction

is performed when either the signs of the  $n \rightarrow \infty$ .<br>
N are equal (bistable device A8 is energized) and the interval of the present statistical in F1 (addition) or the signs of the interval statistical in F1 (addition) or on at present<br>cases a subnumbers are accomplished according to the following rules. A true addition two The addition and the subtraction of two<br>stored in the registers M and N respectively staticized is F2 (subtraction). In the other traction is effectively performed.

than the presence of said reflix criterials increase is indicated by<br>the presence of said end carry RF in the status PS) in<br>the status P6 the filler digits to be added to each digit of<br>the two created result are  $+$  of sh

To we are somewhere the state and the set of the state of the state of the state of the state of the state of the state of the state of the state of the state of the state of the state of the state of the state of the sta fore have no meaning in the binary-coded decimal code, whereby a radix correction from the binary-coded decimal code, binary-decimal code is to be performed. To this end during the single single strength of the performed. denomination to incident and a transformation of the state of the matrix correlation to be performed upon the corresponding sum digit, during a following menory cycle (in which the comparison of the state of the state of bits.  $25<sup>-1</sup>$  $20$  $\overline{30}$ ă  $\ddot{ }$ 

Associated with the second point in the same and the same of the status in the status P9, the computer switches to the status P5. During this status the bistable device A8 continues to give an indication as to the status

the subtraction will now be described in more detail.<br>After having aligned the two numbers M and N with<br>respect to their decimal point in the statuses P3 and P14

The operation of the computer during the addition and

on process the victor is  $A$  produces a signal ADD.<br>In the status PS the switching network 36 permanently<br>connects the outputs LN and LM of the registers N and the couple of the state of the registers N and<br>the output 3 o

and the output 14 of the register K to the input SN of

produces a signal SOTT if either there is a sign disagree-<br>ment and the instruction at present statiched is F1 (ad-<br>at present statiched is F2 (subtraction), whereas in any<br>at present statiched is F2 (subtraction), whereas

Nore particularly, in the case of the addition, during<br>the second memory cycle, in which the computer is in the<br>status P6, each digit of the sum is corrected from the<br>status P6, each digit of the sum is corrected from the filter digit  $+6$  to each digit of the result which in the first memory cycle (while computing the uncorrected sum) had produced a decimal carry.  $45$  $50\,$ 

Therefore the addition is acceptished within two memory cycles, in which the computer is in the status PS and P6 respectively.

ory cycle, in which the computer is in the stats  $P5$ , the computer  $M$  are added rogether, after having numbers  $M$  and  $N$  are added rogether, after having  $N$ . During this cycle a decinal carry is transitional only  $\alpha$ for preventing the output of the carry indicating bistable device 58 from being connected to the summing network 48. The absence of an end decimal carry  $\overline{RF}$  resulting In order to execute the subtraction, during a first memfrom the highest binary denomination T8 of said denomination), no decimal carry being transmitted if said sum digit lies between 10 and 15. For this purpose the gate  $62$  is held closed digits of the numbers M and N respectively indicates in tus P5 that the number M is less than the num-<br>where as the presence of said final carry RF indifrom the addition of the two most significant decimal this status P5 that the number M is less than the inter-<br>ber N, where as the presence of said final carry RF greater than 15 (this circumstance is<br>presence of a final binary carry R8 55  $\hat{ }$  $\ddot{\rm s}$  $\overline{a}$ 

memory cycle (in 75 which the computer is in the status P6) the radix corcates that the number N is less than the number M.<br>In the first case, during a following memory cycl

register, said uncorrected sum dight, assuming it has been<br>produced by adding two addend dights stored in the *n*<sup>th</sup><br>produced by adding two addend dights stored in the *n*<sup>th</sup><br>decimal denomination of the registers M and N bit periods T5, T6, T7 and T8 respectively,<br>representing a decimal digit of the uncorrected Due to the previous explained connection of the decimal denomination respectively. tively, is recorded in the  $(n-1^{st})$ of the register N.  $\frac{1}{2}$ ្រះ<br>ស during four  $\overline{\phantom{a}}$ 

b

again,

 $\frac{5}{1}$ 

 $\epsilon$ 

being corrected, is also complemented

nation a binary carry R8 had been produced or not.<br>Moreover in the status P6 each digit of the sum, while

to each digit of the uncorrected sum depending on whether in the status P5 when adding the pair of most significant bits B8 of the corresponding decimal denomi-

performed by adding either the filler

 $\overline{\mathbf{a}}$  $\frac{5}{4}$ rection

 $\mathbf{E}$ 

whereby the subtract operation is completed within two memory cycles. If, on the contrary, the number N is less than the number M (this circumstance is indicated by

r and the second state and the properties of the second and the second of the second and the second of the second of the second of the second of the second of the second of the second of the second of the second of the se During said generic n<sup>th</sup> digit period, and more exactly 10 at the end of the last bit period 78 thereof, the binary-<br>20 carry staticizing bistable device A5 is as usually energized

recent from the binary to the binary-decimal code during a following memory cycle (in which the computer is in the status  $P8$ ). Therefore in this case the operation is the status  $P8$ ). Therefore in this case the operati

during a new memory cycle (in which the computer is<br>in the status  $PT$ ) the number  $+1$  is added to the corrected<br>result, thus obtaining a new result which is in turn cor-

the register N. Moreover the output of all the menory registers, except the register N, is corrected all the menory registers, except the register N, is corrected to the a single-<br>memory cycle, the contents of the registe

Furthermore, it is to use a detail at direct observed to the aforesaid connection of the registers N, K and M (register M has its input directly connected to its output, while register N and M (register M and M (register digit period with respect to the contents of the register N.<br>Only in the case of subtraction (signal SOTT is present)<br>in the first bit period T1 following the digit period in which single menoty cycle, the uncorrected result of the addition, stored in the register N, will appear as delayed one  $70$  digits is sent via gate  $63$  to energize the bistable device<br> $R$ . The bistable device RF will thereafter indicate during carry, whereby the circumstance that said bistable device<br>RF is either energized or not will indicate whether the the last (most significant) pair of decimal digits of the carry signal, if any, produced by adding said last pair of decimal said end the decimal đ 75 number N was less than the number M or not. existence numbers M and N has been added, the following memory cycles the

 $\ddot{s}$ 

 $\bullet$ 

 $1/$  and  $10/$  exact upit being the property  $T_1$ ,  $T_2$ ,  $T_3$  and  $T_4$  the switching network 36 directly connects the output of the register. No so as to by the register  $K$ , so as to by each decimal denomination, whi

unmodified in this phase, are regenerated

More exactly, the connection between the inputs 1 and 2 of the adder and the outputs  $LM$  and  $LM$  of the registers  $M$  and  $N$  exists only during the bit periods  $TS$ , 16,

so as to remain unchanged.

I7 and T8 of each digit period.

to 15 digit by digit via the complementer 54 or not depending on whether the signal SOTT or ADD is present, while the concents of all the other registers is regenerated

The same of the property of the section of  $\mathbf{B}_1$ ,  $\mathbf{B}_2$ ,  $\mathbf{T}_2$ ,  $\mathbf{T}_2$ ,  $\mathbf{T}_3$ ,  $\mathbf{B}_3$  of the generic *r*<sup>th</sup> decimal denomination the bits B5, B6, B7, B8  $\mathbf{B}_1$ , B8 respectively of the otresponding B with the binary carry produced by adding the next pre-<br>ceding pair of bits and staticized in the bistable device whereby the added 72 produces in each digit period ceding pair of bits and 45.

3.495.222

 $\frac{6}{1}$ digit

after disappearance of the signals  $\Lambda I$  and  $\Lambda 0$  indicating the length and position of the number N and M, whereby the is responsive only to the end carry proonly It is to be noted that gate  $63$  may be opened<br>disappearance of the signals  $A1$  and  $A0$  indiduced by adding the last pair of digits. histable

 $\approx$ leading edge of the signal A01 produces via gate  $\theta$ 7 in the circuit 29 a change-of-status timing pulse MG which causes the computer to switch to the next following status. This status, as determined by the logic network  $27$ , is the status  $P6$ , which lasts a single memory cycle and is spent  $\frac{1}{2}$ Upon completion of this summation cycle,

for the correction of the sum,  $\cdots$ ,  $\cdots$ ,

 $\overline{16}$ decimal point. Moreover the switching neuvork 36 connection in the system of the adder to the output LN of the state of the adder to the output LN of the register. N. As previously explained, due to the input SN of the re be performed upon said  $A^{th}$  digit of the uncorrected sum signal  $X$ . More performed upon said  $A^{th}$  digit of the uncorrected sum signal  $X$  and  $Y$  are existently the reading experiment of the existence of the section ter N had been delayed the same amount with respect to the register M, the two numbers M and N are thus respect to into their previous alignment with respect to the register M and the register K so as to build up a closed<br>loop, whereby the contents of the register M is delayed one decimal denomination with respect to the register N.<br>Since in the preceding status P5 the contents of the registwhat kind of correction is to be performed upon the uncorrected sum digit stored in said n<sup>th</sup> denomination of the register N.

 $\frac{1}{2}$  and  $\frac{1}{2}$  and  $\frac{1}{2}$  are produced during the status **PS** by addition the most significant pair of digits has no relevance in the case of addition. More particularly, if an addition is being performed<br>(signal ADD is present), the bistable device RF is surely<br>of an erod carry RF produced during the status PS by<br>of an erod carry RF produced during the status PS by

duced in said status  $\overline{P}$  6 is not recomplemented. Moreover, while feeding the input 49 of the addition network 48 with the digit of the *n*<sup>13</sup> decimal denomination of the register N simultaneously feeds the input 2 In the case of addition, in the status  $P6$  the output  $S$  of eaddition network  $48$  is connected to the output  $3$  of eadder  $72$  via gate  $55$ , whereby the corrected sum profeeds is produced via gate 33 provided the bistable device A7 is simultaneously in the energized state; if on the contrary input 2 with the decimal digit 0, which is represented bistable device A7 is deenergized, generator 31 the addition network 48<br>the adder 72 via gate 55, by four binary zeroes.  $\mathbf{d}$ the

been produced, whereby the bistable device  $\mathbf{X}_i^c$  also in this case is deenergized, in the status **P6** the output S of the adder **72** via gate 56 and inverter  $\mathbf{S}_i^r$ , whereby each the adder **72** via gate 56 and if in the preceding status P5 no end decimal carry RF has B6, B7, B8 of the corrected sum is inverted (and adding to each digit of the uncorrected sum either the In the case of subtraction (signal SOTT is present) and so the decimal digit represented by said four bits is recomplemented to 15) before being rewritten into the regis-N. The radix correction of the sum is accomplished B5, ter ă

gate 33 of the filler digit generator 31 filler digit 6 via gate 33 of<br>or 0 as in the previous case.<br>If, on the  $\alpha$ ----

 $\mathbf{g}$ 

If, on the contrary, in the case of subtraction, the signal  $B^2$  is the contrary, in the case of subtraction, the signal  $B^2$  is a structure of the contrary in the signal of  $B^2$  is a structure of  $B^2$  is a structure simulaneously produces via gate  $34$  the bits  $185-0$ ,  $186-1$ ,  $187-0$ ,  $188-1$  representing the decimal number 10  $166-1$ ,  $187-0$ ,  $188-1$  representing the decimal number 10 said digit period; if on the network the bit by four A7 is energized, the decimal digit  $\vec{0}$ , represented binary zeroes, is fed.

In all the three aforesaid cases (addition, subtraction<br>with  $M$  less than N, subtraction with N less than M),<br>during the status P6 the leading edge of the signal A01<br>status timing pulse  $MG$  which causes the computer to<br>s  $20$ 

switch to the next following status.  $\cdots$   $\cdots$  $25$  $\overline{\mathbf{5}}$ 

puter is preset for the automatic mode of operation and<br>the instruction. F1 (addition) of F2 (subtraction) is at<br>the first addend) if the contains in B6 (begin to print out<br>mode of operation and the instruction F1 (additi 40 from the binary code to the binary decimal-code, the population of the computer in said statuss  $\mathbf{p7}$  and  $\mathbf{p8}$  operation of the computer in said statuss  $\mathbf{p7}$  and  $\mathbf{p8}$  operation of the computer in sai means not shown in the drawings before being rewritten<br>into the delay line LDR if the final carry RF is present.<br>According to a second embodiment of the computer According to a second embodiment of the computer according to the invention, not shown in the drawings, the addition an the subtraction are performed according to the following rules. 86  $\epsilon$  $45 \tilde{50}$ is.

the status **P40**) the state **P40**  $\overrightarrow{v}$  or  $\overrightarrow{v}$  is and the manner  $\overrightarrow{v}$  and  $\overrightarrow{v}$  is a steer having complemented each digit of the number N to 15, for the only purpose of determining, on the basis is the exis machine is in<br>the number N In a first memory cycle (in which the machine is 60

quite similar to the operation in the status PS according<br>to the first embodiment when the signal SOTT was present, apart that now the register N is not connected to register K but has its output connected to its input via the adder 72. the  $65$ 

numbers  $M$  and  $N$  being either complements on  $15$  or not depending on whether a subtraction or an addition is not precise performance that the subtraction or an addition is  $36$  cognective that  $\frac{1}{36}$  and  $\frac{1}{36}$ is in the status P50) the number M is added to the number N, the several digits of the greater one of the two During a second memory cycle (in which the computer  $\ddot{2}$  $\overline{r}$ řő

inputs 1 and 2  $\overline{\mathbf{5}}$ 

whether said signal RF is present or not, the input 1 being

output LM of the register M to the inputs 1 and<br>ectively of the adder 72 or vice versa depending

the output I<br>respectively

ment, while the contents of the register N (multiplier)<br>is transferred into the register R for allowing the register N to subsequently accumulate the product;

status P40 (lasting one morry cycle) wherein the two aperands are examined to determine which is the greated ext one (this has no relevance when multiplying, but

io.

rather only when dividing);<br>status P10 (lasting one memory cycle) wherein the<br>digit of the multiplier which is stored in the decimal<br>digit of the multiplier which is stored in the decimal<br>multiplicand is diminished by the

 $\overline{a}$ 

동물 multiplicand M is added to the number stored in accumulator N; status P50 (lasting one

 $\ddot{a}$ 

 $\frac{1}{2}$  and  $\frac{1}{2}$ 

The modifications to be made in the adder shown in<br>FIG. 4 to make it capable of operating according the<br>preceding rules are obvious to those skilled in the art.

the result are rec-<br>being performed.

From the foregoing it is apparent that whenever the instruction staticisor 16 staticizes the instruction Y, F1 (addition) or Y, F2 (subtraction), the computer is adapt-

atus P60 (lasting one memory cycle), wherein the radix correction of the sum obtained in the preceding status P60 (lasting one status is performed.

g

matically go through a sequence of statuss which, according to the second embodiment of the adding device of the computer, is as schematically shown in FIG. 8a.

ed under the control of the sequencing circuit 26 to auto-

25 and M are delayed one digit period, that is skifted one decemnal denomination toward the most significant de-<br>the channel denomination toward the most significant de-<br>whereby after each one of said partial sequences  $P$ From this status **P60** the machine reverts into the status  $P40$  for repeating the partial sequence  $P40$ ,  $P10$ ,  $P50$ ,  $P50$ , which partial sequence is repeated *n* times if *n* is to be noted that the numbers stored in

 $\frac{1}{30}$ 

by said instruction is transferred into the register M;<br>statuses P3 and P14, wherein the numbers stored in the

registers M and N respectively are aligned so as to have their decimal point located in the first decimal denomi-

status P2, wherein the contents of the register Y addressed

35

M and N are ex-

numbers 1

wherein the two

nation C1;

status P9,

 $\ddot{a}$ 

subtraction)

the automatic operation, the addition (or

sequence comprises:

More particularly, starting either from the status P0<br>in which said instruction is set up on the keyboard in<br>said instruction is extracted from the memory LDR in<br>said instruction is extracted from the memory LDR in

we exerce, and the resonance of the system of the system of the system of the system of the system of the system of the system of the system of the system of the system of the system of  $\mathbf{A}$  and  $\mathbf{B}$  and  $\mathbf{B}$  contents of the register R recirculates in said loop without one at the register R recirculates in said loop without in each attend and is therefore delayed one delit period tions said loop is adapted to act as a counter i for having said loop to act as a counter, it is necessary to feed the binary-carry storing bistable device  $AS$  with a counting pulse (that is, to simulate a binary carry) in the ing pulses. In the present case, when reading the decimal<br>point bit  $BA =$ "1" of the regitser M, the bistable device will be fed to the adder 72 concurrently with the first bit<br>BS of that digit of the multiplier which, having been complemented to 15, is now processed. Therefore the last<br>mentioned digit will be increased one unit during each bit period in which the minimum-weight bit contained present case this bit will be the bit B5 of that decimal digit of the mul-A5 is energized to simulate said binary carry, which carry 75 partial sequence of statuses P40, P10, P50, P60 as well as tiplier which is now to be modified by means of the countin the counter is fed into the adder. In the

ູ  $\overline{5}$  $\frac{1}{2}$ **s** After this sequence, the computer, if preset for the antomatic mode of operation, atolomatically reverts to the tracted; if preset, on the contrary, for the manual mode tracted; if preset, on the contrary, for the manual of operation, it goes through the sequence of statuses  $PHS$ ,  $PIS$ ,  $PI2$ ,  $att$ ,  $test$  which the number  $Y$  is printed mean the number  $Y$  is printed meat following instruction is set up on the keyboard. amined to determine whether number M is greater than number N or not:<br>status P50, wherein the two numbers M and N are added amined to determine whether their algebric signs are and N are exstatus P60, wherein the radix correction for the sum s<br>obtained is performed. in agreement;<br>status P40, wherein the two numbers M.

togethe

If the instruction at present staticized in the staticisor MULTIPLICATION AND DIVISION

\_<br>13 g 16 is Y, F3 (multiplication) the sequence of statuss the computer goes through, starting either from the status P0 (if in manual operation) or from the status P10 (if manual operation) or from the status P17 (if in automation operation) is as follows (FIG. 8b): ē

s status P2 (lasting one memory cycle) wherein the num-<br>ber stored in the resister Y (multiplied) and a gater M:<br>have state pay, wherein the number stored in the register M:<br>status P3, wherein the number stored in the regis

significant) integer digit containing the decimal point<br>bit  $\mathbf{B4} = \text{``I''},$  reaches the first decimal denomination<br>C1 of the register M; mumber stored in the register<br>N (multiplier) is repeatedly shifted (one digit peri

 $\tilde{\mathcal{L}}$ digit the regfor each memory cycle) until its most significant reaches the first decimal denomination C1 of

numbers to be multiplied are examined as to sign agreetwo memory cycle) wherein the ister N;<br>status P9 (lasting one

3,495,222

moves consider to the product of the special condition in the same of  $\mathbf{S}_4$ . In a third memory cycle (in which the computer is in the status **P60**) the consideration from the binary coe to be the status **P60**) the con

significant denomination one digit period;<br>ttus P50 (lasting one memory cycle), wherein

during each reduced partial sequence of statuses P40, ត

ន  $\frac{1}{2}$ is. mainplies we worst of the same for a same sign of the same set of the same property in the same of the set of R of said digit of R of which let it is carry energies the bisad digit of A, which let it is carry energies the  $\frac{15}{12}$ quence of statuses the computer gees through in this case<br>will be the reduced sequence P40, P10, P50 in which the<br>partial product produced in the register N is not altered<br>are shifted. Immediately after said binary carry digit of the multiplier will become 15. In the maxime, the computer begins to repeat once more said partial sequence, whereby in the status P10 said digit of the Therefore, if  $n$  is the digit of the multiplier now considered, after  $n$  partial sequence  $P40$ ,  $P10$ ,  $P50$ ,  $P60$  said by the clock pulse T2 so as to clear out said carry stored<br>therein, for preventing said carry from being unduly transmitted to the other denominations of the multiplier, because said other denominations must not be modified in been produced, the bistable device AS will be deenergized this phase of the multiplication. P10, P50,

It is to be moted that, due to the shifting of the multiplier R during said reduced partial sequence **P40**, **P10**, partial considered is shifted into the demonstration definition of the state of the state of the state of

where in the decimal point in  $Y_1$  and or the view from the second out of the memory LDR, no digit-indicating bit read out of the memory LDR, no digit-indicating bit Upon occurrence of this circumstance the bistable devi it from determining as the next following status the status P10 Thus the multiplying operation ends. The next following status will be either the status P17 (extract the operation or the status P18 (first is present opera which is now to be considered.<br>From the foregoing it is further apparent that the reduced partial sequence **P40**, P10, P50 executed after completion of the computation of the partial product relating to the last (least significant) digit of the multiplier R beyond the decimal point of the multiplicand M. There-<br>fore, in the following status P40, during the digit period will cause said last digit to be shifted one denomination way the division is performed according if the computer is preset for manual operation.<br>In a similar way the division is performed

to the repeated subtraction method.

# Entering a program through the keyboard

Having preset the commutator 23 so as to produce<br>signal IP ("entering program") the operator sets up on on the function keyboard the successive instructions of the program to be enaddress keyboard 68 and **Pered** .<br>fie  $\mathbf{S}$ 

executed.

Since entering a program via the keyboard into the program registers 1 and J is similar to entering data via program via the similar to entering data via the previously described, no further description is been previously deemed to be necessary to those skilled in the art.

After having entered the program into the memory, by<br>stuating a push button AUT the operator may start the actuating a push button AUT the operator may start automatic execution of said program.

# Extracting an instruction

The program having been entered in the memory LDR,<br>actuation of a push button AUT starts the program execution.

- the status PI7, in which the switching network 36, beside connecting the input of each memory register to the contents, connects the output of the register I or I (or<br>any other instruction register involved in the transfer operation) to the instruction statistics **I6** only during the digit period in which the instruction to be extracted and digit period in which the instruction to be extracted and rich change identified by the energization o The actuation of said button AUT sets the computer in respective output so as to continuously regenerate its device A3.
- 25 digit period C1 energizes the bistable device A3, which<br>digit period C1 energizes the bistable device A3, which<br>therefore is deenergized at the end of said bit period T1.<br>bistable device  $M_4$  whing of the signal AUT e More particularly, in the first memory cycle occurring<br>during the actuation of said push button AUT, the syn-<br>at the beginning of the first bit period T1 of the fig.  $25$  $\boldsymbol{\mathcal{S}}$ 35
	- stored in the register  $1$ ,  $\ldots$   $\ldots$   $\ddot{ }$
- the meat following one is exercised on Said mist metricicion,<br>the meat following one is exercised on Said mist metricicion,<br> $M_{\text{O}}$  and  $M_{\text{O}}$  are in the said first digit period CI, as the bistable<br>of bistable 43 is  $45$  $\overline{50}$ 
	- 55

fore, at the end of the memory cycle, the leading edge of the signal A10 causes the gate 83 of the circuit 29  $(FIG. 7)$  to produce a change-of-status timing signal MG be extracted has been recognized and extracted. Thereing status, this status being identified by the logic network  $27$  on the basis of the instruction just extracted and staticized. This next following status is the first status of a sequence of statuses during which said instruction is followwhich causes the computer to switch to the next (  $65$ g

- zetuet.<br>  $\alpha$  example and of the execution of said first instruction,<br>  $\alpha$  computer is caused by the sequence control circuit 26<br>  $\alpha$  antomatically revert to the status PI7, wherein the the computer is caused by the sequence control circuit<br>to automatically revert to the status P17, wherein second instruction is extracted, and so on.  $67$
- $\Xi$ comsequence of statuses In general, at the end of the sequence of status  $75$  which the  $n<sup>th</sup>$  instruction has been executed, the

3,495,222

under the

control of signals indicating the completion of the cor-

automatically reverts to the status P17.

and B2 of the reference instruction, which bils define the "address" of this reference instruction. Each reference in-<br>struction marks the beginning of a subroutine, whereby the marks dividreference instructions have the function of

ing the program into subroutines.<br>If  $B3=v'$ ," the instruction is a true jump instruction,<br>the instruction of the instruction is a true jump instruction,<br>whether  $B4$  is equal to "i" or "0,"

 $\mathfrak{g}$ 

- iump instruction. More particularly, in this state P23 during a first memory cycle the successive instructions stock of the first instructions state  $P23$  state in the first instruction register 1 are read to the 20 the p in the art. This comparator is adapted to receive each exercise the set of eight is experient and an interference in the set of eight is presented in a started in the control of the set of eight is expected in started in to search a reference *instruction* having the address specified in said staticized jump instruction, that is, having the bits BI and B2 equal to the corresponding bits of said 16 during the states P17 of the computer, as any other<br>instruction, causes the computer to switch to the status P23, in which the program registers I, J are scanned Each one of said jump instruction, having been ex-<br>tracted from the delay line and staticized in the staticisor
	- the instruction register at present addressed and selected for receiving said series of eight bits of each scanned instruction and the other input fed by a logic network 30 comparator having one input connected to the output of For instance said comparator may be made of a binary jump instruction at present staticized. mechanizing the function

# $T1 \cdot I1 + T2 \cdot I2 + T3 + T4 + T5 + T6 + T7 + T8$

The second contract and the second contract  $\mu$  is the second of the contract of the second contract  $\mu$  is a big and is a second pulses at the beginning of each digit period. It is thus applies at the beginning of each  $\frac{6}{10}$ generator 44 and 11 and 12 are the outputs of the two<br>corresponding stages of the instruction staticisor 16, said upon receiving at its inputs a pair of simultaneous bits 40 comparator being adapted to produce an output signal wherein T1 to T8 are the clock pulses produced by  $\frac{1}{45}$ 

- reference instruction or motion connections with the constraints of the concelence of the constraints and device tension in the next following deciral denomination to indicate that the next following deciral denomination routine begins.
	- completion of said subportine, it is possible either to put<br>a saveding to a hown technical properties of the state of the state<br> $B1U = 1$ " which is recorded in the register U when  $B1U = 1$ " which is recorded in the registe gram. For this purpose in the status PIT, if a jump in-<br>struction is being extracted, contrary to the procedure<br>previously explained, the tab bit  $BIN = 'I'$  is not shifted to the next following decimal denomination of the register N, but msetal is transferred into the corresponding the state of the corresponding the state of the state of the state of the state of the state of those skilled i In order to revert to the interrupted main program after  $\frac{6}{3}$

 $\ldots$ ,  $\ldots$  as also in the manual mode of operation for executing certain subroutines. For this pur-According to a feature of the invention, the reference

gle memory cycle, the delay line is scannear to  $\alpha$ -<br>in the register I or I the installation account of this instruction<br>to is made on the basis of the presence of the tag bit<br>BIN="1" in the  $(n+1^z)$  decimal denomination memory cycle, the delay line is scanned for searching responding operation. In the status P17, which lasts a sin-

BNN="1" in the  $(n+18)$  decimal denomination of the register N, Upon reading out of the datay line stad it applies of the state of the data in the distribution of the distribution of the distribution of the distribution of  $\overline{a}$  $\overline{a}$ Should the aforesaid n<sup>th</sup> instruction be the last (22nd) extracted

35 synonic metabolic metabolic metabolic metabolic metabolic metabolic metabolic metabolic metabolic metabolic metabolic metabolic metabolic metabolic metabolic metabolic metabolic metabolic metabolic metabolic metabolic met  $\frac{1}{100}$  and  $\frac{1}{100}$  and  $\frac{1}{100}$  and  $\frac{1}{100}$  and  $\frac{1}{100}$  and  $\frac{1}{100}$  and  $\frac{1}{100}$  and  $\frac{1}{100}$  by a tag bit  $\frac{1}{100}$   $\frac{1}{100}$  and  $\frac{1}{100}$  and  $\frac{1}{100}$  and  $\frac{1}{100}$  and  $\frac{1}{10$ IV a ray bit  $B(N = 1)^n$  to be written via gate 91 into the decimal denomination (C1 in the present case) next following the instruction being at present extraction  $\mathbf{v}_n$ , thereby the first instruction of the register  $1$  will be thereafter

 $\frac{6}{5}$  $\frac{1}{2}$  and  $\frac{1}{2}$  is a set of the program stored therein, the same tag bit being effective upon reaching the end of same tag bit being effective upon reaching the end of selective conner AI for addressing the next f quentially scanned for extracting one at a time the sucit is thus apparent that the use of a tag bit shiftable along the delay line allows the register I and J to be sestruction register. extracted.

### Jump

According to an embodiment of the invention, in the mp instruction the four bits  $B5$ ,  $B6$ ,  $B7$ ,  $B8$ , which are ed, as in any other instruction, to represent the function part F12, of the instruction itself, are jump ised.

 $55$ 

## $B5 = B6 = B7 = B8 =$ "1"

The presence of this four-bit combination in an instruction of the program indicates that the instruction itself is concerned with a jump operation during the execution of the program. In this institutions is and  $\mathbf{B}$ 

 $\tilde{c}$  $\frac{15}{12}$  $65^{\circ}$ From  $\frac{1}{2}$  received by if  $183 - 84 = 11^3$ . The instruction is<br>not a true instruction, because, upon being entered into<br>the statistics **16** the instruction does not cause the comtions, whereby among the 44 instructions of the program<br>stored in the registers I and J it is possible to establish<br>stored in the registers I and J it is possible to establish<br>some reference points, each one represented b puter to perform any operation. On the contrary, this instruction is merely a "reference instruction" used as a reference point within the sequence of program instruc-

3.495.222

pose the keyboard 22 is provided with four suprounne<br>keys  $VI$ ,  $V2$ ,  $V3$ ,  $V4$ , corresponding to the four possible s" of the reference instructions respectively,<br>each subroutine key V1 to V4 has associated therewith an "address" represented by the two bits B1 <u>있</u> "addresses" whereby and

 $\epsilon$  $\tilde{30}$ push one of said four subpositive keys VI to V4. Actuality of the said four subposition keys VI to V4. Actuality for the distribution of said four keys causes the bits  $B3 = B4 = 90^\circ$  stages 13 to 18 respectively of the ins Fits B1 and BC sources in the variables are served by the served by the served in the stages 11 and 12 respectively. Therefore it is apparent that in the status P0 the actuation of one of the parent that in the status P0 in that a signal issued from the keyboard directly sets the behavior of the signal issued from the keyboard directly sets the bis-<br>the bis-labeled economy. The manuscription by other bising the bis-labeled economy of the ence instruction the computer automatically switches to the status P17 for extracting the first instruction of the subroutine headed by said reference instruction. status P0 waiting for the setting up of a new datum and<br>a new instruction on the keyboard 22, the operator may via a circuit not shown in the drawings, and the address bits  $B1$  and  $B2$  corresponding to said key to be written instruction staticisor 16. Moreover actuation of said sub-<br>routine key causes the computer to switch to status P23, operation, while the computer is in the routine key now actuated, and upon finding said refer-In the manual

must cause the commutator 23 to switch from the position PM (manual) to the position PA (automatic). Therefore it is apparent that said commutator may be conveniently replaced by a bistable device which is energized upon depressing said subroutine key and deenergized As the execution of this subroutine must be automatic,<br>the actuation of the subroutine keys  $VI$ ,  $V2$ ,  $V3$ ,  $V4$ upon terminating said subroutine.

# Splitting the memory registers

isters Q, U, Z, D, E may be split into two parts for storing<br>two short numbers. For this purpose a tag bit  $BZ = \{1\}^n$ <br>is recorded as a permanent mark in the first binary de-<br>(digit period) of the register Z, for instanc According to an embodiment of the invention, the regnation C12

garea the oscillator at start the beginning in of each memory cycle and is there after deen-grazed upon reading said freed rag bit  $BIZ = \n\begin{bmatrix} 1 \\ -1 \end{bmatrix}$ , whereby the bistable device is A bistable device, not shown in the drawing, is ener-<br>gized upon reading the synchronizing bit  $BIR =$ "I" which adapted to identify the first part of each memory cycle and distinguish it over the second part thereof, that is to tinguish it over the second part thereof, that is to tinguish it over the second part thereof, register a

Since each instruction contains four address bits  $B1$  to  $B4$ , it is possible to use the three bits  $B2$  to  $B4$  for identifying one out of the eight addresses  $Y1$  to  $Y8$  of the eight addressable registers  $Q$ ,  $U$ ,  $Z$ ,  $D$ ,  $E$ ,  $M$ ,  $N$ ,  $R$ , the remaining bit  $B1$  being used for addressing either the first or the second part of the register concurrently addressed<br>by said three bits B2 to B4.

 $\circ$ 

by max titres bin  $\alpha$  is  $\alpha$ ,  $\alpha$ ,  $\alpha$ ,  $\beta$ ,  $\beta$ ,  $\beta$ ,  $\beta$  are newer directly involved in arithmetic operations. Otherwise stated, their conditions, in the transposition of the state of the excludion of the state from the registers M or N.  $\overline{5}$ 

switching network  $36$  under the control of the address bit B1 at present staticated in the institution staticisor 16.<br>bit B1 at present staticated in the institution staticisor 16.<br>switching network  $36$  connects the spl Therefore each one of the two parts of each register  $U$ ,  $Z$ ,  $D$ ,  $E$  may be addressed and selected by the ้อ่

 $\mathbb{Z}$ ,  $\mathbb{D}$  or  $\mathbb{E}$  at present addressed by the staticized instruction to either the register  $\mathbb{N}$  or the register  $\mathbb{M}$  (depending on the function part of said staticized instruction) only fer operation is performed only given the first data-<br>of said splittable register, whereas if said staticized bit is<br> $M = 0$  of the connection is effected only when said bistable<br> $M = 0$  the connection is effected only when device is deenergized, whereby the transfer operation is<br>performed only to or from the second part of the splitwhen said bistable device is energized, whereby the trans-ಜ register. table

It is obvious that any transfer operation to and from<br>a selected part of a splittable register must be preceded<br>by suitable aligning operations performed on the number stored therein.

Is In the embodiment considered in the general description, each address key was effective, when actuated, to another embodiment each address key is effective to enter another embodiment each address key is effective to e  $\ddot{a}$ 20

be effective, depending on its value, to cause the trans-<br>fer operation to begin upon reading either the start bit BIR (beginning of the memory cycle) or the tag bit BIZ (beginning of the nemory cycle) or the tag bit BIZ (beginning of the second half of the memory cycle), in both cases the transfer operation being continued until the end of the cycle.  $25$ 

memory cycle lasts 24 digit periods instead of 22 as here-<br>to 20 edges the equal can be equal to the angle to some either<br>to 20 edges the equal can be equal to the experiment of the digit periods C12 and C24 are void, in tions which are obvious to those skilled in the art. It is<br>to be pounded out that the lengthening of the memory<br>the number written rino the register  $K$  at the beginning<br>of the start-computer status  $PI_1$ , because, due to the computer sufficient time to detect overflow during the arithmetic operations. This arrangement entails modifica-In another preferred embodiment of the invention, the  $\frac{15}{62}$ ្នុ

## Program card

 $\frac{15}{4}$ 

puter is provided with a device for recording and read-<br>mg data and instructions on record cards, for instance<br>The fact and instructions on record cards, for instance<br>This been previously explained how the data and the<br>st According to an embodiment of the invention, the com-50

Having been so stored in the computer via the key-board, the data and the program are made available for controlling the computer. 10

Moreover said data and instructions having been set<br>up on the keyboard may be read out of the delay line and<br>recorded on a card for subsequent use, whereby the op-

According to a feature of the invention, each card has sufficient capacity to store at least an entire program.<br>Otherwise stated, it has a capacity not less than the proerator may prepare a card file for subsequent use. gram registers of the computer.

 $\frac{1}{2}$  means and 12 program instructions or a 11-<br>coding to the present embodiment of the invention also-<br>the registers Z, D, E, may be used, either partially or<br>totally, as program registers. isters I and J are permanently allotted to store program<br>instructions. Each one of the registers  $Z$ ,  $D$ ,  $E$ , being splitable, may contain either a 22-digit number or two 11-digit numbers or 24 program instructions or a 11-digit number and 12 program instructions, whereby ac-In a preferred embodiment, the card may store the contents of the five memory registers I, J, Z, D, E. The reg- $65$  $\tilde{c}$  $\overline{75}$ 

The storage capacity of a card being related to the

3.495.222

sensing rollers of an adjusting screw 133, 134 born by said arms respecpassing under the upon I 150.  $card$ tively.<br>The

126, 128 causes them to be raised, so as to counter-clock-<br>wise rotate the arm  $125$ ,  $127$  respectively.

at least one series are a series of the series of which is the series of the series of the card path the corresponding projection 138, keeps the arm 135 rotated in the clockwise direction, because 139, pring 130, 132 resp button of an electrical switch 137 against which it is urged<br>by a spring 139 and with a second projection 138 adapted<br>of the sensing role of the second projection 138 adapted<br>of the sensing rollers 126, 128 respectively, An arm 135 also pivoted around axis 122 is provided with a first projection 136 adapted to engage the actuating

To the contrary, when both the sensing rollers are<br>raised by the card, the arm 135 is free to rotate counter-

are card 150, having been manually introduced into<br>the card 150, having been manually introduced into<br>the inter opening 113, is engaged by the first pair of roli-<br>rights are conditioned into a continuously rotating roller clockwise, whereby its projection 136 is allowed to actu-<br>20 ate the switch 137.

the pair of rollers 117 and 119, whereby it is stopped by  $45$  friction in such a position that its leading edge projects that is not the property of the state of property and the state of property and the state of proper At the end of its path the card 150 is disengaged from

facing a sitopoteine key a brief written statement or symbol of the operation performed by the computer under as the control of the operation performed by the computer under as the control of the program subcomine which i More particularly each card may bear on the position

handling unit are three independent mechanical groups<br>fixed to the frame 148 which may be counter-clockwise<br>mechanical part 3, 9 and an axis 14 be counter-clockwise<br>mechanical part 3 of the counter and by raised as block The keyboard 100, the printing unit 103 and the card mechanical parts of the computer may if for inspection and maintenance.

According to an embodiment of the invention, the card for stormemory 150 is provided with a single magnetic track 151 ing the entire contents of five registers of the

đ each character are followed by four blank denominations, whereby each character, as recorded on the card, comdenominations binary On the track 151, the eight

Therefore, assuming each memory register containing prises twelve denominations.

27

the

being any ting the produity the reading unit. This gives being a being the produity the reading unit. This gives absorbation. As a matter of fact, since the operator in the operator. As a matter of fact, since the operato is.  $\frac{1}{2}$ capacity of the program registers in the above required storage capacity of the program registers in the above<br>manner, it is apparent that by merely reading a card into computer the operator may have immediately availoperation  $\frac{1}{2}$ program, the desired able any

Otherwise stated, the computer comprises, besides the function keys of the keyboard  $69$ , four function keys  $VI$  to  $VI$  whose function may be changed by associating unlimited number of function keys. therewith a different program card.

 $\ddot{a}$ 

Fractily in the program stored on a first card a subvolting<br>controlling the computation of the sine and in the pro-<br>gram stored on a second card a subroutine controlling<br>the computation of the cosine, the sine and in the decoder. Actuation of said key causes the computer to decoder. Actuation of said key causes the computer to search the program registers for a reference instruction having the same code of said key. Upon finding said refer bit code remaining a second there is a corresponding to a certain setting of the code bars in the keyboard program subroutine. If said code combination is used to More particularly each subroutine key has a fixed foursaid second card respectively.

LDR and now addressed via the keyboard is computed.<br>Each card 150 is made (FIGS. 9 and 10) of a flexible material which constitutes a recording track be material which constitutes a recording track, the op-Therefore by first manually entering for instance said routine key, the sine of a datum either previously set up on the keyboard or previously entered on the memory first card into the computer and then depressing said sub-

 $45$ posite face being adapted to bear visible designations per-<br>taining to the information recorded in coded form on taining to the inform<br>said recording track.

The path for the card is defined by a pair of guides 144, 115 between an inlet opening 113 and outlet opening 144

 $\overline{50}$ Two driving rollers 116, 117 are located along said of the computer frame.

is also adapted to drive the movable parts of both the printing unit 103 and the keyboard decoder 101. path for cooperating with pressure rollers 118, 119 respectively in order to feed the card along said path.<br>The driving rollers 116, 117 are connected, by gear means not shown in the drawings, to a motor 120, which The pressure roller 119 is pivoted on oscillating arms 121 journalled to an axis 122 and spring urged against

Also pivoted around said axis 122 is an eccentric hub on which an oscillating arm 123 is mounted. Arm the roller 117. 124

123 bears a read-write magnetic head 129 spring urged<br>against roller 117.

55 the By rotating the eccentric hub 124 through an adjusting screw the position of the head along the path of card may be adjusted.

70 LDR.  $\frac{1}{4}$  and 125, 126 also pivoted around axis 122 have jour-<br>nalled thereto a first sensing roller 126 lying before the<br>magnetic head along the card path and a second sensing roller 128 respectively, lying beyond the magnetic head.<br>The sensing rollers 126 and 128 are urged by springs

 $\frac{12}{12}$ is absent they partially enter two corresponding openings of the guides  $114$  and  $115$  so as to lie in said path, to an extent limited by an abutment  $131$  which engages the end 130, 132, toward the path of the card, whereby when card

3.495.222

 $\mathbf{R}$ 

series of binary denominations, among which only 960 contain bits to be transferred into the memory reg-24 digits, the track 151 contains an uninterrupted<br> $12.24.5 = 1440$  binary denominations, among wh 29

 $\tilde{a}$  $\mathbf{r}$ The card 150, having been introduced manually in the<br>et opening 113, advances at constant speed past the tions of the mangetic track 151 are scanned at a constant frequency in the same direction both when reading and denominainlet opening 113, advances at constant speed<br>magnetic head 129, whereby the 1440 binary de when recording.

 $\mathbf{E}$ on the card and representing a character is stored in the shift register K. While the magnetic head scans the four next following blank denominations, said eight bits are transferred from the register K to the memory register at When reading the card, each group of eight bits read present addressed.

 $\overline{3}$ at present addressed to the register K; when, thereafter, the magnetic head scans the eight next following binary denominations, said character is extracted from the regnetic head scans a group of four blank binary denomina-<br>tions, a character is transferred from the memory register Similarly, when recording on the card, while the magister K and recorded on the card.

line memory, whereby the successive characters may be sequentially transferred to and from the card, senally by sequentially transferred to and from the card, senally by character capacity, thus substantially reducing the More particularly, according to an embodiment of the<br>invention the card moves at such a speed, that its succes-<br>sive binary denominations are scanned at 0.6 millisecond intervals, a memory cycle being 2.1 milliseconds long,<br>whereby the time consumed in scanning the four blank ever decimal denomination of the delay line in order to two contiguous characters on the card corresponds to a time interval greater than the access time of the delay Therefore it is apparent that the blank space separating denominations is sufficient for having access to whatsoenter therein or extract therefrom a certain character. the apparatus.

 $\overline{\overline{\overline{3}}}$ 

the character recorded in the eight contiguous binary<br>denominations, said check bits being computed when reconding the card and used and destroyed when re-<br>the card. and used and destroyed when reading each group of four blank binary denominations of the card least one is used to store check bits associated with According to another feature of the invention in  $\ddot{a}$ 

cluded the blank denominations, are counted when scanning the card to ascertain that none has been skipped or Moreover all the binary denominations of the card, inmore than once. read

FIGS. 11a and 11b show some parts of the circuits of the computer involved in the card processing operation.<br>The normally open switch  $137$  is closed when the card

 $\ddot{\circ}$ 

150 engages both sensing rollers  $126$  and  $128$ , so as to energize one input of both gates  $218$  and  $219$  (FIG. 11a). A commutator 205 is manually actuated by the operator for preselecting either the card reading operation are the reading the other input of gate 218 or 219 respectively energizing the other input of gate 218 or 219 respec

Therefore while reading and recording on the card the terminal AL, AS respectively, generates a signal lasting the entire time interval spent by the magnetic head 129 .E

 $\circledast$ 

cording amplifier 206

 $6\overline{3}$ 

clock flux transitions, spaced a distance corresponding to 600 microseconds, the zone between two contiguous  $\frac{1}{2}$ of the card. Each bit "1" or "0" is represented by the presented by the presented and the absence respectively, of a flux transition, respectively, of a flux transition, respectively, of a flux transition, invention, the of FIG. 12) a series of reversals or transitions, called clock flux transitions constituting a binary denomination of the card. Each bit "1" or "0" is represented by the According to an embodiment of the invention<br>magnetic flux in the magnetic track 151 exhibits

by a signal having a similar wave form and  $i \in I$  to the input  $207$  of the amplifier  $206$  via a gate  $209$  from a input  $207$  of the amplifier  $206$  via a gate  $209$  from a finite  $206$  via a gate  $209$  from a binary si purpose of shaping said signals as required for modulating<br>the magnetic flux. On the output **208** of the amplifier 206<br>the magnetic flux. On the output **208** of the amplifier 206<br>flux transition, and each information flux signals LS produced by sensing the information flux transitions, having been discriminated by a gate 228 and reshaped by a bistable device NH, are fed into the register corresponding binary denomination. Said flux distribution is produced the đ marks the beginning K via the gate 230. sition which

An oscillator  $\overline{OR}$ , which is operative only when the signal AS indicating that the track 151 is being scanned for recording is present on its input, produces on its output a train of pulses OR (FIG. 12), each one 200 microsections of the set of the set of the set of the method of the set of the set of the set of the set of the set of the set of the set of the set of the set of the set of the

pulses, each one 400 microseconds long at 600 micro-<br> $214$  and  $313$  and  $80$  microseconds in the direction of  $214$  and  $313$  and  $80$  microseconds in the  $214$  and  $313$  and  $80$  microseconds of  $\alpha$  in the leading edge ing a 400 microseconds inherent delay, whereby the mon-<br>ostable circuit OS produces on its output a series of Each pulse ORF starts a monostable circuit OS haveach pulse OS.

 $25$ 

that the treek 151 is being scanned for reading the oscillator OR is inoperative, and the monostable circuit OS is started via a gate 215 by each signal produced by the amplifier 206 upon reading a clock flux frametion.  $\therefore$  The pulses OSF are used as counting pulses for advancing a modulo-twelve counter 216, so as to energize On the contrary, when signal AL is present to indicate s.

an output H1-8 when the magnetic bead scans the first eight binary denominations of each character on the card, the output 119 when scanning the ninth binary denomination of each character on the card and the output H12  $\mathfrak{g}$ 

when seaming all denominations but the twelfth (last)<br>denomination of each character.<br>Both when reading and when recording, the pulses OSC are used as shift pulses for the register  $K$ , whereby upon receiving a pulse OSC on the input  $4$  via gate  $217$  denomination left the register  $K$  are  $217$  denomination left the register  $K$  are shifted one binary

 $45\phantom{.0}$ 

the bits are shifted in the shift register K in synchronics,<br>with the scanning of the card, since the monostable circuit<br>OS is then fed with the signals produced by the reading amplifier 206, and that when recording the bis are shifted in the shift register  $K$  in synchronism with the scanning in the start register  $K$  in synchronism with the scanning oscillator OR which also controls the monost card. Therefore it is apparent that when reading the S.

55

**221** to the orient  $X_1$  is  $X_2$ .  $Y_1$  is  $Y_2$ ,  $Y_2$ ,  $Y_3$  is  $Y_4$  is  $X_4$  is  $1, Z, D$ ,  $E$  of the memory LDR respectively when recording. Similarly, when reading the card the output **14** of  $S1$ ,  $SZ$ ,  $SD$ ,  $SE$  o gate Said registers are addressed by means of gates  $200$ ,  $201$ ,  $202$ ,  $203$ ,  $204$ , and  $234$ ,  $335$ ,  $236$ ,  $237$ ,  $238$ . The operation of the computer when recording on a The input 13 of the register K is connected via

on a

card will be now briefly described.<br>
position the set in the "recording"<br>
position the stop modular 205 is pand ASM the letteron edge<br>
of this signal energizes the bistable device  $\Lambda$ ? (FIG.<br>
of this signal energizes the 11b), which serves the purpose of indicating that from<br>that more a character may be transferred from the<br>transfer operation, the bistable device  $A$  is deenergized,<br>transfer operation, the bistable device  $A$  is deenergiz  $\tilde{c}$  $\frac{15}{12}$ 

3,495,222

characters from being unduly preventing the other  $\mathbf{f}\mathbf{o}\mathbf{r}$ 

ಸ

 $\approx$  $\mathbf{r}$ trailing edge of the signal  $A10$  (stop oscillator  $44$ ) via gate  $220$  energizes the bistable device  $A9$ , which is therestored The É after deenergized by the next following clock pulse the first decimal denomination of the register J. The first character transferred is the character  $\overline{a}$ 

where deepends by the new memory cycle, start, where the start density of the merigizes by the new memory cycle, Said pulse TI first digit period of the new memory cycle, Said pulse TI and digit period is the stable deve  $\frac{15}{2}$  $_{20}$ 25  $\overline{30}$ clock polise  $T1$ , thus deenergizing also the bistable device  $AT$ . During the digit period identified by the bistable device  $AT$ . During the digit period identified by the bistable device  $A3$  being energized, in the tagtag bit  $B1M = 1^{\circ}$  is written into the register M via gate 225. Said tag bit is adapted to thereafter indicate, what is the character last transferred from the delay line LDR to the register K.

In the meantime the operator inserts the card into the computer, whereby when the track 151 begins to be scanned by the head 129, the switch 137 generates the signal AS.

35  $\ddot{=}$  $\frac{15}{4}$  $\tilde{50}$ adverse the points of some **216** so as to engine its outlined and which the bisable device  $NL_n$  whereby the sample. **26** condition the bisable device  $NL_n$  whereby the angularities  $26$  condition the bisable device  $NL_n$ first bit of the character, being now retained in the output stage  $KL$  of the register  $K$ , has the value 1 or 0.<br>In FIG. 12 the first and second characters have been The presence of this signal makes the oscillator operative. The first pulse OSF produced by the oscillator OS

 $65^{\circ}$  $\overline{5}$ either to switch or not depending on whether the bit<br>this vertex in the contraction of the state of the state of the state<br>this is 0. 0 to contract and the state of the produces a second pulse OSC, which through gate 217<br> a second pulse OSF, which steps the counter 216 and<br>switches the bistable device NL, whereby the second clock<br>flux transition is recorded on the card. 200 microseconds later, the oscillator OR produces a second pulse ORC, which through gate 223 causes the bistable device NL either to switch or not depending on whether the bit ii g 200 microseconds later, the oscillator OR produces and the following five bits are similarly recorded on the card is shifted into the output stage K1. raid.

 $\mathfrak{a}$ The ninth pulse OSF deenergizes the output  $HI-8$  of<br>the counter 216 and energizes the output  $H3$ .

75 The signal H1-8 being absent, gates 217 and 223 are ed, register K receives no more shift pulses from<br>oscillator OR and the connection of its output 14 to the magnetic head 129 is interrupted. closed, å

the transposition is a specific transposition of the state of the state of the state of the state of the state of the state of the state of the state of the state of the state of the state of the state of the state of the the bistable device  $AT$ . Therefore the reading signal LBIM, produced upon reading the tag bit BIM out of the delay line, is allowed to energize the bistable device trailing edge of signal H1-8 via gate 224 energizes The  $\overline{1}$ 

lator OR remains operative, whereby the mint pulse<br>ORC causes the bratable device NL to be either switched<br>device NL is energized or not, whereby a new flux transi-<br>device NL is energized or not, whereby a new flux transithe pulses in the delay line.<br>Therefore the second character of the register  $J$  is<br>transferred into the register  $K$ . In the meantime the oscil-

said new flux results in survey states a particular state of the contrary, in the following (tenth, eleventh, weight) bit.<br>On the contrary, in the following (tenth, eleventh, weight) denominations, only the clock flux tran The thirteenth pulse OSF reenergizes the output H1-8 recorded.

of the counter 216, whereby gires 223 and 217 are opened again in order to connect the register K to the magnetic head and to shift the second character out of the register

K to the card itself.<br>The following characters are recorded in a similar

The card reading operation will now be briefly described (FIG. 12b).

clock flux transition is sensed and produces a reading<br>signal LS values ratio at the sensed of produces a reading<br>signal LS values at the subsequence of  $S$  via<br>by counter **216** is stepped to energize otiput H1-8. This<br>ca Upon introducing the card in the computer, the first

43 order card, the model of equation of the condition of the model of the properties. The model of the state is equation of the biscope of the biscope of the biscope of the biscope of the biscope of the biscope of the bis

is read on the card, whereby a signal LS starts the mono-<br>stable circuit OS again. Therefore a second signal OSF resetting is produced for stopping the counter 216 and  $\frac{1}{60}$  the bistable device NL.

to advance so as to chergize output H9 and decreating<br>output H1–8. Therefore the gate 217 is closed for pre-<br>having the frequency of the signals read on the catch<br>The trailing edge of the signal H1–8 energizes via gate<br>2. manner the following six bits of the first character are read on the card. Upon reading the ninh clock flux transition, the ninh pulse OSF causes the counter 216 Moreover the signal OS by opening the gate 228 discriminates the time interval during which the information flux transition representing the second bit may occur.<br>
Second and the second bit may occur.<br>
Second a metal in the bistable Said second bit is therefore staticized in the bistable<br>device NH and then transferred into stage  $K\mu$ . In a similar

for transferring the first character into the register J.<br>Said trailing edge may occur at any point of a memory<br>is energized we also at 200 spite, the bistraeuschesity ex-<br>is energized we also 201 spite, the bistraeuschip  $\overline{10}$ io in which the character is to be transferred.<br>More particularly the bistable device 1A3 being  $\boldsymbol{3}$ 

 $\frac{1}{2}$ More particularly the bistable device  $1A3$  being energies of the space of  $231$  and  $222$  to connect the register  $K$  train of eight shift pulses  $M4$  synchronized with the pulses in the delay line, whereby the first character is written into the first denomination of the first character is the exist of the state of the state of the card reading phase, the bistake device NL can be card readin

Therefore the bistable device NL when reading the 20 card gives a replica of the signal which had been fed to see imput 207 of the signal which had been fed to see imput 207 of the amplifier 206 when recording. When seard upon sensing an information flux transition.

In a similar manner the following characters are read on the card.

AL has disappeared, counter 216 must have its output<br>H12 deenergized, since a multiple of twelve denomina-At the end of the reading operation, when the signal tions should have been scanned on the card.

If this condition does not occur, the output of a gate<br>23.3 is shown in Eq. (1) and the more signal line can be controlled by the same in Fig. 11.4, where  $\pi$  is connected to the input of the shift register  $I_1$ ,  $I_2$ ,

fourth, fifth group of 24 characters recorded on the card respectively.

 $\frac{45}{2}$ For this purpose said five gates are sequentially opened<br>by address signals produced by the address decoder 17.<br>According to an endinoment of the investors, the in-<br>According to an endinoment of the investors, the in-<br>seq reading phase.

 $\frac{1}{2}$ As shown in FIG. 11a, in this phase (signal AL is<br>present) the register I and J, which cannot be addressed by the address signals Y1 to Y8 issued by the decoder<br>17 and allotted to the normally addressable register M<sub>1</sub>,<br>17 and allotted to the normally addressable register M<sub>1</sub>,<br> $Y_{1'.A}L$  and Y2 : AL respectively.

S  $63$  $\mathbf{c}$ to sequentially generate the corresponding address signals  $Y1$ ,  $Y2$ ,  $Y6$ ,  $YY$ ,  $Y8$ ,  $T0$  this end the instruction ratio  $Y1$ ,  $Y2$ ,  $Y6$ ,  $YY$ ,  $Y8$ ,  $T0$  this end the instruction reading phase) to act as a counter hav stree the  $x = 2$  street  $x = 1, 2, 2, 3$ . E involved in the card reading operation must be addressed sequentially, means must be provided for causing the address decoder 17 of address signals upon receiving successive counting<br>pulses. Alternatively, the code representation of said addresses may be selected in such a way that by entering<br>a certain group of bits into the instruction staticisor 16<br>working as a shift register and then shifting said bits, ternal feedback connections for generating said sequence the successive address signals are generated.

Each counting pulse for stepping the decoder 17 from filling up a register with the characters read on the card an address to the next following address is generated when is completed.

More particularly, when reading on the card the last 75

(24th) character to be entered in the register  $J$ , the tag bit BIM (which is shifted along the delay line to mark the denomination in which the next following character. This means that the register  $J$  has been filled u register 1 may be subsequently addressed. As previously explained, the bistable device A22 is energized during the last digit period of each memory cycle. Therefore a signal indicating the coincidence of the signals  $A22$  and  $A3$  is used as a counting signal for stepping said instruction staticisor to generate the address of said next following register J.

It is thus apparent that the instant in which the next following register must be addressed is determined without counting the number of transferred characters, where-

by an expensive character counter is dispensed for.<br>In a similar manner the memory registers are addressed when recording on the card.

Associating to an embodiment of the present computer<br>accounting to an embodiment of the present computer<br>of (FIGS, 9 and 10), the keyboard 101, comprises a slide<br>of of said key, tiving code slots corresponding to the<br>resp keyboard 65 or the address keyboard 68 or the function views at the state of the state of the state of  $\mathcal{F}$  provides a state is then for the control of the state of  $\mathcal{F}$  provides at state is the for the control of 35  $\overline{20}$  $25 \frac{1}{2}$ ã

The serial printing unit 103 comprises a fixed type drum 104 and a traveling printing hammer 105 for printseparate switch 102.  $\ddot{a}$ 

ing on a paper roll  $106$ .<br>The back part of the computer comprises the electronic<br>circuit modules  $107$  mounted on printed circuit cards

108 interconnected by means of edge connectors 109 and printed circuit cards 110. A box 112 contains the delay<br>line LDR.

We claim:

1. A program controlled electronic computer comprising:  $50^{\circ}$ 

 $\hat{p}$  means for storing a program comprising a series of instructions including normal instructions and designating program subroutines, each one of said jump instructions corresponding to at least one of jump instructions, and also comprising marks for  $\widehat{a}$ 

(b) means for selecting one of said instructions, said marks,

(c) means responsive to said selecting means upon<br>selecting one of said normal instructions for con-

trolling said computer to perform predetermined (d) means effective upon completion of said operaoperations,

tions for conditioning said selecting means to select the next following instruction in said series, and  $(e)$  means responsive to said selecting means upon se-

searching said program and for conditioning said<br>selecting means, upon finding a mark corresponding to said selected jump instruction, to select the first lecting one of said jump instructions for sequentially cominstruction of the corresponding subroutine.

A program controlled electronic computer

 $\overrightarrow{a}$  means for storing a program comprising a series of instructions including normal instructions, jump instructions and reference instructions, each one of prising: ์ ล<sup>ิ</sup>

said reference instructions heading a program sub-<br>routine, and each one of said jump instructions cor-

responding to at least one of said reference instruc-

(c) sequence control means,<br>(d) means controlled by said sequence control means for executing an instruction contained in said registar.

36

and operative upon completion of the execution of said instruction for transferring a predetermined instruction from said program storing means to said means (e) means controlled by said sequence control instruction register,

i.

(b) means for selecting one of said instructions,<br>(c) means responsive to said selecting means upon<br>selecting means of selecting means upon<br>seling said computer to perform predetermined

perations.

(f) and a set of control keys for manually entering an instruction into said instruction register. com. 7. A program controlled electronic computer

 $\epsilon$ 

(a) means effective upon completion of said operations for conditioning said selecting means to select the instruction meat following said selected normal inferenceion in said series, and selecting means upon (e) tracking

prising<br>(a) storage means,

 $\ddot{a}$ 

(b) a plurality of subroutine keys,  $\frac{1}{2}$  into said storage (c) means for reading and entering order a record on a record member, each subroutine having associated there-

with a designator, each designator corresponding to a separate one of said subroutine keys, the actuation storage means the entered subroutine having associated therewith the corresponding designator and of a subroutine key being effective to select from said

S

tailly setting the internal constraints of said selection of the state for conditioning said selecting means, upon finding a reference instruction corresponding to said selected between the state selection corresponding to

(d) means responsive to the actuation of a subroutine key for causing the computer to automatically execute to selected corresponding subroutine.

 $25$ 

(b) an instruction register,<br>(c) means controlled by said stored program for<br>(c)

(a) means for storing a program comprising a series

of instructions,

3. A program controlled electronic computer com-

8. An electronic computer controlled by a program in-<br>cluding a plurality of subroutines, compising:<br>(a) a plurality of subroutine keys, each one cor-

program storing means to said instruction register,<br>(d) means automatically operative upon entering an

transferring a predetermined instruction from said

instruction into said instruction register for execut-

ing said last mentioned instruction, and

(e) a set of control keys for entering an instruction<br>into said instruction register. entering an instruction<br>4. A program controlled electronic computer com-

(a) means for storing a program comprising a series of

pro- $\mu$ , a purality or subroutine keys, each one responding to one of the subroutines of said gram:  $\overline{30}$ 

(b) means for receiving a record member;<br>(c) means for reading the record member entered<br>into said receiving means;

(d) said record member having recorded thereon said program, and having portions bearing visible designations of the subroutines of said recorded program respectively;

స్త

(e) means fed by said reading means for storing said program;

 $\frac{1}{4}$ 

ferring a predetermined instruction from said program storing means to said instruction indicating

(c) means controlled by said stored program for trans-<br>ferring a predetermined instruction from said pro-

(b) means for indicating an instruction,

instructions.

prising:

with said portions lying in visual correspondence<br>with the corresponding subroutine keys respectively; (f) means for holding said entered record member (g) and means responsive to actuation of said sub-

routine key for causing the computer to automa-<br>tically execute the corresponding stored program subroutine.

 $\ddot{a}$ 

(e) control keys conditionable for entering an instruction into either said indicating means or said program

(d) means responsive to said indicating means for

means,

executing said indicated instruction, and

5. A program controlled electronic computer com-

storage means.

prising:

9. A generally desk-top size program controlled elec-

tronic computer comprising:  $\alpha$ <br>
(a) memory means having:  $\alpha$  addressable<br>
(a) memory means having  $\alpha$  and a property of addressable<br>
prising a series of instructions for operating the computer;

 $\tilde{\mathbf{5}}$ 

(a) means for storing a program comprising a series of instructions including normal instructions and jump instructions.

designating a corresponding subroutine in said stored

program,

(b) a plurality of record members each having recorded thereon a program and each having associated therewith a visible designation for indicating the program recorded thereon;

 $\frac{1}{2}$ 

(b) means for indicating an instruction,<br>(c) means responsive to said indicating means upon<br>(c) means responsive to said indicating means upon

indicating one of said normal instructions for controlling said computer to perform predetermined

operations,

record processing means including:

 $\ddot{\circ}$ 

(d) means effective upon completion of said operations for conditioning said indicating means to indicate the instruction next following said normal instruction

in a single scanning operation and for entering<br>the program so read into a portion of said (1) record receiving means, and  $(2)$  means settable for automatically reading by bers inserted into said record receiving means memory means with programs from successive record members superimposed on instructions<br>previously stored in said portion of said memory scanning an individual one of said record mem-

 $65^{\circ}$ 

indicating one of said jump instructions for controlling said computer to execute the subroutine designated by said jump instruction, and

(e) means responsive to said indicating means upon

in said series,

means for serially reading said entered instructions from said portion of said memory means, and means responsive to the instructions read from memory means for selectively performing arithmetic and logical operations on the data stored<br>in selected locations in said memory means. neans: said e)  $\widehat{c}$ 

 $\overline{c}$ 

com-

(a) means for storing a program comprising a series

(b) an instruction register

of instructions,

prising:

6. A program controlled electronic computer (f) subroutine keys operable for causing said ing means to indicate predetermined ones

jump instructions respectively.

indicat-<br>of said

 $\frac{15}{15}$ 

3,495,222

3.495.222

57

**10.** The program controlled electronic computer of claim 9 further comprising:<br> $(a)$  a keyboard including a set of control keys for  $(a)$  a keyboard including a set of control keys for

(b) means for drawing said received card along a curved path passing below said keyboard, the enplanar with said keyboard path being substantially coplanar with said keyboard.

 $\overline{10}$ 11. The apparatus of claim 9, further including control keys operable when actuated to record different instructions into said memory means, said said processing

device being operable to record onto a record card in-<br>secred in the its receiving means a series of instructions<br>record in the interval means a series of instructions<br> $12$ . A program controlled electronic computer com- 1

structions,

 $\boldsymbol{20}$ (b) control keys for entering instructions into said storage,

(c) means for selectively reading said instructions from said storage for controlling the operation of said computer, and

(d) record processing means including:<br>(1) means for receiving individual manually  $25$ 

 $(2)$  read-write means for transferring information between said storage and said record meminsertable record members, bers and,

 $\overline{\phantom{0}}$ (3) means settable by an operator for selectively<br>controlling the direction of the transfer of said

information.

(a) a storage having an access time, 13. In a data processing apparatus:

(b) a buffer memory having a storage capacity of  $a$  35

predetermined number of bits,

be a strained in groups of six cases and the strain of the strain of the strain of the strain of  $3.25$  formation arranged in groups of bits, each of said of  $3.25$  at a straining adjacent bits which is less than said sce (c) means for scanning individual record members

(d) means for writing the bits of each group of said  $\delta^0$  Electronic Digital Computers," Convention Record of the scanned information into said buffer memory while IRE, vol. 2, 1954, part 4 (Electronic Computer), pp. di

 $235 - 61.6$ 14. The approximation of the state of the comprising  $55$  checking means associated with said scanning means for counting said scanned bits including bits recorded bedistance separating adjacent groups. tween said groups.

15. The apparatus of claim 13 having check bits recorded between said groups for checking the contiguous groups.<br>16. A generally desk-top size program controlled elec-38

 $\sim$  tronic computer comprising:

(a) memory means having addressable locations for<br>storing data to be processed and a program compris-<br>ing a series of instructions for controlling the opera-<br>ing a series of instructions for controlling the opera-<br>(b) reco

(1) record receiving means; and  $(2)$  means  $(3)$  means settable for automatically reading by  $(2)$  means settable for automatically reading by dividual m and  $\sin \theta$ .

containing a program inserted into said record<br>receiving means and for entering the program<br>so read into a portion of said memory means, with programs from successive record members superimposed on instructions previously stored in said portion of said memory means;  $\tilde{c}$ 

vsail portion of said memory means; and  $(4)$  means responsive to the reading of said instructions from said memory means for selectively perfect to the selection of the selective perfect of the selection of the selective means for serially reading said instructions from

means.

## **References Cited**

# **INITED STATES PATENTS**

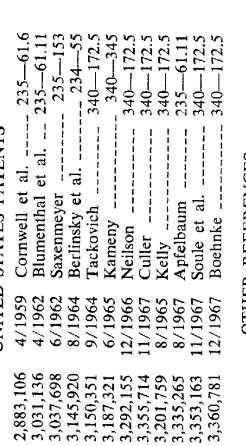

# **OTHER REFERENCES**

Buchholz: "The System Design of the IM 701 Com-<br>puter," Proceedings of the I.R.E., October 1953, pp. 1262-<br>1275.

U.S. CI. X.R.

Disclaimer

3,495,922.—Pier Giorgio Perotto, Turin, and Giovanni De Sandre, Sacile, Italy. PROGRAb, 10, 1970. Disclaimer filed Mar. 17, 1971, by the Puerby enters this discluent to claims 3,4 and 6 of said patent. [*Official Gazette* 

### **APÉNDICE C**

### **Plantilla de programación**

Ya que la Programma 101 disponía de un lenguaje ensamblador fácil de usar, Olivetti diseñó un formulario —la que se muestra en este apéndice— para que sirviera de plantilla a aquellos usuarios que se dedicaran a programar esta computadora. Dicha plantilla muestra de forma compacta toda la información necesaria para la función mencionada, tal como el contenido de los registros, tanto el código del programa como constantes necesarias, el estado de la rueda que configura el número de decimales, así como información para su archivo y asociación con otras tarjetas magnéticas donde se almacenara dicha programación.

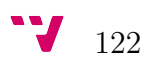

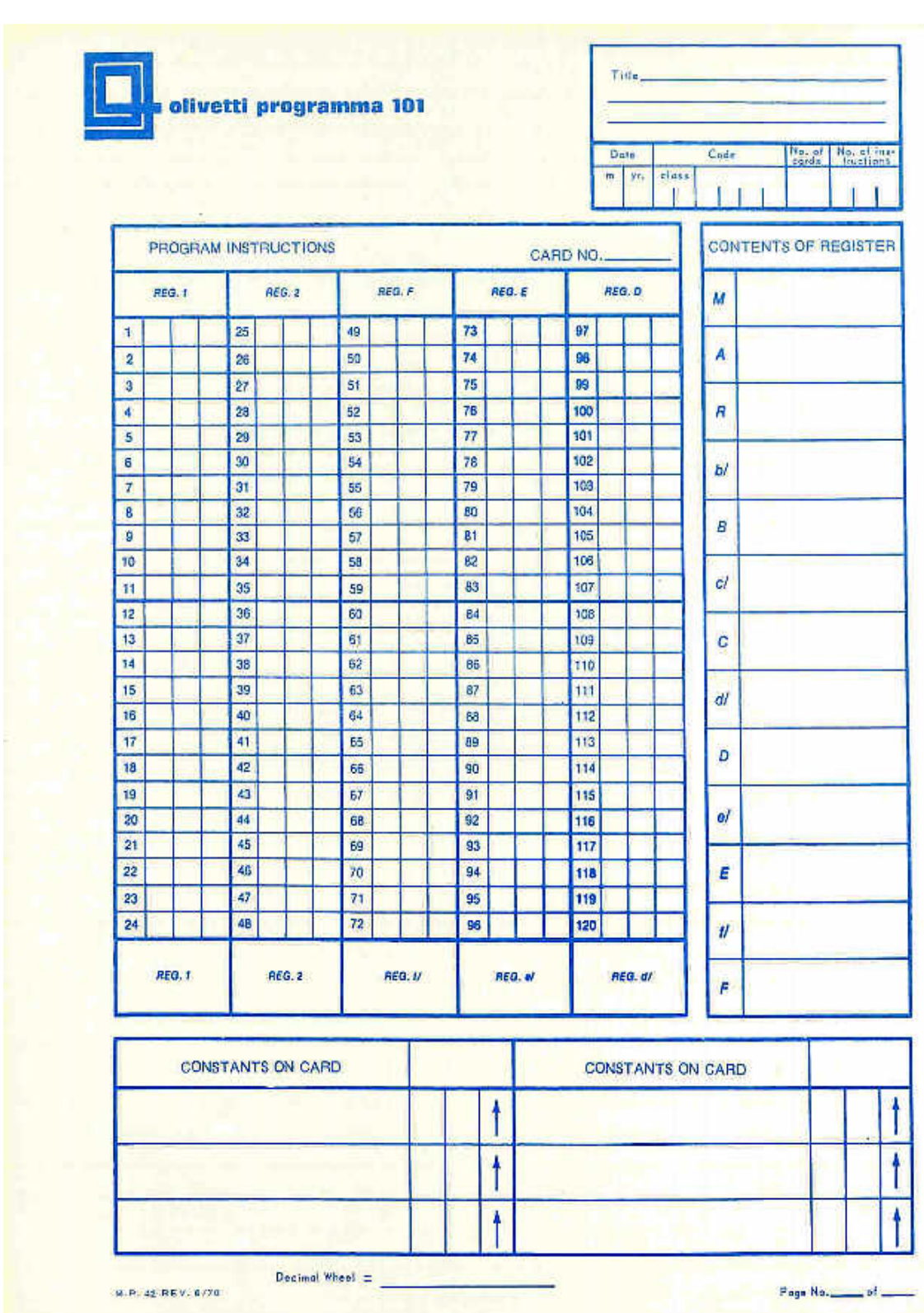

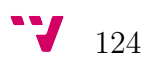

### **APÉNDICE D**

### **Ejemplos de código**

En este apéndice, se muestra el código de cada uno de los algoritmos vistos en el capítulo 5, implementados en la plantilla de programación que se ha podido observar en el apéndice anterior, tal y como lo harían los programadores de la Programma 101 en los tiempos en que esta era utilizada.

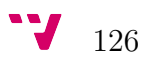

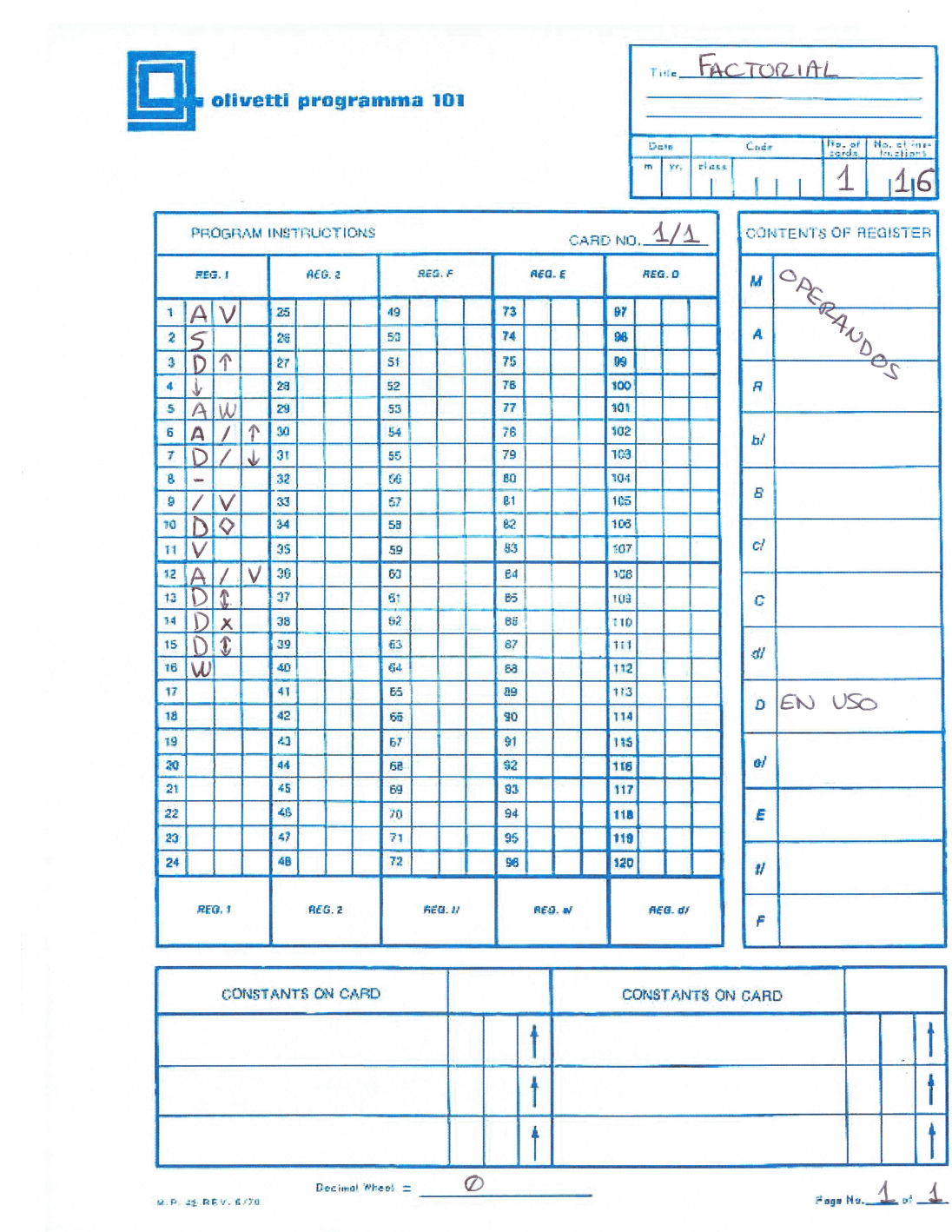

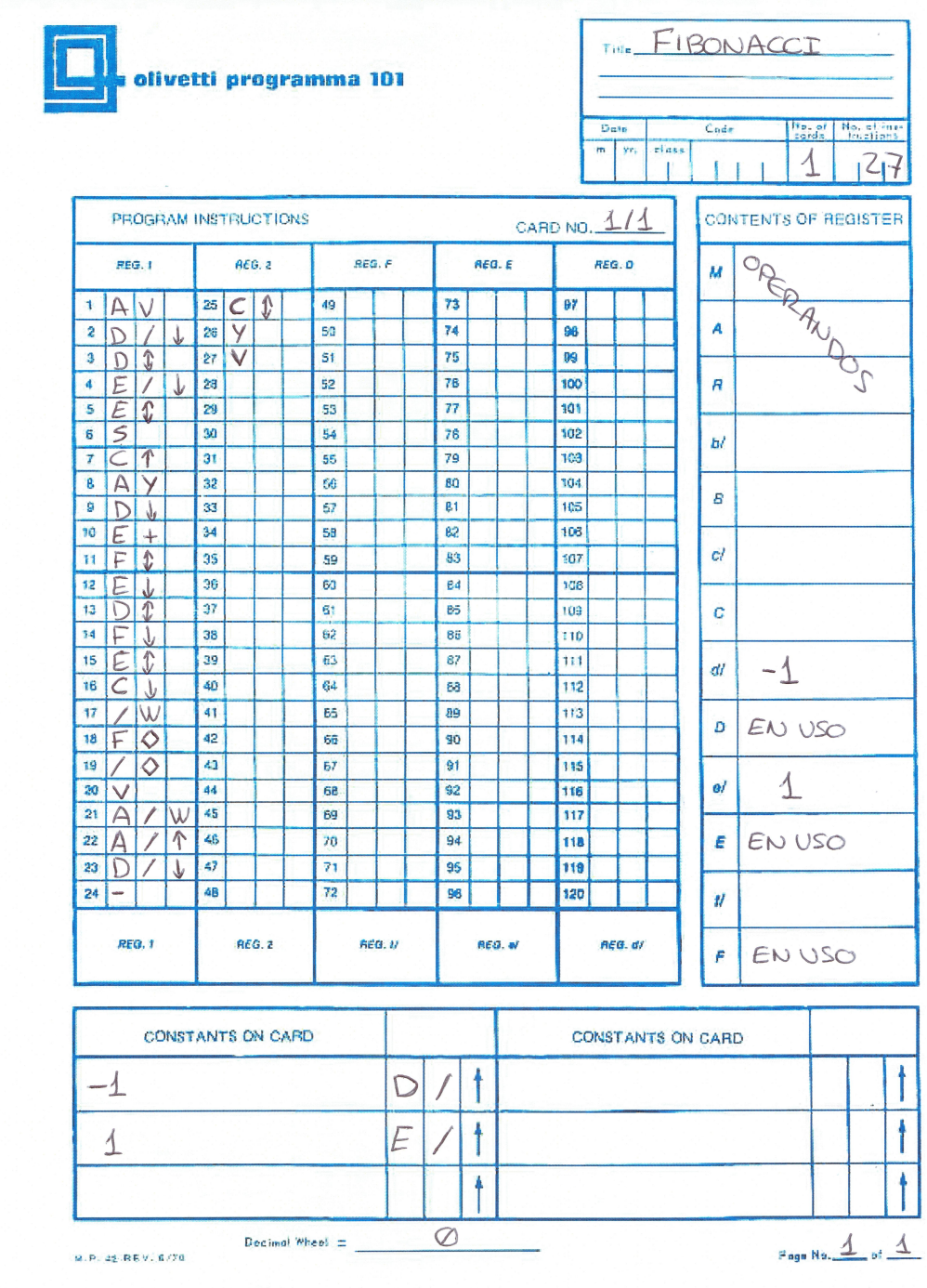

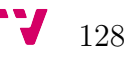

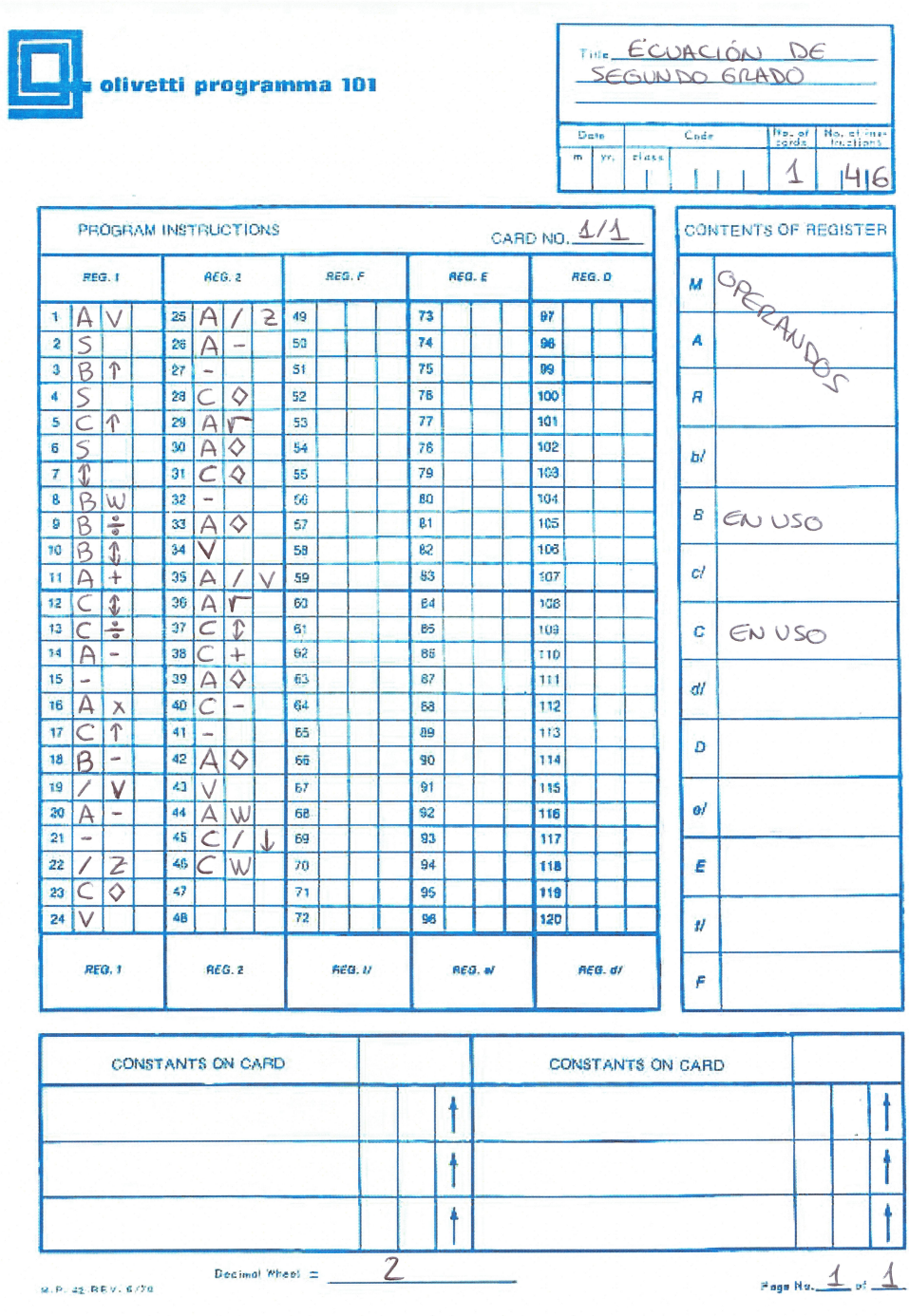

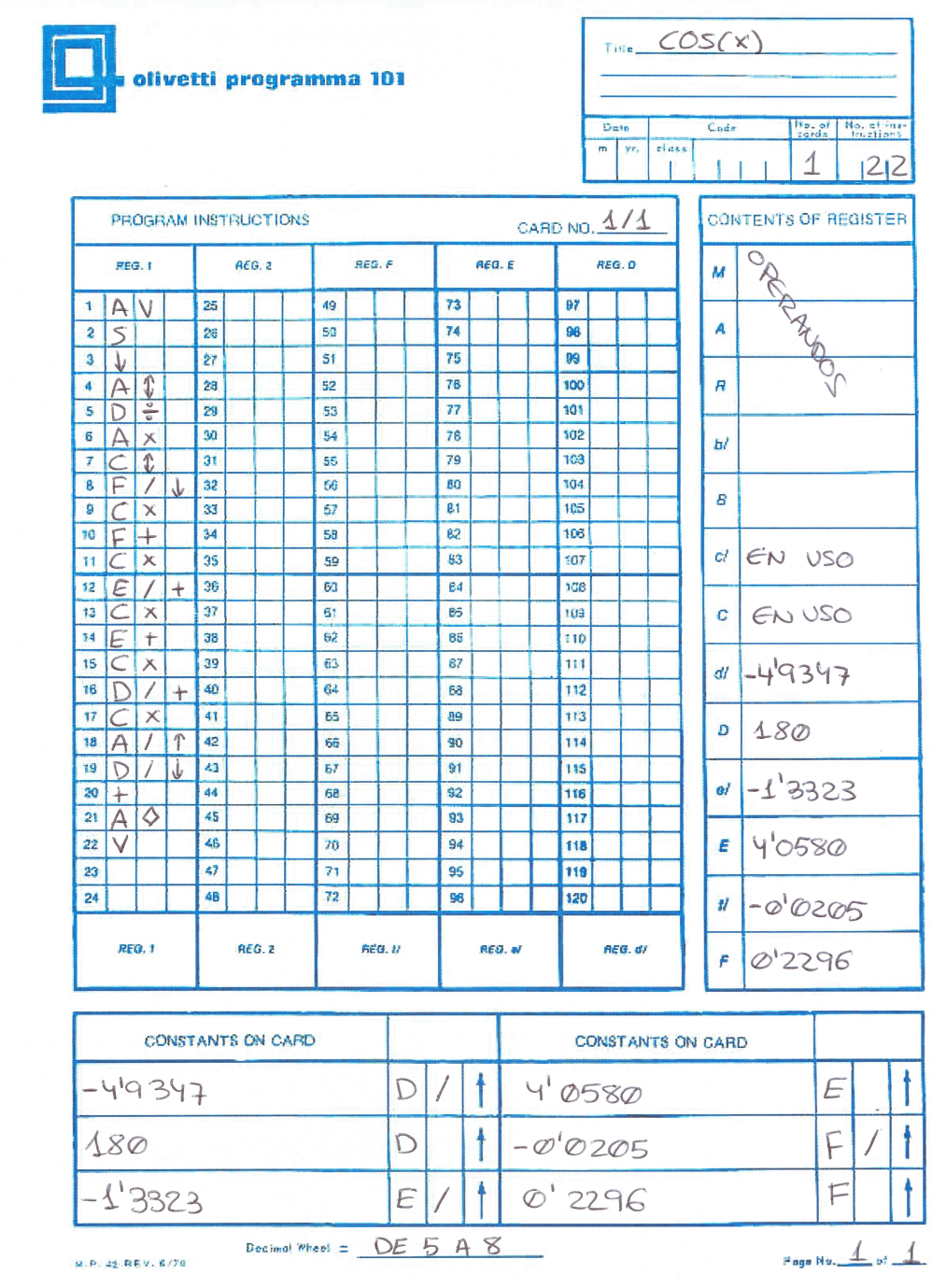

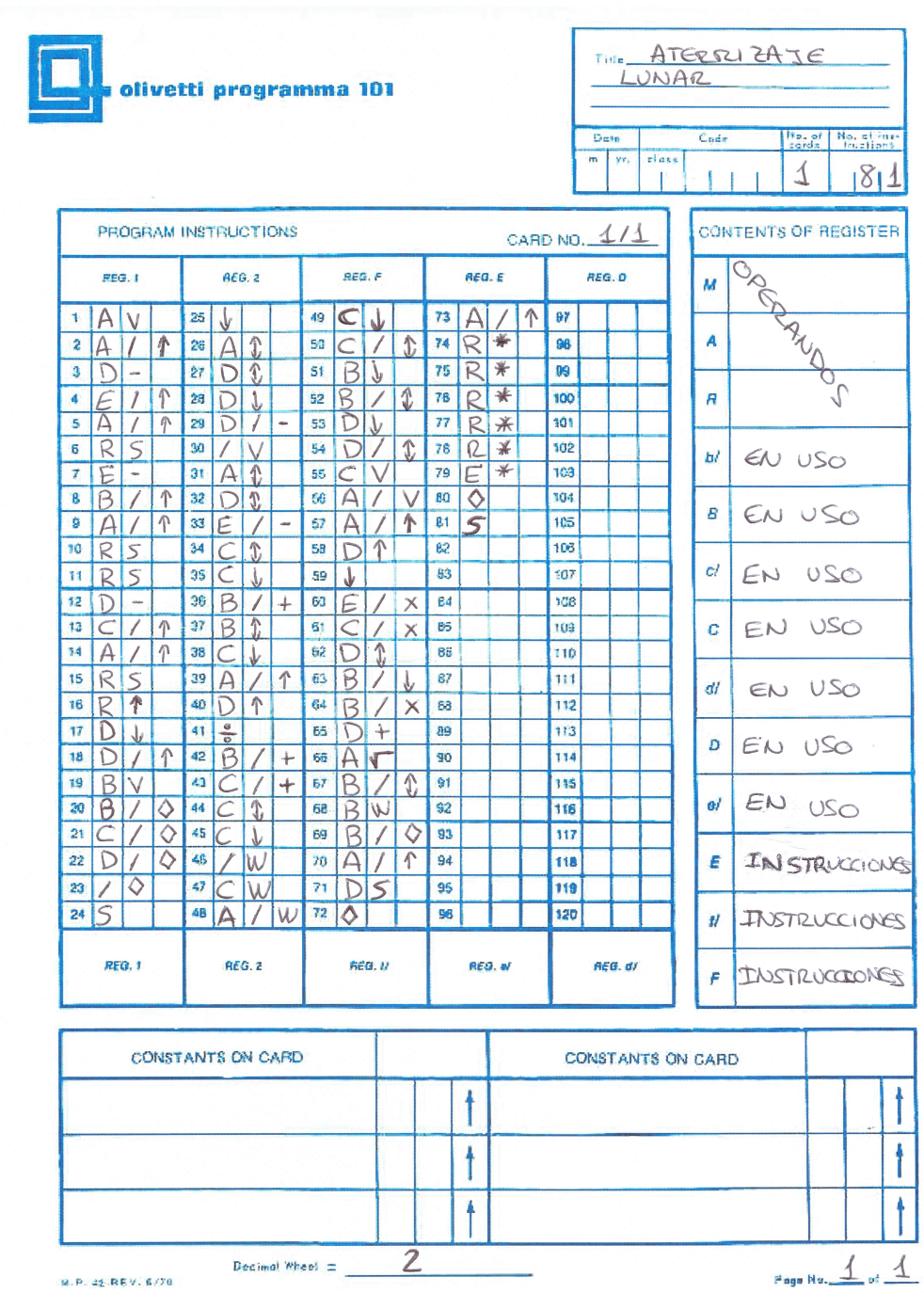

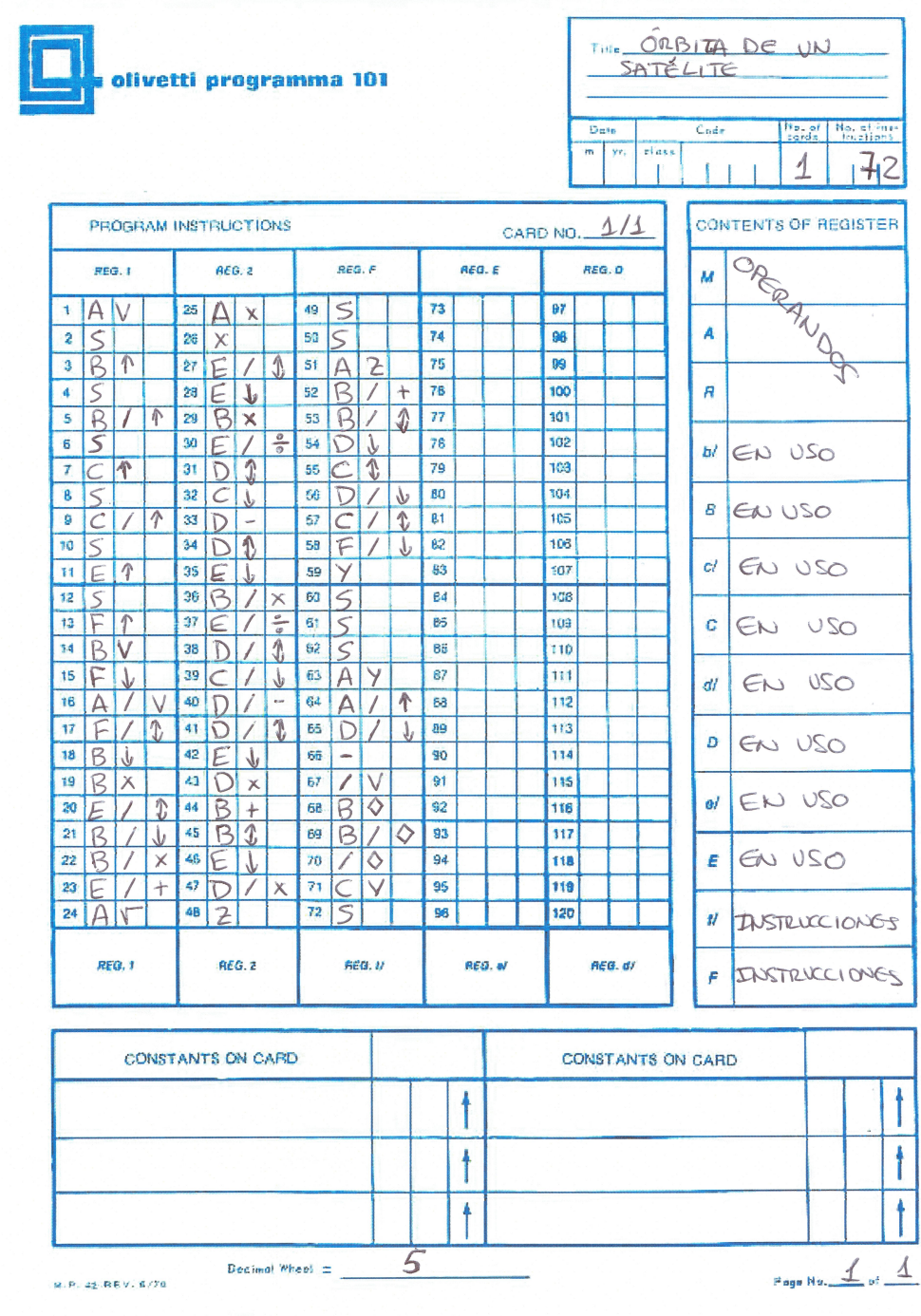

 $\mathbf{V}$  132
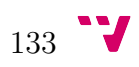